# **SISTEM EFEKTIFITAS MESIN PRODUKSI DENGAN METODOLOGI SCRUM SERTA PREDIKSI** *DOWNTIME* **MESIN MENGGUNAKAN ALGORITMA NAIVE BAYES**

**TESIS**

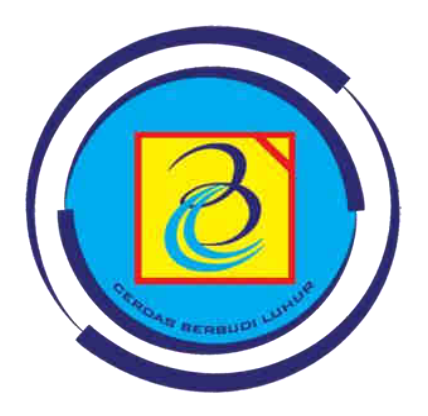

Oleh : Fried Sinlae 2011600091

# **PROGRAM STUDI MAGISTER ILMU KOMPUTER FAKULTAS TEKNOLOGI INFORMASI UNIVERSITAS BUDI LUHUR**

**JAKARTA GASAL 2021/2022**

# **SISTEM EFEKTIFITAS MESIN PRODUKSI DENGAN METODOLOGI SCRUM SERTA PREDIKSI** *DOWNTIME* **MESIN MENGGUNAKAN ALGORITMA NAIVE BAYES**

## **TESIS**

Diajukan Untuk Memenuhi Salah Satu Persyaratan Memperoleh Gelar Magister Ilmu Komputer (MKOM)

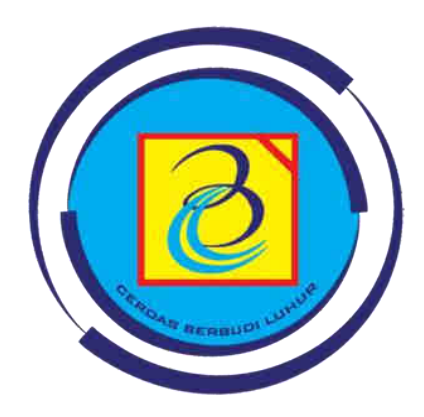

Oleh : Fried Sinlae 2011600091

**PROGRAM STUDI MAGISTER ILMU KOMPUTER FAKULTAS TEKNOLOGI INFORMASI UNIVERSITAS BUDI LUHUR**

> **JAKARTA GASAL 2021/2022**

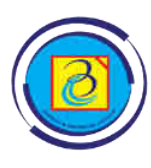

PROGRAM STUDI MAGISTER ILMU KOMPUTER FAKULTAS TEKNOLOGI INFORMASI UNIVERSITAS BUDI LUHUR

# **LEMBAR PENGESAHAN**

<span id="page-2-0"></span>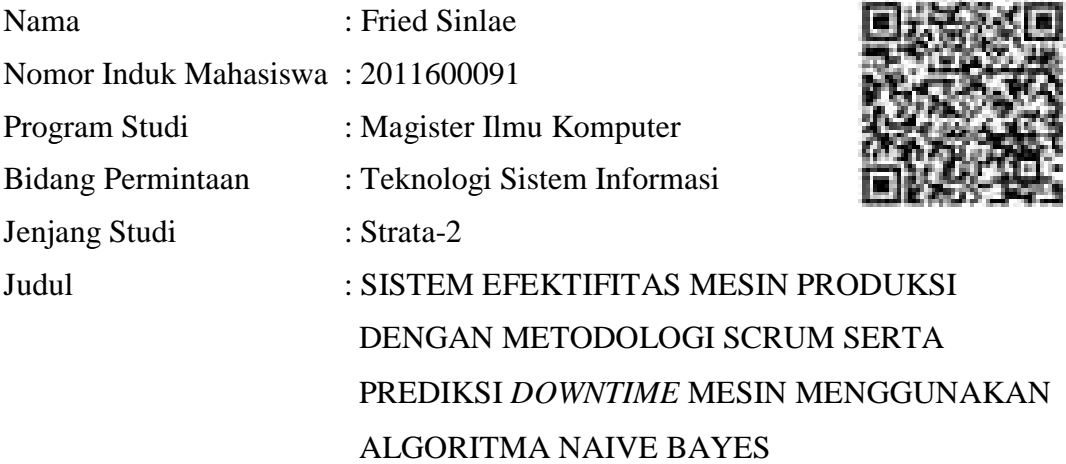

Laporan Proposal Tesis ini telah disetujui, disahkan dan direkam secara elektronik sehingga tidak memerlukan tanda tangan tim penguji.

Jakarta, Rabu 19 Januari 2022

Tim Penguji:

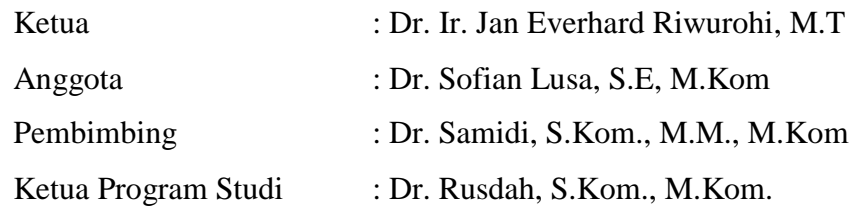

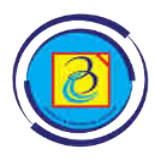

PROGRAM STUDI MAGISTER ILMU KOMPUTER FAKULTAS TEKNOLOGI INFORMASI UNIVERSITAS BUDI LUHUR

# **SURAT PERNYATAAN TIDAK PLAGIAT DAN PERSETUJUAN PUBLIKASI**

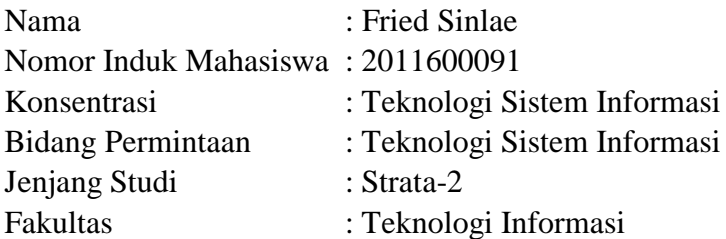

Menyatakan bahwa tesis yang berjudul :

SISTEM EFEKTIFITAS MESIN PRODUKSI DENGAN METODOLOGI SCRUM SERTA PREDIKSI *DOWNTIME* MESIN MENGGUNAKAN ALGORITMA NAIVE BAYES

Merupakan :

- 1. Karya tulis saya sebagai laporan Tesis yang asli dan belum pernah diajukan untuk mendapatkan gelar akademik apapun, baik di Universitas Budi Luhur maupun di perguruan tinggi lainnya.
- 2. Karya tulis ini bukan saduran / terjemahan, dan murni gagasan, rumusan dan pelaksanaan penelitian / implementasi saya sendiri, tanpa bantuan pihak lain, kecuali arahan pembimbing akademik dan pembimbing organisasi tempat riset.
- 3. Dalam karya tulis ini tidak terdapat karya atau pendapat yang telah ditulis atau dipublikasikan orang lain, kecuali secara tertulis dengan dicantumkan sebagai acuan dalam naskah dengan disebutkan nama pengarang dan dicantumkan dalam daftar pustaka.
- 4. Saya menyerahkan hak milik atas karya tulis ini kepada Universitas Budi Luhur, dan oleh karenanya Universitas Budi Luhur berhak melakukan pengelolaan atas karya tulis ini sesuai dengan norma hukum dan etika yang berlaku.

Pernyataan ini saya buat dengan sesungguhnya dan apabila di kemudian hari terdapat penyimpangan dan ketidakbenaran dalam pernyataan ini, maka saya bersedia menerima sanksi akademik berupa pencabutan gelar yang telah diperoleh berdasarkan karya tulis ini, serta sanksi lainnya sesuai dengan norma di Universitas Budi Luhur dan Undang-Undang yang berlaku.

## **Jakarta, 19 Januari 2022**

Fried Sinlae

# **ABSTRAK**

<span id="page-4-0"></span>**Fried Sinlae. 2011600091**. Sistem Efektifitas Mesin Produksi dengan Metodologi SCRUM Serta Prediksi *Downtime* Mesin Menggunakan Algoritma Naive Bayes.

Mesin produksi menjadi alat sangat vital dalam bisnis bidang manufaktur, namun dalam kenyataannya didapatkan beberapa mesin yang digunakan tidak optimal dikarenakan banyak faktor. Penelitian ini akan menyelesaikan salah satu diantara permasalahan yang terjadi dalam pengelolaan mesin produksi, diantaranya permasalahanya adalah pengambilan data *downtime* yang menjadi dasar utama dalam perhitungan (OEE) belum *realtime* serta data *downtime* yang begitu banyak, demikian pula untuk optimalisasi mesin pada masa mendatang diperlukan sebuah sistem yang dapat memprediksi efektifitas mesin jika pengelohan sistem yang ada masih dilakukan secara manual menggunakan data berbasis excel. Jenis penelitian ini adalah analisis deskriptif dimana metodologi *SCRUM* akan digunakan dalam pengembangan sistem dan juga algoritma Naive Bayes untuk prediksi data efektifitas mesin dalam tiga kategori yaitu tidak efektif, kurang efektif dan efektif dengan metode pengambilan sampel *downtime* terdiri dari menit produksi, *planned downtime* (PDT), *unplanned downtime* (UDT), *waiting time* (WT), *useful time* (UT) dan hasil OEE. Pengujian sistem prediksi diuji dengan Rapidminer sedangkan pengujian validasi sistem dengan metode focus group discussion (FGD) serta pengujian kualitas sistem menggunakan ISO 9126, adapun tools software *Acunetix*, LOIC dan HOIC digunakan untuk pengujian keamanan sistem yang dikembangkan. Hasil dalam penelitian ini bahwa modul utama pada sistem OEE yang dikembangkan terdiri dari modul *counter downtime* untuk menghitung waktu seperti *stopwatch*, modul *downtime analyst* untuk melihat keseluruhan *downtime*  serta modul untuk menyimpan data *downtime.* Sistem prediksi penyebab *downtime* mesin menggunakan algoritma Naive Bayes juga dapat diintegrasikan kedalam sistem ini yang diuji dengan Rapidminer, sedangkan hasil prediksi selama ini mesin produksi berjalan kurang efektif. Adapun hasil pengujian validasi atas sistem melalui FGD dapat diterima oleh user dan hasil pengujian kualitas sistem menggunakan ISO 9126 adalah baik. Sedangkan hasil pengujian keamanan sistem melalui *software Acunetix*, *LOIC* dan *HOIC* adalah aman.

Kata kunci: *Overall Equipment Effectiveness* (OEE), Scrum, Naive Bayes, ISO 9126, FGD

## **ABSTRACT**

<span id="page-5-0"></span>**Fried Sinlae. 2011600091**. Production Machine Effectiveness System with SCRUM Methodology and Machine Downtime Prediction Using Naive Bayes Algorithm.

Production machinery is a very vital tool in the manufacturing business, but in reality, some of the machines used are not optimal due to many factors. This research will solve one of the problems that occur in the management of production machines, including the problem is that the downtime data retrieval which is the main basis in the calculation (OEE) is not realtime and there is so much downtime data, as well as for optimizing machines in the future, a system is needed. which can predict the effectiveness of the machine if the existing system management is still done manually using excel-based data. This type of research is descriptive analysis where the SCRUM methodology will be used in system development and also the Naive Bayes algorithm for predicting machine effectiveness data in three categories, namely ineffective, less effective and effective with downtime sampling method consisting of minutes of production, planned downtime (PDT), unplanned downtime (UDT), waiting time (WT), useful time (UT) and OEE results. The prediction system test was tested with Rapidminer, while the system validation was tested using the focus group discussion (FGD) method as well as system quality testing using ISO 9126, while the Acunetix, LOIC and HOIC software tools were used for security testing of the developed system. The results in this study are that the main module in the developed OEE system consists of a downtime counter module to calculate time such as a stopwatch, a downtime analyst module to view all downtime and a module to store downtime data. The prediction system for the cause of machine downtime using the Naive Bayes algorithm can also be integrated into this system which is tested with Rapidminer, while the prediction results so far have been less effective for production machines. The results of the validation test on the system through FGD can be accepted by the user and the results of testing the quality of the system using ISO 9126 are good. Meanwhile, the results of system security testing through Acunetix, LOIC and HOIC software are safe.

Keywords: Overall Equipment Effectiveness (OEE), Scrum, Naive Bayes, ISO 9126, FGD

## **KATA PENGANTAR**

<span id="page-6-0"></span>Puji Syukur penulis panjatkan kehadirat Allah SWT atas segala karunia-Nya sehingga penulis dapat menyelesaikan proposal tesis yang berjudul **"SISTEM EFEKTIFITAS MESIN PRODUKSI DENGAN METODOLOGI SCRUM SERTA PREDIKSI** *DOWNTIME* **MESIN MENGGUNAKAN ALGORITMA NAIVE BAYES"** yang disusun sebagai syarat untuk mencapai Strata-2 Program konsentrasi Teknologi Sistem Informasi, Fakultas Ilmu Komputer, Universitas Budi Luhur.

Penulis menyadari bahwa proposal tesis ini dapat selesai karena adanya bantuan dan dukungan dari berbagai pihak. Oleh karena itu penulis mengucapkan terima kasih kepada:

- 1. Kepada kedua orang tua saya Bapak Demsi Daniel Sinlae (ALM) dan Ibu Siti Sukaesih serta adik saya tercinta Melati Sinlae yang selalu memberikan doa dan dukungannya.
- 2. Istri saya Amanda Arisanti Dewi yang selalu memberikan doa dan dukungannya
- 3. Kepada kedua mertua saya Bapak Sukemi dan Ibu Tatik Subiyatmi.
- 4. Kepada Rektor Universitas Budi Luhur Bapak Dr. Ir. Wendi Usino, M.Sc., MM. Dekan Fakultas Teknologi Informasi Bapak Dr. Deni Mahdiana, S.Kom., M.M., M.Kom., Ketua Program Studi Magister Ilmu Komputer Dr. Rusdah, S.Kom., M.Kom., Pembimbing tesis saya Bapak Dr. Samidi, S.Kom, MM, M.Kom.

Penulis menyadari bahwa penulisan masih jauh dari sempurna, untuk itu penulis menerima kritik dan saran yang bersifat membangun demi kesempurnaan penulis di masa mendatang. Akhirnya penulis berharap semoga proposal tesis ini bisa dilanjutkan untuk penulisan tesis berikutnya.

Jakarta, 19 Januari 2022

Fried Sinlae

# **DAFTAR ISI**

<span id="page-7-0"></span>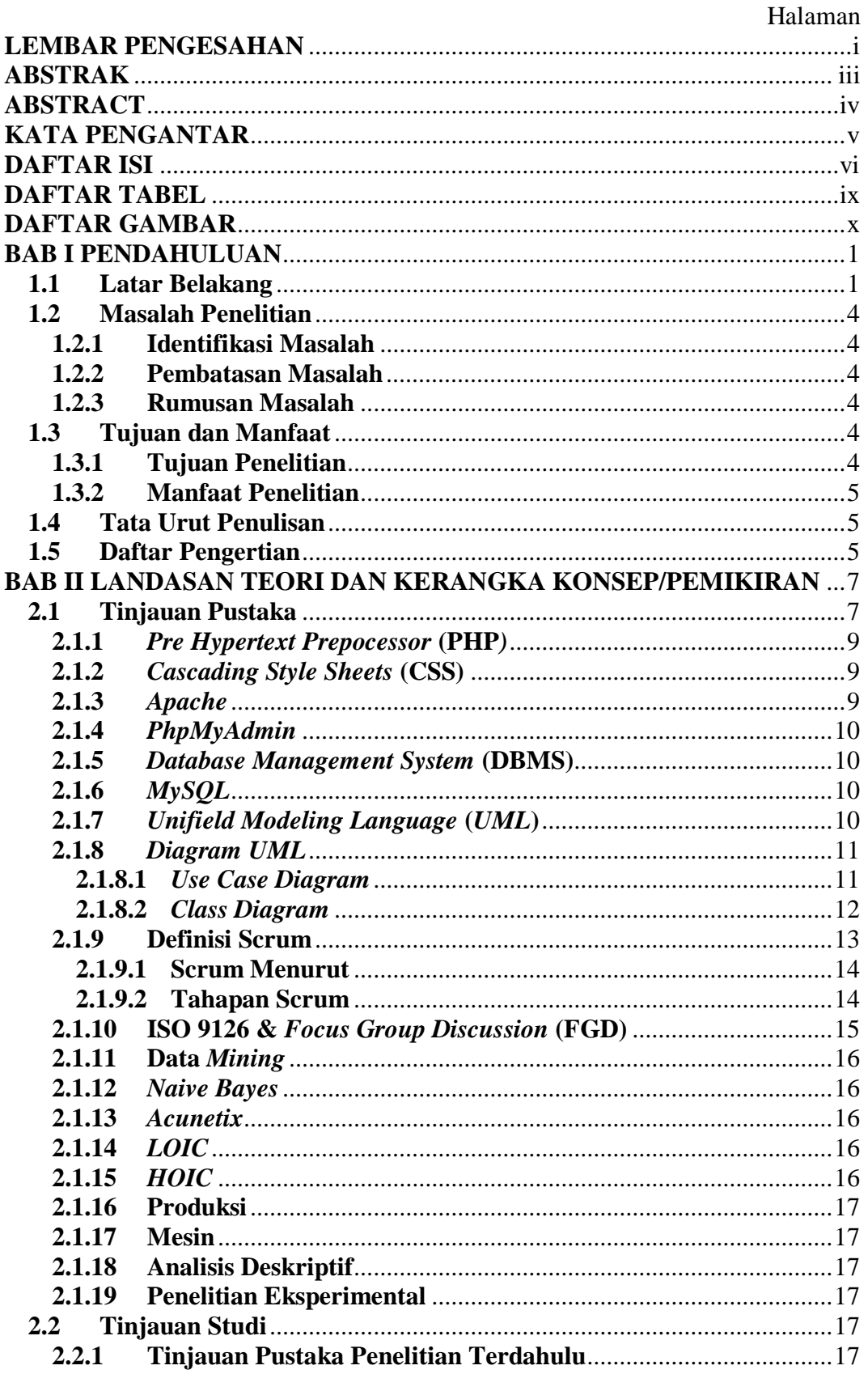

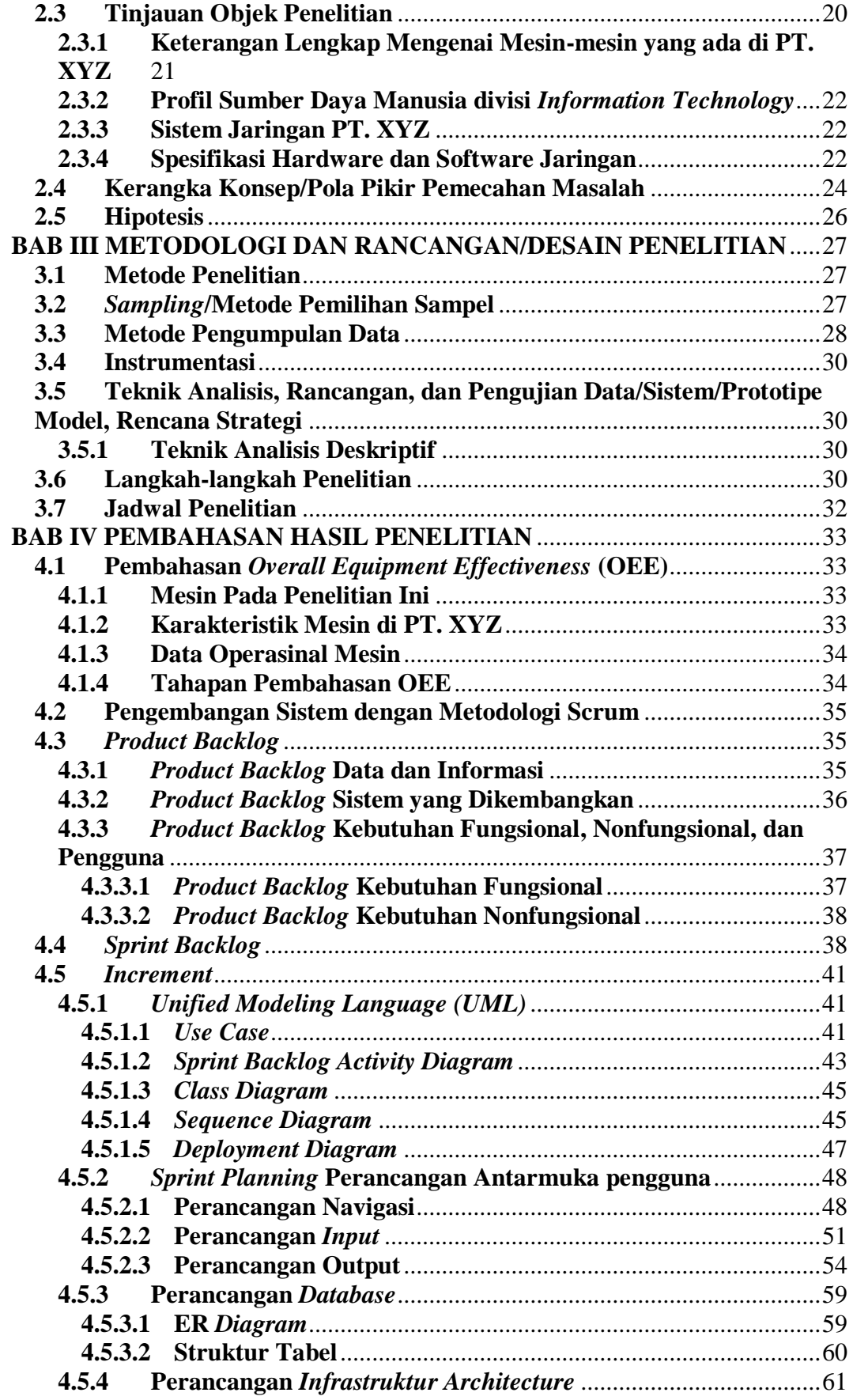

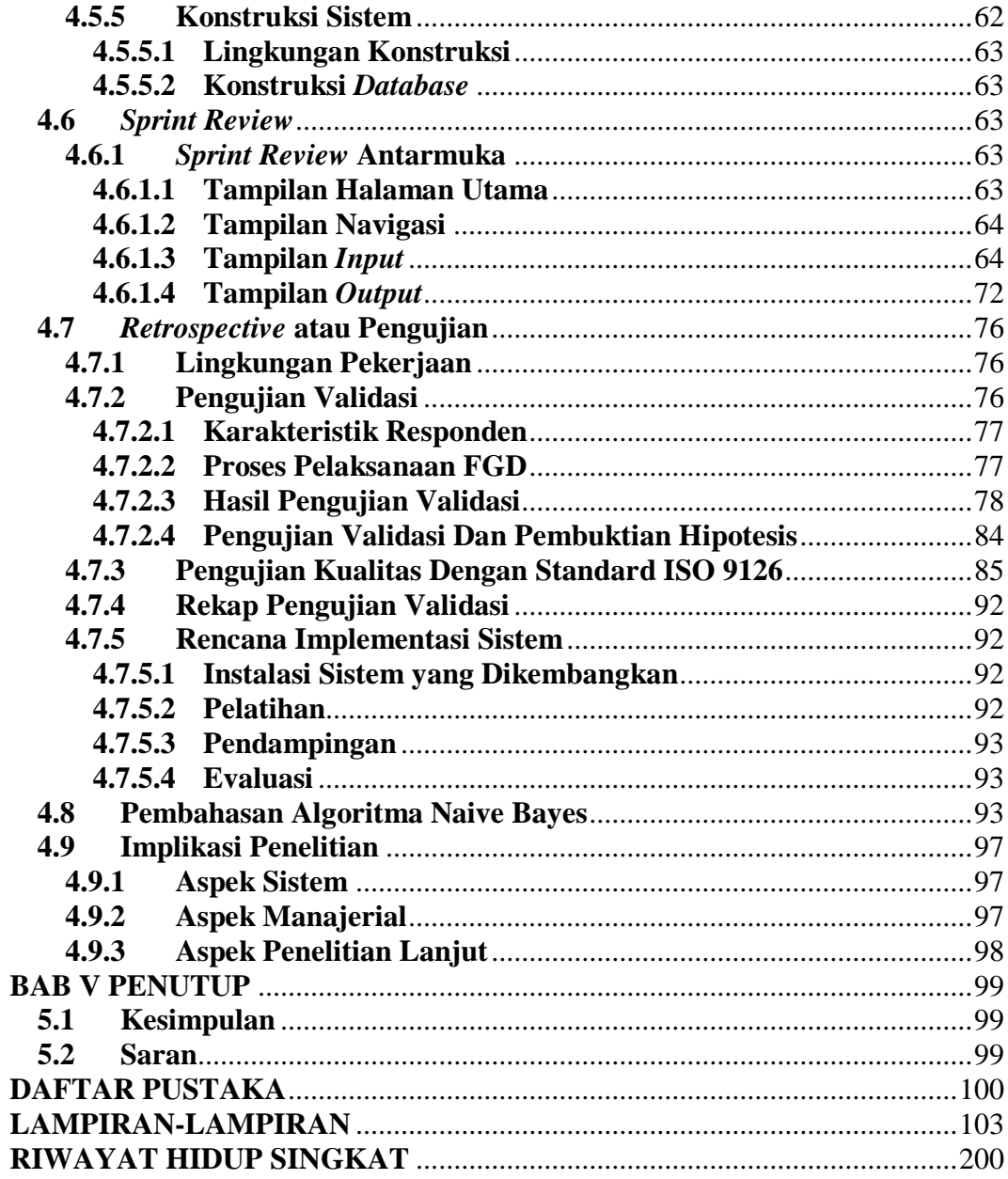

# **DAFTAR TABEL**

<span id="page-10-0"></span>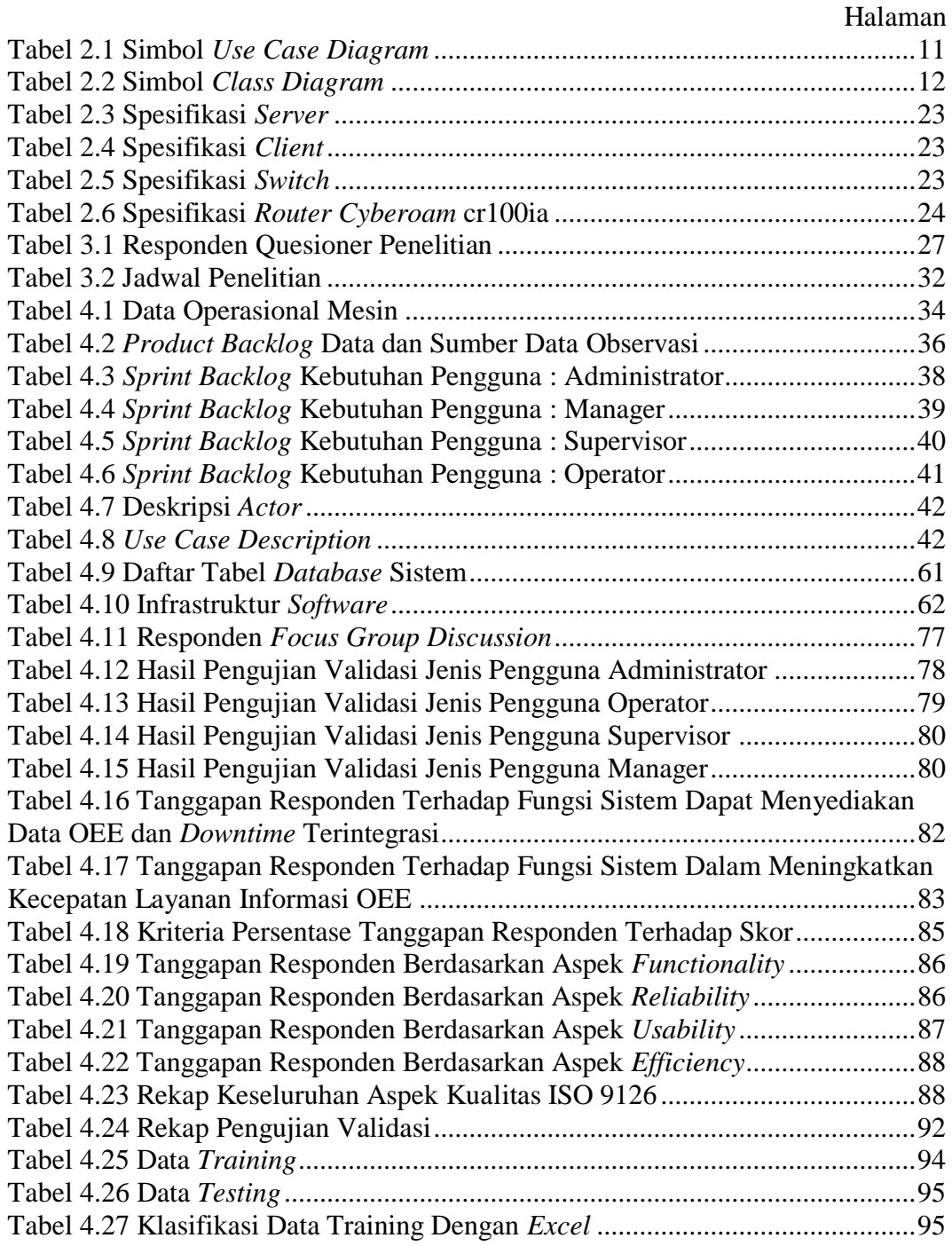

## **DAFTAR GAMBAR**

<span id="page-11-0"></span>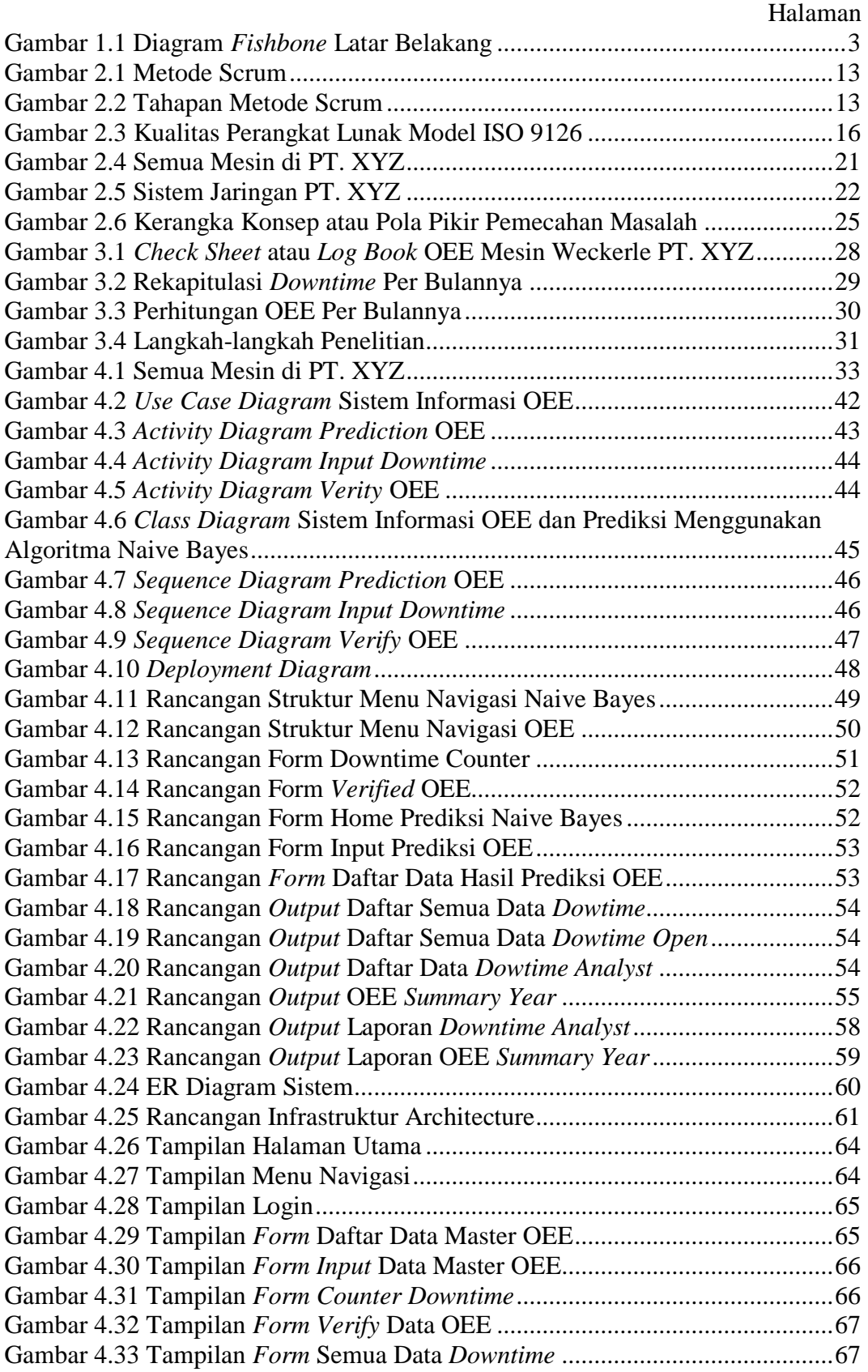

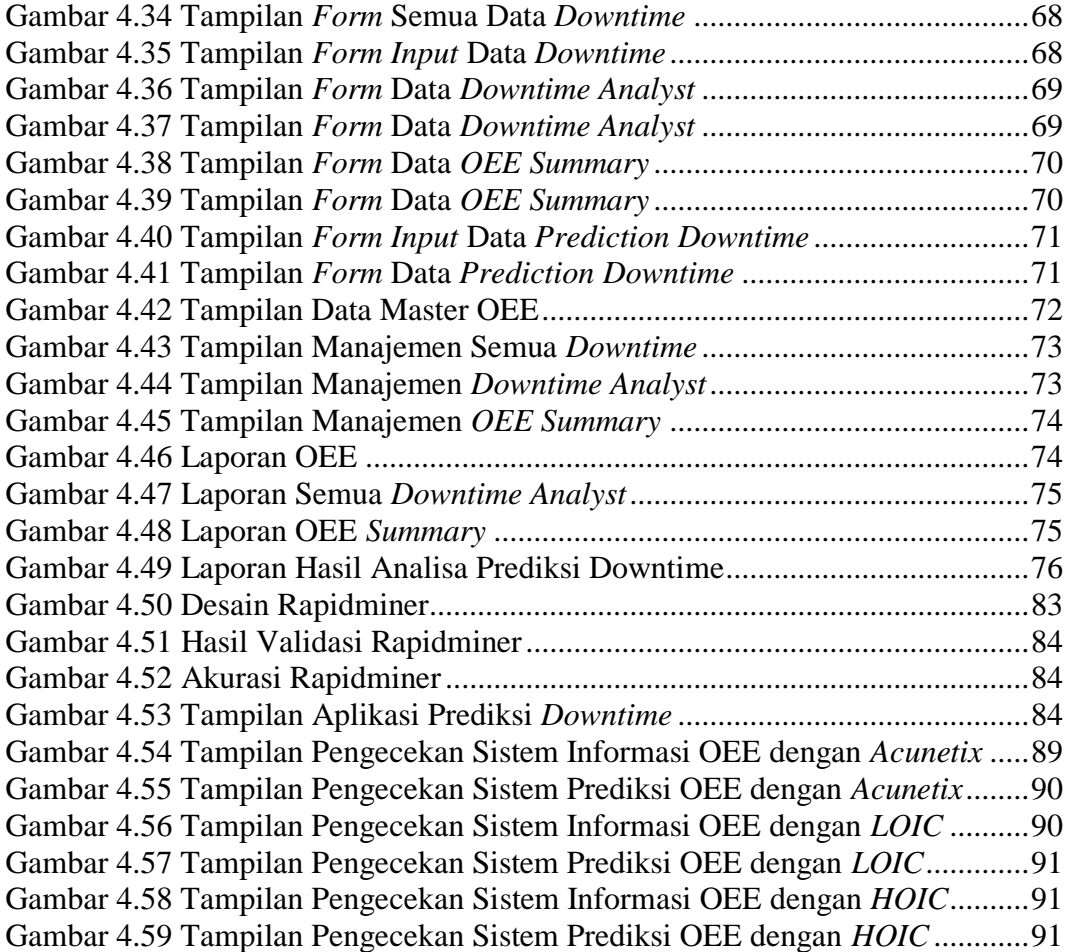

# **BAB I PENDAHULUAN**

#### <span id="page-13-1"></span><span id="page-13-0"></span>**1.1 Latar Belakang**

Ilmu pengetahuan dan teknologi saat ini berkembang pesat, sebanding dengan permasalahan-permasalahan manusia yang semakin kompleks. Namun, kemampuan manusia dalam berfikir dan mengingat terbatas. Oleh karena itu diperlukan suatu alat atau sistem yang dapat membantu proses kerja yang dilakukan manusia. Komputer merupakan salah satu alat bantu untuk membantu proses kerja yang dilakukan manusia. Beberapa proses kerja yang dahulunya dilakukan secara manual oleh manusia dapat dilakukan secara otomatis oleh komputer.

*Overall Equipment Effectiveness* (OEE) merupakan metode yang dapat digunakan untuk mengukur efektivitas mesin yang didasarkan pada pengukuran tiga rasio utama, yaitu : *availability*, *performance efficiency*, dan *rate of quality* (Saiful, 2014). Dengan menggunakan metode ini sebagai alat ukur efektifitas mesin yang nantinya menghasilkan nilai OEE yang dapat diolah dengan algoritma Naive Bayes untuk menyatakan mesin-mesin tersebut ke dalam tiga kategori yaitu tidak efektif, kurang efektif dan efektif. Masalah yang terjadi adalah pengambilan data *downtime*  yang menjadi dasar utama dalam perhitungan (OEE) belum tepat waktu *realtime*. Selain itu sangat rumit untuk mengumpulkan banyak data dan diolah dengan menggunakan *excel* secara satu persatu untuk menentukan efektifitas mesin (masukan rangkuman data permasalahan yang terjadi). Perhitungan *downtime* menghasilkan empat variabel yaitu *availibility rate, performance rate, quality rate* dan nilai OEE itu sendiri dari perkalian ketiga *rating* tersebut. Kelemahan metode ini ialah tidak bisa memprediksi efektifitas mesin yang berjalan. Oleh karena itu algoritma Naive Bayes dapat mengklasterisasi data OEE ke dalam tiga kategori yaitu tidak efektif, kurang efektif dan efektif dengan variabel-variabel tersebut. Metode yang digunakan dalam penelitian ini ialah *Overall Equipment Effectiveness* (OEE) pada mesin-mesin yang ada digabungkan dengan algoritma Naive Bayes yang dilakukan klasterisasi. Hasil yang didapatkan dalam penelitian ini adalah mengimplementasikan metode *Overall Equipment Effectiveness* (OEE) ke dalam system informasi berbasis *website* sebagai alat bantu untuk menyajikan informasi-informasi tentang *Overall Equipment Effectiveness* (OEE) lalu dengan menggunakan salah satu algoritma klasterisasi yaitu Naive Bayes dapat menilai efektifitas mesin yang ada berdasarkan data *Overall Equipment Effectiveness* (OEE) yang ada.

Berdasarkan tujuan operasinya yaitu meningkatkan produktifitas dan efektifitas serta efisiensi mesin yang memproduksi produk-produk tersebut maka *output* produksi haruslah stabil dan meningkat. Dengan metode OEE dalam mengukur efisiensi dan efektifitas mesin dapat mendeskripsikan produktifitas mesin berdasarkan data-data dan rumus yang ada. OEE dihitung setiap hari pada setiap mesin yang ada dan dikumpulkan untuk evaluasi setiap bulannya. Setelah mendapatkan nilai OEE dapat diklasifikasikan menjadi tiga bagian yaitu OEE dibawah 60% dinyatakan tidak efektif, interval 60% sampai dengan 80% dinyatakan kurang efektif dan diatas OEE dengan nilai 80% dinyatakan efektif. Dengan dibagi menjadi tiga kategori tersebut penulis mencoba melakukan pemecahan masalah dengan algoritma Naive Bayes. Dengan harapan dapat menilai efektifitas mesin berdasarkan data-data yang diperoleh sebelumnya yang dimasukan ke dalam dataset pada algoritma Naive Bayes.

Saat ini proses perhitungan OEE dilakukan secara manual dengan cara memberikan *check sheet* harian di setiap mesin pada setiap shift nya. Dimana penulis melihat terdapat ketidak akuratan dalam mencatat *downtime* yang ada karena tidak dilakukan pencatatan secara langsung pada waktunya atau *live time*. Selain itu penulis menemukan kesalahan dalam penulisan yang dilakukan operator produksi ke dalam *check sheet* serta rekap yang diinputkan oleh bagian administrasi produksi menggunakan rumus excel. Diantaranya sebagai berikut :

- 1. Kesalahan dalam penulisan *Downtime Code* (DT *Code*), waktu *downtime* (*downtime stamp*) pada *check sheet* yang dilakukan oleh operator produksi.
- 2. Kesalahan dalam penginputan *Downtime Code* (DT *Code*), waktu *downtime* (*downtime stamp*) pada *check sheet* yang dilakukan oleh administrasi produksi yang menyebabkan terjadinya perubahan grafik serta komputasi pada rumus yang ada di *excel* tersebut.

Karena *downtime* adalah *variable* utama dari perhitungan nilai OEE maka ketepatan data *downtime* sangatlah berpengaruh bagi nilai OEE itu sendiri. Dari segi penggunaan kertas juga sangat boros dimana setiap mesin terdapat tiga *shift* hari kerja yang mana dalam satu *shift* tersebut dapat menggunakan *check sheet* lebih dari satu. Hal itu karena dalam satu *shift* bisa menghasilkan produk yang berbeda-beda jenisnya dimana untuk pencatatan *downtime* nya sendiri harus terpisah. Kalau dihitung secara sistematis maka dapat diperoleh nilai sebagai berikut :

 $3 \text{ shift} \times 10 \text{ mesin} \times 20 \text{ hari kerja} \times 12 \text{ bulan} = 7.200 \text{ pcs kertas}$ 

Apabila dalam satu *shift* terdapat dua kali penggunaan *check sheet* seperti yang dikatakan sebelumnya perubahan produk maka dikalikan 2 menjadi 14.400 pcs kertas yang digunakan. Dimana satu rim kertas yaitu 500 pcs, maka kertas yang digunakan dalam setahun ialah 14.400 pcs / 500 pcs = 28,8 rim dibulatkan menjadi 29 rim kertas per tahun. Hal ini menyebabkan kesulitannya bagian administrasi produksi untuk melakukan penyimpanan dokumen dan pencarian dokumennya. Pencarian dokumen membutuhkan waktu yang cukup lama karena penyimpanan dokumen yang cukup banyak. OEE ini digunakan untuk merekap efektifitas dan efisiensi mesin per bulan atau per tahunnya untuk melihat seberapa efektif dan efisien setiap mesin yang ada dengan menggunakan microsoft *excel* yang sangat banyak. Oleh karena itu data yang dikumpulkan oleh administrasi setiap divisi produksi direkap ulang oleh manajer produksi menjadi rumit. Manajer produksi kesulitan dengan hal ini membutuhkan waktu untuk merekap dan mengumpulkan data-data dari setiap divisi secara konvensional.

Dengan adanya sistem ini kedepannya akan mengurangi penggunaan kertas yang begitu banyak seperti yang dijelaskan pada paragraf sebelumnya serta dapat mengurangi karyawan atau *man power* dari bagian administrasi setiap mesin dan shiftnya. Perinciannya ialah satu hari sebanyak tiga shift lalu dikalikan dengan sepuluh mesin yang ada, maka diperoleh tiga puluh orang administrasi yang melakukan rekap mengenai OEE ini. Maka perusahaan haruslah membayar pekerja sebanyak tiga puluh orang dengan Upah Minimum Regional (UMR) beserta jaminan karyawan lainnya. Perhitungan matematisnya ialah :

- 1. 1 Karyawan  $\times$  3 Shift = 3 Karyawan per shift untuk satu mesin
- 2. 3 Karyawan per shift  $\times$  10 Mesin = 30 Karyawan
- 3. 30 karyawan  $\times$  Rp. 4.782.934 = Rp. 143.488.020 Gaji yang harus dikeluarkan

perusahaan untuk karyawan administrasi yang menangani OEE. Kalau dikalikan selama 12 bulan atau setahun maka :

4. Rp. 143.488.020  $\times$  30 karyawan = Rp. 1.721.856.240

Dari data diatas selama setahun perusahaan mengeluarkan biaya sebesar Rp. 1.721.856.240 (satu miliar tujuh ratus dua puluh satu juta delapan ratus lima puluh enam ribu dua ratus empat puluh rupiah). Dengan adanya sistem informasi OEE yang dibuat dapat mengurangi biaya atau *cost* bagi PT. XYZ.

Berikut adalah diagram *fishbone* yang dapat mendeskripsikan permasalahan yang ada pada penjelasan di atas :

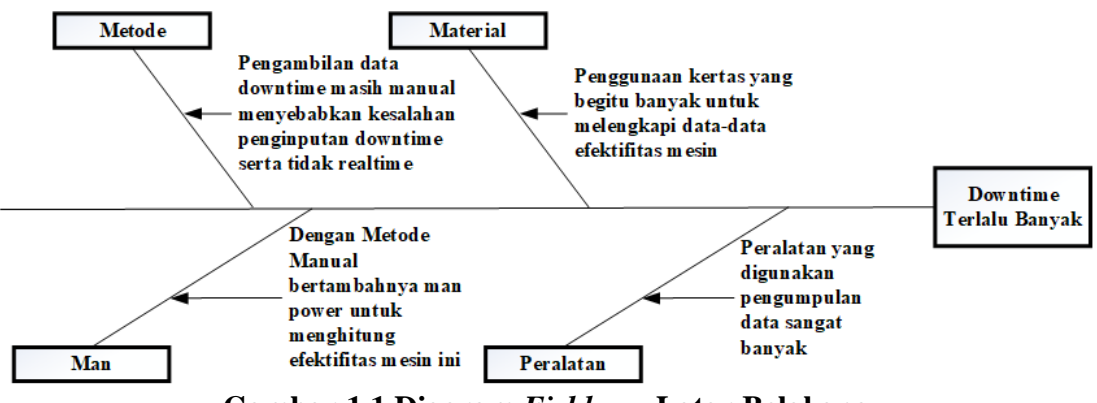

**Gambar 1.1 Diagram** *Fishbone* **Latar Belakang**

<span id="page-15-0"></span>Terlampir juga pertanyaan wawancara pada lampiran 1 dan jawaban dari responden pada lampiran 2 yang menguatkan untuk dilaksanakannya penelitian ini. Oleh karena itu penulis merasa tertantang untuk mencari solusi dari permasalahan yang ada di latar belakang diatas yaitu : "*Bagaimana cara melakukan pengambilan data downtime secara realtime sebagai dasar perhitungan OEE ke dalam sistem lalu melakukan pemecahan masalah dengan algoritma Naive Bayes untuk menentukan prediksi efektifitas mesin berdasarkan data-data sebelumnya?"*.

Hasil riset melalui diskusi kelompok atau *Focus Group Discussion* (FGD) untuk semuanya menyatakan bahwa memang dibutuhkan membangun sistem OEE dan sistem yang dapat memprediksi penyebab *downtime* yang ada pada lampiran. Sebelumnya juga pernah ada riset tentang sistem OEE ini, penulis menemukan perbedaan dari riset tersebut yaitu :

- 1. Pada penelitian (Tri Ngudi Wiyatno, 2018), sistem dibuat dengan menggunakan *excel* dimana tidak terintegrasi antar pengguna dan menyebabkan risiko hilang data total ketika dihapus dan harus di *backup* secara manual karena tidak tersimpan di *database*.
- 2. Pada penelitian (Mas'ud Effendi, 2016), sistem dibuat dengan form-form isian yang mengharuskan pengguna menghitung total *downtime* hal ini menyulitkan pengguna dalam merekap *downtime* yang ada karena tidak secara *realtime* data *downtime* diperoleh.
- 3. Pada penelitian (I Made Ivan W.C.S, 2019), tidak membuat sistem prediksi OEE untuk menunjang produktifitas dari nilai OEE.

Dari latar belakang diatas maka peneliti hendak melakukan penelitian dengan judul "Sistem Efektifitas Mesin Produksi Dengan Metodologi Scrum Serta Prediksi Downtime Mesin Menggunakan Algoritma Naive Bayes".

## <span id="page-16-0"></span>**1.2 Masalah Penelitian**

## <span id="page-16-1"></span>**1.2.1 Identifikasi Masalah**

Berdasarkan latar belakang di atas dapat diidentifikasikan masalah ke dalam point–point di bawah :

- 1. Terdapat kesalahan dalam pengambilan data *downtime* oleh operator produksi yang membuat ketidak akuratan data terhadap OEE dimana data *downtime* sebagai variabel utama dalam perhitungan *downtime*.
- 2. Kesalahan dalam melakukan rekap dengan rumus *excel* pada administrasi produksi menyebabkan perubahan data terhadap OEE.
- 3. Dengan OEE sebagai alat ukur efektifitas mesin masih membutuhkan metode Naive Bayes untuk menganalisa ke dalam tiga kategori yang diinginkan yaitu nilai OEE dibawah 60% dinyatakan tidak efektif, interval nilai 60% sampai dengan 80% dinyatakan kurang efektif dan diatas OEE dengan nilai 80% dinyatakan efektif berdasarkan data-data sebelumnya dengan tiga rasio utama yaitu *availability*, *performance efficiency*, dan *rate of quality*.
- 4. Adminstrasi produksi terdapat kesulitan dalam melakukan pencarian *check sheet* yang begitu banyak yang dibutuhkan untuk kroscek permasalahan yang ada pada mesin.
- 5. Manajer produksi terdapat kesulitan untuk melakukan pengumpulan data dan melakukan rekap setiap bulan atau setiap tahunnya dari setiap masing-masing mesin yang ada untuk menganalisa data-data OEE.

### <span id="page-16-2"></span>**1.2.2 Pembatasan Masalah**

Dalam penyusunan tesis ini, penulis membatasi pembahasannya hanya pada:

- 1. Melakukan pengambilan data *downtime* pada setiap mesin untuk pengolahan data OEE secara sistematis.
- 2. Penelitian dilakukan untuk menganalisa data OEE ke dalam tiga kategori yaitu tidak efektif, kurang efektif dan efektif dengan algoritma Naive Bayes.

## <span id="page-16-3"></span>**1.2.3 Rumusan Masalah**

Berdasarkan latar belakang diatas, penulis merumuskan masalah utama penilitian yaitu :

- 1. Bagaimanakah hasil pembuatan sistem efektifitas mesin dengan metode OEE serta prediksi efektifitas mesin dengan Naive Bayes?
- 2. Bagaimanakah hasil pengujian sistem yang dibuat meliputi pengujian verifikasi sistem dengan rapidminer, metode FGD dan model ISO 9126, pengujian keamanan sistem dengan *tools* Acunetix, pengujian stabilitas sistem dgn metode DDoS menggunakan *tools* LOIC dan HOIC?

## <span id="page-16-4"></span>**1.3 Tujuan dan Manfaat**

#### <span id="page-16-5"></span>**1.3.1 Tujuan Penelitian**

Adapun tujuan yang ingin didapat oleh penulis dari hasil penelitian ini adalah :

- 1. Mengimplementasikan metode OEE ke dalam sistem informasi berbasis *website* dan dapat diakses ke seluruh bagian terkait.
- 2. Membuat sistem informasi yang mengolah data *downtime* menjadi perhitungan OEE.
- 3. Mengimplementasikan penambangan data atau *data mining* dengan algoritma Naive Bayes.
- 4. Menganalisa data-data OEE dengan algoritma Naive Bayes.

## <span id="page-17-0"></span>**1.3.2 Manfaat Penelitian**

Adapun manfaat yang diambil dari hasil penelitian ini adalah sebagai berikut :

- 1. Sebagai alat bantu operator produksi, manajer produksi, serta jajarannya dalam mengolah data-data yang ada menjadi OEE.
- 2. Mempermudah pencarian data *downtime* maupun data-data OEE lainnya.
- 3. Data OEE diolah secara *realtime* oleh operator menggunakan *tab*.
- 4. Mengimplementasikan algoritma Naive Bayes untuk memprediksi efektifitas mesin agar meningkatnya produktifitas mesin yang berjalan.
- 5. Mengimplementasikan metode Scrum ke dalam pembangunan sistem OEE dan prediksi dengan naive bayes.

## <span id="page-17-1"></span>**1.4 Tata Urut Penulisan**

Tata urut penulisan tesis ini dibagi menjadi 5 (lima) bab, berikut penjelasan tentang masing-masing bab.

## **BAB I PENDAHULUAN**

Bab ini akan dibahas mengenai latar belakang penulisan tesis, masalah penelitian meliputi identifikasi masalah, pembatasan masalah dan rumusan masalah. Lalu tujuan dan manfaat penelitian bagi tempat penelitian serta penulis sendiri. Terakhir membahas tentang tata urut penulisan dan daftar pengertian.

## **BAB II LANDASAN TEORI DAN KERANGKA KONSEP/PEMIKIRAN**

Bab ini akan dibahas mengenai berbagai teori yang mendukung materi yang dibahas tinjauan pustaka dan tinjauan studi serta tinjauan objek penelitian. Kerangka konsep atau kerangka pikiran yang menjelaskan pola piker pemecahan masalah dari penelitian ini.

## **BAB III METODOLOGI DAN RANCANGAN/DESAIN PENELITIAN**

Bab ini membahas mengenai metode penelitian yang dipakai dan metode pengambilan data berupa observasi dan wawancara. Menjelaskan tentang pengumpulan data instrumentasi yang dipakai. Menjelaskan tentang teknik analisis, rancangan, pengujian data/sistem/prototipe model, rencana strategi dan langkah-langkah penelitian. Terakhir menjelaskan tentang jadwal penelitian.

## **BAB IV PEMBAHASAN HASIL PENELITIAN**

Bab ini membahas mengenai hasil dari penelitian.

## **BAB V PENUTUP**

Bab ini menguraikan tentang kesimpulan dari hasil penelitian yang didapat.

## <span id="page-17-2"></span>**1.5 Daftar Pengertian**

OEE yaitu *Overall Equipment Effectiveness***.** FGD yaitu *Focus Group Discussion*

ISO yaitu *International Standard Organization* DDoS *Distributed Denial of Service*

## **BAB II**

## <span id="page-19-0"></span>**LANDASAN TEORI DAN KERANGKA KONSEP/PEMIKIRAN**

#### <span id="page-19-1"></span>**2.1 Tinjauan Pustaka**

Menurut jurnal ilmiah (Susetyo, 2017) yang diterbitkan oleh Universitas Saarjanawiyata Tamansiswa Yogyakarta Vol.3 No.2 yang berjudul analisis *overall equipment effectivenes* (OEE) untuk menentukan efektifitas mesin sonna *web* menyatakan bahwa nilai efektifitas dari ketiga mesin SOLNA *WEB* dapat diketahui melalui perhitungan OEE yang telah dilakukan, hingga didapatkan hasil dengan nilai rata-rata pada mesin SOLNA *WEB* D30B/D300K sebesar 84%, SOLNA *WEB* D30/D30D sebesar 89% dan SOLNA *WEB* D300 Biru sebesar 87%. Dari hasil penilaian OEE didapatkan mesin dengan nilai rata-rata dibawah standar (OEE≥85%) yaitu pada mesin SOLNA *WEB* D30B/D300K dengan 84%. Hal ini menunjukan bahwa mesin tersebut tidak bekerja dengan efektif, sehingga membutuhkan perawatan lebih lanjut untuk meningkatkan nilai OEE atau efektifitas dari mesin tersebut. Pihak perusahaan perlu melakukan evaluasi terhadap kondisi mesin secara berkala (prefentive maintenance) agar mesin produksi dapat tetep bekerja dengan efektif dan meminimalisir *downtime*.

Menurut (I Made Ivan W.C.S, 2019) yang diterbitkan oleh Multitek Indonesia Volume: 13 No. 2, Hal. 15 - 22 yang berjudul aplikasi *Overall Equipment Effectiveness* (OEE) dalam upaya mengatasi tingginya *downtime* pada stasiun ketel di pg x jawa timur menyatakan bahwa Walau pada PG.X nilai OEE rata-rata pada tahun 2018 masih sedikit di atas OEE internasional, nilai OEE berfluktuasi sepanjang tahun. Nilai OEE tertinggi terjadi pada bulan September yaitu sebesar 98.46%, sedangkan terendah terjadi pada bulan Juni sebesar 68.27%. Reduce speed losses adalah factor pengandil terbesar terhadap rendahnya nilai OEE, yaitu sebesar 26.62% pada bulan Juni. Dari hasil analisis diagram tulang ikan *fishbone* diagram ditemukan bahwa ukuran *scrapper* tidak sesuai dengan ukuran *through*. Hal ini mengakibatkan *scrapper* sering bengkok. Analisis *free body* diagram menunjukkan nilai *displacement* pada *scrapper* yang ada mencapai 6.67 mm dibanding *displacement* pada *scrapper* usulan sebesar 4.72 mm dengan mengubah panjang komponen ini dari 1.215 mm menjadi 1.195 mm. Yang tidak kalah penting adalah perlunya meningkatkan pengawasan pada tahap pengumpanan *bagasse* ke *conveyor*. Hindari tercampurnya material *non bagasse* seperti batu dan kayu ke atas *conveyor*.

Menurut (Franka Hendra S, 2016) yang diterbitkan oleh SINTEK Vol 10 No.1 ISSN 2088-9038 dengan judul perhitungan *Overall Equipment Effectiveness* (OEE) untuk alat berat pemeliharaan jalan rel PT. Kereta Api pelaksanaan pemeliharaan dengan sangat terkait dengan kesiapan lahan dan ketersedian selang waktu (*window time*). Kondisi saat ini *window time* yang tersedia secara umum hanya 3 jam per hari. Usia MPJR yang dimiliki sudah cukup tua, rata-rata 19 tahun, sehingga perlu diusahakan peremajaan. *Availability* dan kinerja MPJR yang cukup tua tersebut hanya mencapai sekitar 50%. Efektifitas pemanfaatan Mesin Pemeliharaan Jalan Rel (MPJR) perlu dtingkatkan. Peningkatan efektifitas terutama perlu dilakukan dari segi availability dan kinerja MPJR. Pelaksanaan pemeliharaan MPJR secara berkala masih terkendala ketersediaan suku cadang. Hal ini disebabkan oleh berbagai hal seperti: prosedur pengadaan suku cadang yang cukup panjang atau suku cadang yang memang

sudah sulit dicari di pasar.

Menurut (Saiful, Amrin Rapi, Olyvia Novawanda, 2014) yang diterbitkan oleh JEMIS, Vol. 2, No. 2 Hal 5-11 dengan judul Penerapan Metode *Overall Equipment Effectiveness* (OEE) dan *Fault Tree Analysis* (FTA) untuk Mengukur Efektifitas Mesin Reng menerangkan bahwa *Overall Equipment Effectiveness* (OEE) merupakan metode yang dapat digunakan untuk mengukur efektivitas mesin yang didasarkan pada pengukuran tiga rasio utama, yaitu : *availability*, *performance efficiency*, dan *rate of quality*.

*Availability* merupakan suatu rasio yang menggambarkan pemanfaatan waktu yang tersedia untuk kegiatan operasi mesin dan peralatan. *Availability* merupakan rasio dari *operation time*, dengan mengeliminasi *downtime* peralatan terhadap *loading time* (Saiful, Amrin Rapi, Olyvia Novawanda, 2014). Maka, formula yang digunakan untuk mengukur availability adalah:

> $A=$ Loading time - Downtime Loading time × 100%

*Performance efficiency* merupakan suatu ratio yang menggambarkan kemampuan dari peralatan dalam menghasilkan barang. Rasio ini merupakan hasil dari *operating speed rate* dan *net operating rate* (Saiful, Amrin Rapi, Olyvia Novawanda, 2014). Formula pengukuran rasio ini adalah:

$$
PE = \frac{Ideal\ cycle\ time \times processed\ amount}{Operating\ time} \times 100\%
$$

*Rate of quality product* merupakan suatu rasio yang menggambarkan kemampuan peralatan dalam menghasilkan produk yang sesuai dengan standar (Saiful, Amrin Rapi, Olyvia Novawanda, 2014). Formula yang digunakan untuk pengukuran rasio ini adalah:

$$
ROQP = \frac{Proceeded amount - Defect amount}{Proceeded amount} \times 100\%
$$

Nilai OEE diperoleh dengan mengalikan ketiga rasio utama tersebut (Saiful, Amrin Rapi, Olyvia Novawanda, 2014). Secara matematis formula pengukuran nilai OEE adalah:

## $OEE = A \times PE \times ROOP$

*Downtime* adalah penghentian operasional industri yang dilakukan oleh perusahaan manufaktur. Ada kalanya, proses produksi industri manufaktur harus tibatiba terhenti untuk perawatan karena kerusakan hardware atau software, salah pengoperasian mesin dan berbagai hal tidak terduga lainnya (Nusantara, 2020). Adapun singkatan-singkatan yang ada dalam *downtime* untuk perhitungan OEE ialah sebagai berikut :

- 1. *Planned Downtime* (PDT) adalah jumlah waktu *downtime* mesin untuk pemeliharaan (*scheduled maintenance*) atau kegiatan manajemen lainnya (Wireman, 2004).
- 2. *Unplanned Downtime* (UDT) adalah jumlah waktu *downtime* mesin diluar dari pemeliharaan (*unscheduled maintenance*) atau kegiatan manajemen lainnya hal ini kebalikan dari PDT.
- 3. *Waiting Time* (WT) jumlah waktu *downtime* mesin menunggu hasil cek dari operator produksi/quality/maintenance (*waiting time*) atau kegiatan manajemen lainnya hal ini dengan kata lain status menunggu hasil dari pengecekan produk.

4. *Userful Time* (UT) adalah waktu yang dilaksanakan dalam produktifitas sehari atau sebulan hal ini didapatkan dari waktu total produksi dikurangi semua waktu *downtime*.

#### <span id="page-21-0"></span>**2.1.1** *Pre Hypertext Prepocessor* **(PHP***)*

Merupakan bahasa pemrograman yang digunakan secara luas untuk penanganan pembuatan dan pengembangan sebuah situs *web* dan bisa digunakan bersamaan dengan HTML. PHP diciptakan oleh *Rasmus Lerdorf* pertama kali tahun 1994. Pada awalnya PHP adalah sinngkatan dari "*Personal Home Page Tools*". Selanjutnya diganti menjadi FI ("*Forms Interpreter*"). Sejak versi 3.0, nama bahasa ini diubah menjadi "PHP: *Hypertext Prepocessor*" dengan singkatannya "PHP". PHP versi terbaru adalah versi ke-5. Berdasarkan *survey Netcraf*t pada bulan Desember 1999, lebih dari sejuta *site* menggunakan PHP, di antaranya adalah NASA, Mitsubishi, dan RedHat (Rahario, 2010).

Ketika dipanggil dari *web browser*, program yang ditulis dengan PHP akan diparsing di dalam *web server* oleh *interpreter* PHP dan diterjemahkan ke dalam dokumen HTML, yang selanjutnya akan ditampilkan kembali ke *web browser*. Karena pemrosesan program PHP dilakukan di lingkungan *web server*, PHP dikatakan sebagai bahasa sisi *server* (*server-side*). Oleh sebab itu, seperti yang telah dikemukakan sebelumnya, kode PHP tidak akan terlihat pada saat *user* memilih perintah "*View Source*" pada *web browser* yang mereka gunakan. Seain menggukana PHP, aplikasi *web* juga dapat dibangun dengan Java (JSP – *JavaServer Pages* dan *Servlet*), *perl,* maupun ASP (*Active Server Pages*) (Raharjo, 2010).

#### <span id="page-21-1"></span>**2.1.2** *Cascading Style Sheets* **(CSS)**

Merupakan rangkaian instruksi yang menentukan bagiamana suatu *text* akan tertampil di halaman *web*. Perancangan desain *text* dapat dilakukan dengan mendefinisikan *fonts* (huruf), *colors* (warna), *margins* (ukuran), latar belakang (*background*), ukuran *font* (*font sizes*) dan lain-lain. Elemen-elemen seperti *colors* (warna), *fonts* (huruf), *sizes* (ukuran) dan *spacing* (jarak) disebut juga "*styles*". *Cascading Style Sheets* juga bisa berarti meletakkan *styles* yang berbeda pada *layers* (lapisan) yang berbeda. CSS terdiri dari *style sheet* yang memberitahukan *browser* bagaimana suatu dokumen akan disajikan. Fitur-fitur baru pada halaman *web* lama dapat ditambahkan dengan bantuan *style sheet*. Saat menggunakan CSS, Anda tidak perlu menulis *font*, *color* atau *size* pada setiap paragraf, atau pada setiap dokumen. Setelah Anda membuat sebuah *style sheet*, Anda dapat menyimpan kode tersebut sekali saja dan dapat kembali menggunakannya bila diperlukan (Sianipar, 2014).

#### <span id="page-21-2"></span>**2.1.3** *Apache*

*Apache* adalah sebuah nama *web server* yang bertanggung jawab pada *requestresponse* HTTP dan *logging* informasi secara detail (kegunaan basicnya). Selain itu, *apache* juga diartikan sebagai suatu *web server* yang kompak, modular, mengikuti standar protokol HTTP, dan tentu saja sangat digemari. *Apache* memiliki fitur-fitur canggih seperti pesan kesalahan yang dapat dikonfigurasi, autentikasi berbasis basis data dan lain-lain. *Apache* juga didukung oleh sejumlah antarmuka pengguna berbasis grafik (GUI) yang memungkinkan penanganan server menjadi mudah. *Apache* merupakan perangkat lunak sumber terbuka dikembangkan oleh komunitas terbuka

yang terdiri dari pengembang-pengembang dibawah naungan *Apache Software Foundation* (Hidayatuloh, 2014).

#### <span id="page-22-0"></span>**2.1.4** *PhpMyAdmin*

*PhpMyAdmin* adalah perangkat lunak bebas yang ditulis dalam bahasa pemrograman PHP yang digunakan untuk menangani MySQL melalui *World Wide Web*. *PhpMyAdmin* mendukung berbagai operasi MySQL, diantaranya (mengelola basis data, tabel-tabel, bidang (*fields*), relasi (*relations*), *indeks*, pengguna (*users*), perijinan (*permissions*), dan lain-lain. Pada dasarnya, mengelola basis data dengan MySQL harus dilakukan dengan cara mengetikkan baris-baris perintah yang sesuai (*command line*) untuk setiap maksud tertentu. Jika seseorang ingin membuat basis data (*database*), ketikkan baris perintah yang sesuai untuk membuat basis data. Hal tersebut tentu saja sangat menyulitkan karena seseorang harus hafal dan mengetikkan perintahnya satu per satu (Hidayatuloh, 2014).

#### <span id="page-22-1"></span>**2.1.5** *Database Management System* **(DBMS)**

*Database Management System* (DBMS) adalah satu koleksi data yang saling berelasi dan satu set program untuk mengakses data tersebut. Jadi DBMS terdiri dari database dan set program pengelola untuk menambah, menghapus data, mengambil data dan membaca data. Database adalah suatu koleksi data komputer yang terintegrasi, diorganisasikan dan disimpan dalam suatu cara yang memudahkan pengambilan kembali. Sedangkan set program adalah paket program yang diolah dan dibuat untuk memudahkan dalam pemasukkan atau pembuatan data. Basis data dapat dianggap sebagai tempat untuk sekumpulan berkas data terkomputerisasi (Hidayatuloh, 2014).

#### <span id="page-22-2"></span>**2.1.6** *MySQL*

*MySQL* adalah sebuah implementasi dari sistem manajemen basisdata relasional (RDBMS) yang didistribusikan secara gratis dibawah lisensi GPL (*General Public License*). Setiap pengguna dapat secara bebas menggunakan MySQL, namun dengan batasan perangkat lunak tersebut tidak boleh dijadikan produk turunan yang bersifat komersial. MySQL sebenarnya merupakan turunan salah satu konsep utama dalam basis data yang telah ada sebelumnya; SQL (*Structured Query Language*). SQL adalah sebuah konsep pengoperasian basisdata, terutama untuk pemilihan atau seleksi dan pemasukan data, yang memungkinkan pengoperasian data dikerjakan dengan mudah secara otomatis.

Kehandalan suatu sistem basisdata (DBMS) dapat diketahui dari cara kerja pengoptimasi-nya dalam melakukan proses perintah-perintah SQL yang dibuat oleh pengguna maupun program-program aplikasi yang memanfaatkannya. Sebagai peladen basis data, MySQL mendukung operasi basisdata transaksional maupun operasi basisdata non-transaksional (Hidayatuloh, 2014).

## <span id="page-22-3"></span>**2.1.7** *Unifield Modeling Language* **(***UML***)**

UML (*Unified Modeling Language*) merupakan bahasa visual untuk pemodelan dan komunikasi mengenai sebuah sistem dengan menggunakan diagram dan teks-teks pendukung (Rossa, A.S, & Shalahuddin, M., 2015). UML berfungsi sebagai standarisasi bahasa yang banyak digunakan di dunia industry untuk mendefinisikan *requirement*, membuat analisis & desain, serta menggambarkan arsitektur dalam pemrograman berorientasi objek. UML biasanya digunakan untuk :

- 1. Menggambarkan batasan sistem dan fungsi-fungsi sistem secara umum, dibuat dengan *use case* dan *actor*.
- 2. Menggambarkan kegiatan atau proses bisnis yang dilaksanakan secara umum, dibuat dengan *interaction diagrams*.
- 3. Menggambarkan representasi struktur *static* sebuah sistem dalam bentuk *class diagrams*.
- 4. Membuat model *behavior* "yang menggambarkan atau sifat sebuah sistem" dengan *state transition diagrams*.
- 5. Menyatakan arsitektur implementasi fisik menggunakan *component and development diagrams*.
- 6. Menyampaikan atau memperluas *fungsionality* dengan *streotypes*.

#### <span id="page-23-0"></span>**2.1.8** *Diagram UML*

#### <span id="page-23-1"></span>**2.1.8.1** *Use Case Diagram*

*Use Case Diagram* merupakan sebuah gambaran funsionalitas sebuah sistem (Safaat, N. H., 2015). Sebuah use case merepresentasikan interaksi antara aktor dengan sistem. *Use case* sangat menentukan karakteristik sistem yang sedang dibuat. Seorang/sebuah aktor adalah sebuah entitas manusia atau mesin yang berinteraksi dengan sistem untuk melakukan pekerjaan-pekerjaan tertentu.

<span id="page-23-2"></span>

| N <sub>o</sub> | <b>Simbol</b> | <b>Nama</b>        | <b>Deskripsi</b>                                                                                                    |
|----------------|---------------|--------------------|----------------------------------------------------------------------------------------------------|
| 1              |               | Actor              | Orang, proses, atau sistem lain yang<br>berinteraksi dengan sistem informasi<br>tersebut.                                                |
| $\overline{2}$ |               | Use case           | Fungsionalitas yang disediakan sistem<br>sebagai unit-unit yang saling bertukar<br>pesan antara unit atau aktor.                         |
| 3              |               | <b>Association</b> | Komunikasi antara actor dan use<br>case yang berpartisipasi pada use<br>case lain atau use case yang<br>memiliki interaksi dengan aktor. |

**Tabel 2.1 Simbol** *Use Case Diagram*

*Sumber* **:** (Rossa, A.S, & Shalahuddin, M., 2015)

#### <span id="page-24-0"></span>**2.1.8.2** *Class Diagram*

*Class Diagram* merupakan inti dari pengembangan dan desain berorientasi objek. (Safaat, 2015). *Class* diagram menggambarkan keadaan (atribut/properti) suatu sistem, sekaligus menawarkan layanan untuk memanipulasi keadaan tersebut (metoda/fungsi). *Class* diagram menggambarkan struktur dan deskripsi class, package dan objek yang berhubungan satu sama lain seperti *containment*, asosiasi, dan lainlain.

<span id="page-24-1"></span>

| N <sub>0</sub> | <b>Simbol</b>                        | <b>Nama</b>                    | <b>Deskripsi</b>                                                                                                    |
|----------------|--------------------------------------|--------------------------------|----------------------------------------------------------------------------------------------------|
| $\mathbf{1}$   | Nama_kelas<br>+atribut<br>+operasi() | Class                          | Kelas pada struktur sistem.                                                                                                    |
| $\overline{2}$ |                                      | Interface                      | Sama dengan konsep interface<br>dalam pemrograman berorientasi<br>objek.                                                                      |
| 3              |                                      | Association                    | Relasi antar kelas dengan makna<br>umum, asosiasi biasanya juga<br>disertai dengan multiplicity.                                              |
| $\overline{4}$ |                                      | <b>Directed</b><br>association | Relasi antar kelas dengan makna<br>kelas yang satu digunakan oleh<br>kelas yang lain, asosiasi biasanya<br>juga disertai dengan multiplicity. |
| 5              |                                      | Generalization                 | Relasi antar kelas dengan makna<br>generalisasi-spesialisasi<br>(umum-<br>khusus).                                                            |
| 6              |                                      | Dependency                     | Relasi antar kelas dengan makna<br>kebergantungan antar kelas                                                                                 |

**Tabel 2.2 Simbol** *Class Diagram*

|  | Aggregation | Relasi antar kelas dengan makna<br>semua bagian |
|--|-------------|-------------------------------------------------|
|  |             |                                                 |

*Sumber* **:** (Rossa, A.S, & Shalahuddin, M., 2015)

## <span id="page-25-0"></span>**2.1.9 Definisi Scrum**

Scrum artinya kerangka-kerja sederhana untuk pengembangan produk kompleks. Scrum adalah sebuah kerangka-kerja, bukan sebuah metodologi manajemen proyek. Walaupun Scrum lebih banyak dipergunakan untuk pengembangan piranti lunak namun Scrum mampu dipergunakan buat pengembangan produk apapun yang bersifat kompleks (Scrum, 2008).

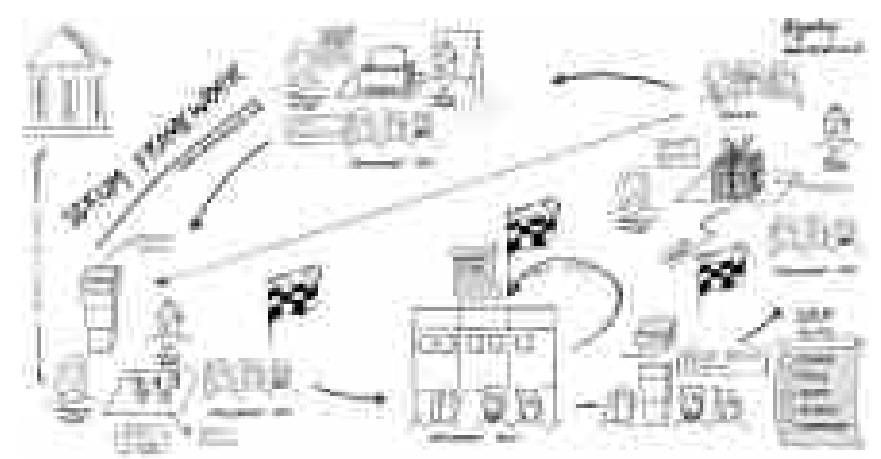

**Gambar 2.1 Metode Scrum**

<span id="page-25-1"></span>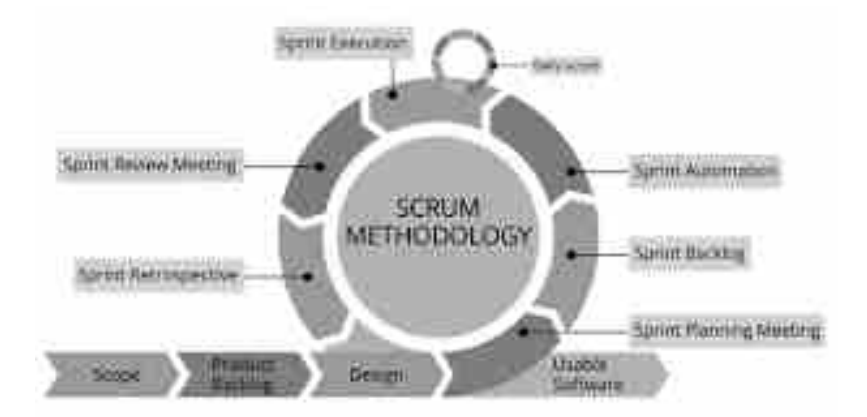

<span id="page-25-2"></span>**Gambar 2.2 Tahapan Metode Scrum**

#### <span id="page-26-0"></span>**2.1.9.1 Scrum Menurut**

Scrum artinya galat keliru satu metode pengembangan aplikasi yang memakai pendekatan *Agile*. Pengertian lain berasal Scrum ialah kerangka kerja yang menggunakan satu atau lebih tim yang cross-functional menggunakan proses pengembangan yang *incremental* (Perkembangan secara teratur) (Sachdeva, 2016).

Metode Scrum menggunakan perulangan permanen yg bernama *Sprint*, yang dijalankan pada waktu 2 minggu atau 3 puluh hari. Metode scrum terdiri dari sebuah tim yang mempunyai peran dan tugas masing-masing. Tim tersebut harus berusaha buat membangun produk (aplikasi) secara teratur yg telah siap digunakan dan telah diuji pada setiap iterasi proses. Metode pengembangan Scrum mengedepankan proses kerja yang cepat dalam pengembangan *software* (Sachdeva, 2016).

Metode Scrum memiliki beberapa prinsip pada proses pengembangan perangkat lunak. Prinsip-prinsip tadi harus dipatuhi supaya penerapan Scrum menjadi lebih aporisma. Berikut merupakan beberapa prinsip pada menerapkan metode Scrum (Sachdeva, 2016).

#### <span id="page-26-1"></span>**2.1.9.2 Tahapan Scrum**

Sebelum mengetahui tahapan metode scrum, anggota tim harus mengetahui artefak berasal metode scrum. Berikut artinya artefak metode scrum.

### **A.** *Product Backlog*

*Product Backlog* adalah daftar lengkap impian *stakeholder* terhadap produk yang akan dikembangakan. Product Backlog memberikan ilustrasi umum tentang apa yg akan dikerjakan di *sprint* mendatang.

## **B.** *Sprint Backlog*

*Sprint backlog* artinya daftar item yang akan dikembangkan selama *sprint*. *Sprint backlog* dirancang selama penyempurnaan sesuai item asal *product backlog*.

### **C.** *Increment*

*Increment* artinya pengiriman *sprint* serta terdiri asal beberapa cerita pengguna yang beserta-sama membuat produk yang berfungsi atau setengah jadi. Bagi para pemangku kepentingan, Increment dijadikan suatu indikator terhadap kemajuan yg telah dicapai oleh tim pengembang.

Sesuai artefak yang sudah dijelaskan diatas metode Scrum dibagi sebagai beberapa fase atau event yaitu .

#### 1. *Sprint planning*

Sprint pada pada proyek pengembangan *software* tak jarang dipergunakan buat kegiatan perancangan, pengembangan serta pengimplementasian software. Durasi sprint pada pengembangan produk (perangkat lunak) antara  $1 - 4$  minggu.

2. *Daily Scrum (daily stand up)*

Pada tahapan ini tim proyek mengadakan rapat harian sekitar 15 menit buat merefleksikan pekerjaan yang telah disampaikan dari 24 jam terakhir dan buat merencanakan pekerjaan buat 24 jam berikutnya. di tahapan ini tim pengembang melaporkan hasil kerja mereka di proses *sprint*.

## 3. *Sprint Review*

Pada tahapan ini tim proyek mengadakan kedap buat mempresentasikan akibat sprint kepada *stakeholder*. Hasil di setiap scrum yang merupakan peningkatan produk yang berpotensi dapat dikirim, didemonstrasikan pada pelanggan pada tahapan ini. pertemuan ini memakan saat sekitar empat jam serta tim memberikan kenaikan *sprint*.

#### 4. *Retrospective*

Di tahapan ini tim Scrum merefleksikan kerja serta kerja sama *sprint* sebelumnya. setelah *rendezvous* ini, tim menentukan pemugaran proses untuk diterapkan di *sprint* mendatang. Program ini umumnya akan berlangsung selama sekitar 3 jam.

## 5. *Refinement*

Pada tahapan *refinement* tim bertemu bersama buat membahas dan memprioritaskan persyaratan yang baru. Persyaratan tersebut lalu digabungkan buat membuat produk dan *sprint backlog*. Selesainya mengetahui fase dan artefak yang terdapat pada dalam metode Scrum, maka urutan tahapan pengembangan proyek metode Scrum dapat dilihat di gambar berikut.

#### <span id="page-27-0"></span>**2.1.10 ISO 9126 &** *Focus Group Discussion* **(FGD)**

Kualitas perangkat lunak dapat dinilai melalui ukuran-ukuran dan metode metode tertentu, serta melalui pengujian-pengujian *software*. Salah satu tolak ukur kualitas perangkat lunak adalah ISO 9126, yang dibuat oleh *International Organization for Standardization* (ISO) dan *International Electrotechnical Commission* (IEC). *Efficiency* (Efisiensi). Kemampuan perangkat lunak untuk memberikan kinerja yang sesuai dan relatif terhadap jumlah sumber daya yang digunakan pada saat keadaan tersebut (Samidi, 2021).

Kualitas perangkat lunak dapat dinilai melalui ukuran-ukuran dan metode metode tertentu, serta melalui pengujian-pengujian *software*. Salah satu tolak ukur kualitas perangkat lunak adalah ISO 9126, yang dibuat oleh *International Organization for Standardization* (ISO) dan *International Electrotechnical Commission* (IEC). ISO 9126 mendefinisikan kualitas produk perangkat lunak, model, karakteristik mutu, dan metrik terkait yang digunakan untuk mengevaluasi dan menetapkan kualitas sebuah produk software. Standar ISO 9126 telah dikembangkan dalam usaha untuk mengidentifikasi atribut-atribut kunci kualitas untuk perangkat lunak komputer. Faktor kualitas menurut ISO 9126 meliputi enam karakteristik kualitas sebagai berikut (Al-Qutaish, 2009):

- 1. *Functionality*(Fungsionalitas). Kemampuan perangkat lunak untukmenyediakan fungsi sesuai kebutuhan pengguna, ketika digunakan dalam kondisi tertentu.
- 2. *Reliability* (Kehandalan)*.* Kemampuan perangkat lunak untuk mempertahankan tingkat kinerja tertentu, ketika digunakan dalam kondisi tertentu.
- 3. *Usability*(Kebergunaan)*.* Kemampuan perangkat lunak untuk dipahami, dipelajari, digunakan, dan menarik bagi pengguna, ketika digunakan dalam kondisi tertentu.
- 4. *Efficiency* (Efisiensi)*.* Kemampuan perangkat lunak untuk memberikan kinerja yang sesuai dan relatif terhadap jumlah sumber daya yang digunakan pada saat keadaan tersebut.
- 5. *Maintainability*(Pemeliharaan). Kemampuan perangkat lunak untuk dimodifikasi. Modifikasi meliputi koreksi, perbaikan atau adaptasi terhadap perubahan lingkungan, persyaratan, dan spesifikasi fungsional.
- 6. *Portability*(Portabilitas). Kemampuan perangkat lunak untuk ditransfer dari satu lingkungan ke lingkungan lain.

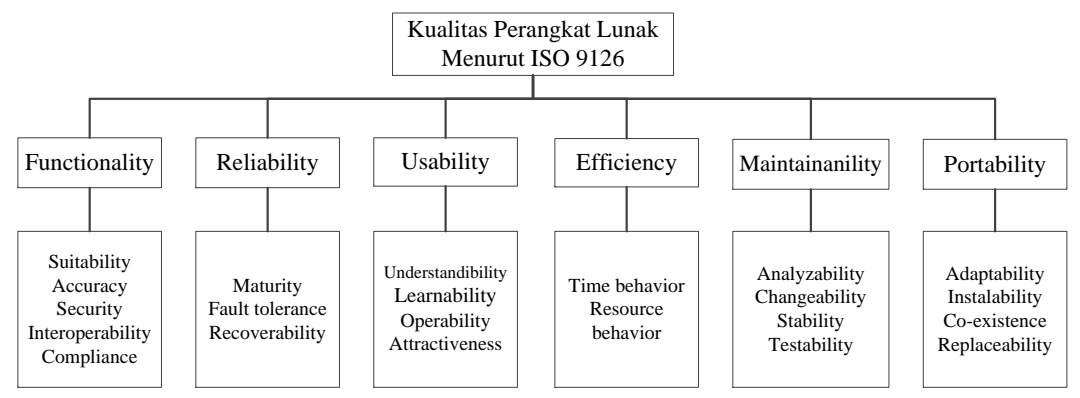

**Gambar 2.3 Kualitas Perangkat Lunak Model ISO 9126**

## <span id="page-28-5"></span><span id="page-28-0"></span>**2.1.11 Data** *Mining*

Data *mining* adalah salah satu cara mencari informasi terntentu yang tersimpan pada sebuah *database* yang besar untuk diketahui sebuah gambaran yang unik yang sebelumnya belum diketahui (Hasan, 2017). Secara luas, fungsi data *mining* dapat dikategorikan menjadi dua : deskriptif dan prediktif. Deskriptif adalah data *mining* dipergunakan untuk mencari gambaran yang dapat dimengerti manusia yang menjelaskan karakteristik data. Sedangkan prediktif adalah data *mining* dipergunakan untuk membuat suatu model pengetahuan yang nantinya digunakan untuk memprediksi (Suyanto, 2017).

#### <span id="page-28-1"></span>**2.1.12** *Naive Bayes*

Naive Bayes merupakan sebuah pengklasifikasian atau penggolongan data yang menghitung kemungkinan dari dataset yang tersedia (Saleh, 2015). Kelebihan dari algoritma Naive Bayes adalah data yang di butuhkan untuk menetapkan perkiraan parameter dalam proses penggolongan dalam menggunakan metode ini hanya memerlukan jumlah data pelatihan yang kecil (Saleh, 2015). Sedangkan menurut (Syarli, 2016) kelebihan Naive Bayes yaitu mudah diimplementasikan dan pada banyak kasus memberikan hasil yang baik, kemudian kekurangnnya yaitu tidak terkaitnya antar fitur atau bersifat independent, sedangkan pada kenyataannya keterkaitan itu harus ada dan tidak dapat dimodelkan oleh Naive Bayesian Classifier.

#### <span id="page-28-2"></span>**2.1.13** *Acunetix*

*Tool Acunetix Web Vulnerability Scanner* 8.0 adalah berfungsi untuk mengecek keamanan sistem yang digunakan pada penelitian ini juga dapat menampilkan level dari hasil *scanning* (Acunetix, 2015).

## <span id="page-28-3"></span>**2.1.14** *LOIC*

*Low Orbit Ion Cannon* (LOIC) merupakan sebuah *tool* atau aplikasi peretas jaringan atau *open source stress testing*, Loic sering digunakan untuk serangan DDoS (Ardymulya Iswardani, 2016).

#### <span id="page-28-4"></span>**2.1.15** *HOIC*

*High Orbit Ion Cannon* (HOIC) adalah aplikasi penetrasi jaringan *open source* gratis yang dikembangkan oleh *Anonymous*, sebuah kolektif *hacktivist*, untuk

menggantikan *Low Orbit Ion Cannon* (LOIC). Digunakan untuk serangan penolakan layanan (DoS) dan penolakan layanan terdistribusi (DDoS), ini berfungsi dengan membanjiri sistem target dengan permintaan HTTP GET dan POST sampah (Imperva, 2021).

## <span id="page-29-0"></span>**2.1.16 Produksi**

Pengertian produksi menurut Magfuri adalah mengubah barang agar mempunyai kegunaan untuk memenuhi kebutuhan manusia. Jadi produksi merupakan segala kegiatan untuk menciptakan atau menambah guna atas suatu benda yang ditunjukkan untuk memuaskan orang lain melalui pertukaran (Magfuri, 1987).

#### <span id="page-29-1"></span>**2.1.17 Mesin**

Mesin Perkantoran (Office Machine) adalah segenap alat yang dipergunakan untuk mencatat, mengirim, menggandakan, dan mengolah bahan keterangan yang bekerja secara mekanis, elektris, elektronik, magnetik, atau secara kimiawi (Purwati, 2017).

### <span id="page-29-2"></span>**2.1.18 Analisis Deskriptif**

Analisis deskriptif adalah statistik yang digunakan untuk menganalisis data dengan cara mendeskripsikan atau menggambarkan data yang telah terkumpul sebagaimana adanya tanpa bermaksud membuat kesimpulan yang berlaku untuk umum atau generalisasi (Sugiyono, 2017).

#### <span id="page-29-3"></span>**2.1.19 Penelitian Eksperimental**

Penelitian eksperimen adalah riset yang secara ketat menganut desain penelitian ilmiah, termasuk hipotesis penelitian, variabel yang dapat dimanipulasi dan variabel yang dapat diukur, dihitung dan dibandingkan. Yang terpenting, penelitian eksperimen dilakukan dalam lingkungan yang terkendali. Dalam hal ini, peneliti mempergunakan metode mengumpulkan data dan hasilnya akan mendukung atau menolak hipotesis, sehingga metode penelitian ini disebut juga dengan pengujian hipotesis atau metode penelitian deduktif (Babbie, 2021).

## <span id="page-29-4"></span>**2.2 Tinjauan Studi**

Dalam penulisan tesis ini penulis menarik beberapa teori yang dapat menjadi tinjauan studi sebagai pendukung dari beberapa objek untuk memperkuat sistem tersebut, yang diantaranya :

#### <span id="page-29-5"></span>**2.2.1 Tinjauan Pustaka Penelitian Terdahulu**

Penulis sudah mengumpulkan sepuluh literatur yang terkait dengan penelitian ini, diantaranya sebagai berikut :

1. (Franka Hendra S, 2016)

Nama Peneliti : Franka Hendra S, Riki Effendi, Kartiko Eko P

- Judul : Perhitungan *Overall Equipment Effectiveness* (OEE) untuk Alat Berat Pemeliharaan Jalan Rel PT. Kereta Api
- Masalah : Efektifitas pemanfaatan Mesin Pemeliharaan Jalan Rel (MPJR) perlu dtingkatkan
- Metode : Kualitatif dan kuantitatif menggunakan metode OEE

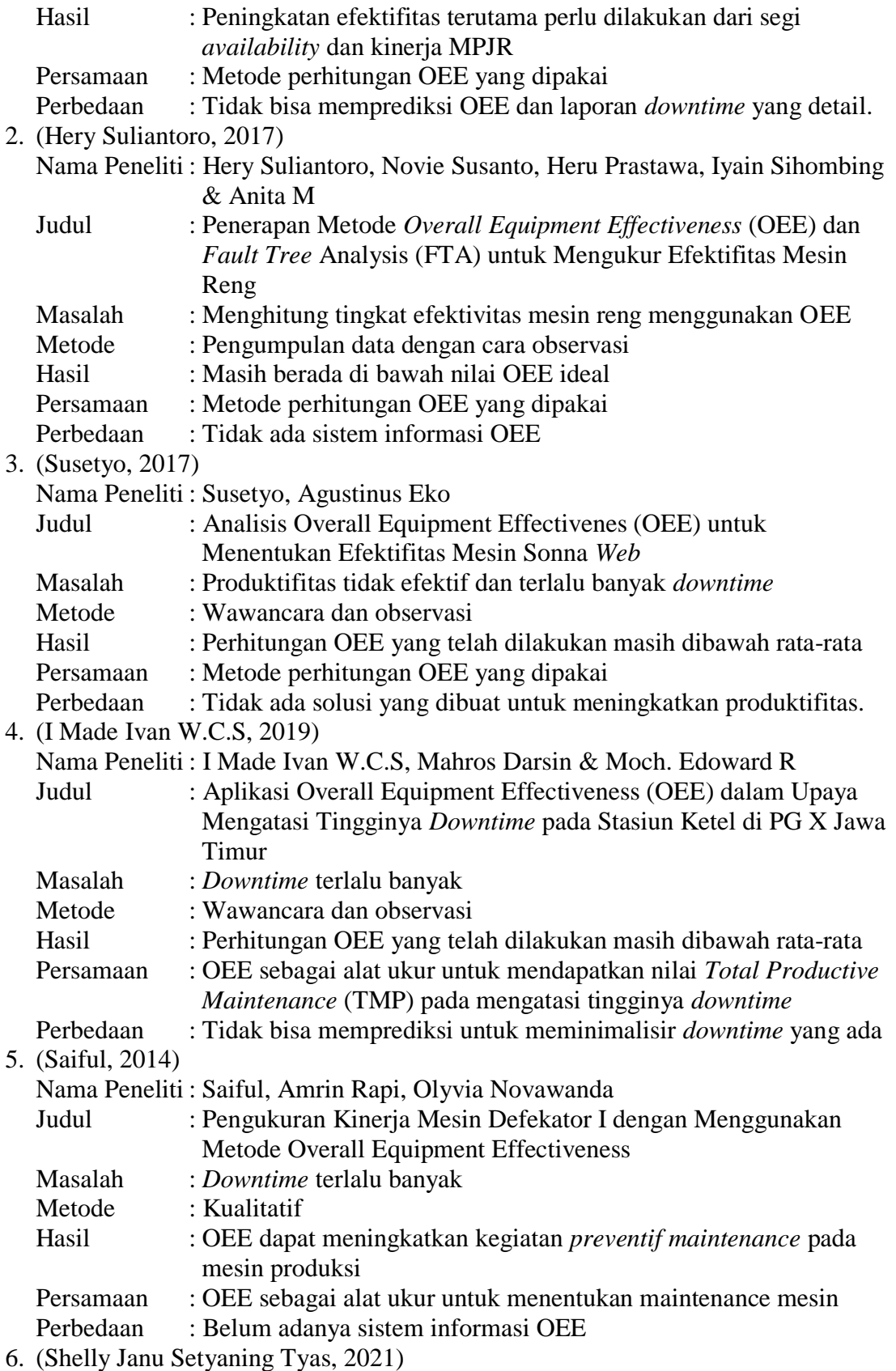

Nama Peneliti : Shelly Janu Setyaning Tyas, Mita Febianah, Farkhatus Solikhah,

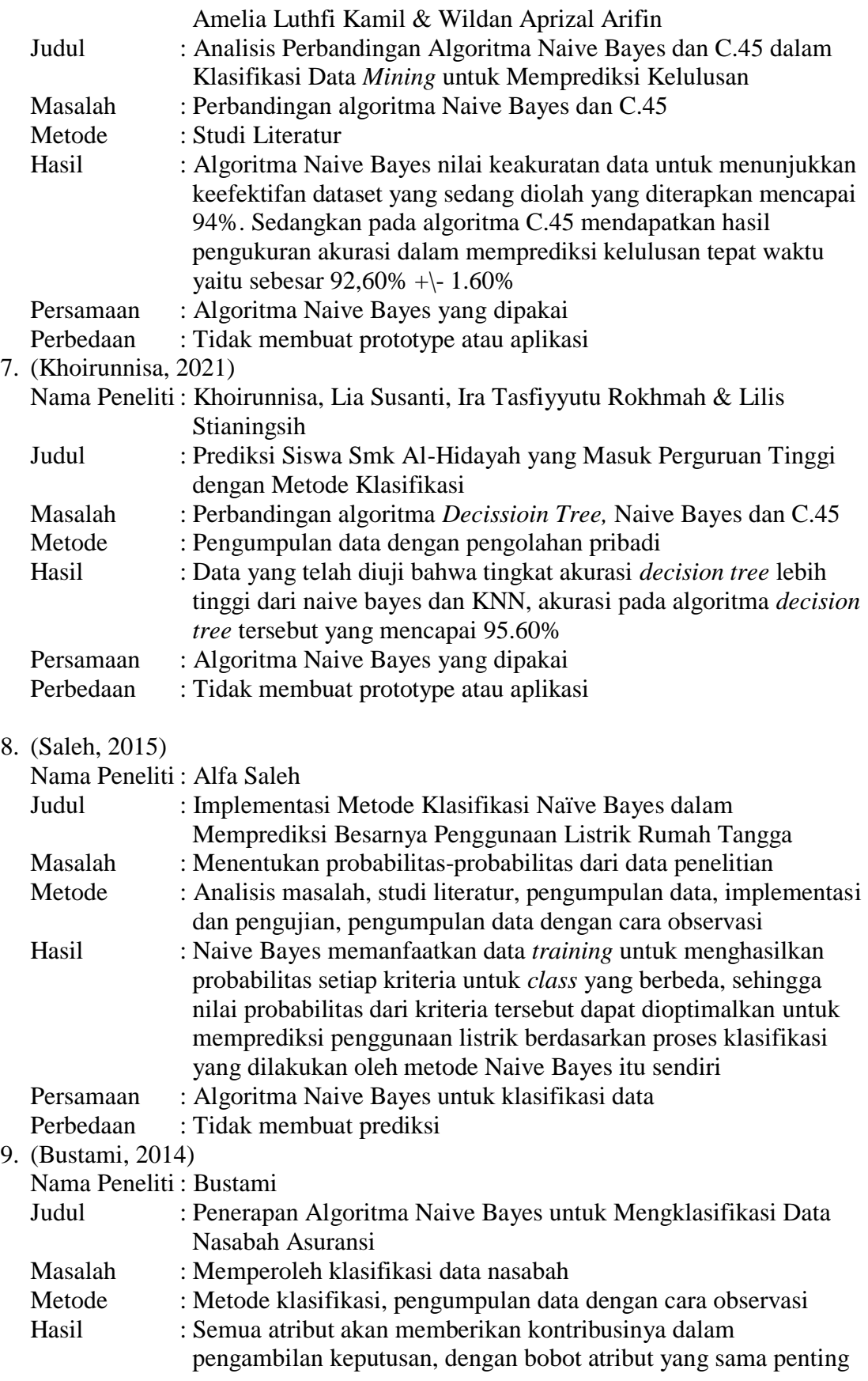

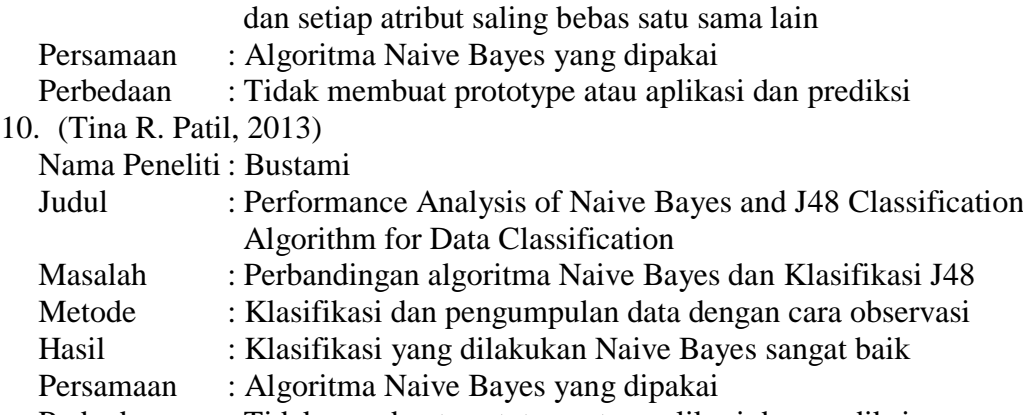

Perbedaan : Tidak membuat prototype atau aplikasi dan prediksi

Dari jurnal yang penulis dapat diatas penulis melihat ada kesamaan pada penelitian tersebut yaitu dengan metode OEE dapat melihat performa dari produktifitas instansi maupun manufaktur secara sistematis. Sehingga penulis merasa hal ini menjadi peluang untuk penulis membangun sistem informasi *Overall Equipment Effectiveness* (OEE) berbasis *website*. Selain itu penulis juga membuat prediksi dengan algoritma Naive Bayes untuk memprediksi data *downtime* agar tidak terlalu banyak yang menyebabkan produktifitas menurun. Dimana data OEE dapat dikontrol untuk dievaluasi kinerja produktifitas setiap minggu, bulan maupun setiap tahunnya agar data tersebut dapat diolah untuk menjadi perbaikan bagi instansi ataupun manufaktur dengan harapan performa produktifitas lebih baik lagi. Selain sebagai perbaikan OEE dapat melihat efektifitas dan efisiensi mesin yang ada. Kelebihan dari metode OEE ini dimana tidak saja hanya mengukur kinerja manufaktur tetapi juga dapat mengidentifikasi masalah sebagai sumber kerugian yang menyebabkan nilai OEE perusahaan dibawah dari kondisi ideal. Namun ada beberapa perbedaan yang tidak dilakukan pada penelitian-penelitian tersebut yaitu tidak membuat *prototype* atau aplikasi OEE, tidak membuat prediksi *downtime* kemungkinan dengan naive bayes untuk produktifitas selanjutnya.

#### <span id="page-32-0"></span>**2.3 Tinjauan Objek Penelitian**

Group ABC atau PT. PQR Tbk (IDX:TSPC) adalah perusahaan induk (*holding company*) yang memiliki beberapa perusahaan farmasi antara lain PT. XYZ, PT. CDE, PT. FGH, dan lain-lain yang bermarkas di Jakarta, Indonesia. Perusahaan ini didirikan pada bulan Mei tahun 1977 dengan nama lama PT. IJK, oleh PT. LMN dan PT. OPQ. Perusahaan ini menghasilkan berbagai produk farmasi dan *personal care* dengan berbagai merek. PT PQR Tbk. terus mengembangkan sektor industri farmasinya dengan fokus pada pengembangan produk sendiri dengan memproduksi dan membangun brand. Secara umum, ada tiga divisi yang menjadi pilarnya. Antara lain divisi *consumer goods*, farmasi dan distribusi yang diklaim manajemen tumbuh positif. Pasar farmasi saat ini masih cukup terbuka, apalagi pasar obat bebas yang menjadi fokus produksi. PT PQR Tbk menargetkan produknya bisa menjadi tiga besar untuk masing-masing segmen yang sebagian besar menyasar pasar masyarakat kalangan menengah ke bawah.

Sementara itu, hingga saat ini PT. PQR telah memiliki 53 cabang di Indonesia dan memiliki sekitar 10.000 karyawan, serta mengembangkan sayap ke beberapa negara Asean, yaitu Filipina, Malaysia dan Thailand. Dengan kapital ini, PT. PQR terus berkembang dan siap melakukan ekspansi dan inovasi baik di bidang *marketing* dan distribusi. Sebagai bagian dari grup ABC yang berusia 60 tahun, PT. PQR yang menjadi perusahaan publik sejak 17 Juni 1994 akan terus fokus pada *core brand equity* sebagai aset perusahaan yang signifikan. Terbukti salah satu produk AAA yang masih menguasai pasar over the counter atau obat tanpa resep. Obat merek bodrex ini juga fokus untuk mengambil peluang pasar baru di luar Jawa. Pasalnya di daerah tersebut masih belum banyak tersentuh industri farmasi, dan hal tersebut sebagai salah satu prospek pengembangan usaha perusahaan.

Berikut adalah data semua mesin yang ada di PT. XYZ tempat penelitian ini berlangsung :

| <b>RESISTED</b>              |                                                      |                                                        |
|------------------------------|------------------------------------------------------|--------------------------------------------------------|
| m<br>a e con                 | <b>PERSONAL</b><br>MANUFERED                         | <b>SETURISTICS</b><br><b>The Second St</b>             |
| im<br><b>AND LINE</b>        | <b>ENVIRGATIONS</b>                                  | 有数字<br><b>North-Civit</b><br><b>STATISTICS</b><br>---- |
| i pro<br><b>LAND COMPANY</b> | <b>HOOTH, I FILING</b><br>145<br><b>LWA FROUGHTS</b> | 0022340110110544807640                                 |
| 1981-0051703                 | ROBOTILE FILLING IANE FRODGENE HEL                   | <b>RTI NOTE HIS SHEETERS</b>                           |
| .<br>岬<br><b>AMERICA</b>     | <b>NUMBER OF STREET AND LEFT</b>                     | RESEARCHE AN LOS<br><b>STATISTICS</b>                  |
| <b>THE PROPERTY</b>          | ENNIS MOULTING UPSILE                                | <b>JRTS-Vermont</b><br><b>STATISTICS</b>               |
| distribute<br>一班班            | - MI 9104 WITH USE                                   | 30346<br><b>Alberta</b><br><b>STATISTICS</b>           |
| <b>REMANDER</b>              | <b>ATTS LINES</b><br><b>Add</b>                      |                                                        |
|                              | HONDE 2-Houses<br>has follow improvider              | 312354-110<br>12030401                                 |

**Gambar 2.4 Semua Mesin di PT. XYZ**

#### <span id="page-33-1"></span><span id="page-33-0"></span>**2.3.1 Keterangan Lengkap Mengenai Mesin-mesin yang ada di PT. XYZ**

- 1. M0512007 *Kemwall Pressing Mechine Auto* Mesin yang memproduksi produk kosmetik terdiri dari *lipstick*, bedak kecantikan, *lipblush*, *eyeliner* dan *make up* kecantikan lainnya.
- 2. M0512009 *Cavalla Pressing Press Powder Compac* Mesin yang memproduksi produk kosmetik beberapa bedak kecantikan.
- 3. M0513005 *Robofil 1 Filling Dan Packaging Hbl* Mesin yang memproduksi produk *Hand Body Lotion* yaitu beberapa krim untuk kebutuhan perawatan kulit.
- 4. M0513005 *Robofil 2 Filling Dan Packaging Hbl* Sama seperti mesin Robofil 1.
- 5. M0516002 *Vetraco Filling ALC. LOT* Sama seperti mesin Kemwall.
- 6. M0517001 *Weckerle Moulding Lipstick* Mesin yang memproduksi produk kosmetik yaitu semua produk *lipstick*.
- 7. M0519002 *Mechine Auto Filling Wipes* Mesin yang memproduksi produk *personal care* yaitu perawatan diri yaitu tisu basah mybaby.
- 8. M0511002 *Perfil 1 Filling Dan Packing Baby Powder* Mesin yang memproduksi produk *personal care* yaitu perawatan diri yaitu bedak mybaby.
- 9. M0511003 *Perfil 2 Filling Dan Packing Baby Powder* Mesin yang memproduksi produk *personal care* yaitu perawatan diri yaitu bedak mybaby.

Untuk karakteristik semua mesin terdapat pada lampiran 13.

#### <span id="page-34-0"></span>**2.3.2 Profil Sumber Daya Manusia divisi** *Information Technology*

PT. XYZ hanya memiliki satu orang IT tapi untuk menangani sistem SAP yang dipakai sebagai ERP nya sudah ditangani Group ABC pusat. Dalam hal ini penulis tidak mendapatkan struktur SDM IT pada Group ABC pusat.

#### <span id="page-34-1"></span>**2.3.3 Sistem Jaringan PT. XYZ**

PT. XYZ hanya memiliki satu orang IT tapi untuk menangani sistem SAP yang dipakai sebagai ERP nya sudah ditangani Group ABC pusat.

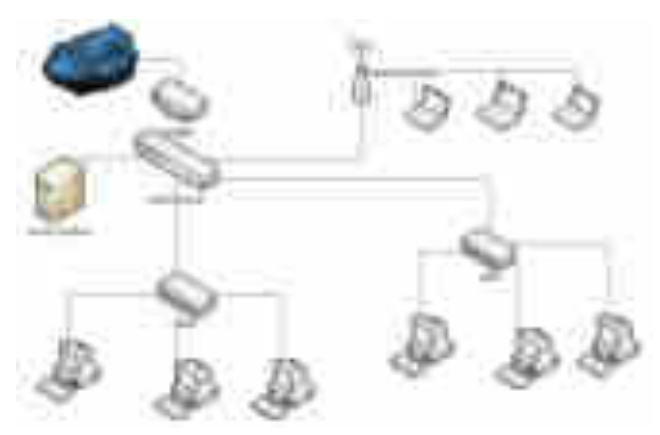

**Gambar 2.5 Sistem Jaringan PT. XYZ**

#### <span id="page-34-3"></span><span id="page-34-2"></span>**2.3.4 Spesifikasi Hardware dan Software Jaringan**

Dalam sebuah jaringan diharapkan beberapa perangkat keras serta perangkat lunak buat menunjang sebuah sistem jaringan personal komputer pada perancangannya.

#### **A. Perangkat Keras**

Perangkat keras yg digunakan oleh PT. XYZ mencakup *server*, *client* atau *workstation*, media transmisi, *Network Interface Card* (NIC) serta *switch* dan modem yang saling berkaitan pada mensupport jaringan yang terdapat pada PT. XYZ.

## 1. *Server*

Komputer *server* adalah komputer pada jaringan yang memungkinkan asal seperti file serta printer untuk bisa digunakan oleh banyak orang atau *user* asal komputer *client*. Jadi *server* artinya perangkat keras yang berfungsi buat melayani jaringan *client* atau *workstation* yg terhubung padanya melalui *switch* jaringan. pada umumnya *server* atau komputer *server* mempunyai sumber daya seperti contohnya *printer*, *disk*, *plotter* serta sebagainya yang dapat dipergunakan secara bersamsama sang *user* di tiap *client*. Sama halnya seperti yg terdapat di gedung kantor PT. XYZ ini pada *server* jua ada koneksi *printer*, *scanner* dan modem yg selalu siap buat dipergunakan bersama. Secara lengkap spesifikasi *server* bisa ditinjau di tabel spesifikasi pada bawah ini :

<span id="page-35-0"></span>

| No | Alat-alat | Spesifikasi Server                             |
|----|-----------|------------------------------------------------|
|    | Processor | Intel Xeon CPU E31220                          |
| 2  | Memory    | DDR3 V-gen 4 Gb                                |
| 3  | Mainboard | Sandy Brigde Platfrom                          |
|    | Harddisk  | 1000 Gb Seagate/WDC/Maxtor/Samsung<br>SATA/IDE |
|    | Casing    | Dazuma\ Sim-X/V 350w + 2 FAN CPU               |

**Tabel 2.3 Spesifikasi** *Server*

## 2. *Client* atau *Workstation*

Komputer *workstation* atau *client* merupakan menjadi tempat *login* buat memproses *source* data pada personal komputer *server*. Personal komputer *client* pada PT. XYZ diantaranya ialah komputer dengan spesifikasi yang beda berikut spefisikasi perangkat keras yang digunakan bagi *user* :

<span id="page-35-1"></span>

| No | Alat-alat   | Spesifikasi Client                     |
|----|-------------|----------------------------------------|
|    | Processor   | Prosesor Intel® Core™ i3-5015U 2,1 Ghz |
|    | Memory      | DDR3 V-gen 4 Gb                        |
|    | Harddisk    | 512 Gb                                 |
|    | System Type | 64-bit Operating System                |

**Tabel 2.4 Spesifikasi** *Client*

3. *Switch*

Sebagaimana sudah dijelaskan di bab sebelumnya, buat menghubungkan suatu jaringan diperlukan instalasi jaringan komputer yang tepat agar dihasilkan jaringan yang sinkron menggunakan kebutuhan. Oleh sebab itu sangat perlu untuk memilih alat-alat yang tepat dan sesuai, baik dari sisi biaya dan mutu supaya tidak akan menyebabkan kesulitan di kemudian hari. Alat-alat yg dipergunakan bagi PT. XYZ, buat menghubungkan antar PC di ruangan yang tidak sinkron, sebagai akibatnya saling terkoneksi, dipakai HP 1405-16 16 port. Sedangkan media untuk menghubungkan antara *port switch* satu dengan lainnya dipakai kabel UTP *Category* lima *straight-link*. Alasan primer buat menentukan *Switch* karena jumlah PC pada jaringan relatif banyak, selain itu lalu lintas pertukaran data begitu besar supaya dapat dilayani secara baik, adapun spesifikasi *switch* yang terdapat pada PT. XYZ adalah menjadi berikut :

**Tabel 2.5 Spesifikasi** *Switch*

<span id="page-35-2"></span>

| N <sub>o</sub> | Alat-alat                         | Spesifikasi Server                                |
|----------------|-----------------------------------|---------------------------------------------------|
|                | Core Switch                       | 16 port Fast Ethernet 10/100Mbps Autosensing Port |
|                | MAC Address                       | 00:1E:45:14:BB:00                                 |
|                | Diagnostic LEDs   Per Unit: Power |                                                   |

#### 4. *Router*

*Router* yang terdapat di PT. XYZ memakai *router cyberoam* yang berfungsi menjadi penghubung IP *address* yang berbeda-beda pada PT. XYZ serta buat
penggunaan *internet* memakai provider Neuviz. Adapun Spesifikasi *Router* yang dipergunakan di PT. XYZ adalah berikut :

| No | Alat-alat                | Spesifikasi Server             |
|----|--------------------------|--------------------------------|
|    | Memory                   | 234496K/27648K bytes of memory |
|    | <b>Processor Boar ID</b> | C069800846-ME8NIE              |
|    | Ethernet                 | 8 FastEthernet interfaces      |
|    | Console Ports            | <i>R.I45</i>                   |

**Tabel 2.6 Spesifikasi** *Router Cyberoam* **cr100ia**

#### **B. Perangkat Lunak**

Perangkat lunak yang dipergunakan mencakup sistem operasi jaringan (*Network Operating System*) dan aplikasinya yang dalam hal ini dipergunakan Windows 7, Microsoft Windows 10. Sistem operasi yang digunakan pada personal komputer *client* berbasiskan, Intel Atom, *Dual Core*, i3 serta i5 menggunakan sistem Windows 7 dan Windows 10. Buat perangkat monitoring keamanan sistem jaringan personal komputer memakai *ClearOS*. Mirip yang sudah diketahui bahwa pada suatu jaringan personal komputer, supaya dapat terhubung satu menggunakan lainnya maka setiap personal komputer wajib mempunyai IP *Adress*, alamat *Host* ID yang tidak boleh sama kecuali *subnet* di *segment* yang sama. Adapun penghubung antar *server* serta *client* digunakan kabel UTP *category* lima, dengan *fitting connector* RJ45, menggunakan sambungan *straight system*.

### **2.4 Kerangka Konsep/Pola Pikir Pemecahan Masalah**

Penulis membuat kerangka konsep atau pola pikir pemecahan masalah dimana tahap penelitian yang akan dilakukan ialah mengidentifikasi adanya permasalahan yang signifikan mengenai pengelolaan metode OEE dari setiap mesin yang ada di PT. XYZ yang dikelola oleh operator, administrasi dan manajerial produksi. Menentukan tujuan dan kontribusi penelitian terhadap pengelolaan OEE dari divisi produksi kepada PT. Soetadi yang dikelola oleh operator, administrasi dan manajerial produksi. Melakukan studi pustaka yang berkaitan dengan permasalahan yang ada pada metode *Overall Equipment Effectiveness* (OEE).

Menentukan pertanyaan penelitian terkait permasalahan pengelolaan *Overall Equipment Effectiveness* (OEE). yang ada pada setiap mesin dari divisi produksi PT. XYZ. Mendesain metode *Overall Equipment Effectiveness* (OEE) yang hendak digunakan termasuk dalam menentukan instrumen pengumpulan data, dan analisis data. Mengumpulkan dan menganalisis data dengan menggunakan teknik yang relevan. Mendesain sistem informasi *Overall Equipment Effectiveness* (OEE) yang akan dibuat dan dirancang dalam menangani permasalahan yang ada pada setiap mesin yang ada di PT. XYZ. Membuat menu dan submenu apa yang akan ditampilkan pada sistem informasi layanan aspirasi tersebut. Dimana menu-menu yang akan dibuat ialah menu *master* dengan *submenu* data *division*, *downtime, machine,* OEE, *operator*, *product, shift, theoritical*. Selain itu ada menu produksi dengan *submenu all downtime, downtime analyst* dan OEE *summary.* Metode perancagan sistem yang digunakan dalam perancangan sistem informasi manajemen performa mesin-mesin yang ada di PT. XYZ ini ialah metode *Overall Equipment Effectiveness* (OEE).

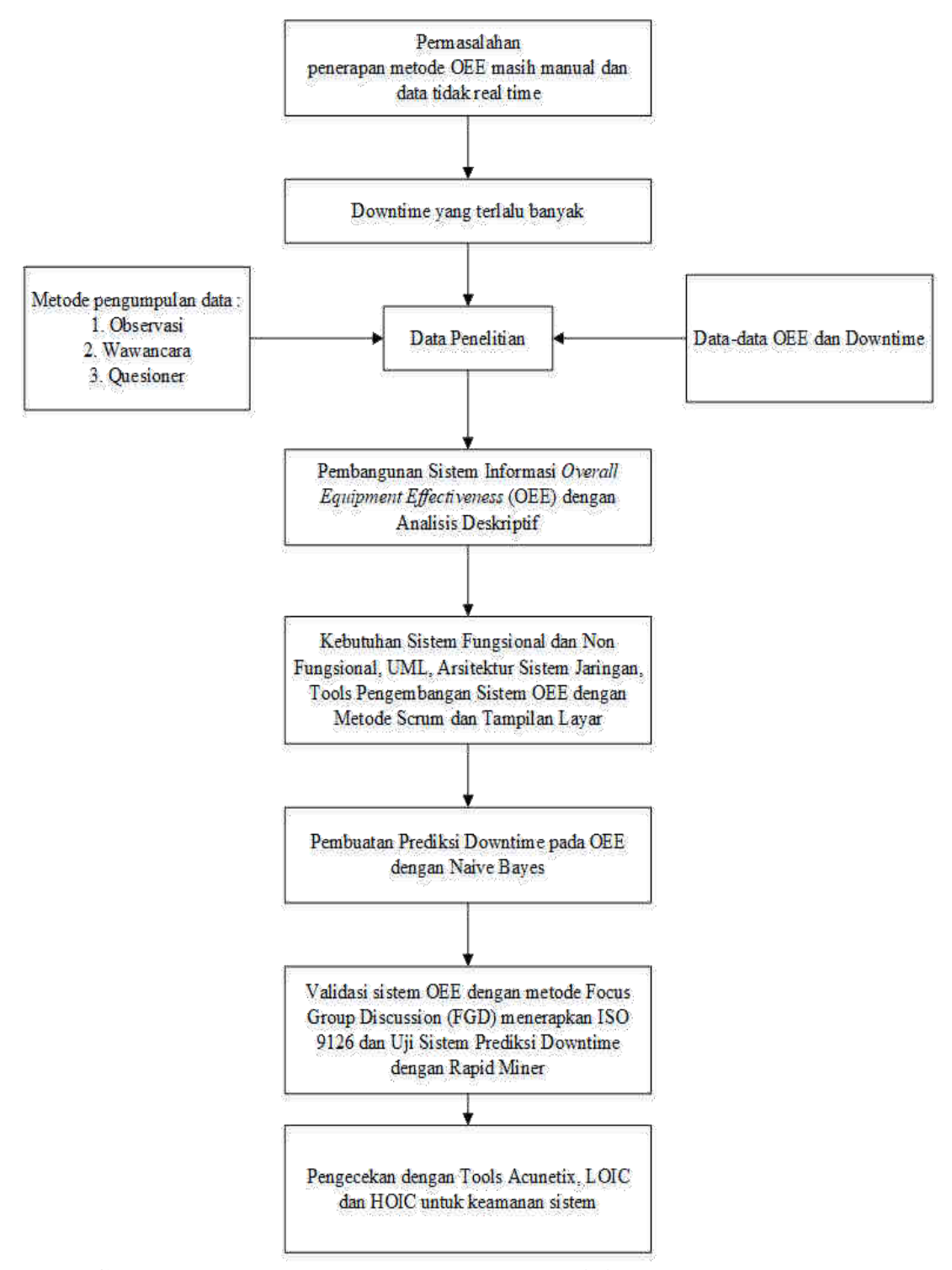

**Gambar 2.6 Kerangka Konsep atau Pola Pikir Pemecahan Masalah**

# **2.5 Hipotesis**

Penulis mempunyai beberapa hipotesis dari penelitian ini diantaranya sebagai berikut :

- 1. Diduga hasil modul pada OEE adalah modul *counter downtime* untuk menghitung waktu seperti *stopwatch*, modul *downtime analyst* untuk melihat keseluruhan *downtime*, modul OEE untuk menyimpan data *downtime* dan melakukan perhitungan sesuai dengan standar OEE itu sendiri, dan modul prediksi dengan metode Naive Bayes untuk memprediksi data downtime yang terjadi.
- 2. Diduga hasil pengujian sistem OEE dengan ISO 9126 adalah baik dan hasil verifikasi dengan rapid miner adalah baik, testing *software* Acunetix, HOIC dan LOIC adalah baik, serta hasil pengujian versifikasi modul yang dikembangan melalui FGD dapat diterima dengan baik oleh user.

# **BAB III METODOLOGI DAN RANCANGAN/DESAIN PENELITIAN**

#### **3.1 Metode Penelitian**

Metode penelitian yang digunakan adalah metode penelitian pengumpulan data dengan cara observasi dan wawancara, lalu diuji dengan metode *Focus Group Discussion* (FGD) untuk verifikasi sistem yang dibuat dengan menerapkan standar ISO 9126 untuk kesesuaiannya. Metode ini ialah salah satu metode penelitian yang benar-benar dapat menguji hipotesis sehubungan dengan sebab akibat. Penelitian eksperimental mencoba agar sesuatu dapat terjadi pada variabel terikat melalui serangkaian *treatment* atau perlakuan sebagai variabel bebas atau variabel penyebab. Dengan demikian, penelitian eksperimental meneliti hubungan kausal (*cause-effect relationship*) di mana variabel terikat merupakan variabel terikat sedangkan variabel bebas merupakan variabel penyebab (Sudaryono, 2017).

### **3.2** *Sampling***/Metode Pemilihan Sampel**

Metode pengambilan sampel yang dilakukan penulis dari sepuluh mesin yang ada ialah mesin *weckerle*. Dalam metode pengambilan sampel ini tidak mempengaruhi perhitungan OEE terhadap mesin lainnya, karena mekanisme perhitungan dan rumusnya masih sama. Oleh karena itu penulis memilih metode sampel probabilitas atau *probability sampling* yaitu teknik pengambilan sampel dari suatu populasi, dimana setiap sampel dalam populasi memiliki peluang yang sama untuk dijadikan sampel uji penelitian. Teknik yang digunakan penulis dalam sampel probabilitas atau *probability sampling* yaitu Simpel acak sederhana (*Simple random sampling*).

Penulis menggunakan *simple random sampling* dengan cara memilih data OEE pada satu mesin yang nantinya diterapkan terhadap mesin lainnya. Seperti yang dijelaskan sebelumnya bahwa hasil pengambilan sampel pada suatu mesin tidak mempengaruhi hasil OEE terhadap mesin lainnya akan tetapi mekanisme perhitungan dan rumusnya masih sama. Dalam hal ini penulis memilih data OEE mesin *weckerle*  sebagai sampelnya dengan jumlah data 1.322 data.

Penulis juga mengambil sampel quesioner untuk validasi mesin kepada plant manager, deputy manager, manager, supervisor tiga orang dan operator 3 orang. Terlihat pada table berikut :

| Kode       | <b>Jabatan</b>             | Pendidikan     |
|------------|----------------------------|----------------|
| <b>SBU</b> | <b>Plant Manager</b>       | S <sub>2</sub> |
| <b>ZAM</b> | Deputy Plant Manager       | S <sub>2</sub> |
| <b>SJR</b> | <b>Production Manager</b>  | S <sub>1</sub> |
| <b>SPI</b> | <b>Supervisor Cosmetic</b> | S <sub>1</sub> |
| <b>HRI</b> | Supervisor MyBaby          | S <sub>1</sub> |
| <b>DNG</b> | Supervisor HBL             | S <sub>1</sub> |
| <b>YSF</b> | Supervisor IT              | S <sub>1</sub> |
| <b>ALG</b> | <b>Operator Cosmetic</b>   | <b>SMA</b>     |
| <b>RFN</b> | <b>Operator MyBaby</b>     | D <sub>3</sub> |
| <b>DPT</b> | <b>Operator HBL</b>        | <b>SMA</b>     |

**Tabel 3.1 Responden Quesioner Penelitian**

### **3.3 Metode Pengumpulan Data**

Perhitungan OEE penulis membutuhkan data-data primer yaitu data wawancara langsung dari narasumber yaitu supervisor masing-masing divisi dari produksi. Penulis mendapatkan data *downtime* yang terdapat dalam *check sheet* atau *log book* harian produksi terdiri dari *downtime code* dan *downtime description* data inilah yang penulis gunakan sebagai data sekunder sebagai acuan untuk membuat penghitung waktu atau *stopwatch* yang ada pada sistem nantinya. Selain itu penulis mendapatkan data sekunder lainnya berupa rekap OEE dari bagian administrasi produksi sebagai acuan mekanisme perhitungan dan rumus-rumus OEE. Data-data tersebut bersifat kuantitatif angka-angka yang dapat diolah. Dokumen ini terdapat juga pada lampiran 14.

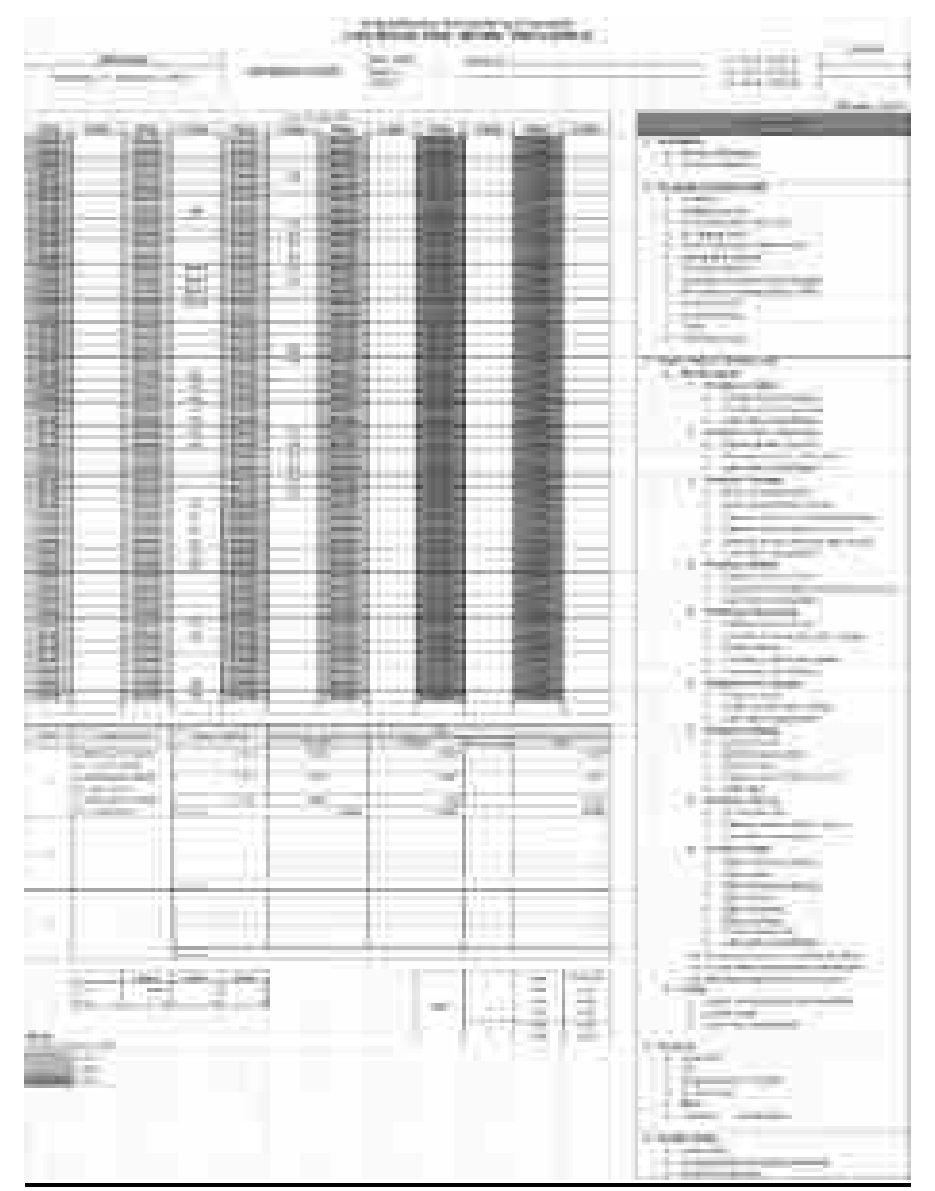

**Gambar 3.1** *Check Sheet* **atau** *Log Book* **OEE Mesin Weckerle PT. XYZ**

| an office from util<br><b>Market Street, Higher/Calcier Cost</b>                                  | COMMA ACCOMMODATE CREATERS                 |                                                            |                                                           |                                                             |                                                                           |                                                                      |                                                   |                                                                                                    |                        |
|---------------------------------------------------------------------------------------------------|--------------------------------------------|------------------------------------------------------------|-----------------------------------------------------------|-------------------------------------------------------------|---------------------------------------------------------------------------|----------------------------------------------------------------------|---------------------------------------------------|----------------------------------------------------------------------------------------------------|------------------------|
| m<br>a.                                                                                           |                                            |                                                            | <b>Service Street</b>                                     |                                                             | Three Award and Arts Box-                                                 |                                                                      |                                                   |                                                                                                    | <b>Publication</b>     |
| <b>There</b>                                                                                      |                                            |                                                            | <br><b>William Till</b>                                   |                                                             | an interview have a construction                                          | <b>MINIM</b>                                                         | ÷.                                                | <b>第2章 (中国</b>                                                                                                    | m                      |
| in Thread Sports                                                                                  | ۰<br>n.<br>- 4                             | ш<br>頂<br>ш<br>m                                           | j<br>×                                                    | ×<br>ü<br>ă.<br>×<br>ä                                      | m<br>$\alpha$<br>æ<br>÷.<br>g.<br>a.<br>aí.<br>ä                          | ÷<br>÷<br>a.                                                         | 爛<br>道<br>×                                       | ÷<br>÷<br>w<br>٠<br>m                                                                                                    | ٠<br>ä                 |
| <b>TENNET DE</b><br><b>Barnett Ballyson</b>                                                       | 玂<br>m<br>丗<br>×<br>۰<br>ı.                |                                                            | 机生物                                                       | ×<br>ш<br>ш<br>田<br>÷                                       | 彌<br>m<br>謝                                                               | 鯆                                                                    | ш                                                 | ٠<br>禶<br>ш<br>≡                                                                                                    | 欌                      |
| of the project<br>1 Brend Page<br><b>Charles are a little</b>                                     | ı<br>a.<br>B.<br>œ.<br>÷                   | 클<br>ü<br>a.                                               | ×,<br>T.<br>f.<br>ik,<br>a,                               | ë<br>Ħ<br>a,<br>i.                                          | a<br>Ħ<br>۰<br>m.                                                         | H<br>œ.<br>d.<br>ű.<br>۰                                             | ۰<br>œ.<br>a.                                     | ü<br>ö<br>ë<br>۰                                                                                                    | ×                      |
| 1.0 month<br>of the meeting                                                                       | in,<br>m.<br>Π.<br>m<br>à.<br>a.           | $\mathbb H$<br>m<br>m<br>÷<br>m<br>ш                       | ŭ,<br>к<br>ш<br>щ<br>Ÿ.<br>s,<br>Ŕ.<br>i.                 | ali,<br>m.<br>ш<br>×,<br>۰<br>٠                             | m<br>ш<br>nii i<br>m<br>ш<br>÷<br>÷<br>ш                                  | ×<br>m<br>Y.                                                         | Ù.<br>Ù.<br>œ.<br>ü<br>ш<br>i.<br>۰<br>n.         | H)<br>ш<br>m.<br>a)<br>ឝ<br>۰<br>÷B                                                                                                 | m                      |
| a Decay Home                                                                                      | ۰<br>Ħ<br>Ħ                                |                                                            | ü.                                                        | a.                                                          | ▦                                                                         | 'n.<br>r.                                                            |                                                   |                                                                                                    |                        |
| 1 (The Del Automa 1941 Floor)<br>Created a restaurant of the<br>care cold.                        | ۰<br>F<br>а<br>۰<br>b.<br>4<br>۰<br>×<br>啡 | ٠<br>۰<br>Ü.<br>m.<br>эi<br>m.<br>ă.<br>a.<br>w<br>÷<br>m. | œ.<br>u.<br>i.<br>a.<br>ä,<br>٠<br>۲<br>×<br>j.<br>ŧ<br>电 | ù.<br>×<br>m<br>a,<br>÷<br>$\sim$<br>ä<br>$\mathbb{R}$<br>m | ë<br>a.<br>m<br>m.<br>a.<br>÷<br>m.<br>m.<br>a.<br>m<br>m<br>$\mathbb{R}$ | œ.<br>- 81<br>٠<br>۰<br>÷<br>14<br>÷<br>÷<br>ni,<br>W.<br>d.<br>ali. | œ.<br>٠<br>ш<br>ă.<br>۰<br>۰<br>alis<br>Ü,<br>ü   | ۰<br>۰<br>n,<br>a)<br>۰<br>÷<br>m<br>m.<br>91<br>٠<br>×                                                                             | m                      |
| <b>Lake</b><br><b>STATE</b>                                                                       | a.<br>a.<br>٠                              | 眼<br>H<br>ш<br>T.                                          | n.<br>ш<br>٠                                              | п<br>m<br>ш                                                 | ш<br>ш<br>m<br>×                                                          | ш<br>и<br>ш<br>m                                                     | ı.<br>۵<br>п<br>U)                                | п<br>ш<br>ш<br>ш<br>Ш                                                                                                    | ш                      |
| the fifth paper and it.                                                                           | y.<br><b>11</b><br>m<br>m<br>٠<br>井田       | ٠<br>m.<br>100<br>÷.<br>m<br>m<br>m                        | ł.<br>×<br>1Ė.                                            | ÷.<br>÷<br>÷                                                | æ<br>m<br>198<br>1981                                                     | 新田市<br>H.<br>×.<br>m                                                 | ÷<br>m.<br>m.                                     | ÷<br>m.<br>m                                                                                                    | œ.                     |
| out comed three car<br>a Walter                                                                   | ۰                                          | m                                                          |                                                           |                                                             | ÷<br>ш                                                                    |                                                                      | ×                                                 | ۰                                                                                                    |                        |
| 1 Trainer (1996)<br>1. Heriota Antonio                                                            | ۰<br>ii.<br>a.<br>a.<br>ь<br>۰<br>a.       | ÷<br>٠<br>a<br>÷<br>÷<br>ш                                 | t.<br>÷<br>ü                                              | ä.                                                          | H<br>m<br>÷<br>m                                                          |                                                                      | ä<br>H<br>÷<br>۰                                  | ä<br>ä<br>B<br>ä<br>a<br>ш<br>H)<br>a.<br>۰                                                                                         |                        |
| 1. ONE OF EXAMI<br><b>Concession</b><br>Christmas Harrison                                        | в<br>ü<br>a.<br>≘<br>۰                     | a                                                          |                                                           | ü                                                           |                                                                           |                                                                      | ۰                                                 | m<br>÷                                                                                                    |                        |
| Dames perceptate<br>C. Demander@C. LaMiser                                                        | ۰<br>t<br>в<br>m<br>m<br>ы                 | а<br>m                                                     |                                                           |                                                             |                                                                           |                                                                      | ä<br>÷.<br>œ.                                     | ÷<br>m                                                                                                    |                        |
| п<br>Televille 1<br>1-3-Million Station                                                           | m.<br>'n<br>m.<br>m.<br>m.<br>'n           | a.<br>m                                                    |                                                           | n                                                           |                                                                           |                                                                      | ù.<br>a.<br>a.<br>ü.                              | m.<br>ш<br>n,<br>m.<br>ш                                                                                                    |                        |
| to She photomers.<br>to Tod Britannikodkal                                                        | ۰<br>ш<br>h<br>٠                           | m                                                          |                                                           | i.<br>B                                                     |                                                                           |                                                                      | ü<br>道                                            | n.<br>ш<br>۰<br>a                                                                                                    |                        |
| 1. Delta: Griecolo del Villago<br>C. China a private state                                        | ۰<br>ë<br>۰<br>a.<br>Ħ<br>m,<br>m          | ü<br>m                                                     | ×                                                         | ×<br>ш                                                      |                                                                           |                                                                      | ÷<br>ü<br>m                                       | ÷<br>۰<br>ü<br>m.<br>۰<br>m<br>m                                                                                                    |                        |
| Teleprocedural constitution of the CO<br><b>CONTROL</b><br>1 - Almania o Toponi                   | ۰<br>÷                                     | a<br>÷                                                     |                                                           |                                                             |                                                                           |                                                                      | 湯<br>Đ<br>遺                                       | ٠<br>ë<br>۰<br>÷                                                                                                    |                        |
| 1.0 Stephens<br>to present cold to the companies of                                               | m.<br>a.                                   | a.<br>m                                                    | é<br>i.<br>n.                                             |                                                             |                                                                           | w                                                                    | m.<br>m.<br>ü                                     | m.<br>÷<br>a.<br>m                                                                                                    |                        |
| <b>Service</b><br>1-States-Reserves                                                               | œ.<br>ju.<br>ш<br>и<br>圓                   | m                                                          | ш<br>m                                                    | m                                                           | ш                                                                         | X<br>ш                                                               | œ.                                                | a.<br>m                                                                                                    |                        |
| Terminate product<br>÷<br><b>Children Products</b>                                                | ۰<br>۰<br>÷<br>a.<br>i.                    | i.<br>×<br>÷<br>÷                                          | ×<br>ii.                                                  | ä<br>H                                                      | m<br>×<br>m<br>a.<br>÷<br>ш                                               | ×                                                                    | ÷<br>۰                                            | ۰<br>Ħ<br>÷                                                                                                    |                        |
| <b>CONTRACTOR</b><br>Concord of Henrick                                                           | ٠<br>ü.<br>a<br>۰                          | ш<br>×<br>a<br>m                                           | m<br>ü<br>œ.                                              | m<br>÷<br>ü                                                 | m<br>m.<br>ia.<br>÷<br>a.<br>a.<br>m                                      | ali.<br>H)                                                           | ۰<br>道                                            | a<br>a<br>۰<br>ü                                                                                                    |                        |
| <b>Common</b><br>1 Profession No.<br><b>CONTRACTOR</b><br>n.                                      | ۰<br>а<br>۰<br>m.                          | ä<br>۰<br>ä<br>a.<br>ă.                                    | ä<br>n.                                                   | 頂<br>E<br>a,                                                | я<br>×<br>i.<br>n.                                                        |                                                                      | ۰<br>÷<br>m                                       | ÷<br>₩<br>ë<br>m                                                                                                    |                        |
| Williamski, Art<br>韭<br>Springer.                                                                 | m.<br>in.<br>m.<br>m.<br>h<br>m            | m<br>m<br>n)<br>m                                          | i.<br>ü<br>ш<br>ik,<br>ü                                  | ш<br>$\mathbb{R}^2$                                         | ш<br>m                                                                    | w<br>и                                                               | m.<br>m<br>ri,<br>m                               | m<br>m.<br>'n<br>m<br>m.<br>m                                                                                                    |                        |
| State Acer<br>A Tradiction.                                                                       | m<br>m                                     | m<br>啡                                                     | j.<br>ш                                                   | B<br>a                                                      | m                                                                         |                                                                      | m<br>п                                            | m<br>道<br>п<br>ш                                                                                                    |                        |
| or Manitos control<br>L. DELIBLE                                                                  | ۰<br>÷<br>в<br>×                           | ü<br>٠<br>m<br>m<br>×                                      | m<br>m<br>÷                                               | m<br><b>JR</b>                                              | ш<br>m<br>m                                                               | m<br>si.                                                             | ۰<br>÷                                            | ü<br>٠<br>m<br>÷                                                                                                    |                        |
| 1. Mountain Press<br><b>Contact</b>                                                               | ۰<br>٠<br>m<br>m<br>摄                      | ü<br>ü<br>田<br>田                                           | ü<br>m<br>÷.<br>ŧ                                         | n.<br>т                                                     | ü<br>ш                                                                    | m<br>н                                                               | Φ<br>a<br>m<br>٠                                  | ٠<br>۰<br>▦<br>H                                                                                                    |                        |
| 1-Hopes Miss.<br>a president car.                                                                 | 굠<br>a.<br>m<br>ы                          | m                                                          | п                                                         |                                                             | m<br>ш                                                                    | ш                                                                    | ш                                                 | m<br>ш                                                                                                    |                        |
| C. Allmarker (Gilmourie)<br>L. Topolki<br>1-Freinricht                                            | œ.<br>н<br>m<br>œ.                         | m.<br>m<br>m                                               | m<br>ш<br>×<br>ë                                          |                                                             | m<br>m                                                                    | w<br>m<br>ш                                                          | m<br>m<br>庫                                       | m.<br>m<br>œ.<br>m<br>œ.<br>œ                                                                                                    |                        |
| J. Michelmonto.<br>A Sed MAL                                                                      | ÷<br>H<br>×<br>÷<br>ш                      | ÷<br>÷<br>ш<br>ü                                           | н                                                         | H                                                           |                                                                           |                                                                      | ٠<br>ii.<br>٠                                     | ۰<br>H)<br>a.<br>ш                                                                                                    |                        |
| 1. The Lindingston co.<br>2 14 Lynn                                                               | ۰<br>ш<br>m<br>m.<br>×.<br>÷               | ÷<br>m<br>a.<br>m.<br>÷<br>u.                              | m<br>m<br>÷<br>œ<br>a.                                    | m<br>u                                                      | m<br>m.<br>ш                                                              | m<br>ш<br>ui.                                                        | 谱<br>m<br>œ.<br>a                                 | m<br>÷<br>i.<br>ш<br>a                                                                                                    | 摸                      |
| <b>THI ELEMENT</b><br>e.<br><b>Michaeline</b><br>s.                                               | ۰<br>÷<br>h.                               | ÷<br>۰<br>m                                                |                                                           |                                                             | ш<br>垣                                                                    |                                                                      | ٠<br>m                                            |                                                                                                    |                        |
| The process of the<br>Đ<br><b>Common</b>                                                          | m.<br>ш<br>m<br>ĵù.<br>谱                   | m<br>n.<br>a.                                              | ш<br>H.<br>Ш                                              | п<br>ш<br>œ.<br><b>THE</b>                                  | ш<br>H.<br>a<br>ш                                                         | X<br>ц.<br>a.<br>⊪                                                   | n.<br>ш<br>m                                      | m<br>JU.<br>ш<br>щ<br>m.<br>ш                                                                                                    |                        |
| 12 Brington Auto content<br>This will inquiry price                                               | m.<br>ju.<br>ш<br>'n.<br>۰<br>۰            | ж<br>m<br>m.<br>œ.<br>s<br>m<br>÷<br>Ü.                    | ю<br>H.<br>n,<br>ä,<br>ш                                  | H.<br>œ.<br>m<br>Ÿ.<br>×<br>m                               | ш<br>$\mathbb{R}$<br>m<br>œ.<br>W.<br>H.<br>÷<br>掛                        | D.<br>H.<br>Ф.<br>œ.<br>×<br>×.<br>f.<br>۰                           | œ.<br>ж<br>m.<br>m<br>۰<br>a)<br>a.               | j.<br>ш<br>K)<br>m.<br>۰<br>ł<br>a)<br>×<br>۰<br>m                                                                                  | ×<br>ë<br>眉            |
| 17 Delegates School Statt<br>4 Beckhart units<br><b>All Markets</b><br><b><i><u>Salta</u></i></b> | ۵<br>۰<br>m.<br>ш<br>. e                   | ï<br>ä<br>m                                                | Đ<br>m                                                    | в<br>×<br>ш                                                 | ш<br>量<br>m                                                               | и<br>÷<br>m<br>編                                                     | m                                                 | ü<br>m<br>m                                                                                                    | m<br>m                 |
| $+0.001$<br><b>Bank</b><br>The most in                                                            | ÷<br>'n<br>×<br>Þ<br>×<br>۰                | m<br>n<br>Ħ<br>×<br>g,                                     | ۳<br>n<br>m<br>÷<br>×<br>٠                                | π<br>н<br>F<br>B,<br>٠<br>٠                                 | ×<br>×<br>в<br>ш<br>ш<br>×<br>m.<br>۰                                     | 堆<br>m.<br>ă.<br>ģ.                                                  | I<br>÷<br>Ħ<br>۰<br>×<br>a<br>٠                   | ÷<br>Ħ<br>m<br>٠<br>ü<br>į<br>٠<br>庫                                                                                                | в                      |
| 7 249 249<br><b>下診断制():</b>                                                                       | 2010<br>۰<br>m.<br>m.<br>в                 | ÷<br>n<br>۲<br>a.                                          | ij<br>K<br>ë                                              | ĸ<br>Ш<br>ä                                                 | ×<br>×<br>×<br>m<br>ш<br>m.                                               | ×<br>×.<br>道                                                         | 31, 91, 91<br>×<br>m                              | <b>AGE 15</b><br>×<br>m                                                                                                    | ë<br>ë                 |
| 10 The Corp.<br><b>THE R. P. LEWIS CO., LANSING MICH.</b>                                         | m<br>新生                                    |                                                            | ë                                                         | 圃<br>ш                                                      | ш<br>ш<br>围                                                               | ш<br>ш                                                               |                                                   |                                                                                                    | œ.<br><b>CARDS</b>     |
| <b>Limited</b><br><b>Common</b>                                                                   | 1. 1.<br>a.<br>m<br>p.<br>J.               | ж<br>ALC: NO<br>m.<br>項<br>m.<br>٠                         | まつれた<br>m                                                 | <b>B. A.</b><br>×<br>- 10<br>机电<br>ü.<br>и                  | $1 - 11$<br>л<br>w<br>$\sim$<br>×<br>и                                    | m.<br><b>START</b><br>×<br>- 81                                      | . .<br><b>COLLEGE</b><br>÷<br>URS.<br>91 H<br>181 | a.<br>m<br>÷<br>٠<br>uli i<br>н<br>a.<br>ш<br>m                                                                                     | п<br>Ξ                 |
| 1.85<br>1 Danmark, Ohio                                                                           | a.<br>p.<br>٠<br>m.<br>新しま                 | ۰<br>٠<br>申<br>s.<br>m<br>a.                               | <b>AU</b><br>a,<br>取上<br>Ť.                               | ٠<br>÷<br>B.<br>۰<br>ш                                      | ×<br>٠<br>÷<br>目<br>×<br>۰                                                | a<br>н.<br>п.<br>埔                                                   | 胤<br>æ<br>面<br>181<br>m                           | ۰<br>a<br>oli.<br>illi.<br>ш<br>×<br>÷                                                                                              | ë<br>f.                |
| 3 Editoria<br>W.<br>Library Co.<br>ku.                                                            | ۰<br>新口田<br>œ.<br>m.<br>a.                 | 項<br>m<br>m<br>ш<br>m.<br>m<br>ni.<br>181                  | ш<br>ш<br>ш<br>n.                                         | ٠<br>U,<br>a.<br>W.<br>Ÿ.<br>Ħ                              | ш<br>ш<br>m.<br><b>HERE</b><br>m.<br><b>III</b><br>٠<br>m                 | U)<br>U.<br>ш<br>H)<br>m.<br>U.                                      | ш<br>m<br>m<br>m<br>s.<br>m.<br>B.                | ш<br>a.<br>m<br>ш<br>÷<br>×.<br>m.<br>m<br>×<br>m                                                                                   | To:<br>m               |
| <b>COMPANY</b><br><b>Service</b>                                                                  | a.<br>面<br>я                               | a.<br>m<br>面                                               | m<br>事に                                                   | à.<br>iling                                                 | $\mathbb{R}$<br>$\frac{1}{2}$<br>ш<br>m.                                  | ni.<br>机油<br><b>ALC</b>                                              | a.<br>n.<br>181                                   | a.<br>珊                                                                                                    | a,<br><b>BULLER</b>    |
| <b>College College</b><br>m<br>a disconti.<br><b>STATE</b>                                        | ۰<br>×<br>в<br>۰<br>٠<br>×<br>m.           | ш<br>m<br>m<br>道<br>庫<br>Ф.<br>и                           | ш<br>LШ<br>ш<br>m<br>F.<br>×<br>m<br>p.<br>œ.<br>и        | <b>H</b><br>٠<br>÷<br>÷.<br>۳<br><b>AR</b>                  | m<br>m<br>m<br>m<br>m.<br>٠<br>$\sim$<br>m<br>m.<br>m.<br>٠               | n.<br>-<br>. .<br>n.<br>۰<br>申<br>18.                                | ш<br>田<br>顺<br>s<br>۰<br>i nj<br>÷<br>٠<br>申<br>× | ۰<br>ш<br>Þ<br>۰<br>4<br>÷<br>۰<br>Ħ<br>n                                                                                           | ш<br>٠                 |
| 1 Holiday Committee About<br><b><i><u>PERMIT</u></i></b>                                          | ۰<br>٠<br>Þ<br>۰<br>维<br>- 1               | ۰<br>÷<br>m<br>H.<br>ш                                     | ۰<br>賏<br>Ш<br>÷<br><b>1944</b>                           | ÿ.<br>×<br>×<br>a.<br>٠<br>m<br>m p                         | $\mathbb{R}$<br>匪<br><b>III</b><br>m<br>н<br>聊<br>m                       | n)<br>œ.                                                             | ۰<br>ы<br>W.<br>۰<br>豳                            | ۰<br>٠<br>۰<br>H.<br>厝                                                                                                    | и<br>٠                 |
| . Hall Hold Hall Lowell<br><b>Contract Contract Contract of Con-</b>                              |                                            |                                                            |                                                           |                                                             |                                                                           | 大小沙漠 计阵动 大士士 十九年 三十九 三年 计线 电转 十七十八年前十                                |                                                   | <b>B.M.</b><br><b>REAL PROPERTY AND RELEASED FOR A STATE OF A STATE OF A STATE OF A STATE OF A STATE OF A STATE OF A STATE OF A</b> | m<br><b>The County</b> |
|                                                                                                   |                                            |                                                            |                                                           |                                                             |                                                                           |                                                                      |                                                   |                                                                                                    |                        |

**Gambar 3.2 Rekapitulasi** *Downtime* **Per Bulannya (PT. XYZ 2021)**

|                                                                                                    | .<br><b>The Company's</b>                                           |                                                                                                    |                                                             |                                                                 |                                                                                              |                                                                                                    |                                    |                            |
|----------------------------------------------------------------------------------------------------|---------------------------------------------------------------------|----------------------------------------------------------------------------------------------------|-------------------------------------------------------------|-----------------------------------------------------------------|----------------------------------------------------------------------------------------------|----------------------------------------------------------------------------------------------------|------------------------------------|----------------------------|
| <b>Big comments and</b>                                                                                                    |                                                                     | <b>COMMERCIAL</b>                                                                                     |                                                             | <b>B</b> common                                                 | <b>COMBETO BOTTOMATICS</b><br>Control Marie Control Heat<br>181, 9911<br><b>The Contract</b> |                                                                                                    | <b>CONTRACTOR</b><br><b>TERRIT</b> | <b>TERRITORY</b>           |
| <b>The Contract of the Contract of the Contract of the Contract of the Contract of The Contract of The Contract of The Contract of The Contract of The Contract of The Contract of The Contract of The Contract of The Contract </b><br><b>STATISTICS</b> |                                                                     | <b>CORPORATION</b>                                                                                    | <b>BAR ALL MAD</b>                                          |                                                                 |                                                                                              | <b>THEFT</b>                                                                                                    | <b>THEFT</b>                       | m                          |
|                                                                                                    |                                                                     |                                                                                                    |                                                             |                                                                 |                                                                                              |                                                                                                    |                                    |                            |
| <b>Service and construction</b>                                                                                                    |                                                                     |                                                                                                    |                                                             |                                                                 | and a<br><b>Second</b>                                                                       |                                                                                                    | the control of the control of the  |                            |
| <b>Service</b> College<br><b>Billianni</b>                                                                                                    |                                                                     |                                                                                                    |                                                             |                                                                 |                                                                                              |                                                                                                    |                                    |                            |
| <b>IS &amp; CLASS CORP.</b><br><b>Biblioteccure</b><br>Askansas (                                                                                                    | and the first state of<br><b>CONTRACTOR</b> COMPANY IN THE PARTY OF | and the committee of the committee of the problem of the committee of the com-                        |                                                             |                                                                 |                                                                                              | a product that the product that the company of the product of the product of the product of the product of the<br>and the state<br>AND MELTING AND RESIDENCE OF A REAL PROPERTY AND CONTRACT AND CONTRACT AND CONTRACT | the company's company's the        | Committee of the Committee |
| <b>Ballyman Company</b><br>--                                                                                                    | <b>Contact Car Committee Committee</b><br><b>CONTRACTOR</b>         |                                                                                                    |                                                             | on concern to the country.<br>Street of the Care of the Care of | <b>CARD COLLECTION COMPANY</b>                                                               |                                                                                                    |                                    |                            |
| <b>Billiam Art</b>                                                                                                    | <b>STATISTICS</b>                                                   |                                                                                                    |                                                             | 0.00 percent control 10.00 percent                              |                                                                                              |                                                                                                    |                                    |                            |
|                                                                                                    | dentified process and control<br>the process the control            | 1. In circular color and other color and in the color and in the color<br>and the company's company's |                                                             | a firms Threeony                                                | a ser e es                                                                                   | THE CHARLES ON THE 2010 COMPANY COMPANY IS TO AN ASSESSED AND THE COMPANY                                                                                                    |                                    |                            |
|                                                                                                    |                                                                     | <b>Contact Contact</b>                                                                                |                                                             | <b>Haraman Service</b>                                          | to an anti-                                                                                  |                                                                                                    |                                    |                            |
|                                                                                                    |                                                                     | <b>Terroris</b>                                                                                       |                                                             | <b>BELLEY AND SET</b>                                           |                                                                                              | the color state                                                                                                    |                                    |                            |
|                                                                                                    |                                                                     | <b>Black Commercial</b>                                                                               | and a state of the control of the control of the control of |                                                                 | <b>Bridge Construction</b>                                                                   |                                                                                                    |                                    |                            |
|                                                                                                    | <b>CONTRACTOR</b>                                                   |                                                                                                    |                                                             |                                                                 |                                                                                              |                                                                                                    |                                    |                            |
| <b>STATISTICS</b>                                                                                                    |                                                                     | <b>BERNHAM</b>                                                                                        | the control of the company of the con-                      |                                                                 | The Contract of                                                                              | The company                                                                                                    |                                    |                            |
| <b>CONTRACTOR</b><br>10 years ago.                                                                                                    |                                                                     |                                                                                                    |                                                             | and colored                                                     |                                                                                              |                                                                                                    |                                    |                            |
| <b>SHOW: 10</b>                                                                                                    |                                                                     | <b>STATISTICS CONSULTING</b>                                                                          | <b>Scott Communication and Communication</b>                |                                                                 |                                                                                              | <b>START COMPANY AND RESIDENTS OF A REPORT OF A 49 YO F.</b>                                                                                                    |                                    |                            |
|                                                                                                    |                                                                     |                                                                                                    |                                                             |                                                                 |                                                                                              |                                                                                                    | <b>STATE OF ALL PROPERTY</b>       |                            |
|                                                                                                    |                                                                     |                                                                                                    |                                                             |                                                                 | <b>SECTION</b>                                                                               |                                                                                                    |                                    |                            |

**Gambar 3.3 Perhitungan OEE Per Bulannya (PT. XYZ 2021)**

#### **3.4 Instrumentasi**

Instrumentasi yang digunakan dalam penelitian ini ialah data OEE yang memiliki *downtime* yang sangat banyak. Data tersebut dipergunakan untuk alat bantu dalam pengolahan data *training* yang akan diolah untuk membuat sitem berbasis *web* lalu dicek menggunakan aplikasi RapidMiner Studio.

Selanjutnya dilakukan pembangunan aplikasi OEE dan prediksi *downtime* dengan menggunakan bahasa program PHP, HTML, Java Script dan CSS. Setelah sistem selesai dibuat penulis melakukan pengecekan dengan *tools* Acunetix, LOIC dan HOIC untuk keamanan sistem. Terakhir penulis melakukan verifikasi aplikasi kepada user dengan metode *Focus Group Discussion* (FGD) sesuai dengan standar ISO 9126.

## **3.5 Teknik Analisis, Rancangan, dan Pengujian Data/Sistem/Prototipe Model, Rencana Strategi**

## **3.5.1 Teknik Analisis Deskriptif**

Dari data yang penulis dapat pada gambar 3.1, 3.2 dan 3.3 menyatakan bahwa *downtime* adalah faktor utama dalam menentukan hasil OEE dengan data lainnya berupa total produksi, total barang bagus (*goods*), total barang tidak bagus (*reject*), dan *available time*. Dimana semakin banyak *downtime* yang didapat maka hasil OEE yang didapat semakin kecil.

# **3.6 Langkah-langkah Penelitian**

Langkah-langkah penelitian yang penulis lakukan ialah mencari tau permasalahan yang ada di tempat penelitian yaitu PT. XYZ. Terdapat permasalahan pada penerapan metode *Overall Equipment Effectiveness* (OEE) yang dilakukan di PT. XYZ untuk memperoleh data efektifitas setiap mesinnya. Dimana metode penerapan OEE yang dilakukan saat ini masih manual dan penulis mulai menyusun langkahlangkah penelitian sebagai berikut :

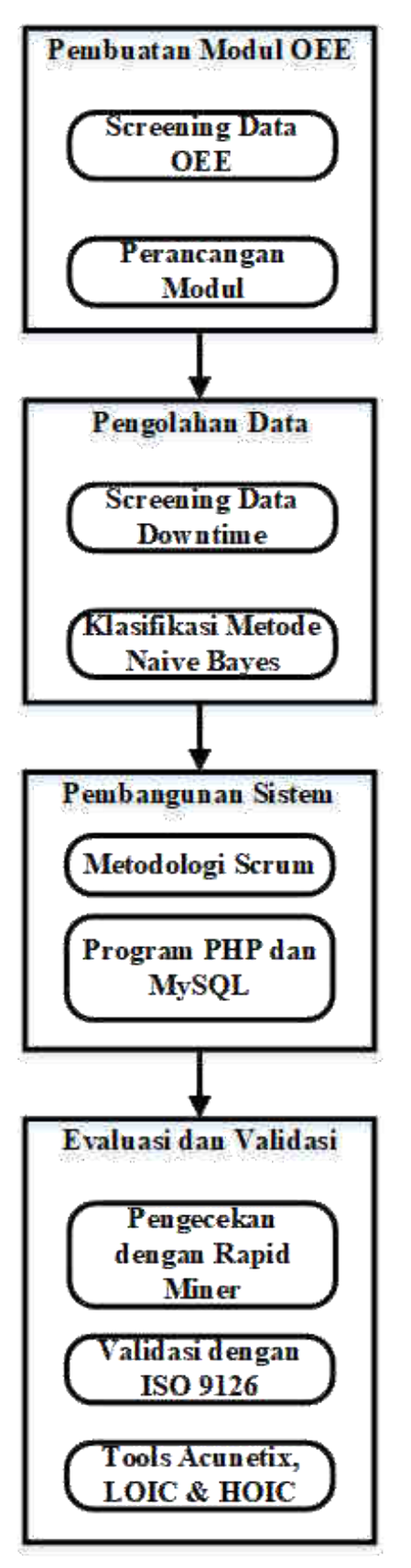

**Gambar 3.4 Langkah-langkah Penelitian**

- 1. Screening data OEE serta *downtime* dan perancangan modul untuk aplikasi OEE berdasarkan data-data dari tempat penelitian
- 2. Klasifikasikan data-data *downtime* dengan metode Naive Bayes
- 3. Kelompokkan ke dalam data training dan siapkan data testing
- 4. Lakukan pembangunan sistem OEE dan prediksi dengan algoritma naive bayes menggunakan bahasa pemrograman PHP dan database MySQL dengan metodologi scrum
- 5. Evaluasi dan validasikan sistem yang dibangun dengan *tools* pendukung *Rapid Miner*, Acunetix, LOIC dan HOIC
- 6. Berikan *questioner* kepada *user* dalam hal memperoleh kelayakan sistem dengan ISO 9126
- 7. Verifikasi sistem dengan ISO 9126
- 8. Catat dan simpan hasil verifikasi sistem

### **3.7 Jadwal Penelitian**

Dalam penyusunan tesis ini, penulis melakukan penelitian pada : Tempat : PT. XYZ

Alamat : Jl. Raya Bekasi Km No.28 Medan Satria ,Bekasi 17132 Jawa Barat Waktu : Januari 2021 – Desember 2021

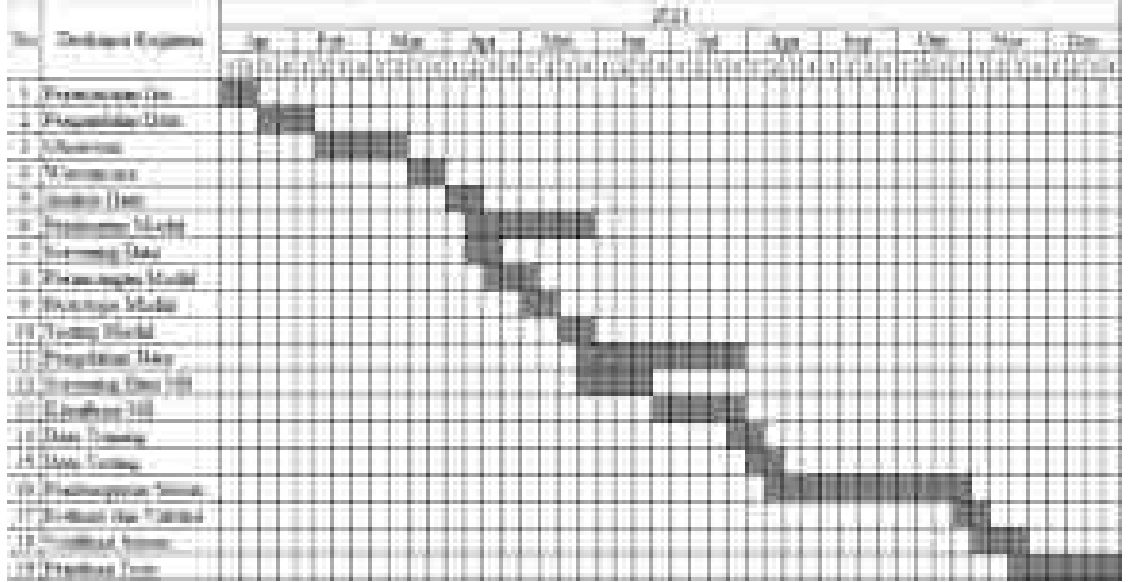

**Tabel 3.2 Jadwal Penelitian**

# **BAB IV PEMBAHASAN HASIL PENELITIAN**

# **4.1 Pembahasan** *Overall Equipment Effectiveness* **(OEE)**

## **4.1.1 Mesin Pada Penelitian Ini**

Berikut adalah data semua mesin yang ada di PT. XYZ tempat penelitian ini berlangsung :

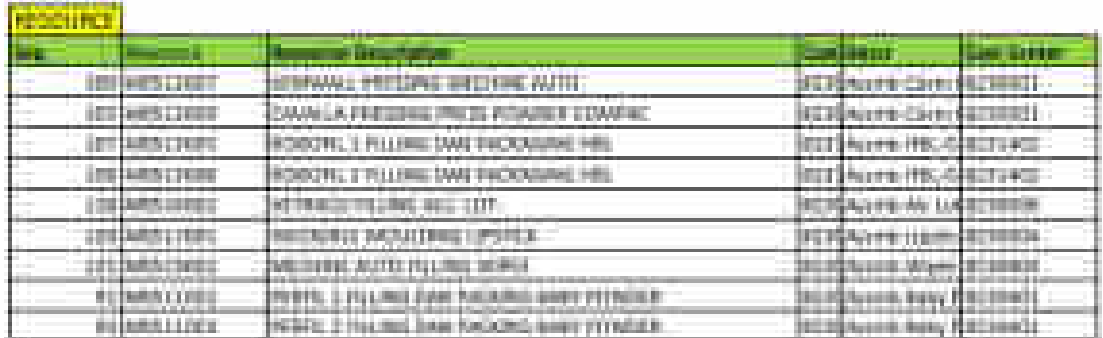

**Gambar 4.1 Semua Mesin di PT. XYZ**

# **4.1.2 Karakteristik Mesin di PT. XYZ**

- 1. M0512007 *Kemwall Pressing Mechine Auto* Mesin yang memproduksi produk kosmetik terdiri dari *lipstick*, bedak kecantikan, *lipblush*, *eyeliner* dan *make up* kecantikan lainnya.
- 2. M0512009 *Cavalla Pressing Press Powder Compac* Mesin yang memproduksi produk kosmetik beberapa bedak kecantikan.
- 3. M0513005 *Robofil 1 Filling Dan Packaging Hbl* Mesin yang memproduksi produk *Hand Body Lotion* yaitu beberapa krim untuk kebutuhan perawatan kulit.
- 4. M0513005 *Robofil 2 Filling Dan Packaging Hbl* Sama seperti mesin Robofil 1.
- 5. M0516002 *Vetraco Filling ALC. LOT* Sama seperti mesin Kemwall.
- 6. M0517001 *Weckerle Moulding Lipstick* Mesin yang memproduksi produk kosmetik yaitu semua produk *lipstick*.
- 7. M0519002 *Mechine Auto Filling Wipes* Mesin yang memproduksi produk *personal care* yaitu perawatan diri yaitu tisu basah mybaby.
- 8. M0511002 *Perfil 1 Filling Dan Packing Baby Powder* Mesin yang memproduksi produk *personal care* yaitu perawatan diri yaitu bedak mybaby.
- 9. M0511003 *Perfil 2 Filling Dan Packing Baby Powder* Mesin yang memproduksi produk *personal care* yaitu perawatan diri yaitu bedak mybaby. Untuk karakteristik semua mesin terdapat pada lampiran 13.

### **4.1.3 Data Operasinal Mesin**

Berikut adalah tabel data-data mesin yang beroperasi sesuai dengan shiftnya :

|                |                   |                      | <b>Operasional</b> |         |         |  |  |  |  |
|----------------|-------------------|----------------------|--------------------|---------|---------|--|--|--|--|
| N <sub>0</sub> | <b>Kode Mesin</b> | <b>Nama Mesin</b>    | Shift 1            | Shift 2 | Shift 3 |  |  |  |  |
|                | M0512007          | <b>KEMWALL</b>       |                    |         |         |  |  |  |  |
| 2              | M0512009          | <b>CAVALLA</b>       |                    |         |         |  |  |  |  |
| 3              | M0513005          | <b>ROBOFIL1</b>      |                    |         |         |  |  |  |  |
| 4              | M0513006          | ROBOFIL <sub>2</sub> |                    |         |         |  |  |  |  |
| 5              | M0516002          | <b>VETRACO</b>       |                    |         |         |  |  |  |  |
| 6              | M0517001          | <b>WECKERLE</b>      |                    |         |         |  |  |  |  |
| 7              | M0519002          | <b>AUTO WIPES</b>    |                    |         |         |  |  |  |  |
| 8              | M0511002          | PERFIL 1             |                    |         |         |  |  |  |  |
| 9              | M0511003          | PERFIL <sub>2</sub>  |                    |         |         |  |  |  |  |

**Tabel 4.1 Data Operasional Mesin**

Dari tabel di atas terlihat mesin yang beroperasional penuh dari shit 1, 2 dan 3 hanya mesin Kemwall, Cavalla dan Weckerle. Namun demikian jadwal operasional mesin ini dapat berubah sewaktu-waktu tergantung keperluan dari produktifitas perusahaan.

### **4.1.4 Tahapan Pembahasan OEE**

### **A. Proses Pendataan** *Downtime*

Pendataan *downtime* adalah proses pencatatan waktu lamanya mesin berhenti dikarenakan problem-problem tertentu. Prosedur yang berjalan ialah sebagai berikut :

- 1. Operator produksi mengisi tanggal, produk dan nama operator di *check sheet*.
- 2. Operator produksi mencatat kode *downtime* sesuai *downtime code* yang ada di *check sheet*.

### **B. Proses Pendataan OEE**

Pendataan OEE adalah proses verifikasi operator produksi ketika ganti jenis produk atau sudah akhir *shift*. Prosedur yang berjalan ialah sebagai berikut :

- 1. Operator produksi verifikasi data OEE ketika mesin tersebut ganti jenis produk yang berbeda dengan cara mencatat total produksi, produk bagus dan produk tidak bagus atau *reject*.
- 2. Ketika sampai akhir *shift* tidak ganti jenis produk maka operator produksi hanya sekali verifikasi data OEE.

### **C. Proses Rekap Data OEE**

Rekap data OEE adalah proses rekapitulasi setiap data-data OEE yang diterima dari lapangan. Prosedur yang berjalan ialah sebagai berikut :

- 1. Staff administrasi produksi mengumpulkan setiap *check sheet* yang diberikan operator produksi.
- 2. Staff administrasi produksi merekap data di *excel*setiap *check sheet* yang diberikan oleh operator produksi dengan rumus-rumus *excel*.

3. Staff administrasi produksi mengirimkan data *excel* tersebut kepada manager produksi untuk dievaluasi setiap data-data OEE yang ada.

### **D. Evaluasi Data OEE**

Evaluasi data OEE adalah proses evaluasi dari seluruh aktifitas produktifitas produksi setiap harinya. Prosedur yang berjalan ialah sebagai berikut :

- 1. Manager produksi menerima data OEE dari staff administrasi produksi
- 2. Manager produksi mengolah data OEE untuk dievaluasi efektifitasnya. Manager produksi akan menentukan apa yang harus dilakukan demi terpenuhinya target produksi jika target tersebut tidak sampai.

#### **4.2 Pengembangan Sistem dengan Metodologi Scrum**

Pada pengembangan sistem dengan metodologi scrum ini menggambarkan langkah-langkah yang perlu dilakukan oleh metodologi scrum dalam hal memenuhi kebutuhan informasi pengguna sistem. Tahap pertama *product backlog* nantinya menjelaskan tentang seputar pertanyaan apa yang dikerjakan oleh sistem OEE, siapa saja yang akan menggunakan sistem, dan dimana dan kapan sistem tersebut seharusnya dipergunakan. Selanjutnya *sprint backlog* yang dilakukan dengan pendekatan analisis berorientasi objek dalam hal memperoleh sistem yang direncanakan, bermaksud untuk memfokuskan kepada fungsionalitas sistem yang sedang berjalan hal ini dirancang sesuai *product backlog* yaitu membuat sistem OEE dan prediksi *downtime* pada datadata OEE. Setelah itu dari hasil *sprint backlog* dilakukan *increment* yaitu ditampilkan dan didokumentasikan dengan *Unified Modeling Language* (UML) melalui *Use Case Diagram*, *Activity Diagram*, dan *Sequence Diagram* dengan gambaran diagram tersebut dapat mewakili secara keseluruhan sistem yang sedang berjalan berasal dari para pemangku kepentingan dan dapat dipahami oleh pengguna. Selanjutnya *sprint planning* yaitu tampilan sistem informasi secara keseluruhan baik *input* dan *output*. Selama proses *sprint planning* akan dipantau dengan *daily scrum* yang mencocokkan antara sistem yang dibuat dengan proses manualnya dalam hal ini penulis menggunakan quesioner modul. Pada tahap *Sprint review* dibuatkan sistem informasi sesuai dengan tahapan-tahapan *sprint* sebelumnya. Terakhir *retrospective* atau pengujian menggunakan ISO 9126 dan rapidminer untuk sistem prediksi OEE untuk validasi sistem.

#### **4.3** *Product Backlog*

#### **4.3.1** *Product Backlog* **Data dan Informasi**

Analisis proses bisnis dari sistem informasi OEE yang sedang berjalan diperlukan untuk memperoleh informasi tentang bagaimana pihak departemen produksi melakukan aktivitas pengelolaan data-data OEE yang mendukung dalam pengembangan aplikasi. Berdasarkan hasil wawancara dan observasi, didapatkan data dan dokumen-dokumen yang berkaitan dengan proses sistem informasi OEE yang akan dikembangkan. Data dan informasi yang berkaitan dengan sistem yang sedang berjalan beserta ketersediaannya tersebut rinciannya adalah sebagai berikut :

| N <sub>o</sub> | Jenis<br>Dokumen | Isi Dokumen                                                                                                    | Sumber<br>Dokumen             | Ketersediaan |
|----------------|------------------|----------------------------------------------------------------------------------------------------|-------------------------------|--------------|
| 1              | File Excel       | Log Book OEE<br>1.<br>Rekap OEE Harian<br>2.<br>Rekap OEE Bulanan<br>3.<br>Rekap Downtime Bulanan<br>4.<br>5. Master Produk<br>6. Line Utilization<br>Target<br>7. | <b>Staff Produksi</b>         | Ada          |
| $\overline{2}$ | File<br>Gambar   | Screenshoot aplikasi yang<br>sudah ada di perusahaan lain                                                                                                    | Senior<br>Manager<br>Produksi | Ada          |
| 3              | Buku<br>Tercetak | Peraturan umum kebijakan<br>halal dan GMP                                                                                                    | <b>Staff Produksi</b>         | Ada          |
| 4              | File Word        | Struktur Organisasi<br>1.<br>Logo Perusahaan<br>2.                                                                                                    | <b>Staff Produksi</b>         | Ada          |
| 5              | Situs Web        | Profil Organisasi                                                                                                    | Situs Web                     | Ada          |

**Tabel 4.2** *Product Backlog* **Data dan Sumber Data Observasi**

Dari wawancara dan observasi dapat dilihat kalau responden ingin dibangun sistem informasi OEE berbasis *web* sebagai alat untuk memudahkan departemen produksi dalam mengelola data-data OEE dan terintegrasi ke pihak-pihak yang terkait. Proses OEE tersebut berkaitan dengan pendataan *downtime*, OEE, rekap OEE dan Evaluasi OEE.

#### **4.3.2** *Product Backlog* **Sistem yang Dikembangkan**

Pengembangan sistem informasi OEE dapat berarti merancang suatu sistem yang baru untuk menggantikan sistem yang lama atau memperbaiki sistem yang telah ada di suatu perusahaan atau lembaga tertentu. Sistem informasi OEE di PT. XYZ yang dikembangkan adalah sistem informasi yang menangani beberapa aspek mulai dari proses pengambilan data *downtime*, pendataan OEE, rekapitulasi data OEE dan evaluasi data OEE. Dari wawancara dan observasi, didapat bahwa informasi PT. XYZ telah mempunyai sistem OEE yang berbasis dokumen fisik dan berjalan standalone. Tujuan pengembangan sistem dalam penelitian ini adalah membangun sistem informasi OEE berbasis *web* yang dapat menyimpan dan menampilkan data dan informasi OEE secara terintegrasi yang dapat diakses kapan saja dan dimana saja oleh pengguna.

Sistem baru berbasis *web* yang dikembangkan dari penelitian ini harapannya akan lebih meningkatkan efektifitas produksi di PT. XYZ bertujuan dengan kebijakan *paperless office* serta membuat mudah bagi pihak produksi dan yang terkait untuk mengelola, menyimpan, dan mencari data OEE maupun *downtime*. Sistem ini diharapkan dapat memberikan informasi data OEE ataupun *downtime* yang dibutuhkan secara periodik, dapat mempercepat proses pencarian data OEE dan *downtime*, dapat memberikan laporan yang dibutuhkan secara cepat, tepat, dan akurat kepada setiap bagian yang membutuhkan maupun manager apabila informasi sewaktu-waktu dibutuhkan. Data yang disimpan dapat digunakan untuk berbagai kepentingan manajerial lain diantaranya memprediksi kemungkinan produktifitas berikutnya,

selain memberikan kemudahan tersebut tentunya sistem akan dibuatkan prediksi dengan algoritma naive bayes yang nantinya dapat membantu manajerial untuk mempertimbangkan apakah dapat tercapai target atau tidak.

# **4.3.3** *Product Backlog* **Kebutuhan Fungsional, Nonfungsional, dan Pengguna 4.3.3.1** *Product Backlog* **Kebutuhan Fungsional**

Tahap analisis kebutuhan fungsional sistem akan menjelaskan mengenai fungsifungsi yang dibutuhkan dalam pembangunan sistem. Dari hasil analisis proses bisnis, identifikasi kebutuhan data dan informasi, maka dianalisis juga beberapa fungsi yang harus tersedia di dalam sistem. Hal ini dilakukan untuk memenuhi kebutuhan data dan informasi yang diperlukan oleh pengguna.

Berdasarkan hasil wawancara dan observasi terhadap dokumen sistem OEE, maka dapat dirumuskan daftar kebutuhan fungsional sistem informasi yang dikembangkan. Spesifikasi daftar kebutuhan ini sudah disetujui oleh semua departemen produksi yang terkait. Setiap *downtime* dan data-data OEE dimasukan ke dalam sistem. Daftar kebutuhan fungsional sistem yang dikembangkanakan dibuat pemodelan dengan *use case diagram*. Dari hasil analisis kebutuhan departemen produksi, dibutuhkan suatu sistem informasi berbasis *web*, dengan ruang lingkup meliputi: master *user*, master *downtime*, kategori *downtime*, master divisi, master produk, master mesin, master operator, master *shift*, master OEE, all *downtime*, *downtime analyst*, OEE *summary*. Berikut ini daftar kebutuhan fungsional sistem yang dibutuhkan :

- 1. Pengelolaan data master *user* meliputi : *username, password,* nama lengkap, email, kode bagian, level akses, status *user*, foto *user* dan id session.
- 2. Pengelolaan data master *downtime* meliputi : tanggal, waktu *downtime*, nik operator, kode mesin, kode bagian, kode produk, kode *downtime*, *shift*, keterangan, lama *downtime* dan id OEE.
- 3. Pengelolaan kategori *downtime* meliputi : id, kode kategori dan nama kategori.
- 4. Pengelolaan data master divisi meliputi : id, kode divisi dan nama divisi.
- 5. Pengelolaan data master produk meliputi : id, kode produk, nama produk, kode mesin dan menit per pcs.
- 6. Pengelolaan data master mesin meliputi : id, kode mesin, nama mesin, nama pendek, kecepatan mesin dan kode bagian.
- 7. Pengelolaan data master operator meliputi : id, nik operator, nama operator dan kode bagian.
- 8. Pengelolaan data master *shift* meliputi : id, kode *shift* dan nama *shift.*
- 9. Pengelolaan data master OEE meliputi : id, tanggal, nik operator, kode mesin, shift, kode produk, batch, *goods*, *reject*, total *downtime*, *available time*, *available theoretical*, *available actual*, *meal break time*, *legal non operating time*, kecepatan mesin, keterangan kecepatan mesin.
- 10. Pengelolaan data semua *downtime* meliputi *resume* semua downtime yang terjadi pada mesin tersebut.
- 11. Pengelolaan analisa *downtime* meliputi Analisa downtime yang terjadi per periode tertentu pada mesin tersebut.
- 12. OEE *summary* meliputi rangkuman OEE setiap bulannya.
- 13. Data training *downtime* per mesin terdiri dari menit produksi, PDT, UDT, WT, UT serta Hasil OEE.

### **4.3.3.2** *Product Backlog* **Kebutuhan Nonfungsional**

Setelah menjelaskan kebutuhan fungsional yang diperlukan oleh sistem maka tahap berikutnya adalah menjelaskan tentang kebutuhan nonfungsional dari sistem yang akan diperlukan. Kebutuhan ini ialah tipe kebutuhan yang terdapat properti perilaku yang dimiliki oleh sistem, berikut ini ialah daftar kebutuhan nonfungsional sistem selengkapnya :

- 1. Kebutuhan Operasional Sistem yang dibangun bisa digunakan pada platform sistem operasi Microsoft Windows maupun Linux.
- 2. Kebutuhan Keamanan Aplikasi hanya bisa diakses oleh pengguna yang berhak. Sistem aplikasinya dilengkapi *password*. Sistem seharusnya aman digunakan.
- 3. Kebutuhan Performansi Aplikasi hanya bisa diakses oleh pengguna yang berhak. Sistem aplikasinya dilengkapi password. Sistem seharusnya aman digunakan.
- 4. Kebutuhan Kemudahan Penggunaan Sistem seharus mudah digunakan dan mudah dipelajari. Sistem harus menggunakan bahasa yang mudah dimengerti serta sistem seharusnya memiliki tampilan menarik.
- 5. Kebutuhan Panduan Penggunaan Sistem menyediakan panduan singkat tentang cara menggunakan masing-masing fungsi yang tersedia dalam sistem informasi OEE.

### **4.4** *Sprint Backlog*

Langkah sprint backlog pada tahap ini ialah identifikasi kebutuhan fungsional melalui wawancara serta observasi diperoleh spesifikasi pengguna dan fungsi yang didapatkan oleh setiap pengguna. Pengguna aplikasi sistem informasi OEE ialah Administrator, Supervisor dan Operator di departemen produksi. Berikut ini daftar pengguna dan fungsi yang dibutuhkan oleh masing-masing pengguna dalam sistem informasi OEE di PT. XYZ :

| <b>Proses</b>      | <b>Kebutuhan Pengguna</b>                  |
|--------------------|--------------------------------------------|
|                    | Mengelola data user                        |
| Data User          | Mengelola akses user                       |
|                    | Blokir user yang tidak aktif<br>3.         |
|                    | Mengelola data divisi<br>4.                |
| Manajemen Divisi   | 5. CRUD Divisi                             |
|                    | Mengelola data kode <i>downtime</i><br>6.  |
| Manajemen Downtime | 7. CRUD downtime                           |
|                    | Mengelola data mesin<br>8.                 |
| Manajemen Mesin    | Menyesuaikan mesin ke divisi terkait<br>9. |
|                    | 10. CRUD mesin                             |
|                    | 11. Mengelola data OEE                     |
| Manajemen OEE      | 12. Menambahkan OEE susulan                |

**Tabel 4.3** *Sprint Backlog* **Kebutuhan Pengguna : Administrator**

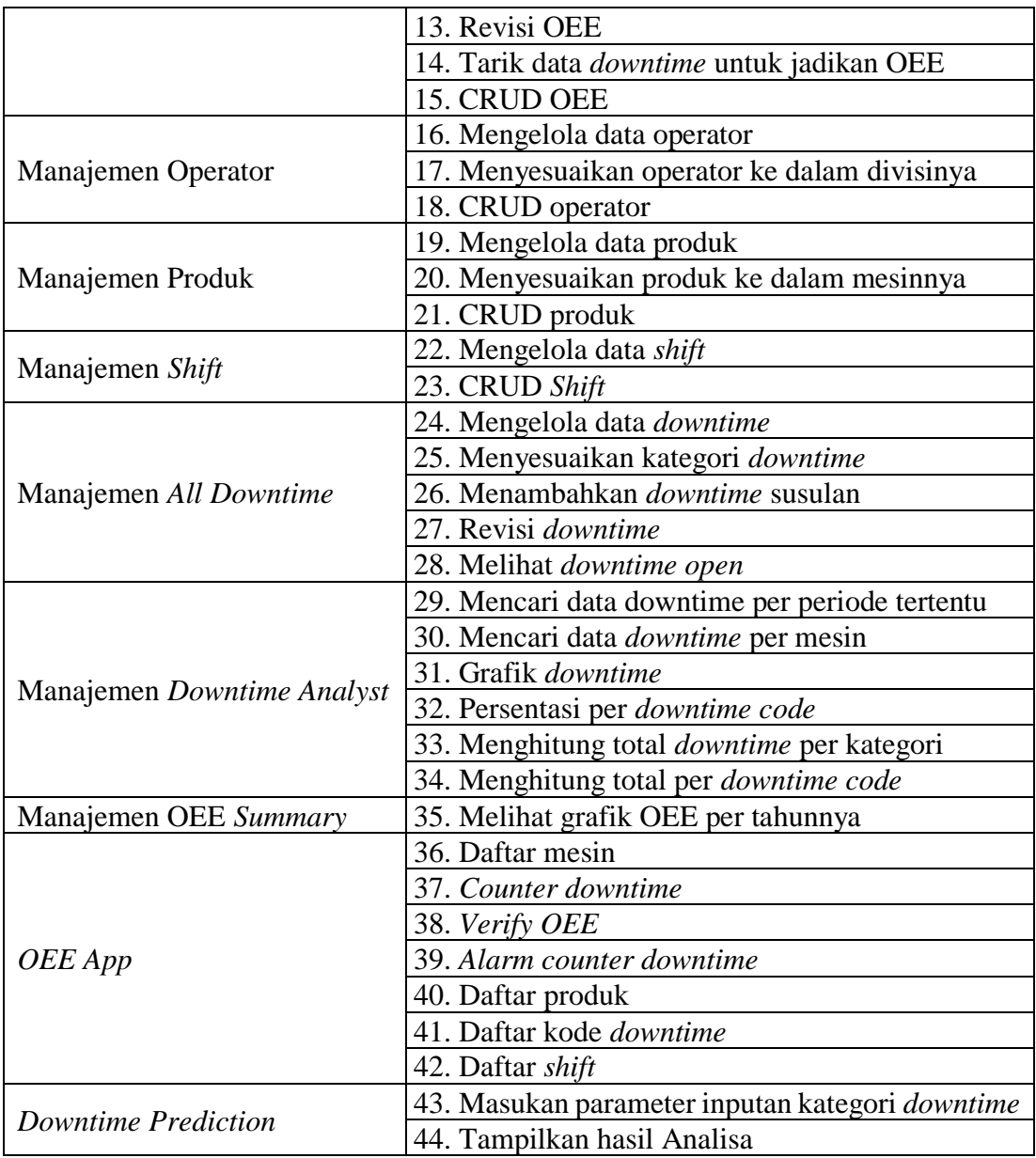

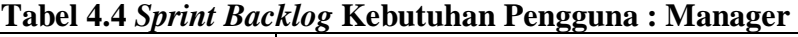

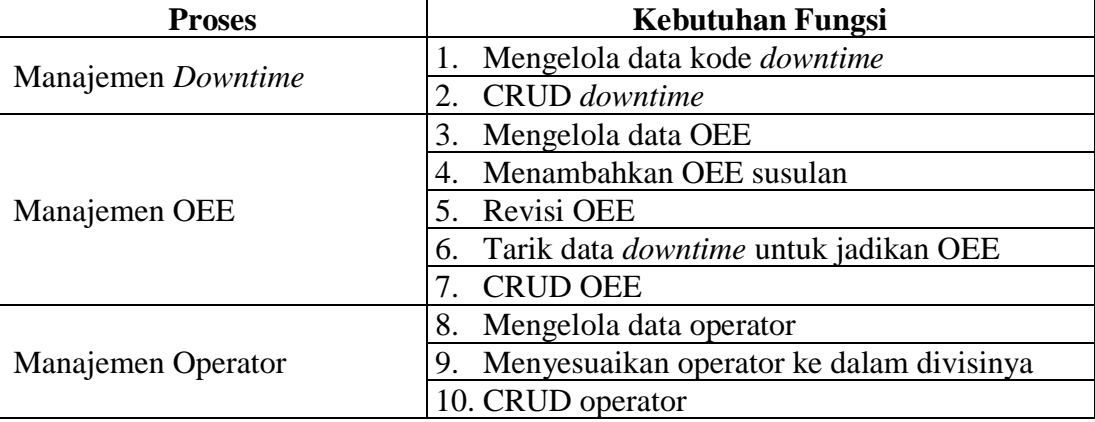

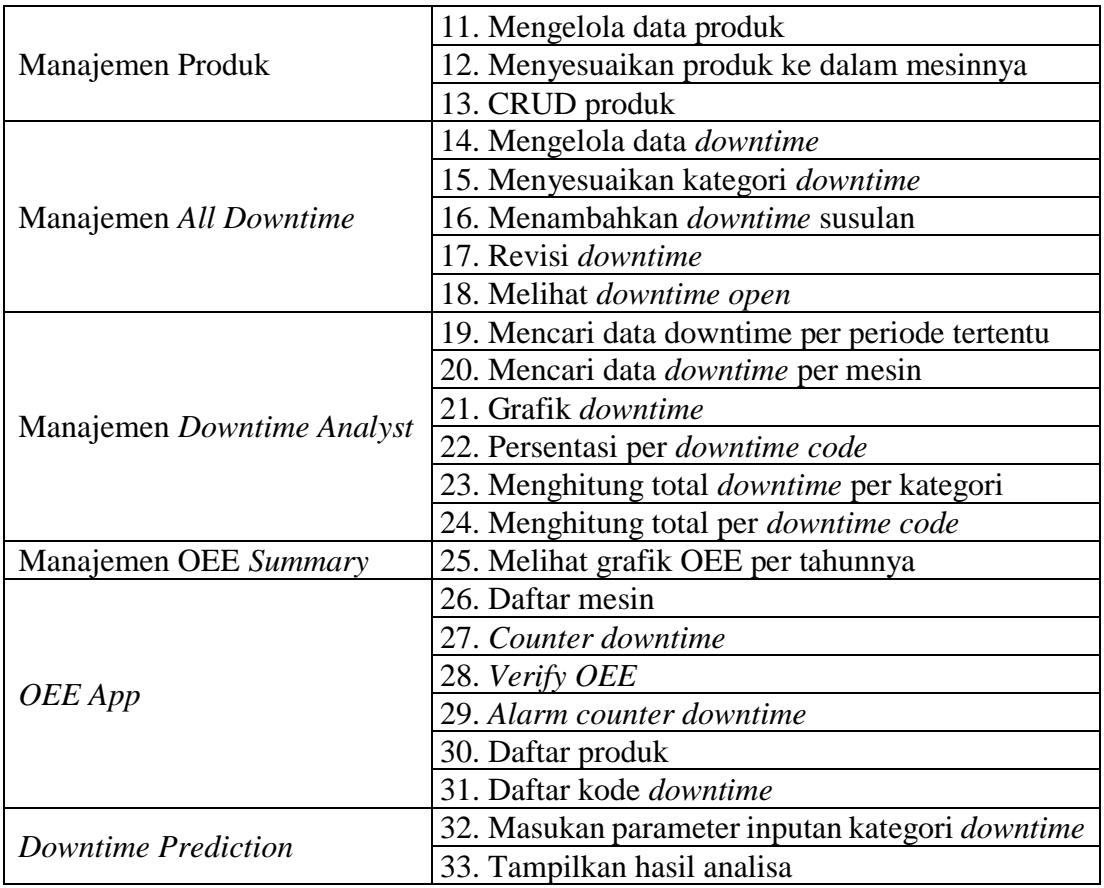

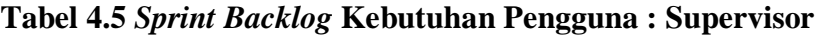

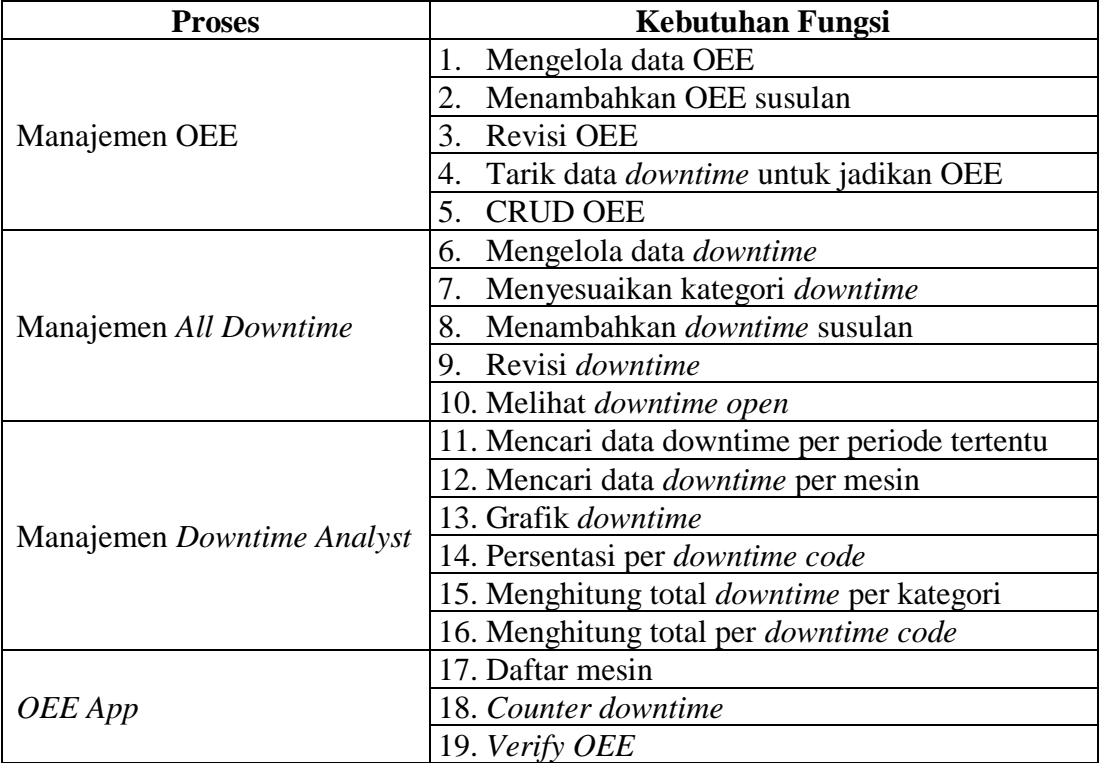

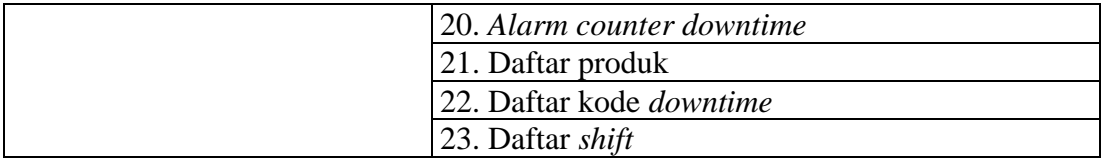

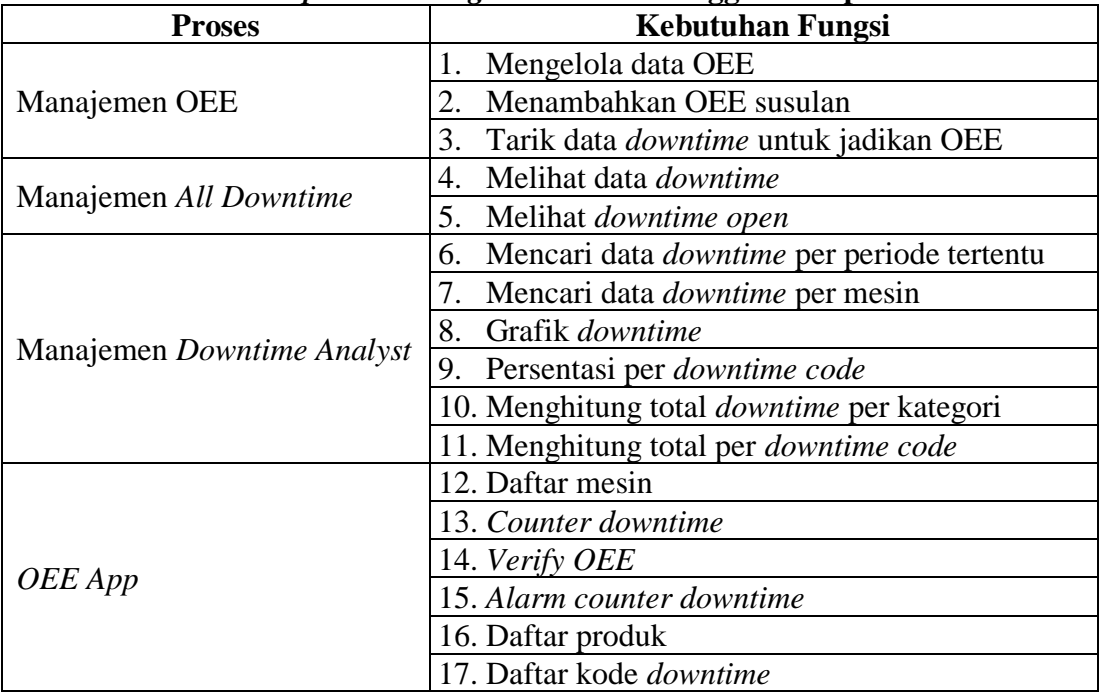

# **Tabel 4.6** *Sprint Backlog* **Kebutuhan Pengguna : Operator**

#### **4.5** *Increment*

Pada proses *increment* penulis akan menggambarkan dimana sistem efektifitas mesin dengan metode OEE pada PT. XYZ yang sedang berjalan. Tahap ini dilakukan dengan tujuan agar diketahui lebih detail modul-modul dan proses kerja sistem serta kendala-kendala dan masalah-masalah yang terdapat pada sistem saat ini. Lalu hasil dari pembangunan akan digambarkan dan diimplementasikan oleh kebutuhan sistem fungsional dan non fungsional serta *Unified Modeling Language* (UML) dengan *Use Case Diagram*, *Activity Diagram*, dan *Sequence Diagram* dari diagram tersebut bisa menjelaskan semua sistem yang berjalan agar dapat dipahami oleh pengguna sistem. Selain itu penulis menjelaskan perangkat keras, perangkat lunak, infrastruktur jaringan antarmuka pengguna, formulir dan laporan, serta program-program khusus, database, dan file yang akan dibutuhkan.

### **4.5.1** *Unified Modeling Language (UML)*

UML yang penulis pakai ada empat yaitu : *Use Case Diagram, Activity Diagram, Class Diagram dan Sequence Diagram* sebagai gambaran dari perancangan yang nantinya mewakili pembangunan sistem.

### **4.5.1.1** *Use Case*

Diagram menyajikan interaksi antara *use case* dengan aktor. Dimana, aktor dapat berupa orang, peralatan atau sistem lain yang sedang dibangun. Terdapat 3 (tiga) aktor yang dapat berinteraksi dengan sistem yaitu operator, supervisor, dan juga manager. Berikut ini rancangan *Use Case* pada penelitian ini :

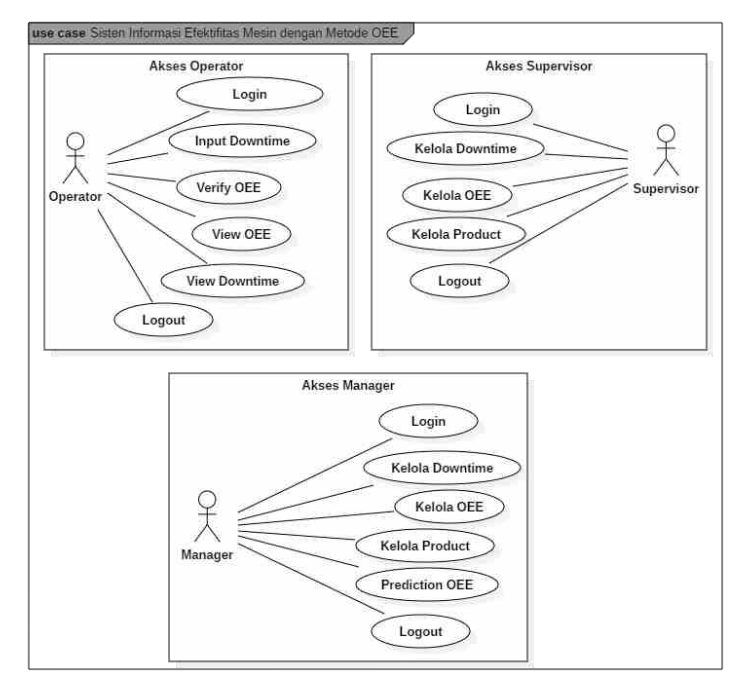

**Gambar 4.2** *Use Case Diagram* **Sistem Informasi OEE**

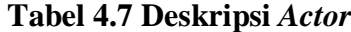

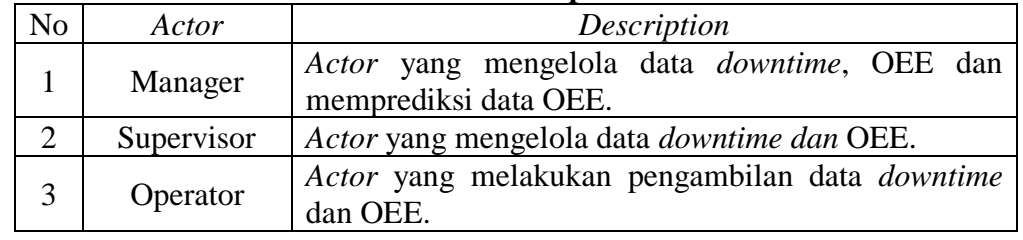

### **Tabel 4.8** *Use Case Description*

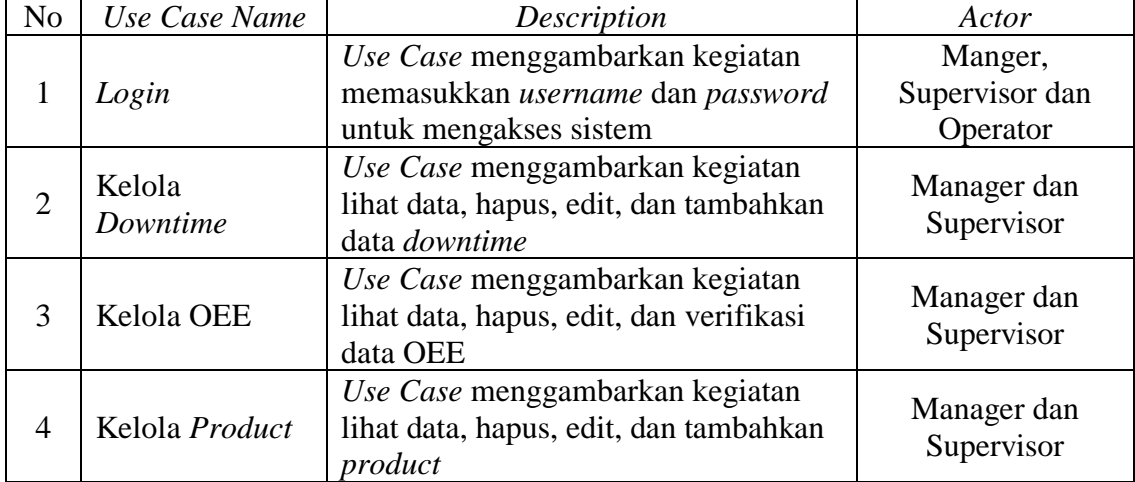

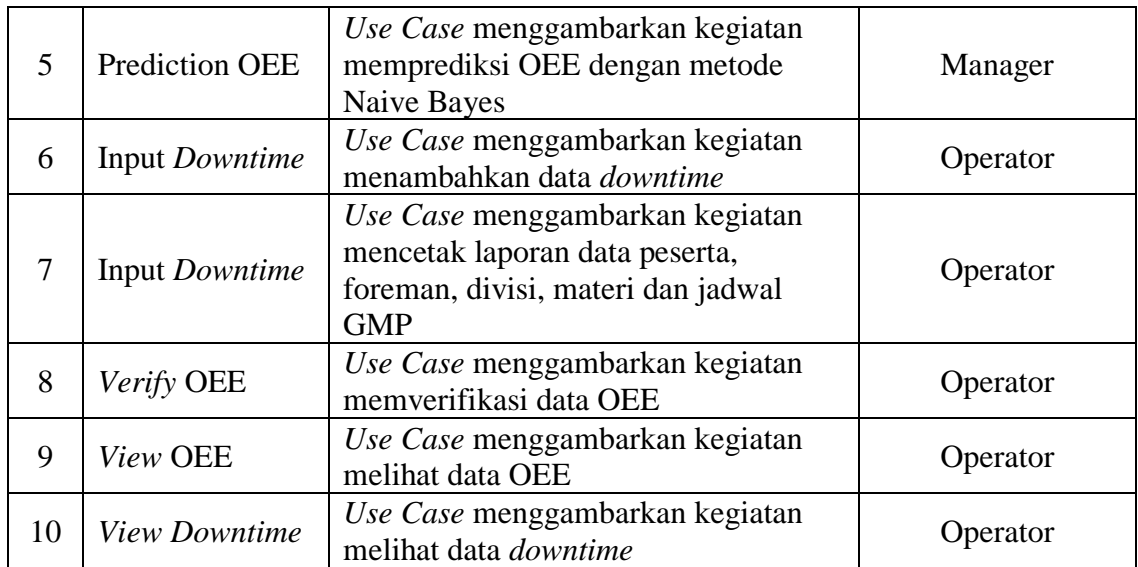

### **4.5.1.2** *Sprint Backlog Activity Diagram*

*Activity diagram* menggambarkan aliran kerja (*workflow*) atau aktivitas dari sebuah sistem atau proses bisnis atau menu yang ada pada perangkat lunak. Yang perlu diperhatikan disini adalah bahwa diagram aktivitas menggambarkan aktivitas sistem bukan apa yang dilakukan aktor yang menjalankan aplikasi, jadi aktivitas yang dapat dilakukan oleh sistem. Berikut ini adalah *activity* diagram menggambarkan aktifitas yang terjadi :

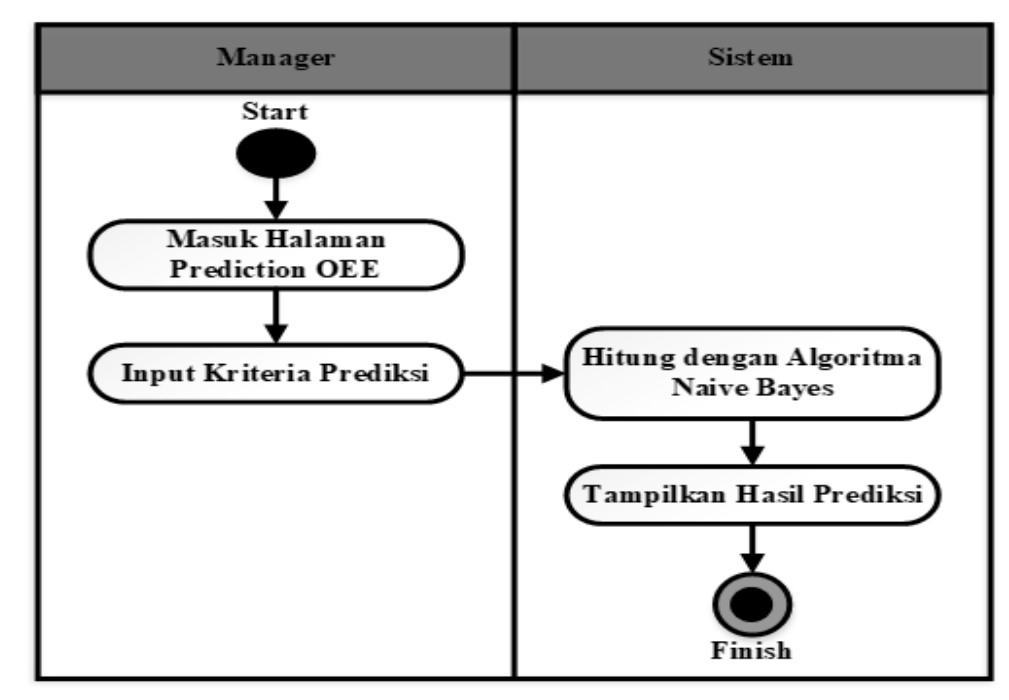

**Gambar 4.3** *Activity Diagram Prediction* **OEE**

Keterangan gambar : *activity* diatas menjelaskan alur proses Manager ketika menggunakan prediksi OEE dengan metode Naive Bayes.

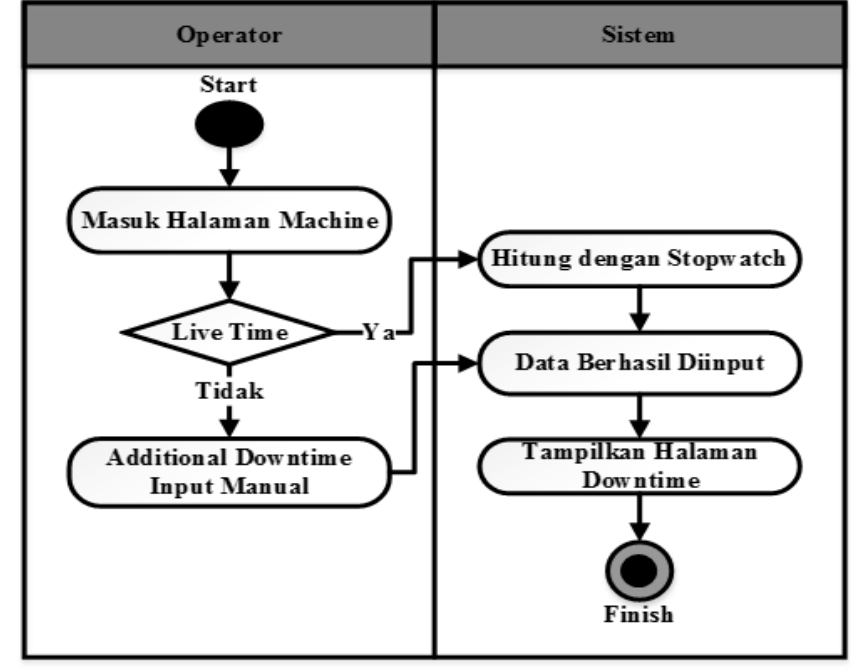

**Gambar 4.4** *Activity Diagram Input Downtime*

Keterangan gambar : *activity* diatas menjelaskan alur proses Operator ketika memasukan data *downtime* ke dalam sistem.

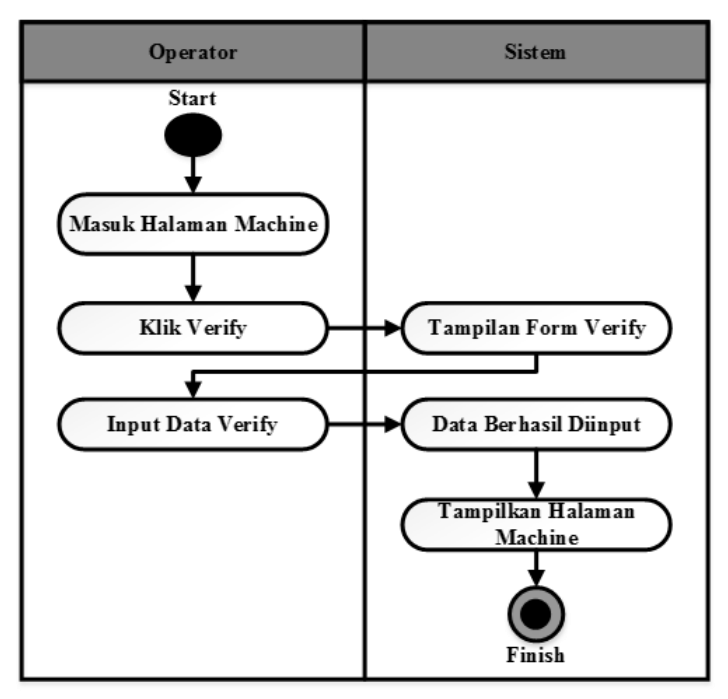

**Gambar 4.5** *Activity Diagram Verity* **OEE**

Keterangan gambar : *activity* diatas menjelaskan alur proses Operator ketika memverifikasi data OEE di dalam sistem.

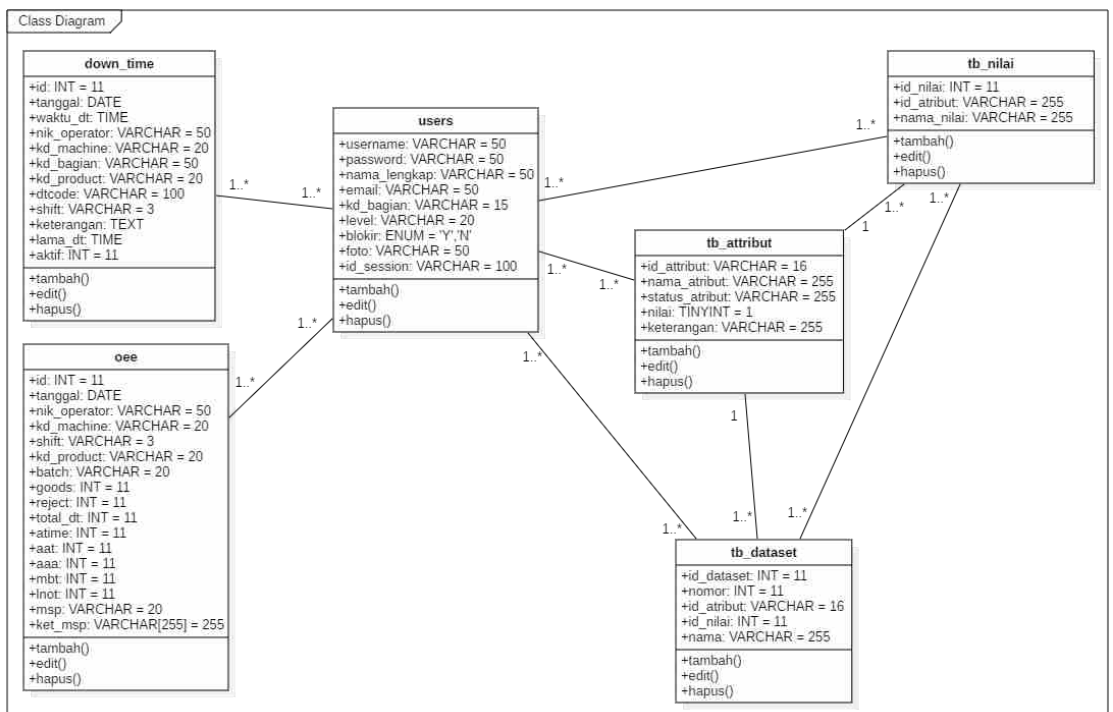

#### **4.5.1.3** *Class Diagram*

**Gambar 4.6** *Class Diagram* **Sistem Informasi OEE dan Prediksi Menggunakan Algoritma Naive Bayes**

### **4.5.1.4** *Sequence Diagram*

Menjelaskan interaksi antara beberapa objek untuk periode waktu tertentu dan juga menekankan interaksi sekumpulan objek pada waktu atau pada hubungannya. *Sequence diagram* dapat menjelaskan aliran pesan antar objek saat menjalankan suatu *use case*. Berikut adalah *sequence diagram* yang menjelaskan aliran pesan antar objek dalam aktivitas *use case* dari rancangan aplikasi sistem yang diusulkan.

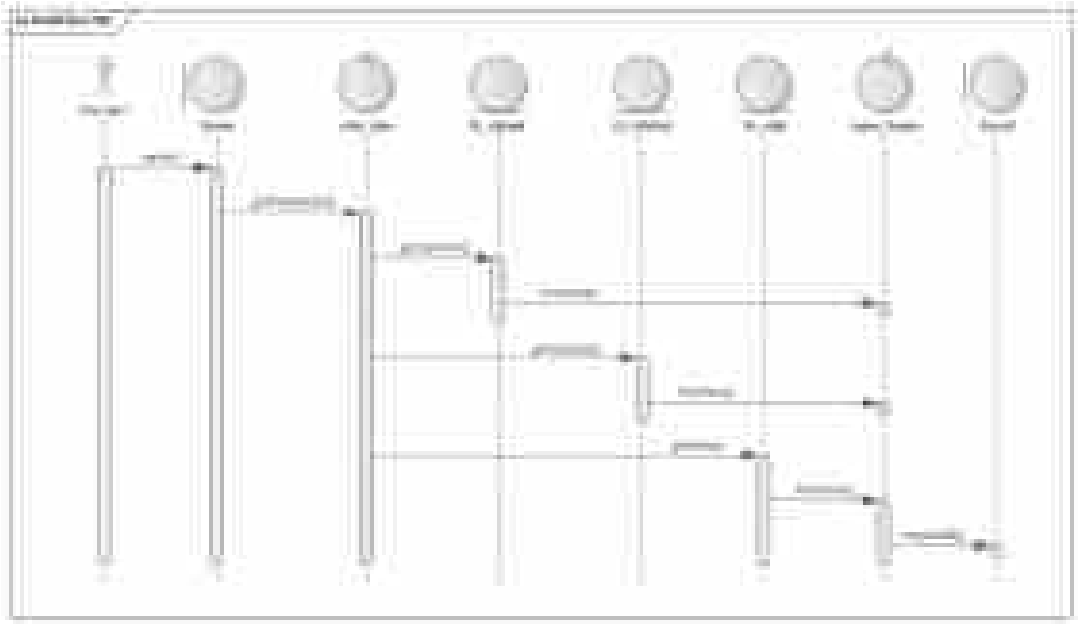

**Gambar 4.7** *Sequence Diagram Prediction* **OEE**

Keterangan gambar : *sequence diagram* diatas menjelaskan alur proses Manager ketika memprediksi data OEE di dalam sistem.

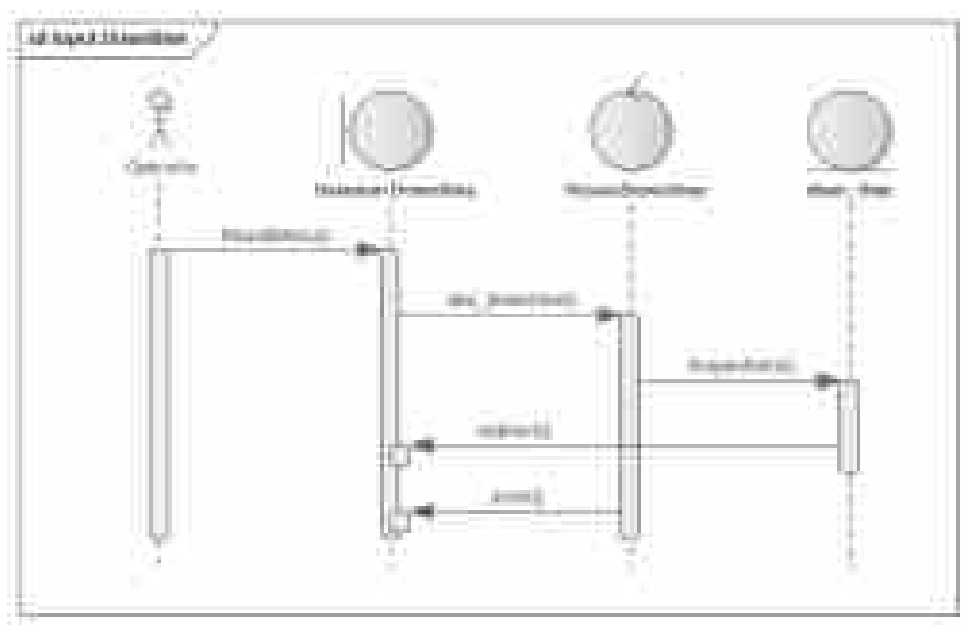

**Gambar 4.8** *Sequence Diagram Input Downtime*

Keterangan gambar : *sequence diagram* diatas menjelaskan alur proses Operator ketika memasukan data *downtime* ke dalam sistem.

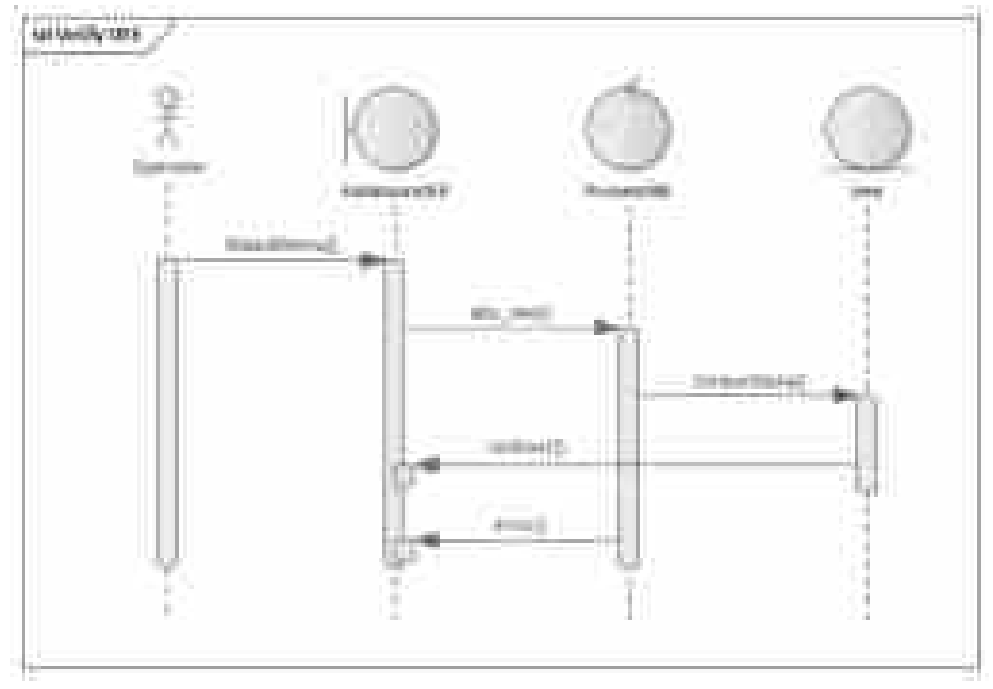

**Gambar 4.9** *Sequence Diagram Verify* **OEE**

Keterangan gambar : *sequence diagram* diatas menjelaskan alur proses Operator ketika *verify* data OEE ke dalam sistem.

### **4.5.1.5** *Deployment Diagram*

Deployment diagram adalah suatu diagram yang dapat memberikan penjelasan tentang bagaimana berbagai elemen fisik menyusun dan menjalankan sebuah sistem di dalam suatu jaringan yang dibuat. Arsitektur jaringan yang dibuat merupakan sekumpulan dari node-node yang berupa *hardware* dan *software*. Sebuah *node* adalah *server*, *workstation*, atau perangkat keras lain yang digunakan untuk men-deploy komponen dalam lingkungan sebenarnya. Hubungan antar *node* dan *requirement* juga didefinisikan dalam diagram ini. Node yang digunakan untuk mendukung jalannya aplikasi sistem informasi OEE adalah *Web Server* untuk menyimpan program aplikasi *web*, *Database Server* yang digunakan untuk menyimpan *database* aplikasi, dan *Client Workstation* yang digunakan untuk mengakses aplikasi *web*. *Deployment* diagram dari sistem yang dirancang ditunjukkan dalam gambar berikut ini :

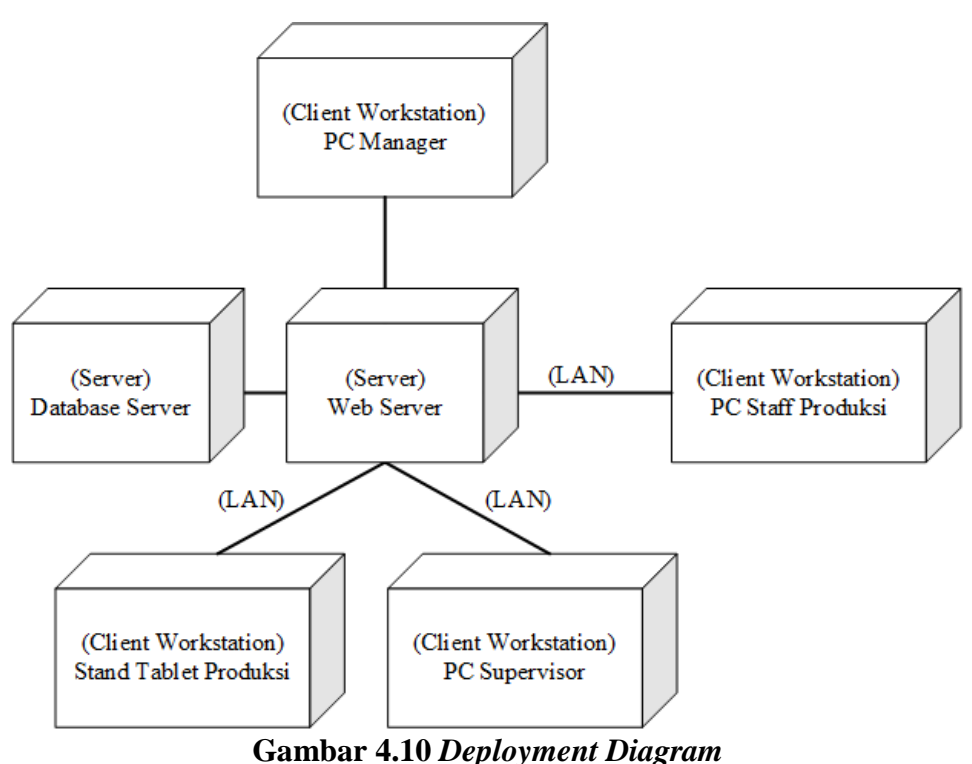

Gambar tersebut menunjukkan *deployment* diagram untuk sistem informasi OEE. Aplikasi yang dibangun adalah berbasis *web*. *Node* yang digunakan adalah *Server* dan *Client Workstation*, sedangkan koneksi untuk *Client Workstation* komputer yang digunakan *Administrator*, Manager, Supervisor dan Operator ke Server menggunakan LAN.

### **4.5.2** *Sprint Planning* **Perancangan Antarmuka pengguna**

Setelah dilakukan perancangan secara konsep, selanjutnya dikembangkan konsep tersebut ke dalam perancangan antarmuka pengguna atau *User Interface Design*. Perancangan antarmuka pengguna ini dimulai dengan perancangan terhadap menu navigasi, perancangan *input* dan kemudian perancangan *output* untuk aplikasi sistem informasi OEE yang dikembangkan. Dalam membuat perancangan ini menggunakan *mockup* untuk menggambarkan rancangan aplikasi yang akan dibangun.

#### **4.5.2.1 Perancangan Navigasi**

Struktur navigasi adalah alur menu dari sebuah program. Menu navigasi dirancang berdasarkan kebutuhan pengguna dan fungsi yang dapat diperoleh pada sistem informasi ini. Terdapat 4 jenis level pengguna dalam sistem ini, yaitu: Administrator, Manager, Supervisor dan Operator. Fungsi dari setiap menu tersebut pengguna dengan level Administrator dapat melakukan semua administrasi dan pengelolaan sistem informasi OEE secara keseluruhan. Fungsi dari setiap menu tersebut pengguna Operator dapat melakukan administrasi pengelolaan OEE dan *downtime* secara keseluruhan, namun tidak memiliki hak mengelola data master. Struktur menu supervisor merupakan representasi dari fungsi yang diperoleh oleh semua supervisor dalam sistem informasi OEE yang dibangun, yaitu dapat melihat data dan informasi OEE maupun downtime yang ditampilkan, serta dapat mengelola

dan melakukan perubahan terhadap data OEE maupun downtime yang sudah ada namun tidak memiliki hak akses untuk memprediksi data-data OEE. Fungsi dari setiap menu pengguna Manager dapat melakukan semua administrasi pengelolaan OEE dan *downtime* secara keseluruhan serta memiliki hak mengelola data prediksi OEE.

Berikut adalah rancangan menu navigasi untuk 3 jenis pengguna tersebut :

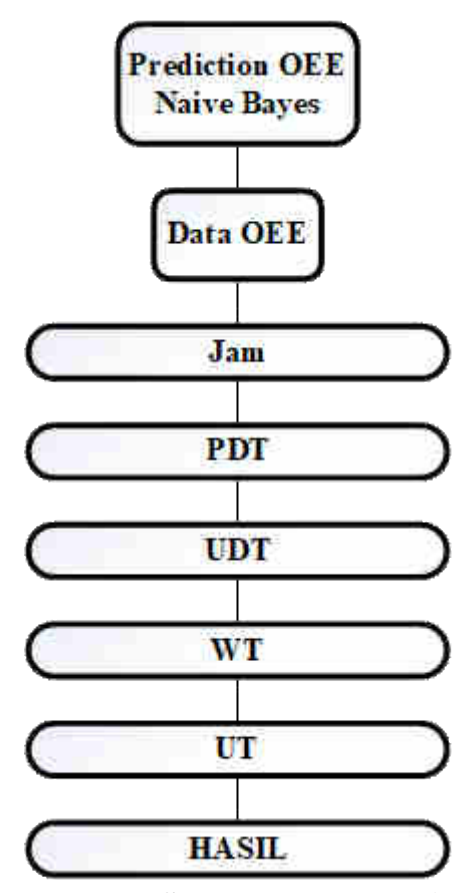

**Gambar 4.11 Rancangan Struktur Menu Navigasi Naive Bayes**

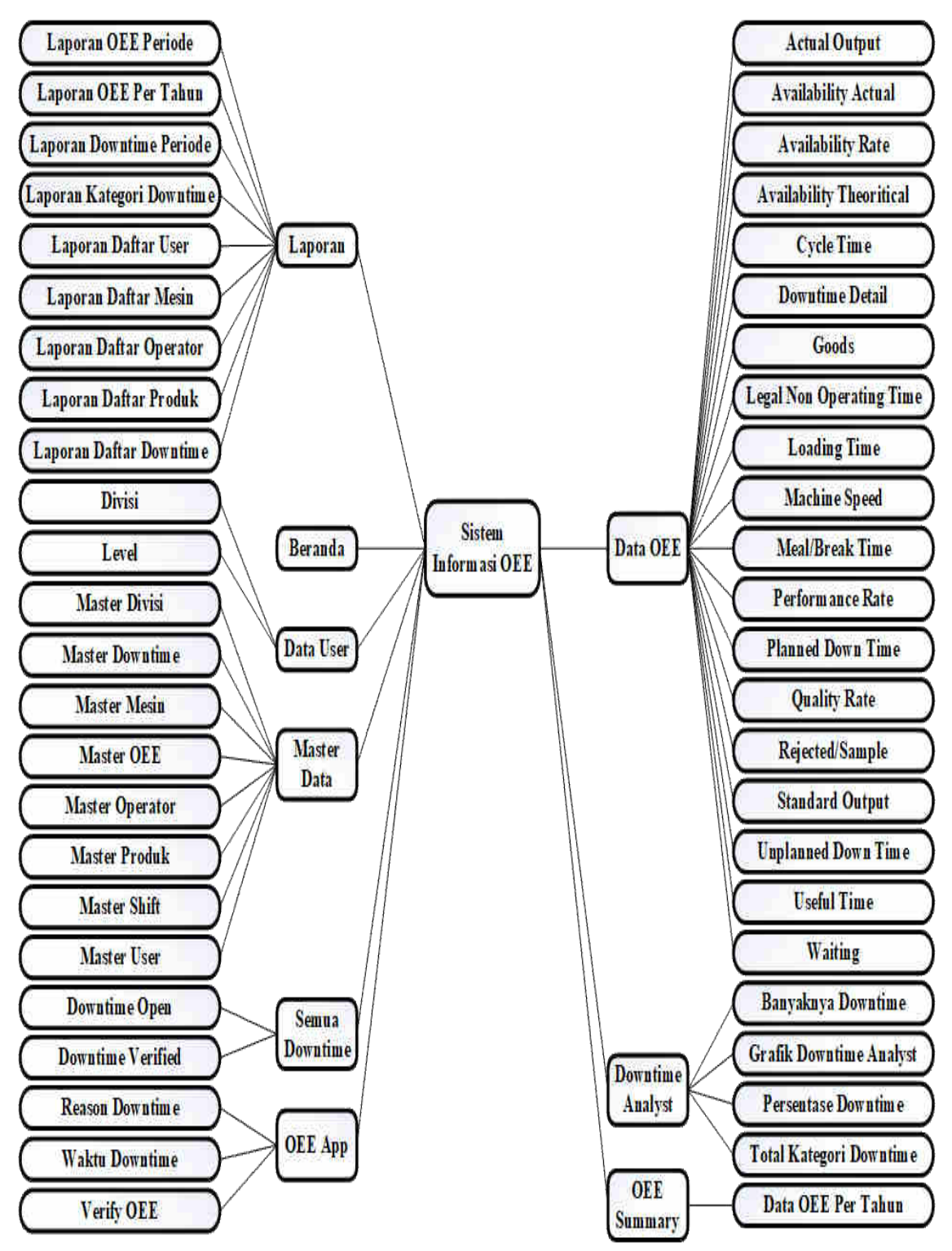

**Gambar 4.12 Rancangan Struktur Menu Navigasi OEE**

### **4.5.2.2 Perancangan** *Input*

Sebelum dilakukan proses kontruksi input, dibuat terlebih dahulu dibuat perancangan input untuk pengguna. Pada sistem yang dirancang terjadi beberapa proses penginputan data yang akan disimpan kedalam file-file *database* sehingga akan menampilkan data yang tepat dan akurat. Selain menyediakan tampilan *output* untuk menyampaikan informasi bagi pengguna sistem, pengguna sistem juga dapat berinteraksi dengan sistem dengan memberikan *input* bagi sistem. Untuk dapat memfasilitasi hal tersebut maka pada sistem ini juga dilakukan perancangan tampilan *input* agar pengguna dapat memberikan *input* ke dalam sistem.

Desain input dibuat dengan sangat sederhana agar lebih dimengerti oleh user, penulis menggunakan *tools* desain *balsamiq mockup* untuk lebih jelasnya bisa dilihat dibawah ini. Berikut beberapa rancangan input dalam bentuk *form* yang akan digunakan dalam sistem ini :

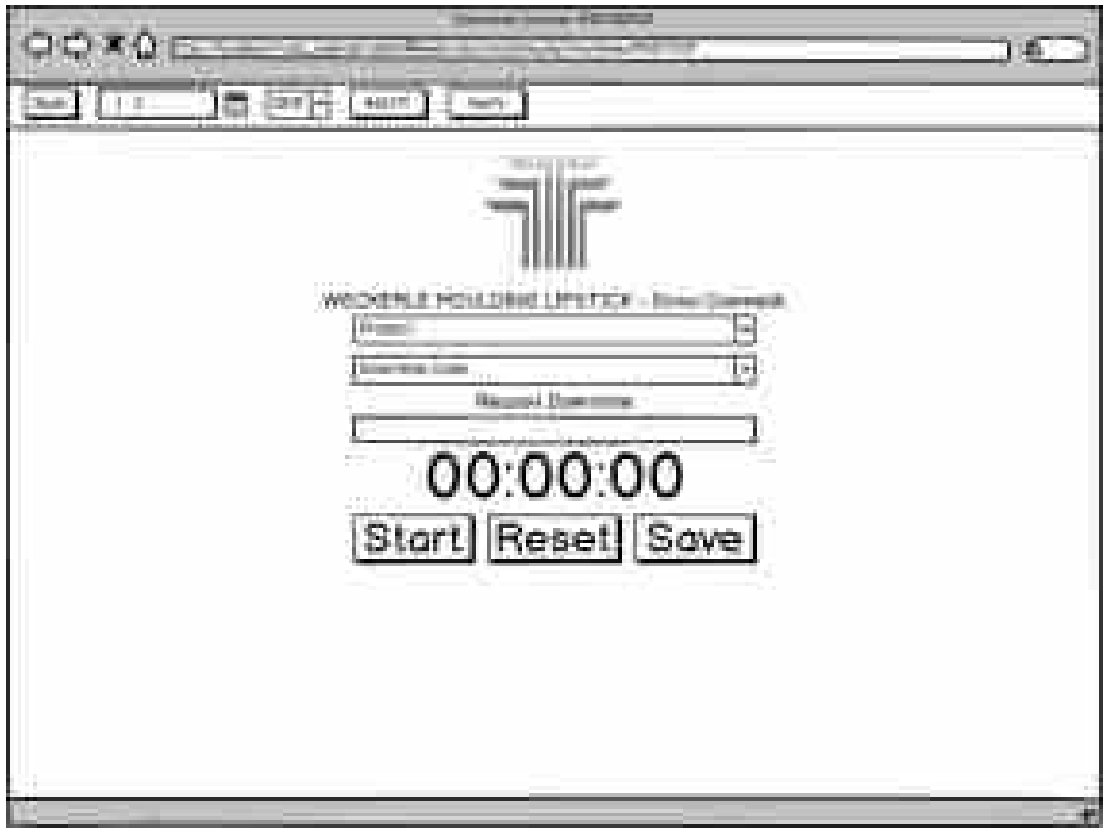

### **1. Rancangan** *Form Downtime Counter*

**Gambar 4.13 Rancangan Form Downtime Counter**

**2. Rancangan** *Form Verified* **OEE**

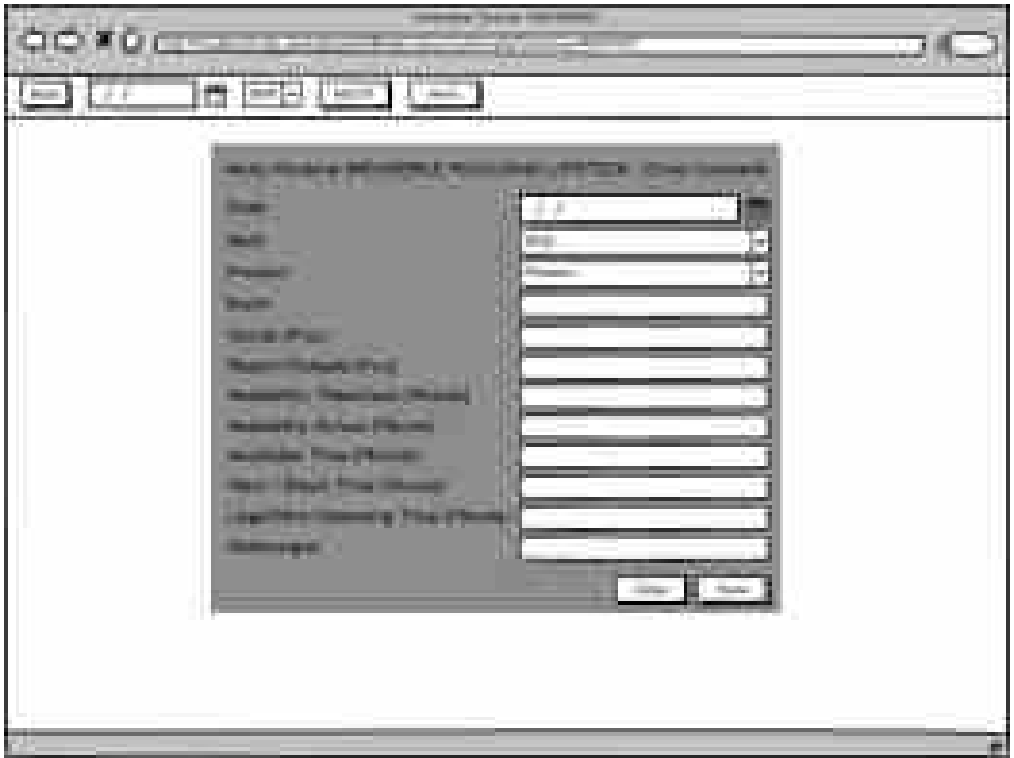

**Gambar 4.14 Rancangan Form** *Verified* **OEE**

- **3. Rancangan** *Form* **Prediksi Naive Bayes**
- 1. Form *Home* Prediksi Naive Bayes

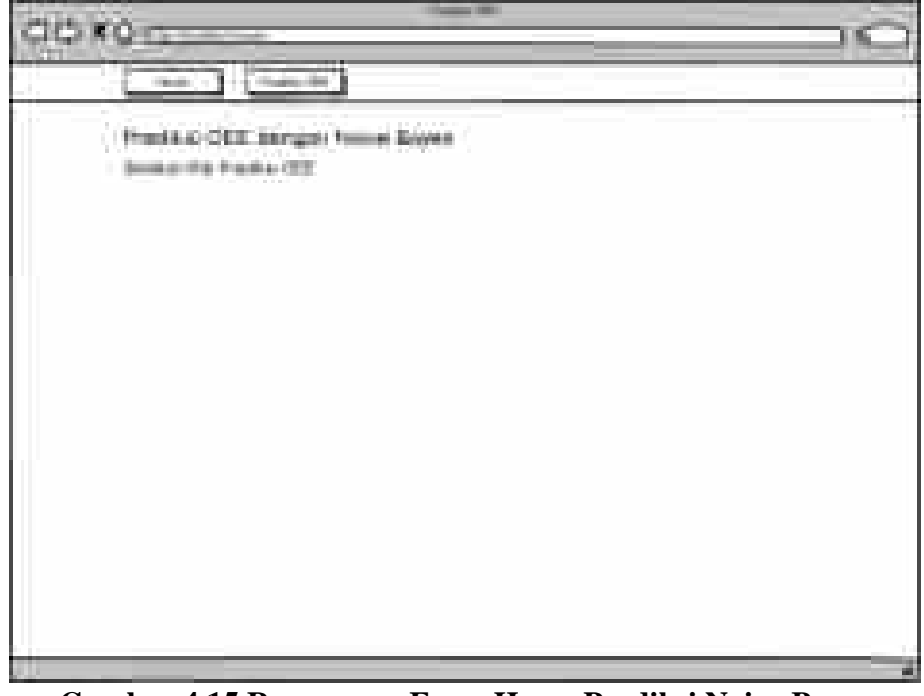

**Gambar 4.15 Rancangan Form Home Prediksi Naive Bayes**

2. Form *Input* Data *Testing* untuk diprediksi

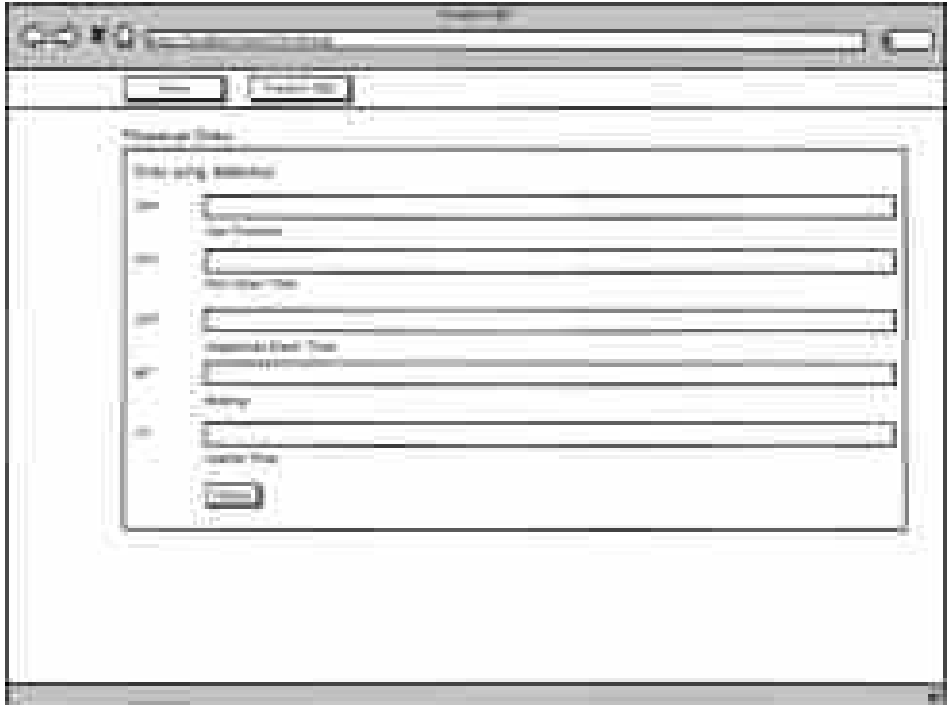

**Gambar 4.16 Rancangan Form Input Prediksi OEE**

3. Form Daftar Data Hasil Prediksi OEE

| <b>Britallioned</b>                                                                                                    | <br><b>All Corporation</b>                     |                                             |                                                                        | g en<br>L.                                                                         |
|----------------------------------------------------------------------------------------------------|------------------------------------------------|---------------------------------------------|------------------------------------------------------------------------|------------------------------------------------------------------------------------|
| <b>Barnett Town</b><br>Hш<br>aip<br>W.<br>ш<br><b>Barnett Street</b>                                                                | m.                                             |                                             |                                                                        | ra Liens<br>- - -<br>act if female<br>a Tu                                         |
| <b>The company</b><br><b>Banker Fall</b><br><b>SILANAEE</b> STREET<br><b>Stackholms</b>                                             |                                                | <b>DE FOR</b><br><b>La di War</b><br>to and | 10 Miles<br><b>SENAR</b><br>props.                                     | 49.654<br><b>Barnet</b><br><b>NAME</b><br><b>ALC: YOURS</b><br>milde<br>silan.     |
| <b>Franklin &amp; common co</b><br>n a<br><b>COLORED IN</b><br><b>Second A. S.</b><br><b>HALL</b><br>T H V<br>backkaaab 88 <b>0</b> | <b>CONTRACTOR CONTRACTOR</b><br>comment of the |                                             | <b>Contract Contract</b><br>The policy of the company<br><b>MONARA</b> | $\sim$<br>1.100<br>tion for<br>н<br><b>CARD &amp; CONTRACTOR</b><br>-<br>11118<br> |

**Gambar 4.17 Rancangan** *Form* **Daftar Data Hasil Prediksi OEE**

## **4.5.2.3 Perancangan Output**

Di setiap perangkat lunak sistem informasi yang dikembangkan pasti akan memiliki tampilan yang dibuat yaitu hasil dari pengguna sistem. *Output* berasal sistem informasi OEE berbasis *web* berupa daftar OEE, daftar *downtime*, dan hasil input proses OEE atau *downtime* dalam lingkup penelitian ini. *Output* yang dihasilkan bisa berwujud tampilan di layar serta tiga wujud dokumen laporan, yaitu: *Excel*, Cetak pribadi dan PDF.

# **A. Rancangan** *Form Output* **Subsistem Daftar Semua Data** *Downtime*

1. Daftar Semua Data *Downtime*

| <b>In Time</b><br><b>All you A Product Cole A 217 Cole A 217 Nation</b> |                                  | <b>EDILWELL Market Property &amp; 1</b> |  |
|-------------------------------------------------------------------------|----------------------------------|-----------------------------------------|--|
| 1 B-Terminal Participate (Chr. Butt                                     | <b>GANTESHACE</b>                | <b>Contractor of the State</b>          |  |
| 1.1 BS James 1921 07:00:00 004-3/vit                                    | SAVING RAVIGAVINI MIADOU 300 ROZ | <b>CALLA</b>                            |  |
| 1 18 September 200 Bld R-22                                             | <b>BELLINGHAM</b>                | <b>SALE 171</b>                         |  |

**Gambar 4.18 Rancangan** *Output* **Daftar Semua Data** *Dowtime*

2. Daftar Semua Data *Downtime Open*

|                                           | <b>THE R. P. LEWIS CO., LANSING, MICH.</b> |                                                             |               |                            |
|-------------------------------------------|--------------------------------------------|-------------------------------------------------------------|---------------|----------------------------|
| 1. 4. BA Zuman 2021 14:3030. 004-9531     |                                            | HANTED HATCH                                                | <b>ANDONE</b> | William E. E. B. M. Calvin |
| 1 (th lawari flam (778000) Marchine       |                                            | DIRECTORAL ALLIENDATE TUAN MUNICIPAL CORPORATION CONTINUES. |               |                            |
| 1   In the artists (1) book of the victor |                                            | <b>HELMORES</b>                                             |               | WIDER ERISH                |

**Gambar 4.19 Rancangan** *Output* **Daftar Semua Data** *Dowtime Open*

3. Daftar Data *Downtime Analyst*

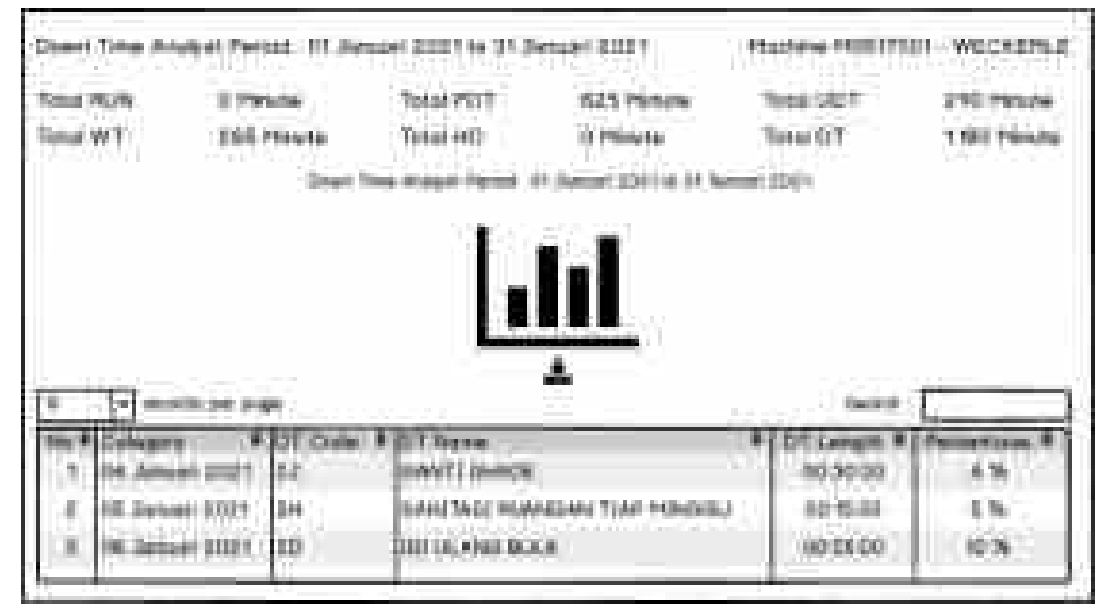

**Gambar 4.20 Rancangan** *Output* **Daftar Data** *Dowtime Analyst*

# **B. Rancangan** *Form Output* **Subsistem OEE** *Summary Year*

| alle Tres Tor<br>--                                                                 | <b>SERVICE STATE</b>                 | <b>COL</b>                   |   | т |  |  |   |   |  |
|-------------------------------------------------------------------------------------|--------------------------------------|------------------------------|---|---|--|--|---|---|--|
| within Tree Amust Him                                                               |                                      | 3,318                        |   |   |  |  |   |   |  |
| <b>Gardenal Films</b>                                                               |                                      | <b>SEN</b><br>an an          |   |   |  |  |   |   |  |
| and the Suite of Civic                                                              |                                      | 计输<br>t.                     |   |   |  |  |   |   |  |
| $\label{eq:4} \mathcal{C}(\mathcal{C}) \xrightarrow{\sim} \mathcal{C}(\mathcal{C})$ |                                      | V.                           |   |   |  |  |   |   |  |
| Insid Taxa (Milano)<br>ii.                                                          |                                      | <b>COL</b><br><b>ALCOHOL</b> |   |   |  |  |   |   |  |
|                                                                                     | Toyott (Silks &                      |                              |   |   |  |  |   |   |  |
| ₩                                                                                   | <b>Designment Coat: They Design:</b> |                              |   |   |  |  |   |   |  |
| the property of the control of the<br>m<br><b>Norman Milleries</b>                  |                                      | man                          | 瞴 |   |  |  | m | н |  |
| said Carl (Thorn                                                                    |                                      |                              |   |   |  |  |   |   |  |
| <b>Number of Atlantics</b>                                                          |                                      |                              |   |   |  |  |   |   |  |
| more from theme                                                                     |                                      |                              | ä |   |  |  |   |   |  |
| <b>Service Solds</b><br>ш                                                           |                                      |                              |   |   |  |  |   |   |  |
| m<br>the program of the program of                                                  |                                      | <b><i>BIS BELLEY</i></b>     |   |   |  |  |   |   |  |
| man A                                                                               |                                      | <b>TERR</b>                  |   |   |  |  |   |   |  |
| <b>Tommer of</b>                                                                    |                                      | 41894                        |   |   |  |  |   |   |  |
| <b>CONTRACTOR IN AN ALCOHOL</b>                                                     |                                      |                              |   |   |  |  |   |   |  |
| u.<br>Luciannis, Filipp                                                             |                                      |                              |   |   |  |  |   |   |  |
| تتمتنيسين                                                                           |                                      | all the country              |   |   |  |  |   |   |  |
| <b>Scotter Brown</b>                                                                |                                      | <b>TELE</b>                  |   |   |  |  |   |   |  |
| <b>The State</b>                                                                    |                                      | <b>BALLASTER</b>             |   |   |  |  |   |   |  |

**Gambar 4.21 Rancangan** *Output* **OEE** *Summary Year*

# **C. Rancangan** *Form Output* **Subsistem Laporan**

- 1. Laporan *Downtime Analyst*
	- Down Time Analyst Period : 01 Januari 2021 to 31 Januari 2021 Machine M0517001 - WECKERLE

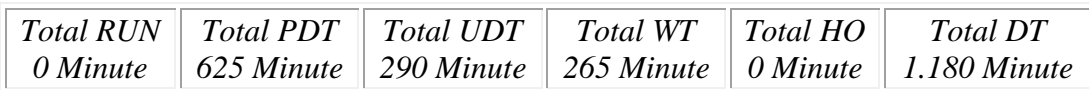

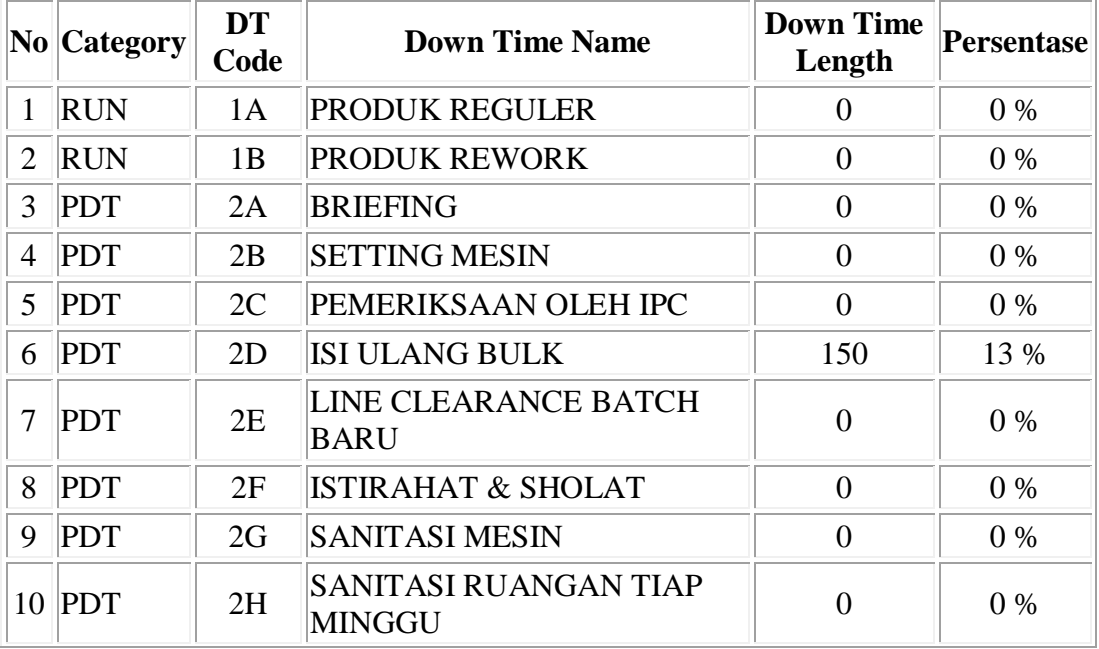

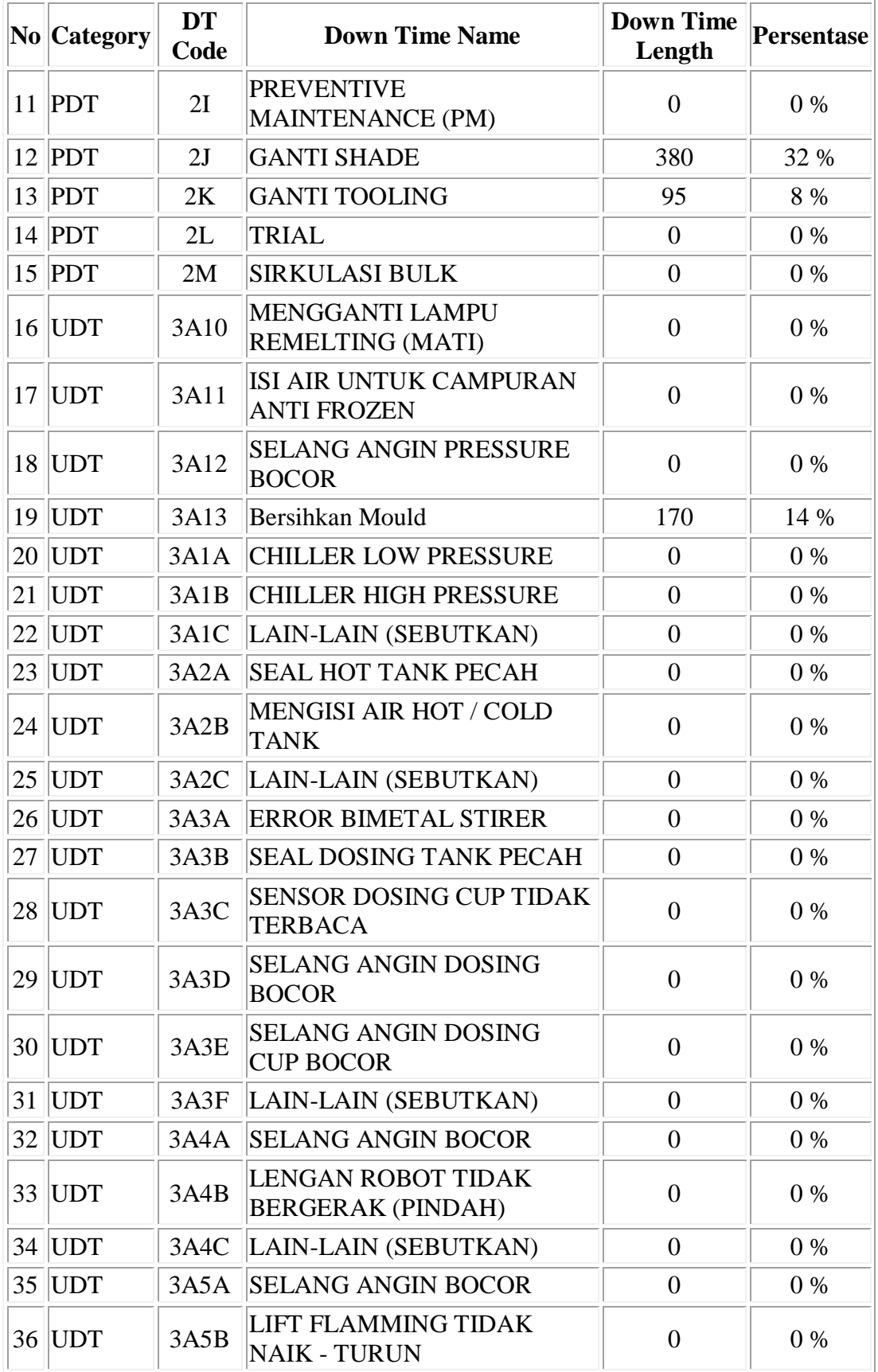

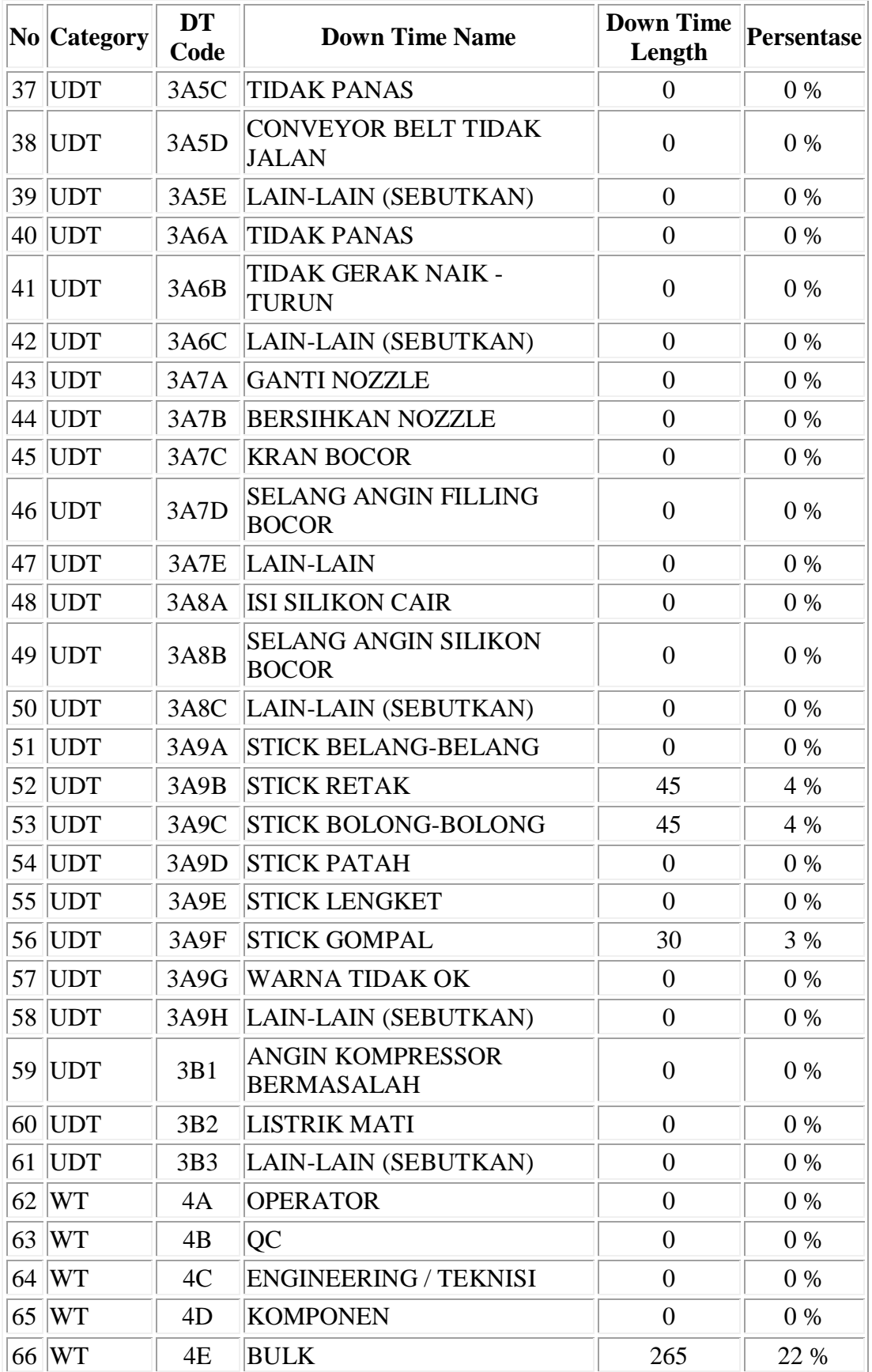

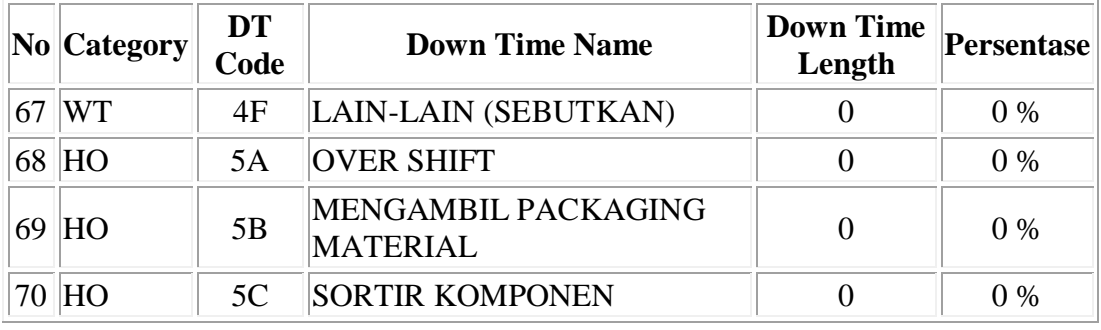

**Gambar 4.22 Rancangan** *Output* **Laporan** *Downtime Analyst*

2. Laporan OEE *Summary Year*

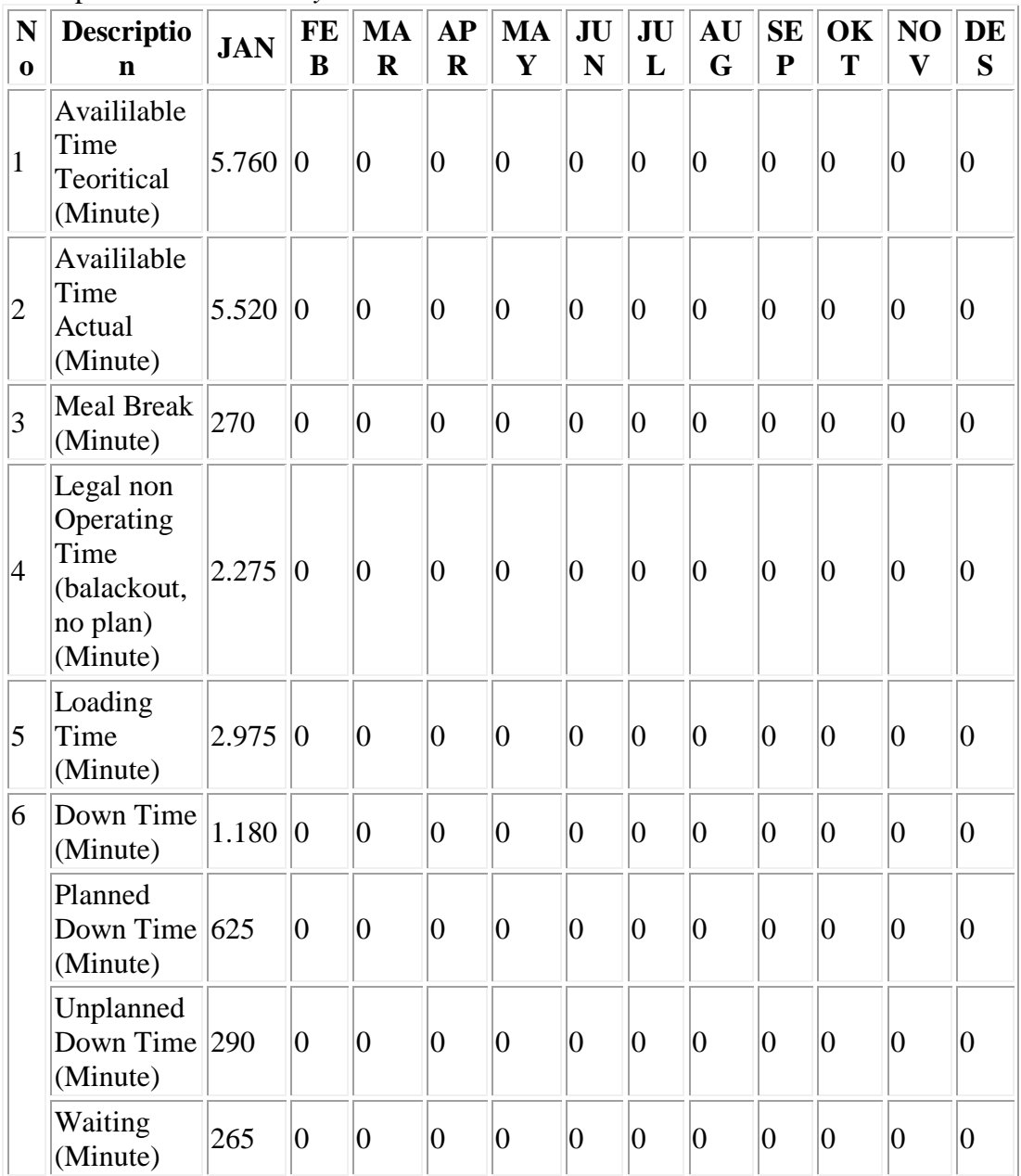

|                | <b>Hand Over</b><br>(Minute)  | $\overline{0}$          | $\overline{0}$            | $ 0\rangle$ | $\overline{0}$                  | $\overline{0}$ | $\overline{0}$                  | $ 0\rangle$                       | $\vert 0 \vert$ | $\overline{0}$                    | $\overline{0}$ | $ 0\rangle$        | $ 0\rangle$                       |
|----------------|-------------------------------|-------------------------|---------------------------|-------------|---------------------------------|----------------|---------------------------------|-----------------------------------|-----------------|-----------------------------------|----------------|--------------------|-----------------------------------|
|                | Running<br>(Minute)           | $\overline{0}$          | $\overline{0}$            | $ 0\rangle$ | $ 0\rangle$                     | $\overline{0}$ | $\vert 0 \vert$                 | $ 0\rangle$                       | $\vert 0 \vert$ | $\overline{0}$                    | $\overline{0}$ | $ 0\rangle$        | $ 0\rangle$                       |
| 7              | Usefull<br>Time<br>(Minute)   | 1.795                   | $\overline{0}$            | $ 0\rangle$ | $ 0\rangle$                     | $\overline{0}$ | $\vert 0 \vert$                 | $\overline{0}$                    | $\overline{0}$  | $-0$                              | $\overline{0}$ | $ 0\rangle$        | $\overline{0}$                    |
| 8              | Machine<br>Speed<br>(BPM)     | 13,50                   | 0,0<br>$\overline{0}$     | 0,00        | 0,00                            | 0,00           | $ 0,0\rangle$<br>$\overline{0}$ | 0,0<br>$\overline{0}$             | 0,00            | 0,0<br>$\overline{0}$             | 0,00           | 0,00               | 0,0 <br>$\overline{0}$            |
| 9              | Standard<br>Output<br>(Pcs)   | 24.23<br>$\overline{3}$ | $\overline{0}$            | $ 0\rangle$ | $\overline{0}$                  | $\overline{0}$ | $\overline{0}$                  | $\overline{0}$                    | $\overline{0}$  | $\overline{0}$                    | $\overline{0}$ | $\vert 0 \vert$    | $ 0\rangle$                       |
| 10             | Actual<br>Output<br>(Pcs)     | 21.81<br>$\overline{4}$ | $\overline{0}$            | $ 0\rangle$ | $\overline{0}$                  | $\overline{0}$ | $ 0\rangle$                     | $ 0\rangle$                       | $\overline{0}$  | $\overline{0}$                    | $\overline{0}$ | $ 0\rangle$        | $ 0\rangle$                       |
| 11             | Good<br>Products<br>(Pcs)     | 21.81<br>$\overline{4}$ | $\overline{0}$            | $ 0\rangle$ | $\overline{0}$                  | $\overline{0}$ | $\vert 0 \vert$                 | $\overline{0}$                    | $\overline{0}$  | $\overline{0}$                    | $\overline{0}$ | $ 0\rangle$        | $\overline{0}$                    |
| 12             | Rejected<br>Products<br>(Pcs) | $\overline{0}$          | $\overline{0}$            | $ 0\rangle$ | $ 0\rangle$                     | $\overline{0}$ | $\vert 0 \vert$                 | $ 0\rangle$                       | $\vert 0 \vert$ | $\overline{0}$                    | $\overline{0}$ | $ 0\rangle$        | $\overline{0}$                    |
| A              | <b>Availibility</b><br>Rate   | 60 %                    | $\bf{0}$<br>$\frac{0}{0}$ | $0\%$       | $ 0 \ \% 0 \ \%$                |                | $ {\bm 0} $<br>$\frac{0}{0}$    | $\bf{0}$<br>$\frac{1}{2}$         | $0\%$           | $\bf{0}$<br>$\frac{0}{0}$         | $0\%$          | $\boldsymbol{0}$ % | $\bf{0}$<br>$\frac{0}{0}$         |
| B              | Performan<br>ce Rate          | 90 %                    | $\bf{0}$<br>$\frac{0}{0}$ | $0\%$       | $0\%$ 0 %                       |                | $ {\bm 0} $<br>$\frac{0}{0}$    | $\bf{0}$<br>$\frac{0}{0}$         | $\mathbf{0}$ %  | $\boldsymbol{0}$<br>$\frac{0}{0}$ | $0\%$          | $\boldsymbol{0}$ % | $\boldsymbol{0}$<br>$\frac{0}{0}$ |
| $\overline{C}$ | <b>Quality</b><br>Rate        | 100<br>$\frac{0}{0}$    | $\bf{0}$<br>$\frac{0}{0}$ | $0\%$       | $ 0 \frac{9}{6}  0 \frac{9}{6}$ |                | $\bf{0}$<br>$\frac{0}{0}$       | $\bf{0}$<br>$\frac{1}{2}$         | $0\%$           | $\bf{0}$<br>$\frac{0}{0}$         | $0\%$          | $\boldsymbol{0}$ % | $\bf{0}$<br>$\frac{0}{0}$         |
| $\bf D$        | <b>OEE</b>                    | 54 %                    | $\bf{0}$<br>$\frac{0}{0}$ | $0\%$       | $0\%$ 0 %                       |                | $\bf{0}$<br>$\frac{0}{0}$       | $\boldsymbol{0}$<br>$\frac{1}{2}$ | $0\%$           | $\bf{0}$<br>$\frac{0}{0}$         | $0\%$          | $\boldsymbol{0}$ % | $\bf{0}$<br>$\frac{0}{0}$         |

**Gambar 4.23 Rancangan** *Output* **Laporan OEE** *Summary Year*

# **4.5.3 Perancangan** *Database*

# **4.5.3.1 ER** *Diagram*

*Entity Relation Diagram* (ER Diagram) menggambarkan jenis korelasi diantara berbagai entitas yang terlibat dalam sistem informasi OEE. ER diagram digambarkan menggunakan *physical* data contoh, model inilah yang nantinya akan di-*generate* sebagai tabel-tabel pada *database*. Berikut ER diagram untuk sistem yang di desain :
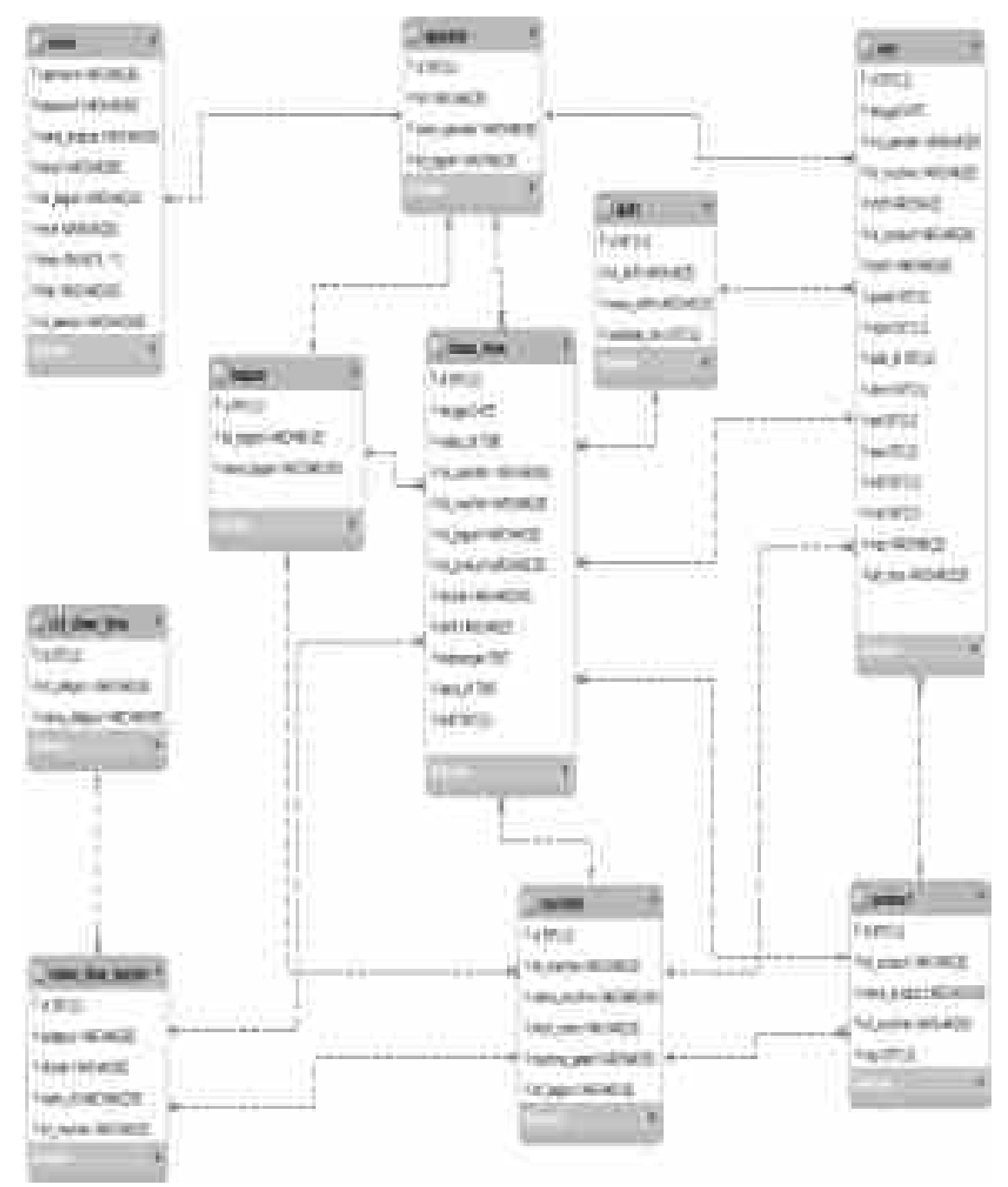

**Gambar 4.24 ER Diagram Sistem**

### **4.5.3.2 Struktur Tabel**

Berikut daftar tabel yang dibangun untuk perangkat lunak sistem informasi OEE bersama fungsi masing-masing :

| N <sub>0</sub> | <b>Tabel</b>     | Fungsi                                     |  |  |
|----------------|------------------|--------------------------------------------|--|--|
| 1              | bagian           | Menyimpan data daftar divisi               |  |  |
| 2              | cat_down_time    | Menyimpan data daftar kategori<br>downtime |  |  |
| 3              | down time        | Menyimpan data daftar downtime             |  |  |
| 4              | down_time_master | Menyimpan data daftar downtime<br>master   |  |  |
| 5              | machine          | Menyimpan data daftar mesin                |  |  |
| 6              | oee              | Menyimpan data daftar OEE                  |  |  |
| 7              | operator         | Menyimpan data daftar operator             |  |  |
| 8              | product          | Menyimpan data daftar produk               |  |  |
| 9              | shift            | Menyimpan data daftar shift                |  |  |
| 10             | user             | Menyimpan data daftar pengguna             |  |  |

**Tabel 4.9 Daftar Tabel** *Database* **Sistem**

Struktur deatil asal tiap-tiap tabel pada skema basis data dijelaskan dalam tabletabel yang ada pada halaman lampiran 6.

## **4.5.4 Perancangan** *Infrastruktur Architecture*

Bagian ini akan menjelaskan bentuk atau rancangan infrastruktur arsitektur sistem informasi yang akan dikembangkan, dari sisi *hardware* dan *software*. Perancangan infrastruktur sistem buat sistem informasi OEE ini ialah sebagai berikut:

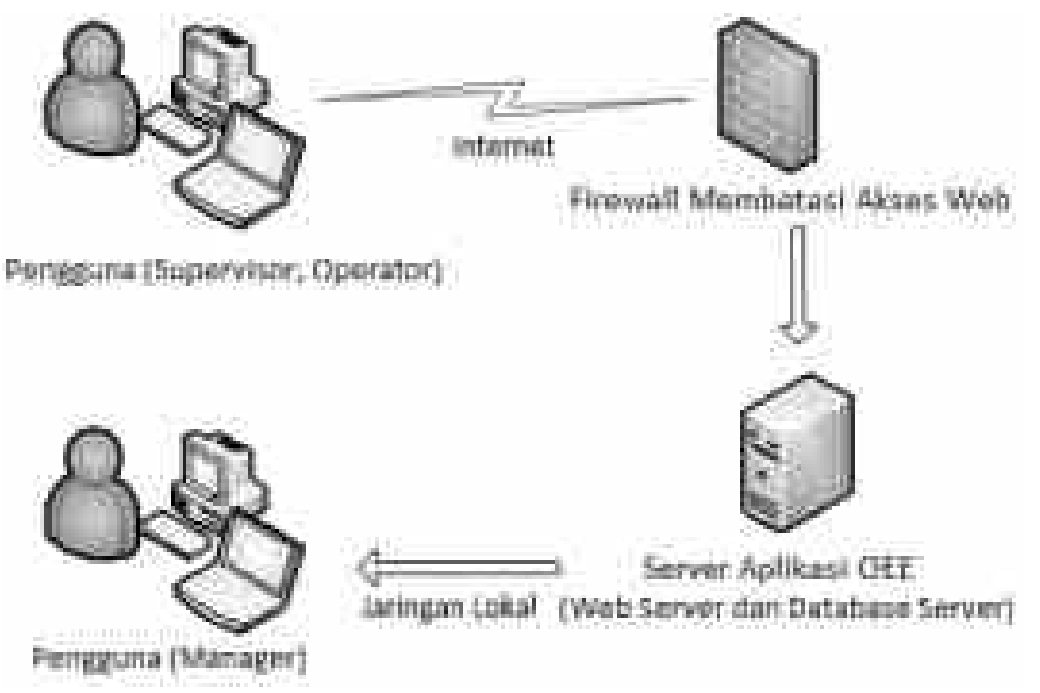

**Gambar 4.25 Rancangan Infrastruktur Architecture**

Untuk infrastruktur *Hardware* dalam implementasi, maka dipergunakan satu buah *server*, berfungsi menjadi *web server* sekaligus menjadi *database server*. Spesifikasi perangkat yang dibuat tidak dijelaskan dalam penelitian ini, sebab dalam penelitian tidak melakukan observasi terhadap aspek biaya terkait pengadaan peralatan yang akan digunakan untuk *server*, *server* yang digunakan pada implementasi menggunakan *server* yang telah dimiliki sang kantor PT. XYZ.

Beberapa aplikasi yang digunakan untuk menyebarkan perangkat lunak sistem informasi OEE dan alasan penggunaan aplikasi dengan menggunakan perbandingan pada *software* lainnya merupakan sebagai berikut :

| No             | Software                                     | Deskripsi                                                                                       | Fungsi dan Alasan Penggunaan                                                                                                    |
|----------------|----------------------------------------------|-------------------------------------------------------------------------------------------------|----------------------------------------------------------------------------------------------------|
| $\mathbf{1}$   | Linux<br>Ubuntu<br>Server 12.04<br>versi LTS | Linux Ubuntu<br>Server<br>merupakan<br>sistem operasi<br>server open<br>source                  | Sebagai Sistem Operasi Server,<br>yang<br>terkenal karena kestabilan dan merupakan<br>produk open source dengan lisensi GPL<br>dimana tidak perlu membayar biaya lisensi<br>untuk menggunakannya.                                                                |
| 2              | Apache Web<br>Server versi<br>2.x            | Apache<br>merupakan<br>web server<br>open source                                                | Web<br>menggunakan<br>Server<br>Apache.<br>Pemilihan web server apache karena web<br>server ini adalah web server paling banyak<br>digunakan didunia, karena kehandalan dan<br>keamanan,<br>kestabilan<br>fiturnya,<br>dan<br>merupakan produk open source juga. |
| 3              | MySQL 5                                      | <b>Mysql</b><br>merupakan<br>aplikasi basis<br>data dengan<br>lisensi open<br>source            | MySQL karena bersifat free dan dapat<br>menangani data dengan jumlah besar.<br>Selain itu merupakan produk open source<br>yang terkenal dengan kehandalan dan<br>kecepatannya.                                                                                   |
| $\overline{4}$ | <b>Admin LTE</b>                             | AdminLTE<br>template<br>digunakan<br>oleh web<br>developer<br>sebagai<br>backend pada<br>proyek | Admin LTE ini adalah sebuah <i>dashboard</i><br>Administrator dibuat menggunakan<br>bootstrap yang merupakan framework css<br>yang paling banyak digunakan.                                                                                                    |

**Tabel 4.10 Infrastruktur** *Software*

## **4.5.5 Konstruksi Sistem**

Tahapan konstruksi sistem dilakukan sesudah akibat analisis dan perancangan telah disetujui sang *stakeholder*, pada hal ini merupakan Senior Manager Produksi yang dibantu oleh Tim IT pada tempat kerja sentra PT. XYZ.

### **4.5.5.1 Lingkungan Konstruksi**

## **A.** *Hardware*

*Hardware* atau perangkat keras yang dipergunakan buat mengkonstruksi atau membentuk *software* OEE pada penelitian ini ialah sebagai berikut :

- 1. Processor : AMD Ryzen 3 3250U with Radeon Graphics
- 2. Memroy : 8GB DDR4 2400 MHz SDRAM
- 3. Hard Disk : 512GB, SSD
- 4. Display : 14" (1090x1080)
- 5. Grafis Video & Memory : AMD Radeon ™ Graphics (0x15D8) Internal DAC(400MHz) dengan 2034 VRAM-shared memory 3011 total 5045 MB

#### **B.** *Software*

Sistem informasi OEE dirancang dengan memakai perangkat lunak yang bersifat *open source*. Hal ini dikarenakan perangkat lunak *open source* dapat diperoleh secara gratis sehingga tidak perlu terdapat biaya tambahan buat lisensi. *Software* tersebut terdiri berasal empat bagian, yaitu aplikasi pemrograman, *database* dan *web server*, *web browser*, serta *tools* tambahan. Berikut daftar perangkat lunak yang dipergunakan dalam mengkonstruksi atau membentuk software sistem informasi OEE pada penelitian ini :

- 1. Bahasa pemrogramman PHP 7 berbasis admin LTE template
- 2. MySQL 5
- 3. MySQL Workbench dan PhpMyAdmin
- 4. Visual Studio Code untuk editor PHP
- 5. XAMPP Server 3.2.2

#### **4.5.5.2 Konstruksi** *Database*

Database sistem informasi OEE dibangun menggunakan MySQL *database*. Sedangkan *tool software* yang dipergunakan untuk merancang adalah MySQL *Workbench* serta PhpMyAdmin. MySQL *Workbench* adalah *software* visual yang dipergunakan untuk mempermudah pada mengelola basis data serta berbasis *desktop*, sedangkan PhpMyAdmin berbasis *web*. Kedua tool tersebut menyediakan contoh data, pengembangan SQL, serta konfigurasi server basis data. Konstruksi *database* dilampirkan dalam Lampiran 7.

#### **4.6** *Sprint Review*

## **4.6.1** *Sprint Review* **Antarmuka**

Bagian ini akan menjelaskan implementasi atau kontruksi berdasarkan akibat rancangan tampilan aplikasi sistem informasi OEE yang telah dibahas pada perancangan antarmuka pengguna. Untuk menjelaskan yang akan terjadi konstruksi tersebut akan diberikan *sprint review* asal masing-masing tampilan, baik itu tampilan *input*, hasil, navigasi maupun laman pada aplikasi yang dibangun.

## **4.6.1.1 Tampilan Halaman Utama**

Laman primer atau beranda perangkat lunak sistem informasi OEE menggunakan tampilan *shortcut* buat meningkatkan kecepatan pengguna menggunakan aplikasi yang paling tak jarang dipergunakan. Tampilan didesain ringkas serta simpel dipahami oleh pengguna, selain itu bertujuan mengutamakan fungsi sistem.

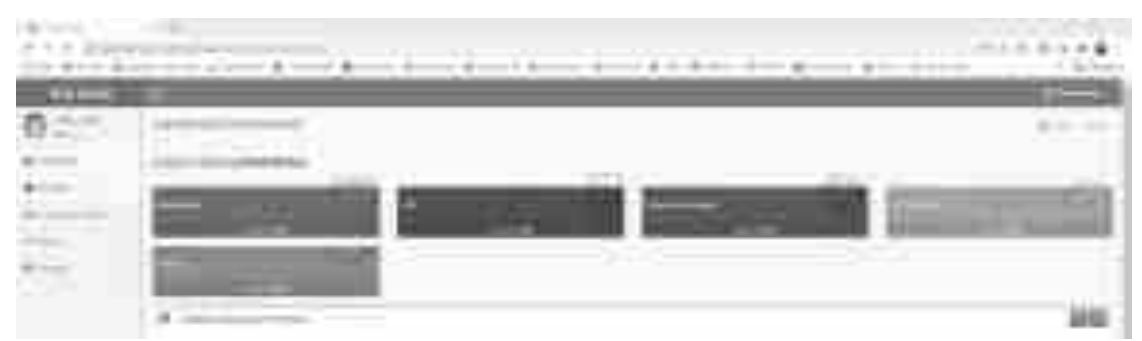

**Gambar 4.26 Tampilan Halaman Utama**

## **4.6.1.2 Tampilan Navigasi**

Tampilan navigasi dibuat *List Header* untuk mempermudah dan mempercepat pengguna memakai fungsi yang diinginkan. Pembagian sajian navigasi tadi berdasarkan rancangan sajian navigasi yang telah dijelaskan sebelumnya serta untuk menerima fungsi sesuai menggunakan subsistem yang dikembangkan dalam software sistem informasi OEE.

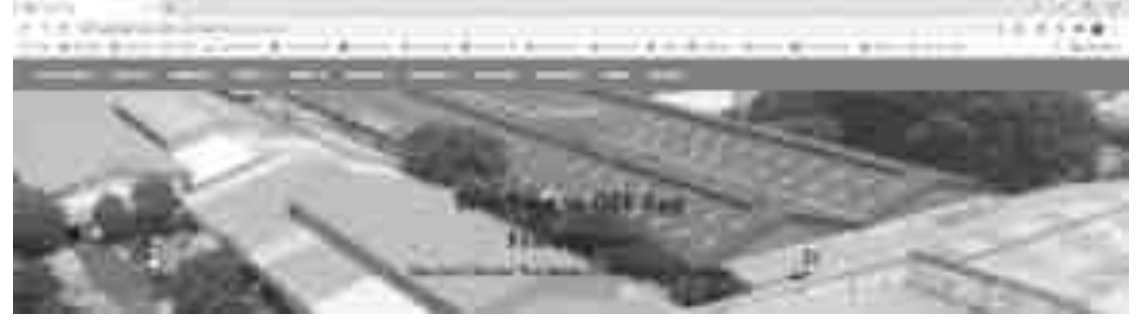

**Gambar 4.27 Tampilan Menu Navigasi**

# **4.6.1.3 Tampilan** *Input*

## **A. Tampilan** *Form Login*

Form login adalah tampilan awal program, pada form login ini Semua pengguna harus meng-input data login agar dapat menggunakan sistem.

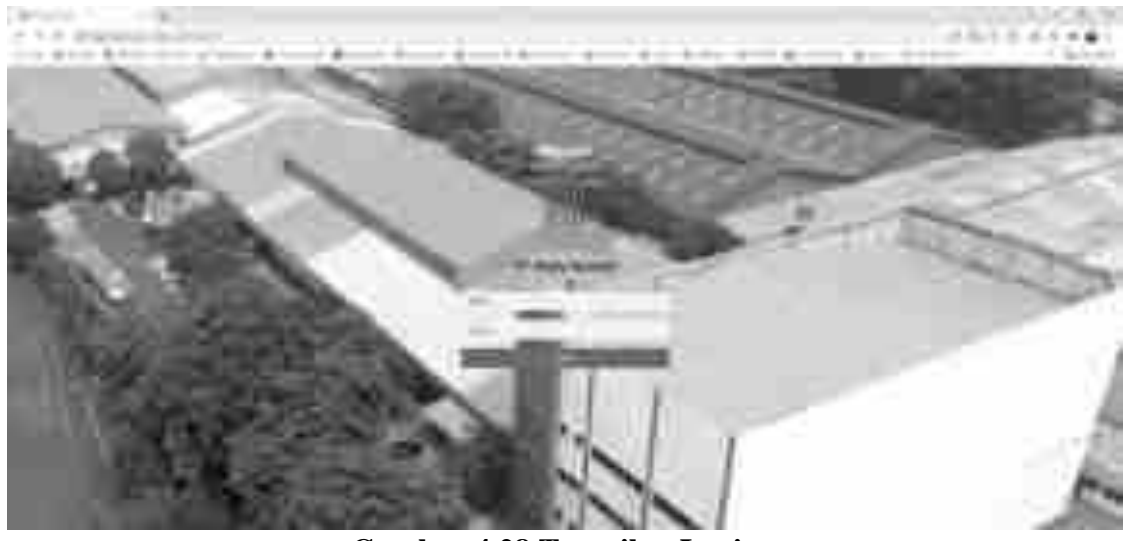

**Gambar 4.28 Tampilan Login**

## **B. Tampilan** *Form Input Subsistem* **Master**

1. Daftar Data Master OEE

*Form* ini digunakan oleh Administrator, Manager, Supervisor dan Operator untuk melihat data-data master OEE yang ada di dalam sistem.

Data Master CCE

|               |                                         | the develop |                  |                                     |                |        | <b>Barbara</b> |                      |  |
|---------------|-----------------------------------------|-------------|------------------|-------------------------------------|----------------|--------|----------------|----------------------|--|
|               |                                         |             | and and the pro- |                                     |                |        |                | <b>State College</b> |  |
| J             |                                         |             |                  | <b>SERVICE</b><br><b>STATISTICS</b> |                | - -    |                | the age of the       |  |
| $\frac{1}{2}$ | ALC: UNITED<br><b><i>COMMERCIAL</i></b> | B.          |                  |                                     |                |        |                |                      |  |
|               | Telesi                                  |             | m                |                                     | <b>Service</b> | m      |                |                      |  |
| ä             | <b>STATE</b>                            | Ш.<br>т     | æ                | <b>COLLEGE</b><br>m.                | 55             | $-141$ |                |                      |  |
|               |                                         |             |                  |                                     |                |        |                |                      |  |

**Gambar 4.29 Tampilan** *Form* **Daftar Data Master OEE**

## 2. *Input* Data Master OEE

Form ini digunakan oleh Administrator, Manager, Supervisor dan Operator untuk memasukan data-data master OEE yang ada di dalam sistem.

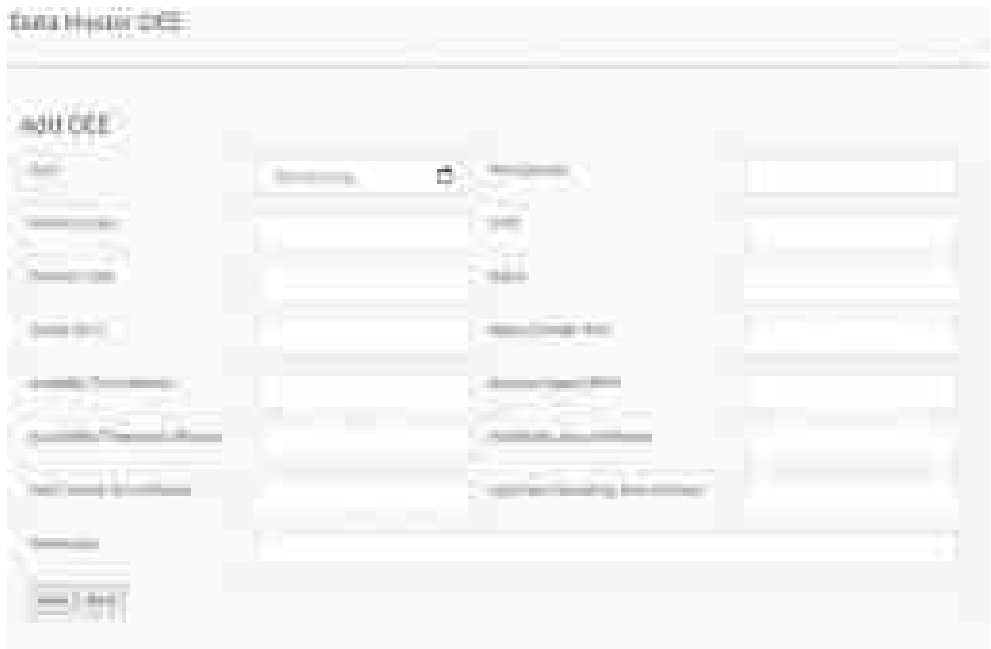

**Gambar 4.30 Tampilan** *Form Input* **Data Master OEE**

## **C. Tampilan** *Form Input* **Manajemen OEE**

## 1. *Form Counter Downtime*

*Form* ini digunakan oleh Administrator, Manager, Supervisor dan Operator untuk memasukan semua data-data *downtime* yang ada ke dalam sistem.

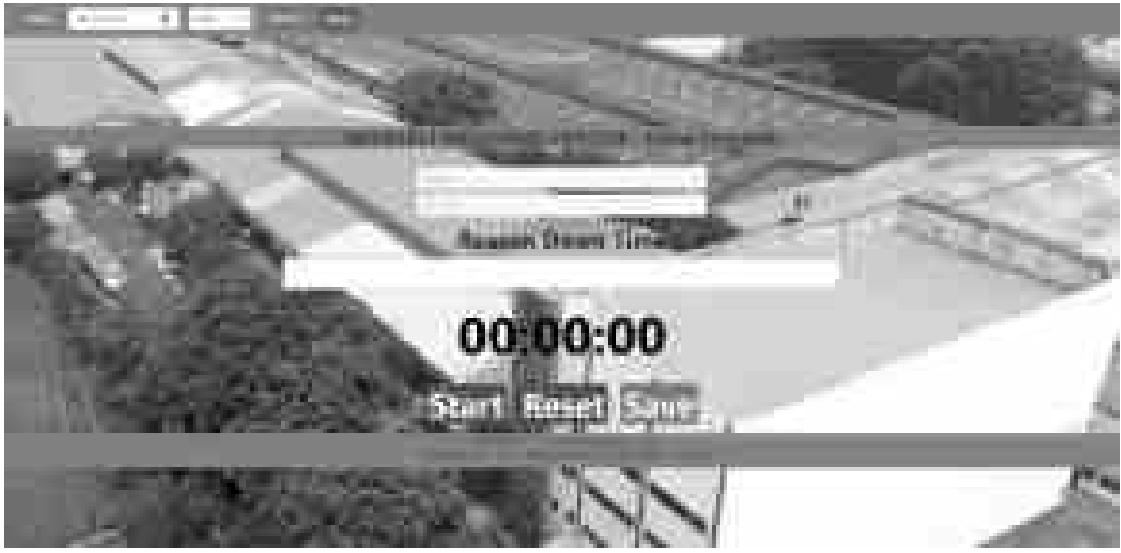

**Gambar 4.31 Tampilan** *Form Counter Downtime*

## 2. *Form Verify* Data OEE

*Form* ini digunakan oleh Administrator, Manager, Supervisor dan Operator untuk memverifikasi data-data OEE yang ada ke dalam sistem.

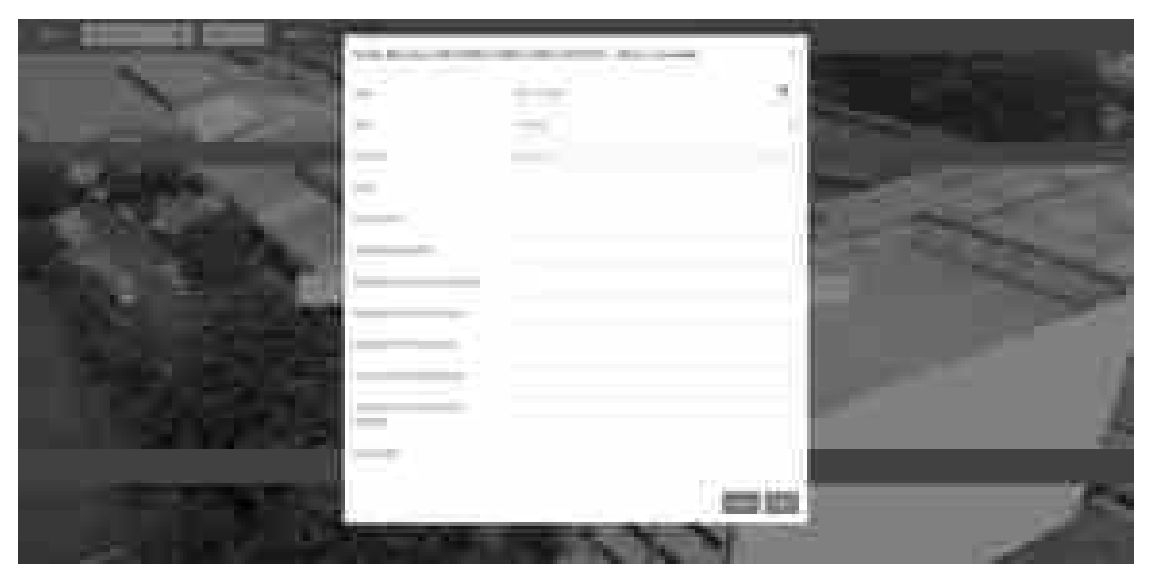

**Gambar 4.32 Tampilan** *Form Verify* **Data OEE**

## 3. *Form* Daftar Semua Data *Downtime*

*Form* ini digunakan oleh Administrator, Manager, Supervisor dan Operator untuk melihat semua data-data *downtime* yang ada di dalam sistem.

|   |                                                                                                    | <u>e di stat</u> |                                       |                          |                                                                                                    |                  |                                                             |  |
|---|----------------------------------------------------------------------------------------------------|------------------|---------------------------------------|--------------------------|----------------------------------------------------------------------------------------------------|------------------|-------------------------------------------------------------|--|
|   | $\label{eq:3.1} \begin{array}{c} \mathcal{L}_{\text{1D}}(\mathbf{z}) = \mathcal{L}_{\text{2D}}(\mathbf{z}) + \mathcal{L}_{\text{2D}}(\mathbf{z}) \end{array}$ |                  |                                       |                          |                                                                                                    |                  |                                                             |  |
|   |                                                                                                    |                  | and the first time was                | <b>Contract Contract</b> |                                                                                                    | $\mathfrak{m}$ . |                                                             |  |
|   |                                                                                                    |                  |                                       |                          | $\mathbb{R} \mapsto \{0\} \quad \text{where} \quad \mathbb{R} \mapsto \quad \mathbb{R} \mapsto \mathbb{R} \times \mathbb{R}$                                                                                                    |                  |                                                             |  |
|   |                                                                                                    |                  |                                       |                          | I mostly were been led bemaker                                                                                                    |                  | ape being                                                   |  |
|   |                                                                                                    |                  | $\alpha$ -second value forms $\alpha$ |                          | <b>Maria Ba</b>                                                                                                    |                  | 2002 - MA                                                   |  |
| R |                                                                                                    |                  |                                       |                          | $\label{eq:10} \begin{array}{l} \text{where} \, \text{for} \, \, \text{in} \, \, \text{in} \, \,$ |                  | and second                                                  |  |
|   |                                                                                                    |                  |                                       |                          | $\lambda$ . We obtain $\lambda$ and $\lambda$ , we can be a set of the set of $\lambda$                                                                                                    |                  | and more. L.V.                                              |  |
|   |                                                                                                    |                  |                                       |                          | the contract of the contract of the contract of the contract of the contract of<br>4 Brownlast 1408 944-61 - 8 - 1 WHENN                                                                                                    |                  | the control of the control of the con-<br>Scott Continued 1 |  |
|   |                                                                                                    |                  |                                       |                          | Complete the plan of the complete<br>and the property in the second control of the property of the control of                                                                                                    |                  | the opportunity and the prop.<br>소리가 이 작품이                  |  |

All-Besiti Thirti

**Gambar 4.33 Tampilan** *Form* **Semua Data** *Downtime*

#### 4. *Form* Daftar Semua Data *Downtime Open*

*Form* ini digunakan oleh Administrator, Manager, Supervisor dan Operator untuk melihat semua data-data *downtime* yang masih open yang ada di dalam sistem.

All Down Tring 44 from Tore Days Thomas and **Call** dent's domes  $-$  Final - Panelban | Britan | IP hane 1 (Flungte C. dramecom)  $213 -$ **Brital County** of **Bowell** (build sweet)

**Gambar 4.34 Tampilan** *Form* **Semua Data** *Downtime*

#### 5. *Form Input* Data *Downtime*

**MARKET VICTORIES** 

Form ini digunakan oleh Administrator untuk memasukan data-data *downtime* yang ada di dalam sistem.

| <b>The Contract</b>                  | - 四)  |
|--------------------------------------|-------|
|                                      |       |
|                                      |       |
|                                      |       |
|                                      |       |
| The control of<br><b>START START</b> |       |
|                                      |       |
|                                      |       |
|                                      | m.    |
|                                      | ini y |
|                                      |       |

**Gambar 4.35 Tampilan** *Form Input* **Data** *Downtime*

#### 6. Daftar *Input Downtime Analyst*

*Form* ini digunakan oleh Administrator, Manger dan Supervisor untuk memasukan data-data *downtime analyst* yang ada di dalam sistem.

| <b>STATISTICS</b><br>---------<br>m<br><b>PORT</b><br>The                      | Nella Starre Antarenti<br><b>Contract Contract Contract</b> |                                                                         |
|--------------------------------------------------------------------------------|-------------------------------------------------------------|-------------------------------------------------------------------------|
| c.<br>$\frac{1}{2\pi}$                                                         | can de ber care<br><b>TELEVIS</b><br><b>MARINE</b>          | 一直<br><b>TELESTIC</b><br>-<br>m.<br>×.<br>in 1<br><b>CONTRACT</b><br>w. |
| $\sum_{i=1}^{n}$                                                               |                                                             | H.<br>e i<br>_____<br>π                                                 |
| <b>Black</b><br>the property of the local<br><b>Contract Contract Contract</b> | <b>Contract Contract</b><br><b>STATISTICS</b><br>m          |                                                                         |

**Gambar 4.36 Tampilan** *Form* **Data** *Downtime Analyst*

7. Form Daftar Data Downtime Analyst

Down Time Analysis

*Form* ini digunakan oleh Administrator, Manger dan Supervisor untuk melihat data-data *downtime analyst* yang masih open yang ada di dalam sistem.

|                                           | <b>Britain</b>                                                                                                    |                                      |                                                                  |                                             |                              |
|-------------------------------------------|----------------------------------------------------------------------------------------------------|--------------------------------------|------------------------------------------------------------------|---------------------------------------------|------------------------------|
| 围                                         |                                                                                                    |                                      | Simul Time Analysi Putter, III, Januar, StJL In 31 Januar, 2021. | <b>Machine Hell</b>                         | Œ.<br><b>NECADNA</b><br>1991 |
| <b>Card Corporation</b><br>$-13.00$       | $\frac{1}{2}$ (photons)                                                                                                    | <b>CONTRACTOR</b><br><b>Take PWF</b> | $-10000000$                                                      | <b>Tuesday</b>                              | indense".                    |
| $\omega$                                  | <b>CONSTRUCTION</b><br>send Monutae                                                                                                    | <b>Strait and St</b><br>Total 1401   | m.<br><b>STATE Town</b>                                          | and an<br>1. Women Still                    | 11/2011/07<br>2.343.000.000  |
|                                           | m.<br>1.0001                                                                                                    | it prie<br><b>Court Court States</b> | <b>Harry Additional Add</b>                                      |                                             |                              |
|                                           | i est<br>Erica de<br>$-$ 4000                                                                                                    | m                                    |                                                                  |                                             |                              |
|                                           |                                                                                                    |                                      |                                                                  |                                             |                              |
|                                           | $\frac{1}{2}$                                                                                                    |                                      |                                                                  |                                             |                              |
|                                           | $0.1 -$                                                                                                    |                                      |                                                                  |                                             |                              |
|                                           |                                                                                                    | 椚<br>m<br><b>KIST</b>                | <b>CONTRACTOR</b><br><b>SHIP</b><br>and the                      | 凊                                           |                              |
|                                           |                                                                                                    |                                      | Ser S                                                            |                                             |                              |
| TO ANTIFE                                 |                                                                                                    |                                      |                                                                  | <b>Committee</b>                            |                              |
|                                           | <b>In the second control of the control of the control of the control of the control of the control of the control of the control of the control of the control of the control of the con-</b> | <b>David Blog Avenue</b>             |                                                                  | <b>Salah Ka</b><br><b>Week Filmid Light</b> |                              |
| <b>BURY</b><br><b>CONTRACT</b>            |                                                                                                    | <b>Allington Military (ed)</b>       |                                                                  |                                             | - 11<br>m                    |
| - mail<br>ä                               |                                                                                                    | Phylogen Bro                         |                                                                  | <b>START STARTS</b>                         | in.                          |
| J.<br><b>COMPANY</b><br><b>STATISTICS</b> | <b>STATISTICS</b>                                                                                                    |                                      |                                                                  | Dollars 1                                   | $-114$                       |

**Gambar 4.37 Tampilan** *Form* **Data** *Downtime Analyst*

## 8. Form *Input* Daftar Data *OEE Summary*

*Form* ini digunakan oleh Administrator, Manger dan Supervisor untuk memasukan data-data *OEE Summary* yang ada di dalam sistem.

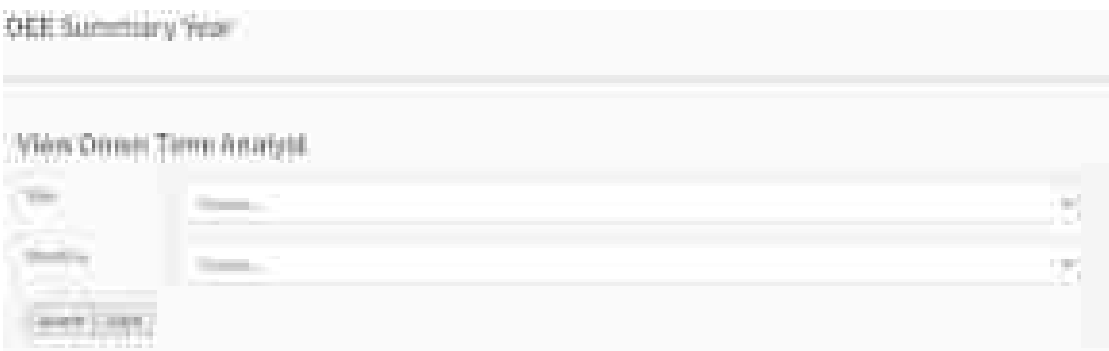

**Gambar 4.38 Tampilan** *Form* **Data** *OEE Summary*

9. Form Daftar Data *OEE Summary*

*Form* ini digunakan oleh Administrator, Manger dan Supervisor untuk melihat data-data *OEE Summary* yang masih open yang ada di dalam sistem.

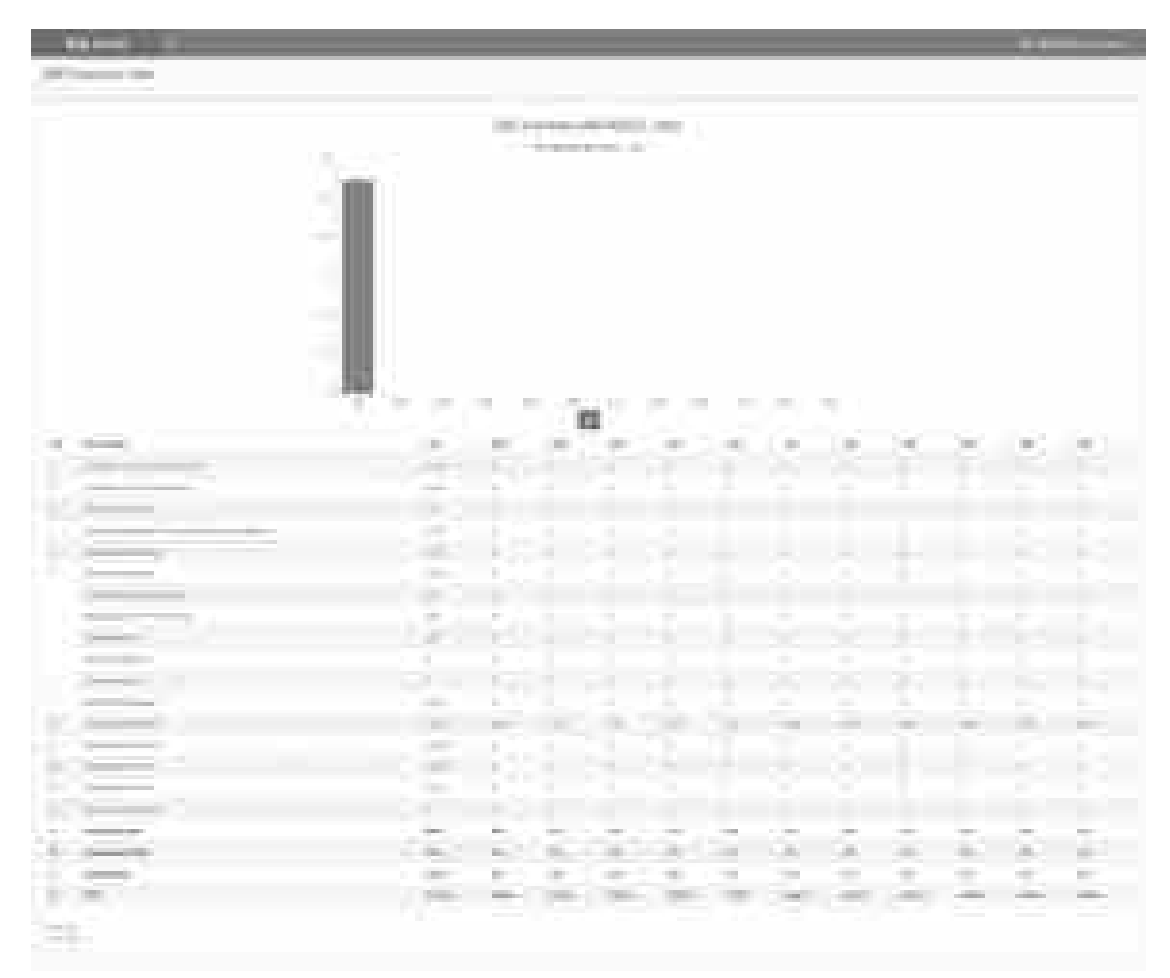

**Gambar 4.39 Tampilan** *Form* **Data** *OEE Summary*

10. Form *Input* Data Prediksi *Downtime*

*Form* ini digunakan oleh Administrator dan Manger untuk memasukan dataprediksi *downtime*.

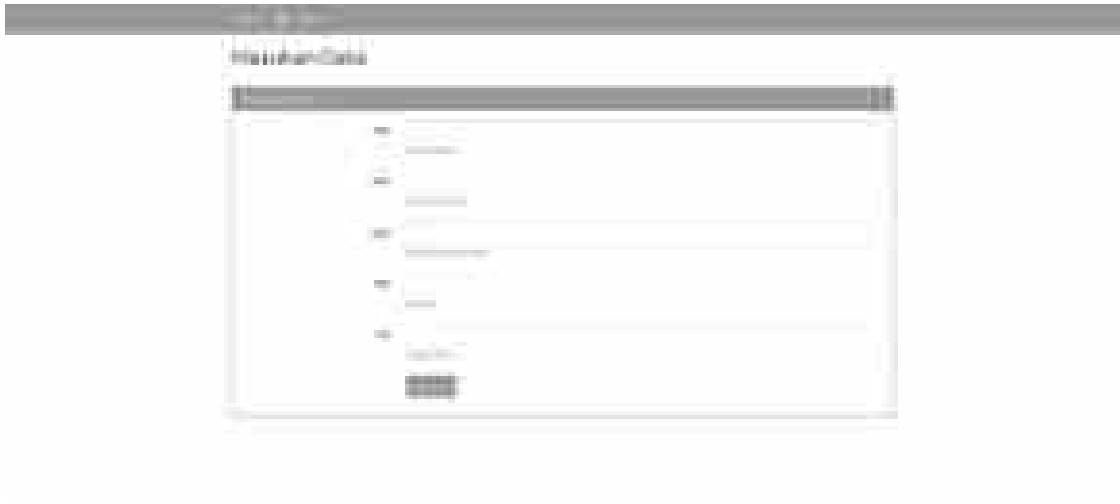

**Gambar 4.40 Tampilan** *Form Input* **Data** *Prediction Downtime*

11. Form Daftar Data Prediksi *Downtime*

*Form* ini digunakan oleh Administrator dan Manger untuk melihat prediksi *downtime* dengan algoritma naive bayes.

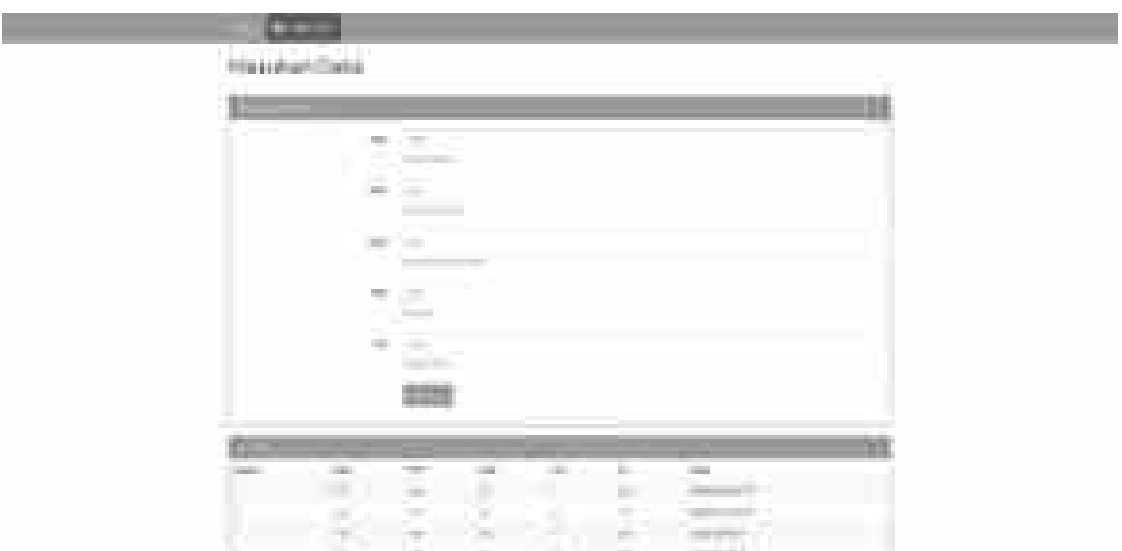

**Gambar 4.41 Tampilan** *Form* **Data** *Prediction Downtime*

#### **4.6.1.4 Tampilan** *Output*

*Output* dari sistem berupa tampilan berupa daftar pada layar serta laporan tercetak. Hasil tercetak yang didapatkan dapat dilakukan dengan 3 format dokumen, yaitu: Cetak langsung, *Excel*, serta PDF.

## **A. Tampilan** *Form Output Subsistem* **Master**

1. Data Master OEE

Tampilan hasil *subsistem* data master OEE berikut adalah dengan fungsi hasil menampilkan data dalam bentuk tabel, serta tipe tampilan merupakan tampilan di layar. Fungsi hasil daftar divisi digunakan untuk menampilkan daftar OEE dalam bentuk tabel. Dalam daftar tadi bisa dilakukan pencarian data OEE berdasarkan semua kolom.

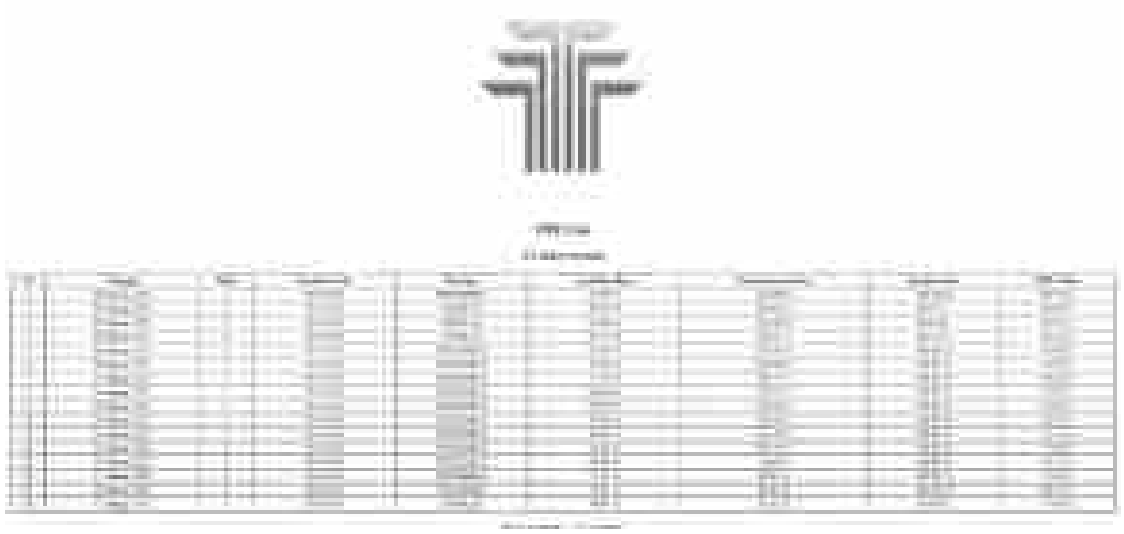

**Gambar 4.42 Tampilan Data Master OEE**

#### **B. Tampilan** *Form Output* **Manajemen OEE**

#### 1. Manajemen Semua Downtime

Tampilan hasil manajemen OEE manajemen semua *downtime* berikut adalah dengan fungsi hasil menampilkan data dalam bentuk tabel, serta tipe tampilan merupakan tampilan di layar. Fungsi hasil daftar divisi digunakan untuk menampilkan daftar semua *downtime* dalam bentuk tabel. Dalam daftar tadi bisa dilakukan pencarian data semua *downtime* berdasarkan semua kolom.

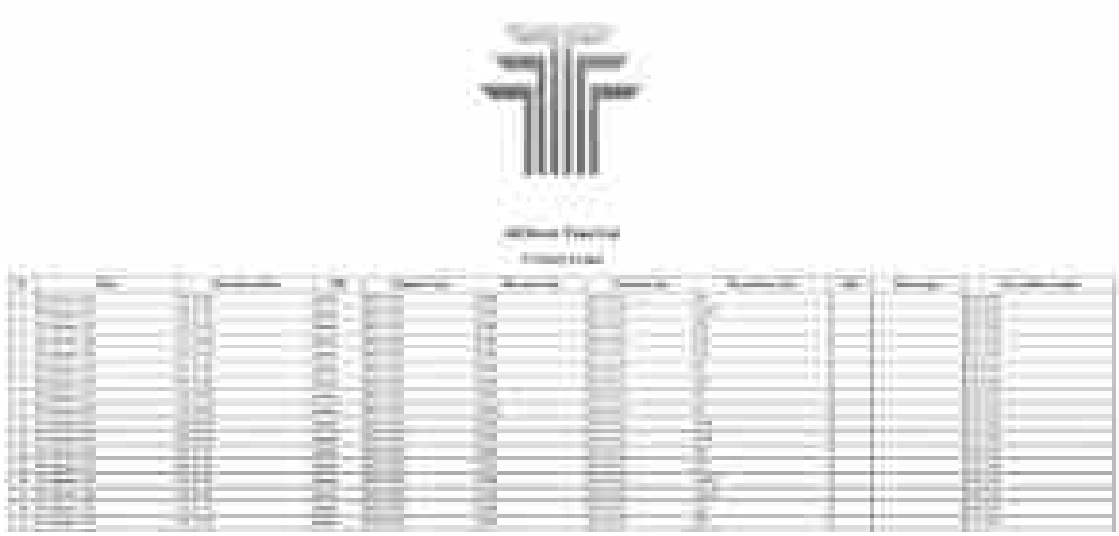

**Gambar 4.43 Tampilan Manajemen Semua** *Downtime*

## 2. Manajemen *Downtime Analyst*

Tampilan hasil manajemen *downtime analyst* berikut adalah dengan fungsi hasil menampilkan data dalam bentuk tabel, serta tipe tampilan merupakan tampilan di layar. Fungsi hasil daftar divisi digunakan untuk menampilkan daftar *downtime analyst* dalam bentuk tabel. Dalam daftar tadi bisa dilakukan pencarian data semua *downtime analyst* berdasarkan semua kolom.

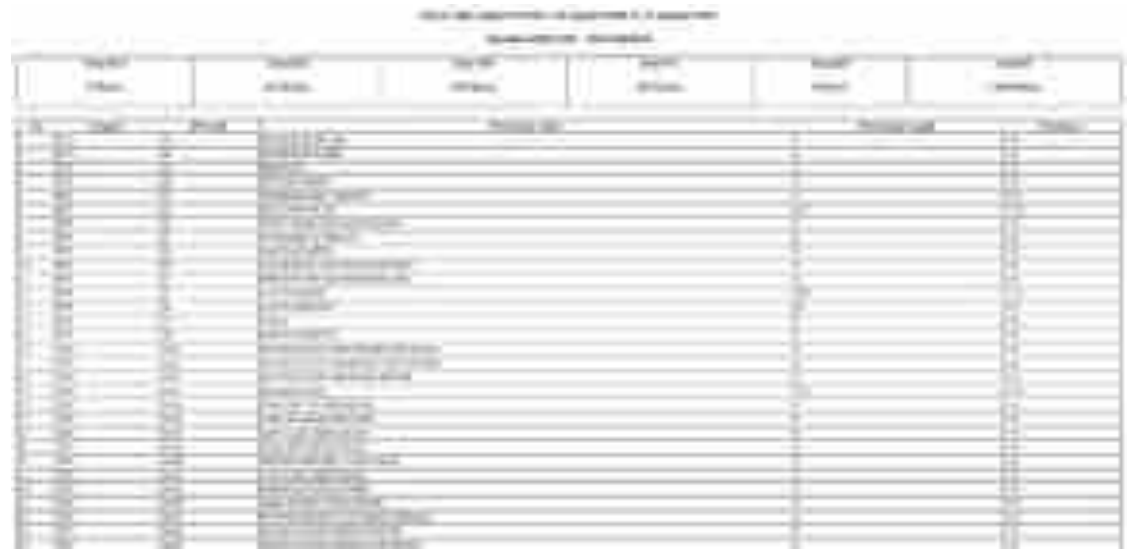

**Gambar 4.44 Tampilan Manajemen** *Downtime Analyst*

#### 3. Manajemen OEE *Summary*

Tampilan hasil manajemen OEE *summary* berikut adalah dengan fungsi hasil menampilkan data dalam bentuk tabel, serta tipe tampilan merupakan tampilan di layar. Fungsi hasil daftar divisi digunakan untuk menampilkan daftar *OEE summary* dalam bentuk tabel. Dalam daftar tadi bisa dilakukan pencarian data semua *OEE summary* berdasarkan semua kolom.

|                                        | <b>CONTRACTOR</b><br>×<br>the company of the company                                                                                                 |
|----------------------------------------|----------------------------------------------------------------------------------------------------|
| B<br>$\sim$                            | $\mathcal{M}(\mathbb{T})$<br>-                                                                                                    |
| -49<br>Ŀп<br><b>Corp. Construction</b> | ≔<br><b>STATISTICS</b>                                                                                                    |
| œ                                      | E                                                                                                    |
| <b>Street</b><br>R<br>l in v           | m<br>٠<br>÷<br>圧<br><b>British</b>                                                                                                    |
| Ali pro                                | ÷.<br>$25 - 1$<br><b>STATISTICS</b><br>$-1.2$<br>$-1.5$<br>羽<br><b>SQUIDE</b><br><b>Signa</b><br>m<br>$-0.1 - 0.1$<br>ż<br>E)<br><b>CONTROL</b><br>x |
|                                        | -<br>Æ<br>$\sim$                                                                                                    |
|                                        |                                                                                                    |

**Gambar 4.45 Tampilan Manajemen** *OEE Summary*

## **C. Tampilan Form Output Subsistem Laporan**

Hasil dari subsistem dan laporan laporan ditujukan buat seluruh pimpinan yang membutuhkan laporan kapan saja dan dimana saja. Format dokumen laporan yang disediakan merupakan cetak pribadi, ekspor ke *Excel*, ataupun ekspor ke PDF. Pilihan tampilan laporan sesuai pada periode tertentu, apakah harian, bulanan ataupun tahunan.

1. Laporan OEE

Laporan OEE berisi semua data-data OEE yang ada di setiap mesin pada PT. XYZ

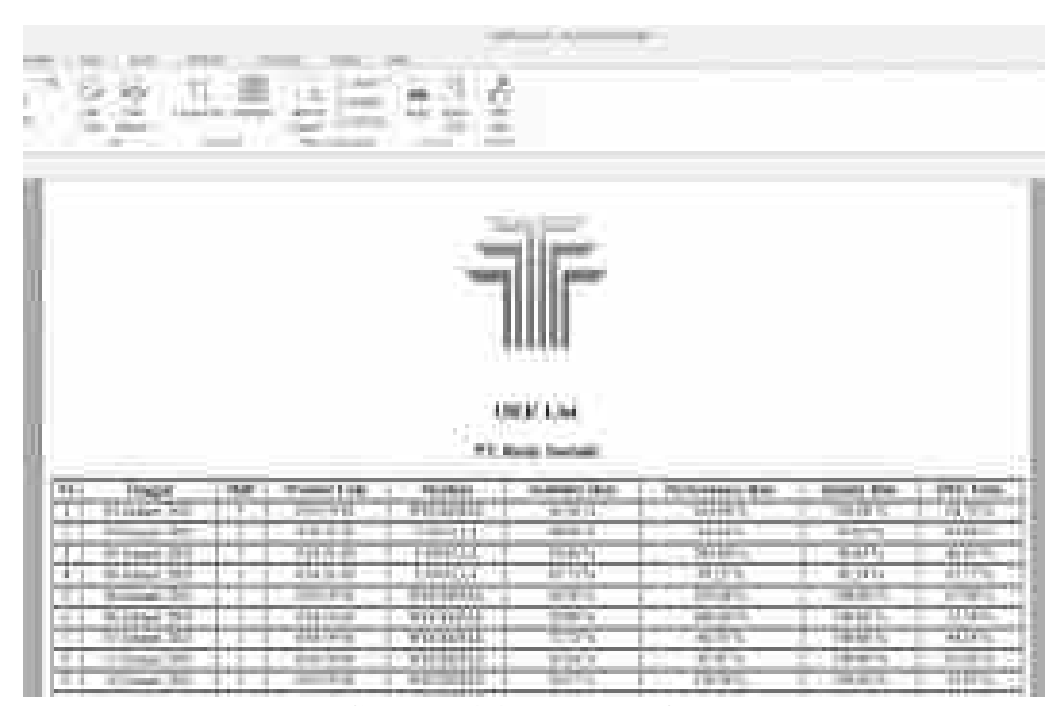

**Gambar 4.46 Laporan OEE**

| Tariff<br>18<br>ill an | à<br>The<br>ji.<br><b>The County</b> | ĕ.<br>Tarif<br>ş.<br><b>SHOP</b>                | <u>enterna</u>                           |                             |                            |
|------------------------|--------------------------------------|-------------------------------------------------|------------------------------------------|-----------------------------|----------------------------|
|                        | <b>COLLARS</b>                       | H<br>- 53<br>$\sim$<br>2010/10                  | <b>CONTRACTOR</b> CONTRACTOR             |                             |                            |
|                        | Ser Corpo                            | lived from bodyn freeser, 50 Januari 2011 to 10 |                                          | Antonio Child<br>an an Sala |                            |
| ALC: YES               | DOMESTIC: NO                         | 지수<br>Sept.                                     | <b>Same Mertine Sectional</b><br>32,5000 | 11111111                    | .                          |
| ж                      | $\frac{1}{\sqrt{2}}$                 | <b>Second</b><br>m                              | NG YT                                    | ter en                      | um                         |
|                        | LER HIGH                             | <b>HALLMARK</b>                                 |                                          |                             |                            |
| 1 Editorial<br>x.      | \$1,000                              | <b>Three Giller Trade</b>                       |                                          | meet the Link               | This are                   |
| mar.<br>an in          | 18300038<br>琳                        | .                                               |                                          | <b>LONG OF</b>              |                            |
| . .                    | at the way and the com-              |                                                 |                                          |                             | <b>SECTION</b><br>an a     |
| m.<br><b>COLOR AND</b> | <b>HERMANY</b>                       |                                                 |                                          |                             | . .<br>---                 |
| UH.<br>me              | Professional School                  |                                                 |                                          | Ð                           | m<br><b>Birth</b>          |
| ĦF                     | 東山                                   |                                                 |                                          | ITE.                        | an a                       |
|                        | m                                    | $-1111$<br><b>Controlled Bank</b>               |                                          |                             | m<br>m                     |
| -                      | the statement is broken on a         |                                                 |                                          |                             | <b>GENERA</b><br>an i<br>٠ |
| --                     |                                      |                                                 |                                          |                             |                            |

**Gambar 4.47 Laporan Semua** *Downtime Analyst*

2. Laporan *OEE Summary*

Laporan semua *OEE summary* berisi semua data-data OEE *summary* yang ada di salah satu mesin pada PT. XYZ

| $\sim$<br>a.           | __<br>H.                 | <b>CONTRACTOR</b><br>ì<br>32<br>j.<br>n er                    | č<br>w<br>ŗ.<br>÷<br>m.<br><b>DEST</b><br><b>Contract</b>                             |                                                                   |                           |                   |
|------------------------|--------------------------|---------------------------------------------------------------|---------------------------------------------------------------------------------------|-------------------------------------------------------------------|---------------------------|-------------------|
| <b>COLORED COMPANY</b> |                          | <b>Contract Contract</b><br><b>Contract Contract Contract</b> | <b>CONTRACTOR</b><br><b>COMMERCIAL CONTRACTOR</b><br><b>Box 4 Time (under Person)</b> | and the property of the con-<br>W. January 2011 to 10 August 2021 | <b>COST</b>               |                   |
|                        |                          |                                                               | <b>Kacking Added Tool</b>                                                             |                                                                   | <b>MAGNA</b>              |                   |
| ALC: NO<br><b>Time</b> |                          | <b>CONTRACTOR</b><br><b>SALES</b>                             | <b>Second</b>                                                                         | $\frac{600\text{MHz}}{200\text{MHz}}$                             | والمستحد<br><b>Blanch</b> | .                 |
|                        |                          |                                                               | <b>Holly Film</b>                                                                     |                                                                   | <b>Company</b>            |                   |
|                        |                          |                                                               |                                                                                       |                                                                   |                           |                   |
| 100801                 | <b>911 Follows</b><br>s. |                                                               | Three Hills, Trailer                                                                  |                                                                   | <b>Mid-II (West E.O.)</b> | ÷                 |
| <b>SECTION</b>         | <b>BOLL</b>              | <b><i><i><b>RESERVE</b></i></i></b>                           |                                                                                       |                                                                   |                           | <b>THE TA</b>     |
| . .                    | m                        | <b>SERVICE AND INCOME.</b>                                    |                                                                                       |                                                                   |                           | <b>SERVICE</b>    |
|                        |                          |                                                               |                                                                                       |                                                                   |                           | an.<br>-----      |
| --                     |                          | <b>TERRATES</b>                                               |                                                                                       |                                                                   |                           | m                 |
| m                      |                          | Penny Blackwook (Bill writt).                                 |                                                                                       |                                                                   | ņ,                        | m                 |
| HF.                    | m                        | 9U<br>499 1014                                                |                                                                                       |                                                                   | 日本                        | <b>STATISTICS</b> |
| m                      |                          | <b>Common</b>                                                 | <b>CONTRACTOR</b>                                                                     |                                                                   |                           | w                 |
| <b>HELL</b>            |                          | <b>MARKET &amp; SALE</b>                                      |                                                                                       |                                                                   |                           | <b>BOW</b>        |
|                        |                          | 443.459                                                       |                                                                                       |                                                                   |                           |                   |

**Gambar 4.48 Laporan OEE** *Summary*

3. Laporan Prediksi *Downtime*

Laporan Prediksi *downtime* berisi prediksi downtime yang ada di salah satu mesin pada PT. XYZ

|                                              | -<br>m                                                                                                    |                                                                           |                                                 |                                                                    |                                                                                                    |                            |        |
|----------------------------------------------|----------------------------------------------------------------------------------------------------|---------------------------------------------------------------------------|-------------------------------------------------|--------------------------------------------------------------------|----------------------------------------------------------------------------------------------------|----------------------------|--------|
| the company of the company of<br><b>STEP</b> | <b>Contract</b><br>the control of the control of the<br><b>THE</b><br><b>STATISTICS</b><br><b>State Address</b><br><b>CARD COMPANY</b> | <b>COLLECT</b><br><b>THE</b><br><b>CONTRACTOR</b><br><b>Communication</b> | ٠<br>the control of the con-<br>المستورد والأنب | the property of the control of<br>The Automatic Act in the Company | <b>The Company</b><br>÷<br>æ                                                                                              | THE THEFT<br><b>SHOW</b>   |        |
|                                              | The property of the con-<br><b>Contract Contract</b><br><b>TRUCK</b><br><b>Controlled Administration</b>                               |                                                                           |                                                 |                                                                    |                                                                                                    |                            |        |
|                                              | ___                                                                                                    | __                                                                        |                                                 |                                                                    | $\frac{1}{2} \left( \frac{1}{2} \right) \left( \frac{1}{2} \right) \left( \frac{1}{2} \right) \left( \frac{1}{2} \right)$ | --<br><b>STATISTICS</b>    |        |
|                                              | <b>BELLEY COMMUNIST</b>                                                                                                    | <b>STATISTICS</b><br><b>There</b>                                         |                                                 | the company's product the company's                                | <b>Ballymount</b>                                                                                                    | __<br><b>CARD IN EXAMI</b> | ------ |

**Gambar 4.49 Laporan Hasil Analisa Prediksi Downtime**

## **4.7** *Retrospective* **atau Pengujian**

#### **4.7.1 Lingkungan Pekerjaan**

Lingkungan *retrospective* atau pengujian ini menyampaikan ilustrasi awal spesifikasi *hardware*, *software*, serta jaringan yang digunakan oleh pengguna pada proses pengujian sistem, baik pengujian validasi juga pengujian kualitas. Spesifikasi tadi diperoleh pada proses observasi sesuai aspek sistem. Berikut ringkasan singkat spesifikasi perangkat keras serta *software* dan jaringan yang digunakan oleh pengguna buat proses pengujian :

#### **A.** *Hardware*

- 1. [Prosesor Intel® Core™ i3](https://ark.intel.com/content/www/id/id/ark/products/201891/intel-core-i510505-processor-12m-cache-up-to-4-60-ghz.html)-5015U 2,1 GHz dan diatasnya
- 2. RAM kapasitas antara 4 GB 8 GB
- 3. Network Interface Card
- 4. Monitor 20 Inch
- 5. Keyboard dan mouse.

#### **B.** *Software*

*Software* komputer pada tempat kerja PT. XYZ menggunakan sistem operasi Windows. Aplikasi *web browser* dalam melakukan kegiatan sehari-hari untuk mencari banyak sekali informasi dari *internet*, mengunduh dokumen, sosial media, dan buat komunikasi menggunakan *email*. Berikut daftar *software* yang digunakan dalam lingkungan pengujian :

- 1. Sistem Operasi Microsoft Windows 7 dan Windows 10
- 2. *Web Browser* Google Chrome dan Mozila Firefox

### **C. Jaringan**

Lingkungan jaringan yang dipergunakan merupakan sesuai menggunakan jaringan yang berada dalam tempat kerja PT. XYZ, serta ada di tinjauan obyek penelitian pada bagian aspek sistem yang telah dibahas pada Bab II penelitian ini.

#### **4.7.2 Pengujian Validasi**

Tahap pengujian yang pertama merupakan pengujian validasi, proses pengujian ini dilakukan buat memastikan perangkat lunak yang sudah didesain apakah sesuai menggunakan spesifikasi kebutuhan fungsional yang dibutuhkan. Hal ini pula menguji hipotesis pertama dalam penelitian ini, yaitu: Diduga contoh analisis, perancangan serta implementasi *software* untuk pengembangan sistem informasi OEE di PT. XYZ berbasis *web* memakai metode pengembangan sistem *sprint review* bisa berfungsi menyediakan data OEE dan *downtime* terintegrasi dan mendukung kecepatan layanan informasi oee dan *downtime*. Metode yang dipergunakan ialah *Focus Group Discussion* (FGD).

## **4.7.2.1 Karakteristik Responden**

Responden sebagai informan dalam FGD yang dilakukan dalam penelitian ini adalah sebagai berikut :

| Kode       | <b>Jabatan</b>             | Pendidikan     |
|------------|----------------------------|----------------|
| <b>SBU</b> | <b>Plant Manager</b>       | S <sub>2</sub> |
| <b>ZAM</b> | Deputy Plant Manager       | S <sub>2</sub> |
| <b>SJR</b> | <b>Production Manager</b>  | S <sub>1</sub> |
| <b>SPI</b> | <b>Supervisor Cosmetic</b> | S <sub>1</sub> |
| <b>HRI</b> | Supervisor MyBaby          | S <sub>1</sub> |
| <b>DNG</b> | Supervisor HBL             | S <sub>1</sub> |
| <b>YSF</b> | Supervisor IT              | S <sub>1</sub> |
| <b>ALG</b> | <b>Operator Cosmetic</b>   | <b>SMA</b>     |
| <b>RFN</b> | <b>Operator MyBaby</b>     | D <sub>3</sub> |
| <b>DPT</b> | <b>Operator HBL</b>        | <b>SMA</b>     |

**Tabel 4.11 Responden** *Focus Group Discussion*

#### **4.7.2.2 Proses Pelaksanaan FGD**

Kegiatan Focus Group Discussion dilaksanakan di ruang meeting pada tanggal 26 November 2021 pukul 14.00-16.00 WIB. Dihadiri oleh 6 peserta sebagai responden, dari bagian produksi sebanyak 5 orang dan dari bagian IT sebanyak 1 orang. Untuk memulai diskusi terfokus, peneliti melakukan presentasi dan demo aplikasi sistem informasi OEE yang sudah dikembangkan dan menjelaskan setiap fungsi yang ada berdasarkan instrumen yang sudah disiapkan. Setelah memperhatikan dan mengetahui cara mengoperasikan aplikasi sistem informasi OEE ini, kemudian responden diberi kesempatan untuk mencoba langsung menggunakan aplikasi tersebut. Selanjutnya peserta FGD memberikan informasi, tanggapan dan persetujuan melalui formulir yang sudah diberikan oleh peneliti sebelum responden mencoba di komputer masing-masing. Formulir Pengujian Validasi dengan FGD disertakan dalam Lampiran 9.

Berdasarkan uji coba yang dilakukan sang responden, maka akan diperoleh yang akan terjadi pengujian terhadap fungsional sistem sesuai kebutuhan masing masing pengguna. Pengujian ini dilakukan untuk mengetahui apakah seluruh fungsi yang ada di perangkat lunak sistem informasi OEE ini sudah dapat dioperasikan menggunakan baik atau belum. Pengujian fungsional sistem ditujukan pada pengguna administrator, manager, supervisor dan operator. Pada proses pengujian ini juga dilakukan pengujian buat meminta tanggapan terhadap hipotesis dalam penelitian, yang memberikan fungsi sistem secara keseluruhan bahwa sistem bisa menyediakan data oee dan *downtime*

terintegrasi dan bisa meningkatkan kecepatan layanan informasi kepada seluruh bagian-bagian yang terkait.

### **4.7.2.3 Hasil Pengujian Validasi**

Berdasarkan *Focus Group Discussion*, selanjutnya dapat direkapitulasi hasil pengujian berdasarkan jenis pengguna dari responden dalam FGD.

## **A. Hasil Pengujian Validasi Spesifikasi Kebutuhan Fungsional**

1. Hasil Pengujian Validasi Jenis Pengguna Administrator

Pengujian validasi buat jenis pengguna Administrator dilakukan kepada satu responden menjadi informan dengan kode YSF yang menjabat menjadi ketua Supervisor IT. Berikut pengujian selengkapnya :

| N <sub>0</sub> | Spesifikasi Kebutuhan<br><b>Fungsional</b>      | <b>Subsistem /Modul</b> | Tanggapan<br>Responden |                | Kesimpulan |
|----------------|-------------------------------------------------|-------------------------|------------------------|----------------|------------|
|                |                                                 |                         | <b>Diterima</b>        | <b>Ditolak</b> |            |
| $\mathbf{1}$   | Mengelola Data User                             | Data User               | 1                      |                | Setuju     |
| $\overline{2}$ | Mengelola Data Divisi                           | Master                  | $\mathbf{1}$           |                | Setuju     |
| 3              | Mengelola Data<br><b>Downtime Master</b>        | Master                  | $\mathbf{1}$           |                | Setuju     |
| $\overline{4}$ | Mengelola Data Mesin                            | Master                  | 1                      |                | Setuju     |
| 5              | Mengelola Data OEE                              | Master                  | $\mathbf{1}$           |                | Setuju     |
| 6              | Mengelola Data<br>Operator                      | Master                  | $\mathbf{1}$           |                | Setuju     |
| 7              | Mengelola Data Produk                           | Master                  | $\mathbf{1}$           |                | Setuju     |
| 8              | Mengelola Data Shift                            | Master                  | $\mathbf{1}$           |                | Setuju     |
| 9              | Mengelola Data<br>Downtime Counter              | Manajemen OEE           | $\mathbf{1}$           |                | Setuju     |
| 10             | Mengelola Data<br>Downtime Analyst              | Manajemen OEE           | $\mathbf{1}$           |                | Setuju     |
| 11             | Mengelola Data OEE<br>Summary                   | Manajemen OEE           | $\mathbf{1}$           |                | Setuju     |
| 12             | Mencetak Laporan Data<br>User                   | Laporan                 | $\mathbf{1}$           |                | Setuju     |
| 13             | Mencetak Laporan Data<br>Divisi                 | Laporan                 | $\mathbf{1}$           |                | Setuju     |
| 14             | Mencetak Laporan Data<br><b>Downtime Master</b> | Laporan                 | $\mathbf{1}$           |                | Setuju     |
| 15             | Mencetak Laporan Data<br>Mesin                  | Laporan                 | $\mathbf{1}$           |                | Setuju     |
| 16             | Mencetak Laporan Data<br><b>OEE</b>             | Laporan                 | $\mathbf{1}$           |                | Setuju     |
| 17             | Mencetak Laporan Data<br>Operator               | Laporan                 | $\mathbf{1}$           |                | Setuju     |

**Tabel 4.12 Hasil Pengujian Validasi Jenis Pengguna Administrator**

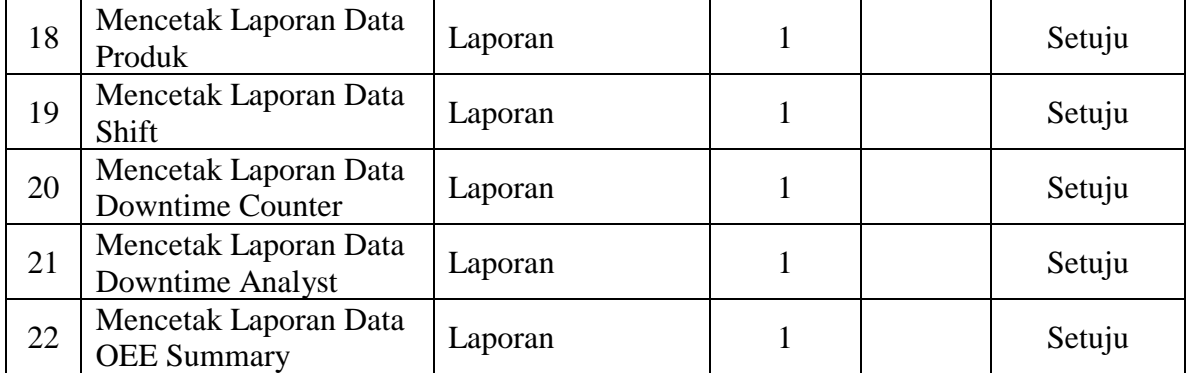

2. Hasil Pengujian Validasi Jenis Pengguna Operator

Pengujian validasi buat jenis pengguna operator dilakukan dari masing-masing divisi yaitu cosmetic, HBL dan MyBaby masing-masing satu operator dengan kata lain jumlah responden adalah tiga. Berikut pengujian selengkapnya :

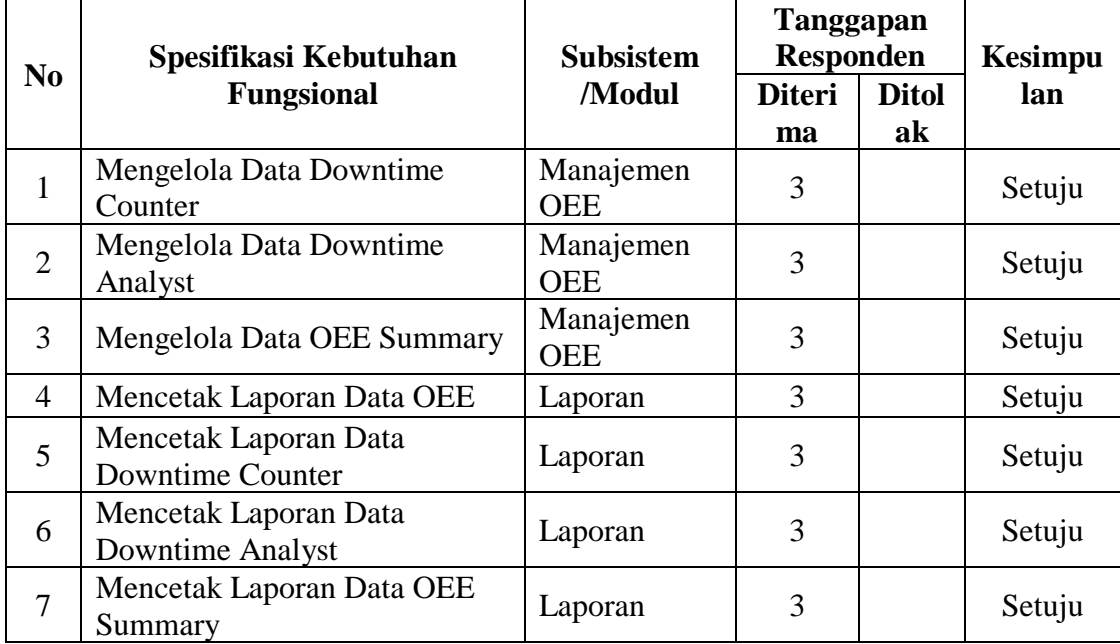

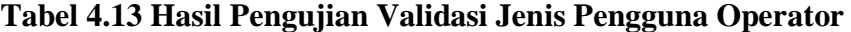

3. Hasil Pengujian Validasi Jenis Pengguna Supervisor

Pengujian validasi buat jenis pengguna supervisor dilakukan dari masing-masing divisi yaitu cosmetic, HBL dan MyBaby masing-masing satu supervisor dengan kata lain jumlah responden adalah tiga. Berikut pengujian selengkapnya :

|                | Spesifikasi Kebutuhan                            | Subsistem/M             | <b>Tanggapan</b><br><b>Responden</b> |                    | <b>Kesimpu</b> |
|----------------|--------------------------------------------------|-------------------------|--------------------------------------|--------------------|----------------|
| N <sub>0</sub> | <b>Fungsional</b>                                | odul                    | <b>Diteri</b><br>ma                  | <b>Ditol</b><br>ak | lan            |
| $\mathbf{1}$   | Mengelola Data Downtime<br>Master                | Master                  | 3                                    |                    | Setuju         |
| $\overline{2}$ | Mengelola Data OEE                               | Master                  | 3                                    |                    | Setuju         |
| 3              | Mengelola Data Operator                          | Master                  | 3                                    |                    | Setuju         |
| $\overline{4}$ | Mengelola Data Produk                            | Master                  | 3                                    |                    | Setuju         |
| 5              | Mengelola Data Downtime<br>Counter               | Manajemen<br><b>OEE</b> | 3                                    |                    | Setuju         |
| 6              | Mengelola Data Downtime<br>Analyst               | Manajemen<br><b>OEE</b> | 3                                    |                    | Setuju         |
| $\overline{7}$ | Mengelola Data OEE Summary                       | Manajemen<br><b>OEE</b> | 3                                    |                    | Setuju         |
| 8              | Mencetak Laporan Data<br><b>Downtime Master</b>  | Laporan                 | 3                                    |                    | Setuju         |
| 9              | Mencetak Laporan Data OEE                        | Laporan                 | 3                                    |                    | Setuju         |
| 10             | Mencetak Laporan Data<br>Operator                | Laporan                 | 3                                    |                    | Setuju         |
| 11             | Mencetak Laporan Data Produk                     | Laporan                 | 3                                    |                    | Setuju         |
| 12             | Mencetak Laporan Data<br><b>Downtime Counter</b> | Laporan                 | 3                                    |                    | Setuju         |
| 13             | Mencetak Laporan Data<br>Downtime Analyst        | Laporan                 | 3                                    |                    | Setuju         |
| 14             | Mencetak Laporan Data OEE<br>Summary             | Laporan                 | 3                                    |                    | Setuju         |

**Tabel 4.14 Hasil Pengujian Validasi Jenis Pengguna Supervisor**

4. Hasil Pengujian Validasi Jenis Pengguna Manager

Pengujian validasi buat jenis pengguna manager dilakukan oleh Plant Manager SBU, Deputy Plant Manager ZAM dan Production Manager SJR dengan kata lain jumlah responden adalah tiga. Berikut pengujian selengkapnya :

|                |                                   | There is the three companions $\alpha$ and $\alpha$ is the temperature companion of $\alpha$ |                        |                |        |  |  |  |
|----------------|-----------------------------------|----------------------------------------------------------------------------------------------|------------------------|----------------|--------|--|--|--|
| N <sub>0</sub> | Spesifikasi Kebutuhan             | <b>Subsistem</b>                                                                             | Tanggapan<br>Responden | <b>Kesimpu</b> |        |  |  |  |
|                | <b>Fungsional</b>                 | /Modul                                                                                       | <b>Diteri</b>          | <b>Ditol</b>   | lan    |  |  |  |
|                |                                   |                                                                                              | ma                     | ak             |        |  |  |  |
|                | Mengelola Data User               | Data User                                                                                    |                        |                | Setuju |  |  |  |
| 2              | Mengelola Data Divisi             | Master                                                                                       |                        |                | Setuju |  |  |  |
| 3              | Mengelola Data Downtime<br>Master | Master                                                                                       |                        |                | Setuju |  |  |  |
| 4              | Mengelola Data Mesin              | Master                                                                                       |                        |                | Setuju |  |  |  |

**Tabel 4.15 Hasil Pengujian Validasi Jenis Pengguna Manager**

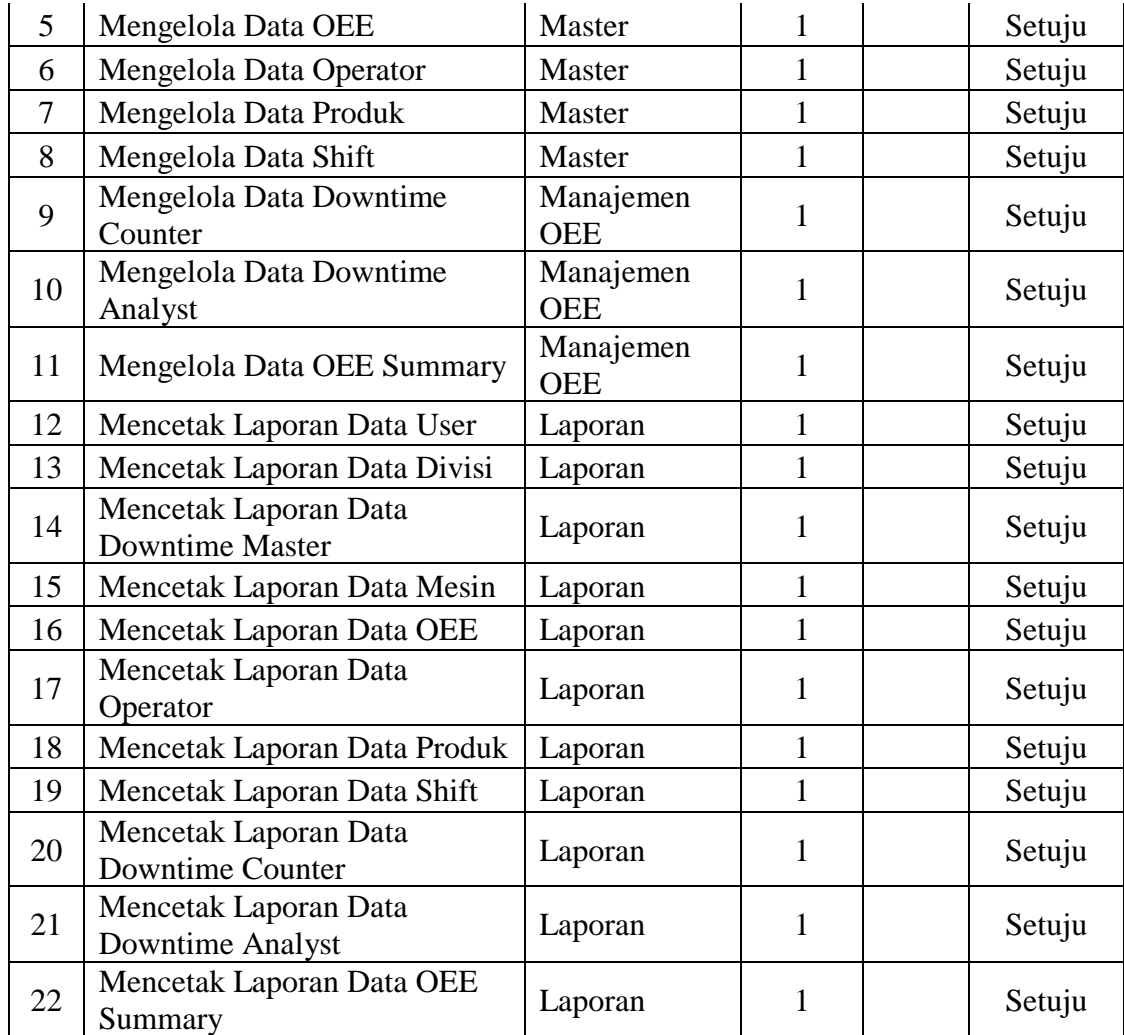

Sesuai dari tanggapan responden di atas, secara keseluruhan responden menyatakan bahwa perangkat lunak sistem informasi OEE ini bisa diterima kegunaannya dan menyetujui dari pengujian yang dilakukan.

## **B. Hasil Pengujian Validasi Fungsi Keseluruhan Sistem**

Tanggapan untuk fungsi sistem informasi yang dapat menyediakan data OEE dan *downtime* terintegrasi serta dapat meningkatkan kecepatan layanan informasi OEE juga sangat baik. Berikut tanggapan dari responden :

1. Tanggapan : Aplikasi sistem informasi OEE dapat berfungsi menyediakan data OEE dan *downtime* terintegrasi

| N <sub>0</sub> | Kode       | Pengguna      | Tanggapan                                                                                                    | Kesimpulan |
|----------------|------------|---------------|----------------------------------------------------------------------------------------------------|------------|
| 1              | <b>SBU</b> | Manager       | Sangat membantu pekerjaan OEE<br>karena simple dan akurat serta laporan<br>nya sangat detail. Kedepannya dapat<br>diterapkan bagi semua perusahaan                                         | Setuju     |
| $\overline{2}$ | <b>ZAM</b> | Manager       | Efisiensi penggunaan kertas, man<br>power serta mengurangi waktu dalam<br>pemrosesan OEE dapat diselesaikan<br>dengan sistem ini.                                                          | Setuju     |
| 3              | <b>SJR</b> | Manager       | Mengelola OEE sangatlah sulit bagi<br>kami dari segi dokumentasi dan<br>pelaksanaannya. Dengan adanya<br>sistem ini menjawab dan<br>menyelesaikan permasalahan kami<br>dalam mengelola OEE | Setuju     |
| $\overline{4}$ | <b>ALG</b> | Operator      | Sangat simpel dan membantu<br>pekerjaan saya dalam menangani OEE                                                                                                    | Setuju     |
| 5              | <b>ANG</b> | Operator      | Akurat dalam mengelola OEE                                                                                                    | Setuju     |
| 6              | <b>DRP</b> | Operator      | Solusi terbaik untuk mengelola OEE                                                                                                    | Setuju     |
| 7              | <b>SPI</b> | Supervisor    | Memudahkan kami dalam mengelola<br>OEE yang begitu banyak data                                                                                                    | Setuju     |
| 8              | <b>HRI</b> | Supervisor    | Permasalahan dokumentasi fisik yang<br>begitu banyak dapat diselesaikan<br>dengan sistem ini                                                                                               | Setuju     |
| 9              | <b>DNG</b> | Supervisor    | Sistem ini sangat detail                                                                                                    | Setuju     |
| 10             | <b>YSF</b> | Supervisor IT | Pengelolaan sistem sudah terpenuhi<br>untuk semua kebutuhan yang ada                                                                                                    | Setuju     |

**Tabel 4.16 Tanggapan Responden Terhadap Fungsi Sistem Dapat Menyediakan Data OEE dan** *Downtime* **Terintegrasi**

Berdasarkan tabel mengenai jawaban informan akibat FGD di atas bisa dilihat bahwa tanggapan informan menyetujui fungsi perangkat lunak sistem informasi OEE bisa berfungsi menyediakan data OEE dan *downtime* terintegrasi. Rata-rata informan mengungkapkan kemudahan, kelengkapan, keakuratan dan kecepatan sistem menemukan data OEE dalam *software* yang dibangun.

2. Tanggapan : Aplikasi sistem informasi OEE dapat berfungsi meningkatkan kecepatan layanan informasi OEE.

| N <sub>0</sub> | Kode       | Pengguna      | Tanggapan                                                                                          | Kesimpulan |
|----------------|------------|---------------|----------------------------------------------------------------------------------------------------|------------|
| 1              | <b>SBU</b> | Manager       | OEE diproses sangat cepat                                                                          | Setuju     |
| 2              | <b>ZAM</b> | Manager       | Tanpa birokrasi secara manual sistem<br>OEE ini dapat mempercepat proses<br>perhitungan OEE        | Setuju     |
| 3              | <b>SJR</b> | Manager       | Dapat membantu Manager, Supervisor<br>dan Operator untuk menyelesaikan<br>laporan OEE dengan cepat | Setuju     |
| 4              | <b>ALG</b> | Operator      | Sangat cepat dilakukan sistem                                                                      | Setuju     |
| 5              | <b>ANG</b> | Operator      | Proses pengumpulan data lebih cepat                                                                | Setuju     |
| 6              | <b>DRP</b> | Operator      | Layanan informasi OEE dapat<br>tersampaikan ke bagian terkait dengan<br>cepat                      | Setuju     |
| 7              | <b>SPI</b> | Supervisor    | Mempercepat kinerja kami dalam<br>mengelola data OEE                                               | Setuju     |
| 8              | <b>HRI</b> | Supervisor    | Data OEE diproses lebih cepat dari<br>sebelumnya                                                   | Setuju     |
| 9              | <b>DNG</b> | Supervisor    | OEE meminimalisir proses<br>pengumpulan dokumen                                                    | Setuju     |
| 10             | YSF        | Supervisor IT | Kecepatan layanan sistem sangat<br>bagus                                                           | Setuju     |

**Tabel 4.17 Tanggapan Responden Terhadap Fungsi Sistem Dalam Meningkatkan Kecepatan Layanan Informasi OEE**

Berdasarkan tabel mengenai jawaban informan yang akan terjadi FGD di atas bisa dicermati bahwa tanggapan informan menyetujui fungsi perangkat lunak sistem informasi OEE dapat mempercepat layanan informasi OEE. Informan menjelaskan kecepatan dalam pencarian data, menemukan data OEE, dan bisa mempercepat tugas administrasi OEE di produksi.

#### **A. Validasi dengan Rapidminer**

Pada gambar dibawah ini artinya tampilan proses penilaian dan validasi *rapidminer*. di proses validasi terbagi menjadi dua bagian, yaitu *training* dan *testing*. di bagian pelatihan membagikan bahwa proses *training* dilakukan menggunakan memakai metode naive bayes, kemudian di bagian testing dilakukan pengujian contoh serta *performance* untuk membentuk nilai akurasi.

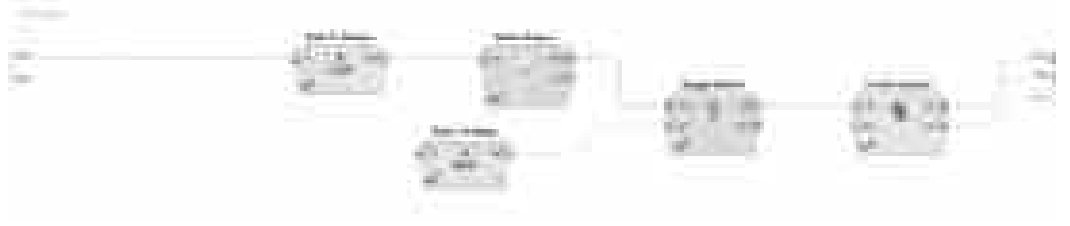

**Gambar 4.50 Desain Rapidminer**

| ___ |                                     |  |  |              |                  |                   |                                                                                                    |
|-----|-------------------------------------|--|--|--------------|------------------|-------------------|----------------------------------------------------------------------------------------------------|
|     |                                     |  |  |              |                  |                   |                                                                                                    |
|     |                                     |  |  | <b>COLOR</b> |                  |                   | <b>The Contract of the Contract of the Contract of the Contract of the Contract of the Contract of The Contract of The Contract of The Contract of The Contract of The Contract of The Contract of The Contract of The Contract </b> |
|     | <b>COLLEGE</b><br><b>STATISTICS</b> |  |  | ----         | <b>September</b> | <b>STATISTICS</b> | <b>BELLET COMPANY</b>                                                                                                    |

**Gambar 4.51 Hasil Validasi Rapidminer**

| $-$<br>the company's property the property<br><b>CONTRACTO</b><br><b>COMPANY</b><br>the property of the<br><b>Contractor Castle Contractor</b><br>-----<br>a film of the second<br>$\mathbb{R}^n$<br>- -<br><b>TERRITORY</b> | <b>CONTRACTOR</b>                                                          |                                                                      |                                                                 |                                                                                              |
|----------------------------------------------------------------------------------------------------|----------------------------------------------------------------------------|----------------------------------------------------------------------|-----------------------------------------------------------------|----------------------------------------------------------------------------------------------|
| comment of the property of<br>____<br><b>Norway</b><br><b>TELESCOPE</b><br><b>Contract Contract Contract</b><br>the control of the control of the control                                                                    | <b>CONTRACTOR</b><br>dealership and a state of<br><b>Contract Contract</b> | <br>and the property of the control of the con-<br><b>CONTRACTOR</b> | part for the con-                                               | the property of the control of the con-<br><b>STERN COLLECTION</b><br><b>STATISTICS</b><br>ш |
| and the company's company's the<br>control experience and professional                                                                                                    | contract to the state of the contract of<br><b>THEFT</b><br><b>TELE</b>    |                                                                      | m                                                               | <b>Contract</b><br><b>CONTRACTOR</b><br><b>SECTION</b>                                       |
| and the commencer of the<br><b>Service</b><br>the company's the company's com-<br>case three controls.<br>the property of the control of the control of                                                                      | - 78                                                                       |                                                                      | <b>Service</b>                                                  | <b>CONTRACTOR</b><br><b>Service</b>                                                          |
| The contract of the contract of the con-<br>THE R. P. LEWIS<br>cash company of<br>-----                                                                                                    | <b>TIME</b><br>- 8                                                         | $\frac{1}{2}$<br><b>STEEL</b>                                        | <b>COLOR</b>                                                    | ------<br><b>CONTRACTOR</b>                                                                  |
| <b>CONTRACTOR</b><br><b>CONSULTANT COMPANY</b>                                                                                                    | The property of the property and the<br><b>TRANSPORT</b>                   | ---------<br>-----                                                   | <b>SECTION CONTRACTOR</b><br><b>Services</b><br><b>STIFFEED</b> |                                                                                              |

**Gambar 4.52 Akurasi Rapidminer**

|        | Ħ                      |                   |                   |               |       |
|--------|------------------------|-------------------|-------------------|---------------|-------|
|        |                        |                   |                   |               |       |
| ver gr |                        |                   |                   |               |       |
| Ŧ      |                        |                   | <b>STATISTICS</b> |               |       |
| Ш      |                        |                   |                   |               |       |
|        | <b>COL</b>             |                   |                   |               |       |
|        | <b>The Company</b>     | ra r              |                   |               |       |
|        | ъ.                     |                   |                   |               |       |
|        | ick more               | . .<br>--         |                   |               | ----- |
| 田川     | <b>THE R. P. LEWIS</b> |                   |                   | $\frac{1}{2}$ |       |
| a an   | -                      | <u> 2000 - 20</u> |                   |               |       |

**Gambar 4.53 Tampilan Aplikasi Prediksi** *Downtime*

Dari gambar diatas terlihat bahwa hasil prediksi dari aplikasi prediksi *downtime* sesuai dengan perhitungan manual maupun dengan *tools* rapidminer dan mendapatkan akurasi 100%.

#### **4.7.2.4 Pengujian Validasi Dan Pembuktian Hipotesis**

Berdasarkan dari FGD, maka bisa disimpulkan bahwa *software* sistem informasi OEE aplikasi tadi telah sesuai dengan spesifikasi kebutuhan fungsional yang diperlukan pengguna. Menggunakan hasil analisis, perancangan dan kontruksi *software* dibuat pengembangan sistem informasi OEE di PT. XYZ berbasis *web* memakai metode pengembangan sistem informasi model *sprint review* dapat berfungsi menyediakan data OEE dan *downtime* terintegrasi dan mendukung kecepatan layanan info OEE, sebagai akibatnya hipotesis pertama dan kedua dalam penelitian ini telah terbukti.

#### **4.7.3 Pengujian Kualitas Dengan Standard ISO 9126**

Pengujian kualitas untuk mengetahui taraf kualitas aplikasi sistem informasi OEE yang dihasilkan pada penelitian ini. Metode yang dipergunakan dengan tools Acunetix, LOIC dan HOIC.

Pengujian kualitas ini terdiri dari dua bagian, yaitu: taraf kualitas masing masing aspek sesuai empat karakterik ISO 9126, dan taraf kualitas secara holistik asal empat ciri ISO 9126. Dari 10 responden yang mengisi angket untuk pengujian kualitas perangkat lunak sistem informasi OEE, seluruh memberikan jawaban angket umum dengan valid. Tanggapan Responden terhadap tingkat kualitas sistem informasi OEE sesuai jawaban responden terhadap indikator kualitas *software* menurut ISO 9126, dapat diukur dengan memakai rumus sebagai berikut :

$$
\% Skor Aktual = \frac{Skor Aktual}{Skor Ideal} \times 100\%
$$

Keterangan :

- 1. Skor aktual merupakan jawaban semua responden atas berita umum yang telah diajukan.
- 2. Skor ideal ialah nilai tertinggi atau semua responden diasumsikan menentukan jawaban dengan skor tertinggi.

Selanjutnya setelah tadi diolah serta dihitung menggunakan kriteria yang telah di menetapkan dalam rancangan penelitian, yaitu:

#### **Tabel 4.18 Kriteria Persentase Tanggapan Responden Terhadap Skor**

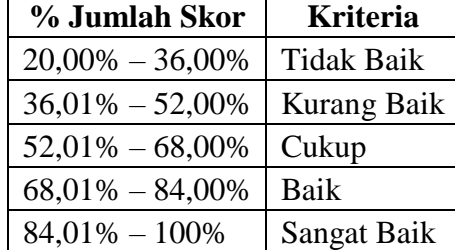

Catatan: Batas bawah 20% diperoleh dari 1/5 dari batas atas 100%.

## **A. Tingkat Kualitas Perangkat Lunak per Aspek Kualitas**

1. Tanggapan Responden Berdasarkan Aspek *Functionality* Aspek *functionality* ialah kemampuan perangkat lunak buat menyediakan fungsi sesuai kebutuhan pengguna, waktu digunakan dalam kondisi tertentu.

| <b>Kriteri</b>                    |                         | 88           |                |    |         |    |         | <b>Functionality</b> |               |                |            |
|-----------------------------------|-------------------------|--------------|----------------|----|---------|----|---------|----------------------|---------------|----------------|------------|
| a                                 | <b>Bob</b><br><b>ot</b> | Suitabilit   |                |    | Accurac |    | Securit |                      | Interoperabil | Complian       | <b>Tot</b> |
| <b>Jawab</b>                      |                         |              |                |    |         |    |         | ity                  |               | ce             | al         |
| an                                |                         | 1            | $\overline{2}$ | 3  | 4       | 5  | 6       | 7                    | 8             | 9              |            |
| Sangat<br>Setuju                  | 5                       | 9            | 10             | 10 | 10      | 10 | 10      | 8                    | 9             | 8              | 420        |
| Setuju                            | 4                       | $\mathbf{1}$ |                |    |         |    |         | $\overline{2}$       | 1             | $\overline{2}$ | 24         |
| Ragu-<br>ragu                     | 3                       |              |                |    |         |    |         |                      |               |                |            |
| Tidak<br>Setuju                   | $\overline{2}$          |              |                |    |         |    |         |                      |               |                |            |
| Sangat<br>Tidak<br>Setuju         | 1                       |              |                |    |         |    |         |                      |               |                |            |
| <b>Jumlah</b><br><b>Responden</b> |                         | 10           | 10             | 10 | 10      | 10 | 10      | 10                   | 10            | 10             |            |
| <b>Skor Aktual</b>                |                         | 49           | 50             | 50 | 50      | 50 | 50      | 48                   | 49            | 48             | 444        |
| <b>Skor Ideal</b>                 |                         | 50           | 50             | 50 | 50      | 50 | 50      | 50                   | 50            | 50             | 450        |

**Tabel 4.19 Tanggapan Responden Berdasarkan Aspek** *Functionality*

% Skor Aktual 
$$
= \frac{Skor Aktual}{Skor Ideal} \times 100\%
$$

$$
= \frac{444}{450} \times 100\% = 98,67\%
$$

Yang akan terjadi tanggapan pada tabel di atas dapat dipandang secara umum dikuasai responden sangat setuju bahwa aplikasi sistem informasi OEE mempunyai fungsionalitas yang sangat baik sinkron fungsi-fungsi yang dimilikinya. Persentase skor tanggapan responden sebesar 98,67% berada dalam kriteria Sangat Baik. sehingga sesuai tabel pada atas bisa disimpulkan bahwa tingkat functionality aplikasi sistem informasi OEE dalam kriteria Sangat Baik, dengan persentase sebesar 98,67%.

- 2. Tanggapan Responden Berdasarkan Aspek *Reliability*
- Aspek *Reliability* merupakan kemampuan perangkat lunak untuk mempertahankan tingkat kinerja tertentu, ketika digunakan dalam kondisi tertentu.

|                  | <b>Bobot</b> |          | Realiability |                                  |  |    |              |  |  |  |
|------------------|--------------|----------|--------------|----------------------------------|--|----|--------------|--|--|--|
| Kriteria Jawaban |              | Maturity |              | Fault tolerance   Recoverability |  |    | <b>Total</b> |  |  |  |
|                  |              | 10       |              | 12                               |  | 14 |              |  |  |  |
| Sangat Setuju    |              | 10       |              |                                  |  |    | 210          |  |  |  |
| Setuju           |              |          |              |                                  |  |    |              |  |  |  |
| Ragu-ragu        |              |          |              |                                  |  |    |              |  |  |  |

**Tabel 4.20 Tanggapan Responden Berdasarkan Aspek** *Reliability*

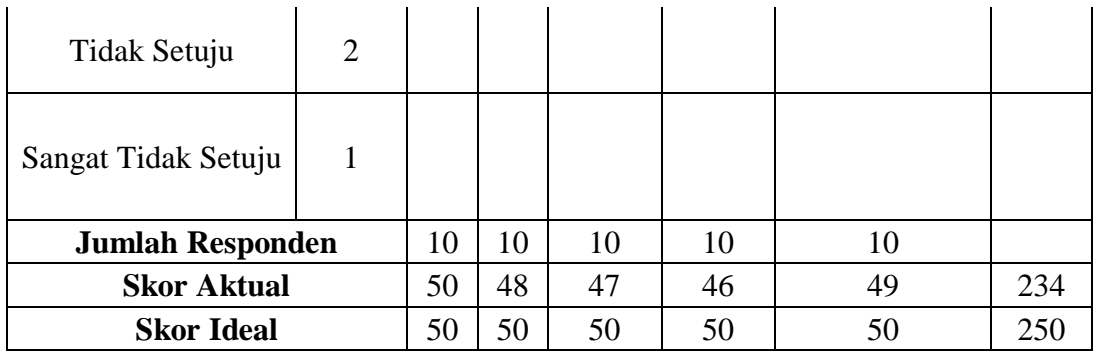

% Skor Aktual 
$$
= \frac{Skor Aktual}{Skor Ideal} \times 100\%
$$

$$
= \frac{234}{250} \times 100\% = 93,6\%
$$

Sesuai tabel serta perhitungan pada atas bisa disimpulkan bahwa tingkat *Reliability software* sistem informasi OEE dalam kriteria Sangat Baik, dengan persentase sebesar 93,6%.

3. Tanggapan Responden Berdasarkan Aspek *Usability* Aspek Usability ialah kemampuan aplikasi buat dipahami, dipelajari, dipergunakan, dan menarik bagi pengguna, saat dipergunakan pada syarat eksklusif.

| <b>Kriteri</b>                    | <b>Bobo</b>    | <b>Usability</b> |              |    |                |                |            |                |              |     |  |  |
|-----------------------------------|----------------|------------------|--------------|----|----------------|----------------|------------|----------------|--------------|-----|--|--|
| a                                 | t              | Understandibili  |              |    | Learnabilit    |                | Operabilit |                | Attractivene |     |  |  |
| <b>Jawaba</b>                     |                |                  | ty           |    |                |                |            |                | SS           |     |  |  |
| $\mathbf n$                       |                | 15               | 16           | 17 | 18             | 19             | 20         | 21             | 22           |     |  |  |
| Sangat<br>Setuju                  | 5              | 8                | 9            | 10 | 8              | 8              | 10         | $\overline{7}$ | 7            | 335 |  |  |
| Setuju                            | 4              | $\mathbf{1}$     | $\mathbf{1}$ |    | $\overline{2}$ | $\overline{2}$ |            | 3              | 3            | 48  |  |  |
| Ragu-<br>ragu                     | 3              | $\mathbf{1}$     |              |    |                |                |            |                |              |     |  |  |
| Tidak<br>Setuju                   | $\overline{2}$ |                  |              |    |                |                |            |                |              |     |  |  |
| Sangat<br>Tidak<br>Setuju         | 1              |                  |              |    |                |                |            |                |              |     |  |  |
| <b>Jumlah</b><br><b>Responden</b> |                | 10               | 10           | 10 | 10             | 10             | 10         | 10             | 10           |     |  |  |
| <b>Skor Aktual</b>                |                | 47               | 49           | 50 | 48             | 48             | 50         | 47             | 47           | 383 |  |  |
| <b>Skor Ideal</b>                 |                | 50               | 50           | 50 | 50             | 50             | 50         | 50             | 50           | 400 |  |  |

**Tabel 4.21 Tanggapan Responden Berdasarkan Aspek** *Usability*

$$
\% Skor Aktual = \frac{Skor Aktual}{Skor Ideal} \times 100\%
$$

$$
=\frac{383}{400}\times 100\% = 95,75\%
$$

Sesuai tabel serta perhitungan pada atas bisa disimpulkan bahwa tingkat *Usability software* sistem informasi OEE dalam kriteria Sangat Baik, dengan persentase sebesar 95,75%.

4. Tanggapan Responden Berdasarkan Aspek *Efficiency*

Aspek *Efficiency* ialah kemampuan aplikasi buat memberikan kinerja yang sinkron serta cukup terhadap jumlah sumber daya yang digunakan pada ketika keadaan tadi.

|                         | <b>Bobot</b> |    | <i><b>Efficiency</b></i> |                   |              |  |  |  |  |
|-------------------------|--------------|----|--------------------------|-------------------|--------------|--|--|--|--|
| Kriteria Jawaban        |              |    | Time behaviour           | Resourcebehaviour | <b>Total</b> |  |  |  |  |
|                         |              | 23 | 24                       | 25                |              |  |  |  |  |
| Sangat Setuju           | 5            | 9  | 8                        | 9                 | 130          |  |  |  |  |
| Setuju                  | 4            |    | $\overline{2}$           |                   | 16           |  |  |  |  |
| 3<br>Ragu-ragu          |              |    |                          |                   |              |  |  |  |  |
| Tidak Setuju            | 2            |    |                          |                   |              |  |  |  |  |
| Sangat Tidak Setuju     | 1            |    |                          |                   |              |  |  |  |  |
| <b>Jumlah Responden</b> |              | 10 | 10                       | 10                |              |  |  |  |  |
| <b>Skor Aktual</b>      |              | 49 | 48                       | 49                | 146          |  |  |  |  |
| <b>Skor Ideal</b>       |              | 50 | 50                       | 50                | 150          |  |  |  |  |

**Tabel 4.22 Tanggapan Responden Berdasarkan Aspek** *Efficiency*

% Skor Aktual 
$$
=
$$
  $\frac{Skor Aktual}{Skor Ideal} \times 100\%$   
 $= \frac{146}{150} \times 100\% = 97,33\%$ 

Sesuai tabel serta perhitungan pada atas bisa disimpulkan bahwa tingkat *Efficiency software* sistem informasi OEE dalam kriteria Sangat Baik, dengan persentase sebesar 97,33%.

## **B. Tingkat Kualitas Perangkat Lunak Keseluruhan**

Berdasarkan analisis data yang diperoleh asal informasi lapangan, berikut rekapitulasi hasil pengujian kualitas sesuai empat aspek kualitas aplikasi berdasarkan ISO 9126 :

Aspek Skor Aktual Skor Ideal | % Skor Aktual | Kriteria *Functionality* | 444 | 450 | 98,67 | Sangat Baik *Reliability* 234 250 93,60 Sangat Baik

**Tabel 4.23 Rekap Keseluruhan Aspek Kualitas ISO 9126**

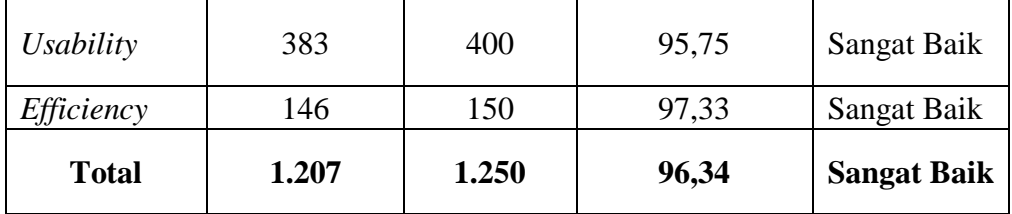

Sesuai tabel di atas dapat disimpulkan bahwa tingkat kualitas aplikasi sistem informasi OEE secara keseluruhan dalam kriteria Sangat Baik, dengan persentase 96,34%. Aspek kualitas tertinggi ialah sesuai aspek *Functionality* dengan persentase sebesar 98,67%, selajutnya aspek *Efficiency* menggunakan 97,33%. Aspek *Usability* menggunakan persentase sebesar 95,75%, sedangkan aspek kualitas terendah artinya berasal aspek Reliability dengan persentase sebanyak 93,60%.

#### **C. Pengujian dengan** *Acunetix*

*Acunetix* telah selesai melakukan pengujian pada sistem informasi yang di maksud dan hasilnya adalah (Level 0 : *Safe*) ini mengindikasikan bahwa tingkat kerentanan sistem ini aman dan Sistem Informasi OEE dan prediksi OEE dengan algoritma naive bayes ialah 100% dinyatakan aman. Terlihat seperti gambar di bawah ini :

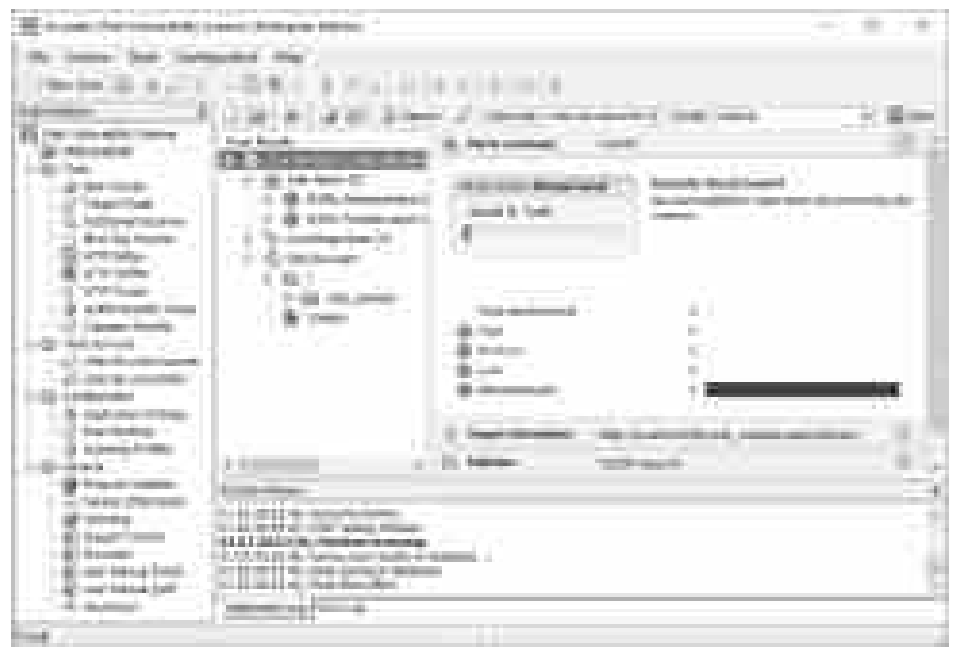

**Gambar 4.54 Tampilan Pengecekan Sistem Informasi OEE dengan** *Acunetix*

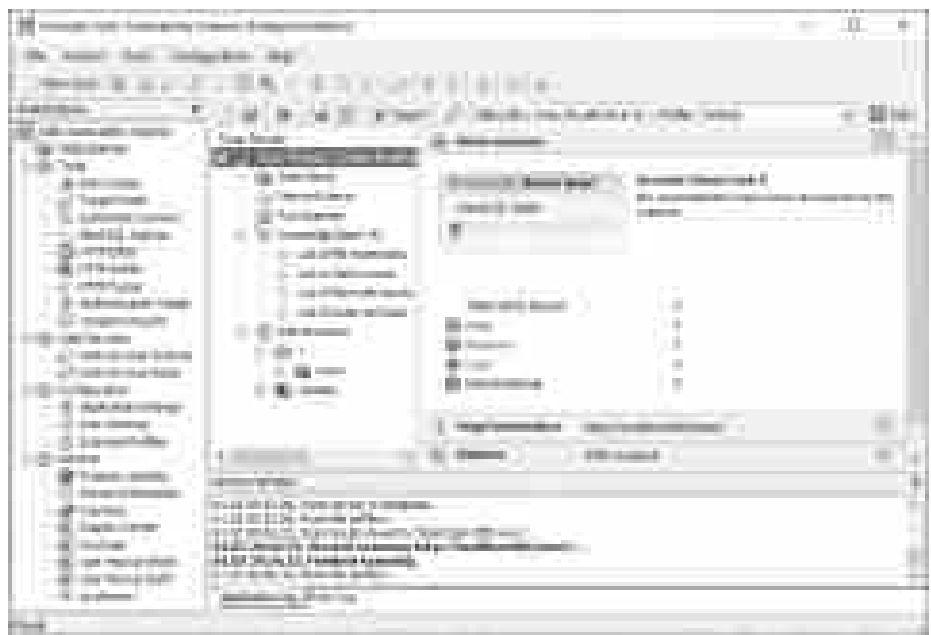

**Gambar 4.55 Tampilan Pengecekan Sistem Prediksi OEE dengan** *Acunetix*

## **D. Pengujian dengan LOIC**

*Low Orbit Ion Cannon* (LOIC) telah selesai melakukan pengujian DDoS pada sistem informasi yang di maksud dan hasilnya sistem ini masih stabil dijalankan dan sistem dinyatakan aman. Terlihat seperti gambar di bawah ini :

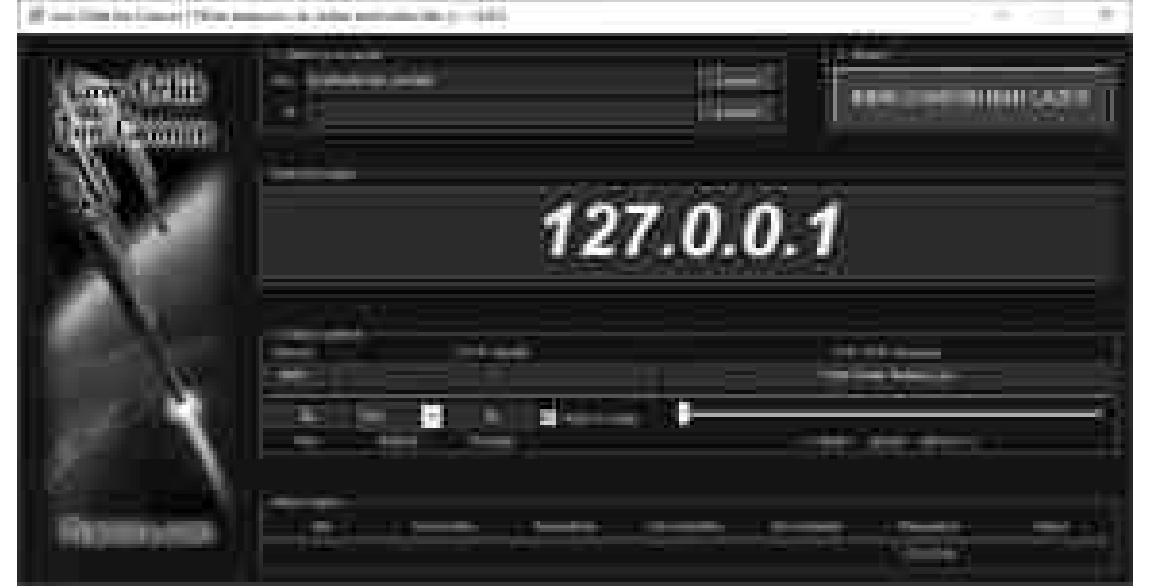

**Gambar 4.56 Tampilan Pengecekan Sistem Informasi OEE dengan** *LOIC*

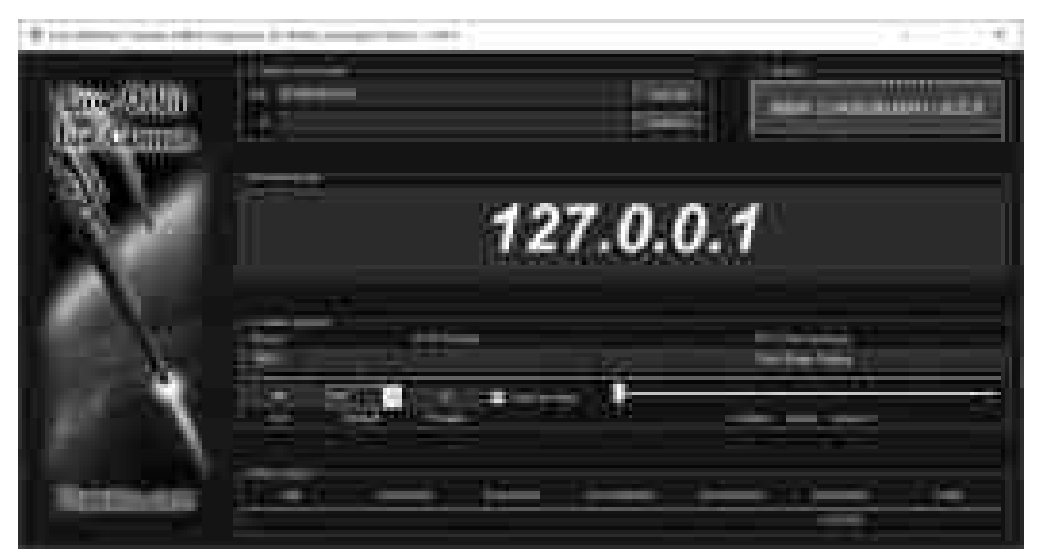

**Gambar 4.57 Tampilan Pengecekan Sistem Prediksi OEE dengan** *LOIC*

## **E. Pengujian dengan HOIC**

*High Orbit Ion Cannon* (LOIC) telah selesai melakukan pengujian DDoS pada sistem informasi yang di maksud dan hasilnya sistem ini masih stabil dijalankan dan sistem dinyatakan aman. Terlihat seperti gambar di bawah ini :

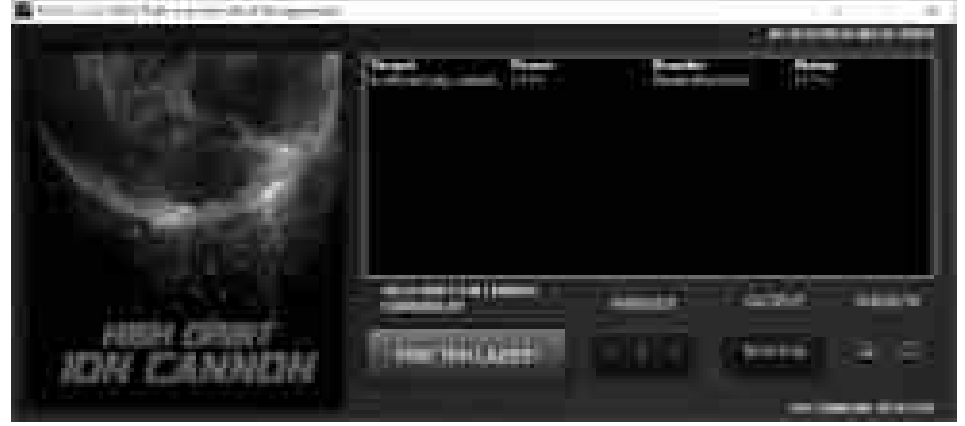

**Gambar 4.58 Tampilan Pengecekan Sistem Informasi OEE dengan** *HOIC*

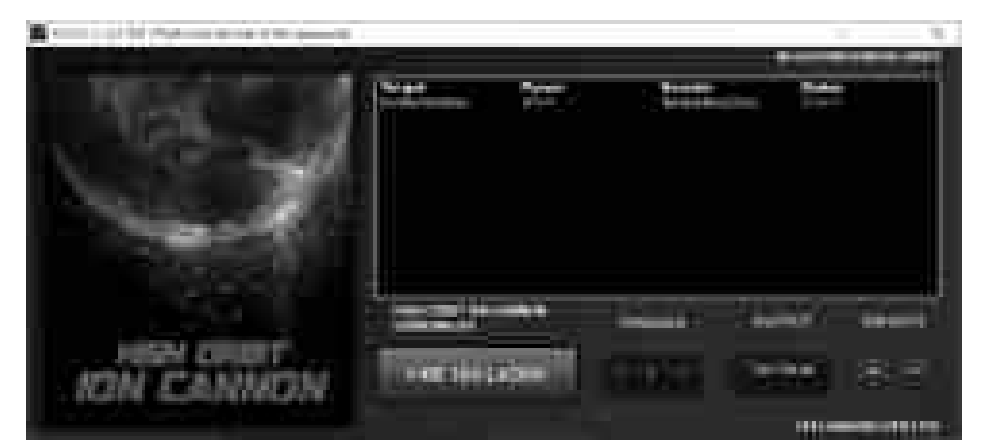

**Gambar 4.59 Tampilan Pengecekan Sistem Prediksi OEE dengan** *HOIC*

#### **4.7.4 Rekap Pengujian Validasi**

Sesuai yang terjadi pada pengujian, pengujian buat hipotesis kedua, ketiga dan keempat dalam penelitian ini dibuktikan bahwa kualitas *software* sistem informasi OEE yang didapatkan jika diukur berdasarkan kualitas *software* standar ISO 9126 melebihi dari hasil harapan semula yaitu Sangat Baik. Dari akhir kualitas perangkat lunak menurut responden merupakan Sangat Baik menggunakan persentase tanggapan responden sebanyak 96,34%. Lalu untuk pengujian sistem prediksi OEE dengan *excel* dan rapidminer 100% sama dengan kata lain sangat akurat. Pengujian keamanan sistem OEE dan Sistem prediksi OEE dengan *acunetix* level 0 hasilnya yaitu *safe* aman digunakan. Pengujian DDoS sistem OEE untuk stabilitas sistem dari multi akses dengan *tools* LOIC dan HOIC hasilnya yaitu OK sistem masih berjalan normal. Dapat dipetakan sebagai berikut :

| Jenis Pengujian                          | Alat        | Hasil     | Keterangan    |
|------------------------------------------|-------------|-----------|---------------|
| Pengujian Kualitas Sistem OEE            | ISO 9126    | 96,34%    | Sangat Baik   |
| Pengujian Sistem Prediksi OEE            | Rapidiner   | 100%      | Sangat Akurat |
| Perhitungan Manual Sistem Prediksi OEE   | Excel       | 100%      | Sangat Akurat |
| Pengujian Kerentanan Sistem OEE          | Acunetix    | Level 0   | Safe          |
| Pengujian Kerentanan Sistem Prediksi OEE | Acunetix    | Level 0   | Safe          |
| Pengujian DDoS Sistem OEE                | <b>LOIC</b> | <b>OK</b> | Sistem Stabil |
| Pengujian DDoS Sistem OEE                | <b>HOIC</b> | OK        | Sistem Stabil |

**Tabel 4.24 Rekap Pengujian Validasi**

#### **4.7.5 Rencana Implementasi Sistem**

*Planning* implementasi sistem artinya termin awal berasal penerapan sistem serta tujuan dari aktivitas implementasinya ialah agar sistem yang baru bisa beroperasi sesuai menggunakan yang diharapkan. Dapat dijelaskan bahwa implementasi sistem ialah termin akhir pada daur pengembangan sistem memakai metode SCRUM.

#### **4.7.5.1 Instalasi Sistem yang Dikembangkan**

Sehabis *hardware* buat *Server* dan aplikasi-nya tersedia maka selanjutnya merupakan proses instalasi *software* pada PC *server*. Instalasi yang dilakukan meliputi: instalasi sistem operasi *server*, instalasi *web server* serta *database server* dan instalasi *software* sistem informasi OEE yang sudah dibangun.

Aplikasi sistem operasi *Server*, termasuk didalamnya ialah aplikasi *Web Server* serta *Database Server*. Sistem operasi yang digunakan ialah Ubuntu *Server* versi LTS (*Long Time Support*), *Web Server* menggunakan *Apache* serta *Database Server* memakai MySQL. Sebab semua *software* tersebut ialah *Free* atau *Open Source* perangkat lunak, maka tidak diharapkan porto lisensi buat menggunakannya. Sistem ini dapat diterapkan kepada mesin-mesin lainnya dengan konsep yang sama akan tetapi data-datanya berbeda seperti yang dijelaskan pada bab 3.2 metode pemilihan sampel bahwasanya pengambilan sampel pada suatu mesin tidak mempengaruhi hasil OEE terhadap mesin lainnya akan tetapi mekanisme perhitungan dan rumusnya masih sama.

#### **4.7.5.2 Pelatihan**

Pengguna atau *user* yang telah dipilih akan mengikuti pelatihan supaya

memahami sistem yang baru tadi serta bisa menjalankannya menggunakan baik dan sempurna. *Training* tersebut dilakukan buat mengoperasikan sistem, termasuk kegiatan mempersiapkan *input*, memproses data, mengoperasikan sistem, merawat serta menjaga sistem. Pembinaan ini tidak hanya menaikkan keahlian/ketrampilan pengguna, tetapi pula memudahkan penerimaan pengguna terhadap sistem baru. Kumpulan pengguna yang diberikan pembinaan adalah sebagai berikut :

- a. Administrator dan Operator produksi, yaitu orang-orang yang akan mengoperasikan serta memakai aplikasi ini dalam proses administrasi OEE pada departemen produksi. Cakupan pelatihan berupa pelatihan buat mengajarkan utama-utama sistem baru, tutorial serta praktek langsung yang mengajarkan cara menjalankan *software* serta mengelola data OEE yang berbasis *web*.
- b. Bagian IT yg dimaksud dengan bagian IT disini merupakan, orang yang berkewajiban memelihara *hardware* serta *software* sistem yang baru. Bagian IT diklaim perlu menjalani pelatihan ini agar dapat mengoperasikan, memelihara dan menjalankan perangkat sistem yang baru serta bertujuan agar *hardware* serta aplikasi *software* untuk pengelolaan data OEE ini bisa berjalan dengan baik.

## **4.7.5.3 Pendampingan**

Aktivitas pendampingan dilakukan buat memberikan informasi tentang keberadaaan sistem informasi manajemen OEE yang baru kepada semua karyawan departemen produksi yang merupakan pengguna asal *software* tadi. Pada kegiatan pendampingan dilakukan menggunakan memberikan surat edaran bahwa aplikasi sudah siap digunakan serta disertakan informasi *account* manager, supervisor dan operator.

#### **4.7.5.4 Evaluasi**

Kegiatan evaluasi ini bertujuan buat mengetahui yang akan terjadi asal sistem yang baru dibandingkan menggunakan akibat yang dicapai pada sistem yang lama.

#### **4.8 Pembahasan Algoritma Naive Bayes**

Algoritma Naive Bayes adalah salah satu metode klasifikasi dengan metode probabilitas serta statistik yang diperkenalkan oleh ilmuwan Inggris Thomas Bayes. Algoritma Naive Bayes memprediksi kemungkinan di masa depan dari pengalaman pada waktu sebelumnya sehingga dikenal sebagai Teorema Bayes. Jenis utama dari Naive Bayes yang dianggap sangat kuat dapat independensi dari setiap kondisi / kejadian.

Manfaat menggunakan Naive Bayes yaitu metode ini cukup membutuhkan jumlah data latih (*training data*) yang sedikit untuk menetapkan perkiraan parameter yang dibutuhkan dalam melakukan pengklasifikasian. Karena yang dianggap sebagai variabel tersendiri, maka cukup jenis dari suatu variabel pada suatu kelas yang diperlukan untuk menetapkan klasifikasi, bukan semua dari matriks *kovarians*.

Langkah-langkah menggunakan algoritma Naive Bayes adalah :

- 1. Menghitung jumlah kelas atau label
- 2. Menghitung jumlah kasus per kelas
- 3. Mengalikan semua variabel kelas
- 4. Bandingkan hasil per kelas
- 5. Normalisasikan hasil per kelas

Dari data yang didapat dari *excel* PT. XYZ dapat diolah menjadi data *training*

pada tabel berikut :

- 1. *Planned Downtime* (PDT) adalah jumlah waktu *downtime* mesin untuk pemeliharaan (*scheduled maintenance*) atau kegiatan manajemen lainnya (Wireman, 2004).
- 2. *Unplanned Downtime* (UDT) adalah jumlah waktu *downtime* mesin diluar dari pemeliharaan (*unscheduled maintenance*) atau kegiatan manajemen lainnya hal ini kebalikan dari PDT.
- 3. *Waiting Time* (WT) jumlah waktu *downtime* mesin menunggu hasil cek dari operator produksi/quality/maintenance (*waiting time*) atau kegiatan manajemen lainnya hal ini dengan kata lain status menunggu hasil dari pengecekan produk.
- 4. *Userful Time* (UT) adalah waktu yang dilaksanakan dalam produktifitas sehari atau sebulan hal ini didapatkan dari waktu total produksi dikurangi semua waktu *downtime*.

| <b>JAM</b> | <b>PDT</b> | <b>UDT</b>       | <b>WT</b>        | <b>UT</b> | <b>OEE</b> | <b>HASIL</b>          |  |
|------------|------------|------------------|------------------|-----------|------------|-----------------------|--|
| 510        | 100        | 25               | $\overline{0}$   | 385       | 74         | <b>KURANG EFEKTIF</b> |  |
| 450        | 125        | 10               | $\overline{0}$   | 315       | 72         | <b>KURANG EFEKTIF</b> |  |
| 510        | 290        | 20               | $\overline{0}$   | 200       | 39         | <b>TIDAK EFEKTIF</b>  |  |
| 450        | 120        | 90               | $\overline{0}$   | 240       | 55         | <b>TIDAK EFEKTIF</b>  |  |
| 510        | 85         | 210              | $\overline{0}$   | 215       | 40         | <b>TIDAK EFEKTIF</b>  |  |
| 450        | 140        | 30               | $\boldsymbol{0}$ | 280       | 54         | <b>TIDAK EFEKTIF</b>  |  |
| 510        | 140        | 105              | $\overline{0}$   | 265       | 56         | <b>TIDAK EFEKTIF</b>  |  |
| 450        | 55         | $\boldsymbol{0}$ | $\overline{0}$   | 395       | 91         | <b>EFEKTIF</b>        |  |
| 510        | 160        | 140              | $\overline{0}$   | 210       | 70         | <b>KURANG EFEKTIF</b> |  |
| 450        | 65         | 145              | $\overline{0}$   | 240       | 46         | <b>TIDAK EFEKTIF</b>  |  |
| 510        | 95         | 135              | $\overline{0}$   | 280       | 55         | <b>TIDAK EFEKTIF</b>  |  |
| 450        | 55         | 110              | $\boldsymbol{0}$ | 285       | 61         | <b>KURANG EFEKTIF</b> |  |
| 510        | 145        | 65               | 15               | 285       | 63         | <b>KURANG EFEKTIF</b> |  |
| 450        | 195        | 45               | 20               | 190       | 50         | <b>TIDAK EFEKTIF</b>  |  |
| 510        | 115        | 90               | 55               | 250       | 57         | <b>TIDAK EFEKTIF</b>  |  |
| 450        | 85         | $\overline{0}$   | $\overline{0}$   | 365       | 55         | <b>TIDAK EFEKTIF</b>  |  |
| 510        | 320        | 20               | $\overline{0}$   | 170       | 43         | <b>TIDAK EFEKTIF</b>  |  |
| 510        | 120        | 150              | $\overline{0}$   | 240       | 46         | <b>TIDAK EFEKTIF</b>  |  |
| 450        | 70         | 25               | $\boldsymbol{0}$ | 355       | 79         | <b>KURANG EFEKTIF</b> |  |
| 510        | 145        | 35               | $\overline{0}$   | 330       | 64         | <b>KURANG EFEKTIF</b> |  |
| 450        | 185        | 35               | 35               | 195       | 53         | <b>TIDAK EFEKTIF</b>  |  |
| 510        | 70         | 15               | $\overline{0}$   | 425       | 82         | <b>EFEKTIF</b>        |  |
| 450        | 90         | $\overline{0}$   | 35               | 325       | 79         | <b>KURANG EFEKTIF</b> |  |
| 510        | 85         | 35               | $\overline{0}$   | 390       | 75         | <b>KURANG EFEKTIF</b> |  |
| 450        | 120        | 15               | 15               | 300       | 68         | <b>KURANG EFEKTIF</b> |  |
| 480        | 140        | $\boldsymbol{0}$ | $\boldsymbol{0}$ | 340       | 70         | <b>KURANG EFEKTIF</b> |  |

**Tabel 4.25 Data** *Training*

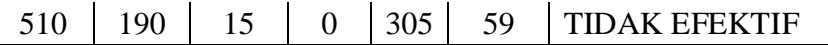

Pada tabel di atas yang ada terdapat diatas adalah data *training* dari data *training* yang diperoleh dari form OEE manual, data tersebut berjumlah 1.322 baris, dimana terdapat 3 buah label yang dipakai yaitu "EFEKTIF", "KURANG EFEKTIF", dan "TIDAK EFEKTIF". Selanjutnya kalkulasi Naive Bayes pada suatu data *testing* berlandaskan data *training* di atas adalah sebagai berikut :

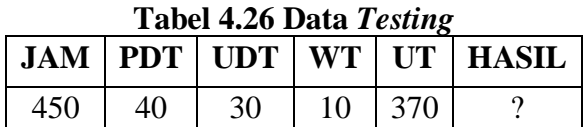

Adapun perhitungan secara manual menggunakan *excel* adalah sebagai berikut :

| тарсі пет імаянімая раці ттанінід репдан джес |                |               |              |  |  |  |  |  |
|-----------------------------------------------|----------------|---------------|--------------|--|--|--|--|--|
| Klasifikasi                                   | <b>EFEKTIF</b> | <b>KURANG</b> | <b>TIDAK</b> |  |  |  |  |  |
| Klasifikasi Jam (450)                         | 0,038          | 0,048         | 0,041        |  |  |  |  |  |
| Mean                                          | 427,586        | 462,916       | 449,542      |  |  |  |  |  |
| <b>Standar Deviasi</b>                        | 106,323        | 69,170        | 95,315       |  |  |  |  |  |
| Klasifikasi PDT (40)                          | 0,042          | 0,019         | 0,027        |  |  |  |  |  |
| Mean                                          | 83,448         | 117,294       | 135,765      |  |  |  |  |  |
| <b>Standar Deviasi</b>                        | 28,414         | 34,296        | 60,487       |  |  |  |  |  |
| Klasifikasi UDT (30)                          | 0,075          | 0,075         | 0,044        |  |  |  |  |  |
| Mean                                          | 12,931         | 33,089        | 75,373       |  |  |  |  |  |
| <b>Standar Deviasi</b>                        | 17,804         | 28,169        | 61,057       |  |  |  |  |  |
| Klasifikasi WT (10)                           | 0,110          | 0,113         | 0,069        |  |  |  |  |  |
| Mean                                          | 2,414          | 2,873         | 15,470       |  |  |  |  |  |
| <b>Standar Deviasi</b>                        | 9,876          | 9,343         | 33,275       |  |  |  |  |  |
| Klasifikasi UT (370)                          | 0,038          | 0,040         | 0,022        |  |  |  |  |  |
| Mean                                          | 328,793        | 309,661       | 222,934      |  |  |  |  |  |
| <b>Standar Deviasi</b>                        | 100,256        | 60,704        | 92,064       |  |  |  |  |  |
| P(X Hasil)                                    | 5,02366E-07    | 3,08142E-07   | 7,52673E-08  |  |  |  |  |  |

**Tabel 4.27 Klasifikasi Data Training Dengan** *Excel*

1. P(Ci) Probabilitas hipotesis

 $P(hasil = EFEKTIF) = 29/1322 = 0.022$  $P(hasil = KURANG EFEKTIF) = 463/1322 = 0,350$  $P(hasil = TIDAK EFEKTIF) = 830/1322 = 0,628$ 

2. P(X|Ci) Probabilitas berdasarkan kondisi pada hipotesis  
P(jam = 450|hasil = EFEKTIF) = 
$$
\frac{1}{\sqrt{2\pi(106,323)}} e^{\frac{-(450-427,586)^2}{2(106,323)^2}} = 0,038
$$
  
P(jam = 450|hasil = KURANG EFEKTIF) =  $\frac{1}{\sqrt{2\pi(69,17)}} e^{\frac{-(450-462,916)^2}{2(69,17)^2}} = 0,048$
P(jam = 450|hasil = TIDAK EFEKTIF) = 
$$
\frac{1}{\sqrt{2\pi(95,315)}}e^{-\frac{(450-449,542)^2}{2(95,315)^2}} = 0,041
$$
  
\nP(PDT = 40|hasil = EFEKTIF) =  $\frac{1}{\sqrt{2\pi(28,414)}}e^{-\frac{(40-83,448)^2}{2(28,414)^2}} = 0,042$   
\nP(PDT = 40|hasil = KURANG EFEKTIF) =  $\frac{1}{\sqrt{2\pi(34,296)}}e^{-\frac{(40-117,294)^2}{2(34,296)^2}} = 0,019$   
\nP(PDT = 40|hasil = TIDAK EFEKTIF) =  $\frac{1}{\sqrt{2\pi(60,487)}}e^{-\frac{(40-135,765)^2}{2(60,487)^2}} = 0,027$ 

$$
P(\text{UDT} = 30|\text{hasil} = \text{EFEKTIF}) = \frac{1}{\sqrt{2\pi(17,804)}} e^{-\frac{(30 - 12,931)^2}{2(17,804)^2}} = 0,075
$$
  
\n
$$
P(\text{UDT} = 30|\text{hasil} = \text{KURANG EFEKTIF}) = \frac{1}{\sqrt{2\pi(28,169)}} e^{-\frac{(30 - 33,089)^2}{2(28,169)^2}} = 0,075
$$
  
\n
$$
P(\text{UDT} = 30|\text{hasil} = \text{TIDAK EFEKTIF}) = \frac{1}{\sqrt{2\pi(61,057)}} e^{-\frac{(30 - 75,373)^2}{2(61,057)^2}} = 0,044
$$

$$
P(WT = 10|\text{hasil} = \text{EFEKTIF}) = \frac{1}{\sqrt{2\pi(9,876)}} e^{-\frac{(10-2,414)^2}{2(9,876)^2}} = 0,11
$$
  
\n
$$
P(WT = 10|\text{hasil} = \text{KURANG EFEKTIF}) = \frac{1}{\sqrt{2\pi(9,343)}} e^{-\frac{(10-2,873)^2}{2(9,343)^2}} = 0,113
$$
  
\n
$$
P(WT = 10|\text{hasil} = \text{TIDAK EFEKTIF}) = \frac{1}{\sqrt{2\pi(33,275)}} e^{-\frac{(-10-15,47)^2}{2(33,275)^2}} = 0,069
$$

$$
P(UT = 370 | \text{hasil} = \text{EFEKTIF}) = \frac{1}{\sqrt{2\pi (100, 256)}} e^{-\frac{(370 - 328, 793)^2}{2(100, 256)^2}} = 0,038
$$
  
P(UT = 370 | \text{hasil} = KURANG EFEKTIF) =  $\frac{1}{\sqrt{2\pi (60, 704)}} e^{-\frac{(370 - 309, 661)^2}{2(60, 704)^2}} = 0,04$   
P(UT = 370 | \text{hasil} = TIDAK EFEKTIF) =  $\frac{1}{\sqrt{2\pi (92, 064)}} e^{-\frac{(370 - 223, 006)^2}{2(92, 064)^2}} = 0,022$ 

 $P(X|hasi] = EFEKTIF) = 0,38 * 0,042 * 0,075 * 0,11 * 0,038 = 5,02366E-07$  $P(X|hasi1 = KURANG) = 0,048 * 0,019 * 0,075 * 0,113 * 0,04 = 3,08142E-07$  $P(X|hasi1 = TIDAK) = 0,041 * 0,027 * 0,044 * 0,069 * 0,022 = 7,52673E-08$ 

3.  $P(X|Ci) * P(Ci)$  $P(X|hasi1 = EFEKTIF) * P(status = Tetap) = 0,022 * 5,02366E-07 = 1,10201E-08$  $P(X|hasi] = KURANG) * P(status = Tambah) = 0,35 * 3,08142E-07 = 1,0792E-07$  $P(X|hasi] = TIDAK$  \*  $P(status = Kurang) = 0,628 * 7,52673E-08 = 4,72427E-08$ 

4. Normalisasi  
\nEFEKTIF  
\n
$$
\frac{1,10201E-08}{1,10201E-08+1,0792E-07+4,72427E-08} = 0,066
$$
\nKURANG  
\n
$$
\frac{1,0792E-07}{1,10201E-08+1,0792E-07+4,72427E-08} = 0,649
$$
\nTIDAK  
\n
$$
\frac{4,72427E-08}{1,10201E-08+1,0792E-07+4,72427E-08} = 0,284
$$

Dari proses perhitungan Naive Bayes diatas dapat dilihat dari data *testing* memperoleh hasil prediksi label dari excel adalah **KURANG EFEKTIF**. Kesimpulan efektifitas mesin produksi yang ada selama ini adalah kurang efektif dimasukkan menjadi rumusan masalah, hipotesis dan kesimpulan.

#### **4.9 Implikasi Penelitian**

Sesuai yang akan terjadi dalam penelitian ini, maka bisa disusun implikasi penelitian yang dipandang asal aspek sistem, manajerial, serta aspek penelitian lanjut. akibat asal aspek sistem terkait menggunakan konsep strategik, taktis hingga menggunakan teknis operasional, desain *hardware*, perangkat lunak, serta infrastruktur yang diharapkan. implikasi asal aspek manajerial berkaitan dengan terkait organisasi yang mungkin perlu disempurnakan, sumber daya insan yang perlu ditingkatkan kompetensinya, seni manajemen/kebijakan serta aturan-hukum yang perlu dibuat buat mengatasi duduk perkara atau mempertinggi pengelolaan obyek penelitian sesuai temuan-temuan dan interpretasi akibat penelitian. serta akibat asal aspek penelitian lanjut berkaitan menggunakan penelitian lanjutan yang diharapkan buat menaikkan kualitas penelitian sebelumnya.

#### **4.9.1 Aspek Sistem**

Untuk mengimplementasikan perangkat lunak sistem informasi OEE perlu dilakukan peningkatan spesifikasi *hardware* yang digunakan bagi pengguna yang berfungsi menjadi Operator, menggunakan tujuan agar proses administrasi data OEE dapat berjalan dengan baik dan proses *input* dan pengelolaan data berjalan normal. Perlu diketahui berdasarkan observasi terhadap obyek penelitian di PT. XYZ beberapa PC yang digunakan memiliki spesifikasi *hardware* yang terbatas, menggunakan spesikasi processor Intel® Core™ i3-5015U 2,1 GHz serta memory 4GB.

Selain itu perlu diadakan PC server yang khusus menyimpan aplikasi sistem informasi OEE, karena pada proses pengujian yang dilakukan pada penelitian ini, yaitu memakai jaringan lokal, *Server* yang digunakan artinya *server* yang diperuntukkan buat *proxy* serta *internet gateway* tempat kerja PT. XYZ. Selesainya diadakan PC *server* tersendiri yang dipasang pada kantor PT. XYZ, selanjutnya *server* dihubungkan langsung menggunakan *internet*. *Server* diberikan ruangan spesifik dengan suhu yang sinkron buat *server*, selain buat menjaga usia *server* juga buat melindungi terhadap keamanan secara fisik. Bila *server* dititipkan pada penyedia layanan *hosting* maupun perangkat lunak diinstal di *share hosting* seperti yang dilakukan di beberapa *software* berbasis *web* yang telah ada ketika ini, keamanan data menjadi relatif riskan.

Aplikasi yang diharapkan buat implementasi dalam jaringan *internet* dalam hal ini buat *Server* idealnya ialah berbasis Linux dan *Free* atau *Open Source software*, sebab selain kehandalan sebagai server *internet*, tidak perlu membayar porto lisensi untuk menggunakannya. Hingga waktu ini aplikasi *Apache* dan MySQL *server* sudah terbukti sangat handal serta banyak digunakan untuk *web server* dan *database server* di semua dunia.

#### **4.9.2 Aspek Manajerial**

Penelitian ini mampu menjadi acuan bagi manajemen PT. XYZ serta departemen produksi pada merogoh kebijakan produksi terkait pengembangan sistem informasi OEE berbasis *web*. Penerapan sistem informasi OEE bermanfaat bagi pengambil keputusan buat mengelola data-data OEE dengan sinkron sasaran kegiatan pada bidang pengelolaan serta pengembangan data *downtime*, sehingga bisa menaikkan mutu serta kredibilitas produktifitas mesin secara menyeluruh, baik produktifitas yang berafiliasi dengan pihak-pihak pada luar kantor PT. XYZ maupun internal dalam lingkup PT. XYZ.

Selain kebutuhan perangkat keras (*Hardware*) dan perangkat lunak (aplikasi) dalam pengembangan atau perancangan sistem dibutuhkan juga asal daya insan (*Brainware*) buat memelihara atau mengoperasikan sistem yang sudah dikembangkan, sehingga tujuan dari pengembangan sistem ini dapat dicapai. Berkaitan menggunakan penerapan sistem nantinya, perlu dilakukan peningkatan kompetensi sumber daya insan, dengan upaya pelatihan bagi para pegawai pada PT. XYZ yang menggunakan sistem teknologi informasi menggunakan menyesuaikan berasal perkembangan teknologi berita yang terdapat. Pada hal ini kompetensi asal daya insan lebih diutamakan buat seluruh operator yang akan menggunakan *software* sistem informasi OEE. Sehingga operasional OEE bisa berjalan lebih optimal sesuai menggunakan fungsi yang diharapkan.

Sistem manajemen kebijakan yang bisa dilakukan ialah mulai melakukan proses pelaporan manajemen memakai aplikasi berbasis *web* yang telah terdapat, sehingga mau tidak mau manajer yang memakai data OEE akan mengakses *software* tadi dimanapun berada dan kapan saja. Setiap perubahan data terbaru dan *update* data laporan bisa dipandang di *software web* sistem informasi OEE. Sebagai akibatnya akhirnya diperlukan fungsi buat akselerasi layanan informasi OEE bisa terwujud dan dirasakan semua pengguna pada lingkup PT. XYZ.

#### **4.9.3 Aspek Penelitian Lanjut**

Dengan adanya penelitian ini maka para pihak akademis bisa memakai hasil penelitian menjadi referensi buat penelitian yang homogen dan mampu lebih berbagi lagi penelitian yang akan digunakan. Upaya buat menaikkan penelitian berkaitan dengan pengembangan sistem informasi OEE dapat dilakukan dengan memperluas ruang lingkup penelitian. Di aplikasi yang dikembangkan pada penelitian ini, belum terdapat aplikasi yang terkait langsung dengan proses sistem pendukung keputusan. Pengembangan ruang lingkup juga meliputi layanan modul sistem informasi OEE, antara lain artinya layanan buat karyawan, serta layanan yang menyampaikan fungsi manajemen OEE lainnya seperti *downtime*, *performance rate*, *quality rate, availability rate* dan sebagainya. Hal ini terkait menggunakan ruang lingkup manajemen OEE yang cukup luas serta beraneka macam. Dalam penelitian ini pula dikarenakan implementasi akibat analisis dan rancangan hanya dilakukan dalam lingkup yang terbatas, yaitu memakai jaringan lokal, untuk penelitian selanjutnya bisa dilakukan dengan implementasi akibat analisis dan rancangan eksklusif menggunakan jaringan *internet*, sehingga responden yang menyampaikan evaluasi terhadap kualitas perangkat lunak bisa diperbanyak jumlahnya, melingkupi seluruh karyawan.

## **BAB V PENUTUP**

### **5.1 Kesimpulan**

Berdasarkan pembahasan dari Sistem Efektifitas Mesin Produksi dengan Metodologi SCRUM Serta Prediksi *Downtime* Mesin Menggunakan Algoritma Naive Bayes di PT. XYZ, maka dapat disimpulkan bahwa :

- 1. Hasil modul pada OEE adalah modul *counter downtime* untuk menghitung waktu seperti *stopwatch*, modul *downtime analyst* untuk melihat keseluruhan *downtime*, modul OEE untuk menyimpan data *downtime* dan melakukan perhitungan sesuai dengan standar OEE itu sendiri, dan modul prediksi dengan metode Naive Bayes untuk memprediksi data downtime yang terjadi.
- 2. Hasil pengujian sistem OEE dengan ISO 9126 adalah baik dan hasil verifikasi dengan rapid miner adalah baik, testing *software* Acunetix, HOIC dan LOIC adalah baik, serta hasil pengujian versifikasi modul yang dikembangan melalui FGD dapat diterima dengan baik oleh user.

### **5.2 Saran**

- 1. Upaya buat menaikkan penelitian berkaitan dengan pengembangan sistem informasi OEE dapat dilakukan dengan memperluas ruang lingkup penelitian.
- 2. Di aplikasi yang dikembangkan pada penelitian ini, belum terdapat aplikasi yang terkait langsung dengan proses sistem pendukung keputusan.
- 3. Penelitian selanjutnya bisa dilakukan dengan implementasi akibat analisis dan rancangan eksklusif menggunakan jaringan *internet*, sehingga responden yang menyampaikan evaluasi terhadap kualitas perangkat lunak bisa diperbanyak jumlahnya, melingkupi seluruh karyawan.

## **DAFTAR PUSTAKA**

- Acunetix. (2015). *Analyzing the Scan Results*. Retrieved from http://www.acunetix.com/support/docs/wvs/analyzing-scan-results/
- Al-Qutaish, R. E. (2009). An Investigation of the Weaknesses of the ISO 9126 International Standard. *Second International Conference on Computer and Electrical Engineering*, 275-279.
- Ardymulya Iswardani, I. R. (2016). Denial of Service log Analysis Using Density K-Means Method. *Journal of Theoretical and Applied Information Technology*, 299–302.
- Arief, M. R. (2011). *Pemrograman Web Dinamis Menggunakan PHP dan.* Yogyakarta: Andi.
- Babbie, E. R. (2021). *The Practice of Social Research Fifteenth Edition.* Boston: Cengage Learning Inc.
- Bustami. (2014). Penerapan Algoritma Naive Bayes untuk Mengklasifikasi Data Nasabah Asuransi. *Jurnal Informatika*, 884-898.
- Franka Hendra S, R. E. (2016). PERHITUNGAN OVERALL EQUIPMENT EFFECTIVENESS (OEE) UNTUK ALAT BERAT PEMELIHARAAN JALAN REL PT. KERETA API. *SINTEK VOL 10 NO 1 ISSN 2088-9038*, 1- 9.
- Hasan, M. (2017). Prediksi Tingkat Kelancaran Pembayaran Kredit Bank Menggunakan Algoritma Naive Bayes Berbasis Forward Selection. *ILKOM Jurnal Ilmiah Volume 9 Nomor 3*, 317-324.
- Hery Suliantoro, N. S. (2017). Penerapan Metode Overall Equipment Effectiveness (OEE) dan Fault Tree Analysis (FTA) untuk Mengukur Efektifitas Mesin Reng. *UNDIP Jurnal Teknik Industri, Vol. 12, No. 2*, 105-118.
- Hidayatuloh, J. K. (2014). *Pemograman Web.* Bandung: Informatika.
- I Made Ivan W.C.S, M. D. (2019). APLIKASI OVERALL EQUIPMENT EFFECTIVENESS (OEE) DALAM UPAYA MENGATASI TINGGINYA DOWNTIME PADA STASIUN KETEL DI PG X JAWA TIMUR. *Multitek Indonesia, Volume: 13 No. 2*, 15-22.
- Imperva. (2021). *High Orbit Ion Cannon*. Retrieved from https://www.imperva.com/learn/ddos/high-orbit-ion-cannon/
- K, Sibero. Alexander. F. (2011). *Kitab Suci Web Programming.* Yogyakarta: Mediakom.
- Khoirunnisa, L. S. (2021). Prediksi Siswa SMK Al-Hidayah yang Masuk Perguruan Tinggi dengan Metode Klasifikasi. *JURNAL INFORMATIKA*, 26-33.
- Limantoro, D., & Felecia. (2013). Total Productive Maintenance di PT. X. *Jurnal Tirta*, 13-20.
- Magfuri. (1987). *Manajemen Produksi.* Jakarta: Rineka Cipta.
- Mas'ud Effendi, E. C. (2016). Perancangan Sistem Informasi Efektivitas dan Efsiensi Peralatan Berbasis Website (Studi Kasus di PT Kediri Matahari Corn Mills, Kediri). *Jurnal Teknologi dan Manajemen Agroindustri*, 159-168.
- Nusantara, P. M. (2020, March 20). *Solusi Mengurangi Downtime dalam Produksi Industri Manufaktur*. Retrieved from Insight Talenta:

https://www.talenta.co/blog/hr-manufaktur/solusi-mengurangi-downtimedalam-produksi-industri-manufaktur/

P. P. Widodo, H. (2011). *Menggunakan UML.* Bandung: Informatika Bandung.

- Purwati, R. (2017). *Peningkatan pemahaman mata pelajaran IPS materi masalah sosial di daerahnya melalui metode cooperative integrated reading and composition (CIRC) pada siswa kelas IV MI Darun Najah Kajeksan Tulangan Sidoarjo.* Surabaya: Universitas Islam Negeri Sunan Ampel.
- Putu, I. (2014). *Sistem Informasi dan Implementasinya.* Bandung: Informatika.
- Raharjo, B. H. (2010). *Pemograman WEB (HTML, PHP, & MySQL).* Bandung: Modula.
- Rossa, A.S, & Shalahuddin, M. (2015). *Rekayasa Perangkat Lunak.* Bandung: Informatika.
- S. A. Rosa, S. M. (2013). *Rekayasa Perangkat Lunak (Terstruktur dan Berorientasi Objek).* Bandung: Informatika.
- S. A. Rosa, Shalahuddin. M. (2013). *Rekayasa Perangkat Lunak (Terstruktur dan Berorientasi Objek).* Bandung: Informatika.
- Sachdeva, S. (2016, April 30). Scrum Methodology. *International Journal Of Engineering And Computer Science ISSN: 2319-7242* , 16792-16800. Retrieved from Agus Hermanto: https://agushermanto.com/blog/detail/manajemen-proyek-dengan-scrum-pengertianartefak-dan-tahapan
- Safaat, N. H. (2015). *Rancang Bangun Aplikasi Multiplatform.* Bandung: Informatika.
- Saiful, Amrin Rapi, Olyvia Novawanda. (2014). PENGUKURAN KINERJA MESIN DEFEKATOR I DENGAN MENGGUNAKAN METODE OVERALL EQUIPMENT EFFECTIVENESS. *JEMIS VOL. 2 NO. 2*, 5-11.
- Saiful, R. A. (2014). Pengukuran Kinerja Mesin Defekator I dengan Menggunakan Metode Overall Equipment Effectiveness (Studi Kasus pada PT. Perkebunan XY). *Jurnal Teknik Industri*, 2.
- Saleh, A. (2015). Implementasi Metode Klasifikasi Naïve Bayes Dalam Memprediksi Besarnya Penggunaan Listrik Rumah Tangga. *Citec Journal*, 207-217.
- Samidi. (2021). *FGD ISO 9126.* Jakarta: Universitas Budi Luhur.
- Scrum, P. A. (2008, January 1). *Apa itu SCRUM dalam Bahasa Indonesia?* Retrieved from scrum.co.id: http://www.scrum.co.id/what-is-scrum
- Shelly Janu Setyaning Tyas, M. F. (2021). ANALISIS PERBANDINGAN ALGORITMA NAIVE BAYES DAN C.45 DALAM KLASIFIKASI DATA MINING UNTUK MEMPREDIKSI KELULUSAN. *TEMATIK - Jurnal Teknologi Informasi Dan Komunikasi*, 96-103.
- Sianipar. (2014). *Dasar Pemrograman Internet Dengan XHTML/CSS/JavaScript/DHTML.* Bandung: Informatika.
- Sudaryono, T. (2017). *Metodologi Penelitian.* Jakarta: Rajawali Press.
- Sugiyono, P. (2017). *Metode Penelitian Bisnis: Pendekatan Kuantitatif, Kualitatif, Kombinasi, dan R&D.* Bandung: CV. Alfabeta: Bandung.
- Susetyo, A. E. (2017). ANALISIS OVERALL EQUIPMENT EFFECTIVENES (OEE) UNTUK MENENTUKAN EFEKTIFITAS MESIN SONNA WEB. *Jurnal Science Tech Vol. 3, No. 2*, 93-102.
- Sutabri, T. (2012). *Analisis Sistem Informasi.* CV Andi Offset: Yogyakarta.
- Sutherland, K. S. (2004). *gile Project Management With Scrum.* Washington: Microsoft Press.
- Suyanto. (2017). *Data mining untuk klasifikasi dan klasterisasi data.* Bandung: Informatika Bandung.
- Syarli, A. A. (2016). Metode Naive Bayes Untuk Prediksi Kelulusan (Studi Kasus: Data Mahasiswa Baru Perguruan Tinggi). *Jurnal Ilmiah Ilmu Komputer*, 22- 26.
- Tina R. Patil, M. S. (2013). Performance Analysis of Naive Bayes and J48 Classification Algorithm for Data Classification. *International Journal Of Computer Science And Applications*, 256-261.
- Tri Ngudi Wiyatno, M. F. (2018). Sistem Informasi Produktifitas Mesin dengan Metode Overall Equipment Efectiveness (OEE). *Jurnal Penelitian Teknik Informatika*, 205-214.
- Wireman, T. (2004). *Total Productive Maintenance Second Edition.* New York: Industrial Press.
- Yuhefizar. (2012). *Website Interaktif MCMS Joomla (CMS).* Jakarta: Gramedia.

# **LAMPIRAN-LAMPIRAN**

Lampiran 1 *Product Backlog* Daftar Pedoman Pertanyaan untuk Wawancara

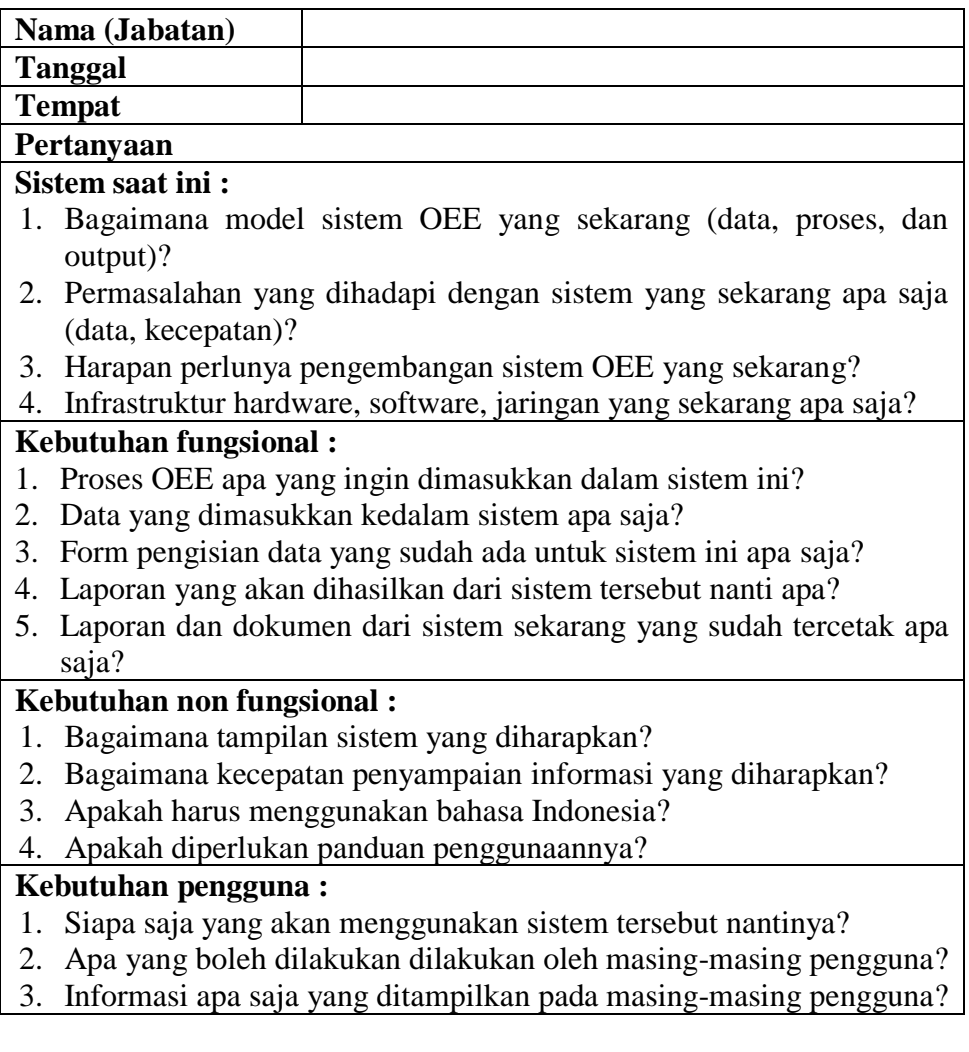

Lampiran 2 *Product Backlog* Hasil Wawancara dengan Responden

| Nama (Jabatan)               |                                                                        | <b>ALG</b>                                                         |  |  |  |
|------------------------------|------------------------------------------------------------------------|--------------------------------------------------------------------|--|--|--|
| <b>Tanggal</b>               |                                                                        | 15 November 2021                                                   |  |  |  |
| <b>Tempat</b>                |                                                                        | PT. XYZ                                                            |  |  |  |
| Pertanyaan                   |                                                                        |                                                                    |  |  |  |
| Sistem saat ini :            |                                                                        |                                                                    |  |  |  |
| 1.                           | Data diolah menggunakan Excel oleh setiap departemen produksi.         |                                                                    |  |  |  |
| 2.                           | Untuk mencari data riwayat OEE dan downtime lama, karena masih         |                                                                    |  |  |  |
|                              | berwujud berkas di rak, data sering tidak sama antar tiap mesin, dan   |                                                                    |  |  |  |
|                              | membuat laporan cukup lama.                                            |                                                                    |  |  |  |
| 3.                           | Sangat diperlukan sebuah sistem yang menyimpan semua data di satu      |                                                                    |  |  |  |
|                              | program dan diakses dari mana saja.                                    |                                                                    |  |  |  |
| 4.                           | Komputer sudah intel core i3, software menggunakan Windows,            |                                                                    |  |  |  |
|                              | aplikasi office dan internet.                                          |                                                                    |  |  |  |
| <b>Kebutuhan fungsional:</b> |                                                                        |                                                                    |  |  |  |
| 1.                           |                                                                        | Pendataan checksheet OEE, Pendataan log book downtime, data        |  |  |  |
|                              |                                                                        | riwayat downtime, mesin, operator, master downtime, master shift,  |  |  |  |
|                              | master produk dan pembuatan laporan manajemen OEE.                     |                                                                    |  |  |  |
| 2.<br>3.                     | Semua laporan sudah ada file Excelnya.                                 |                                                                    |  |  |  |
|                              |                                                                        | Laporan yang dikirimkan ke operator, supervisor, manager dan plant |  |  |  |
|                              | manager. Laporan OEE dan downtime.<br><b>Kebutuhan non fungsional:</b> |                                                                    |  |  |  |
| 1.                           | Tampilannya ringkas dan tidak sulit dalam pengoperasiannya.            |                                                                    |  |  |  |
| 2.                           |                                                                        | Diharapkan lebih mudah dalam pencarian data dan memberikan         |  |  |  |
|                              |                                                                        | laporan setiap saat dibutuhkan oleh semua pihak yang memerlukan.   |  |  |  |
| 3.                           | Iya, menggunakan bahasa Indonesia.                                     |                                                                    |  |  |  |
| 4.                           |                                                                        | Iya, panduan cara menggunakannya sangat diperlukan dan sebaiknya   |  |  |  |
|                              | dipasang di sistem yang akan dibuat.                                   |                                                                    |  |  |  |
| <b>Kebutuhan pengguna:</b>   |                                                                        |                                                                    |  |  |  |
| 1.                           |                                                                        | Administrator, semua bagian di departemen produksi, supervisor,    |  |  |  |
|                              |                                                                        | manager dan plant manager se-PT. XYZ.                              |  |  |  |
| 2.                           |                                                                        | Administrator boleh melakukan apa saja, bagian-bagian OEE lainnya  |  |  |  |
|                              |                                                                        | bisa mengupdate data dan mencetak laporan. Manager bisa            |  |  |  |
|                              |                                                                        | melakukan prediksi OEE. Supervisor bias melakukan edit delete data |  |  |  |
|                              |                                                                        | OEE dan Operator hanya bisa input data downtime dan verifikasi OEE |  |  |  |
| 3.                           | Administrator dan                                                      | dapat melihat<br>manager<br>semua<br>informasi.                    |  |  |  |
|                              |                                                                        | Departemen produksi bisa melihat laporan dan statistik OEE,        |  |  |  |
|                              |                                                                        | sedangkan operator hanya boleh melihat data OEE bagiannya saja.    |  |  |  |

| N <sub>0</sub> | <b>Jenis</b><br><b>Dokumen</b> | Isi Dokumen                                                                                                    | <b>Sumber</b><br><b>Dokumen</b> |
|----------------|--------------------------------|----------------------------------------------------------------------------------------------------|---------------------------------|
|                | <b>File Excel</b>              | 1. Form data karyawan<br>2. Form data mesin<br>3. Form data produk<br>4. Form data master downtime<br>5. Log book downtime<br>6. Form data OEE | Departemen<br>Produksi          |
| $\overline{2}$ | Situs Web                      | Profil Organisasi Group ABC                                                                                                    | Situs Web<br>Group ABC          |

Lampiran 3 *Product Backlog* Daftar Dokumen Observasi

1. *Activity Diagram Login*

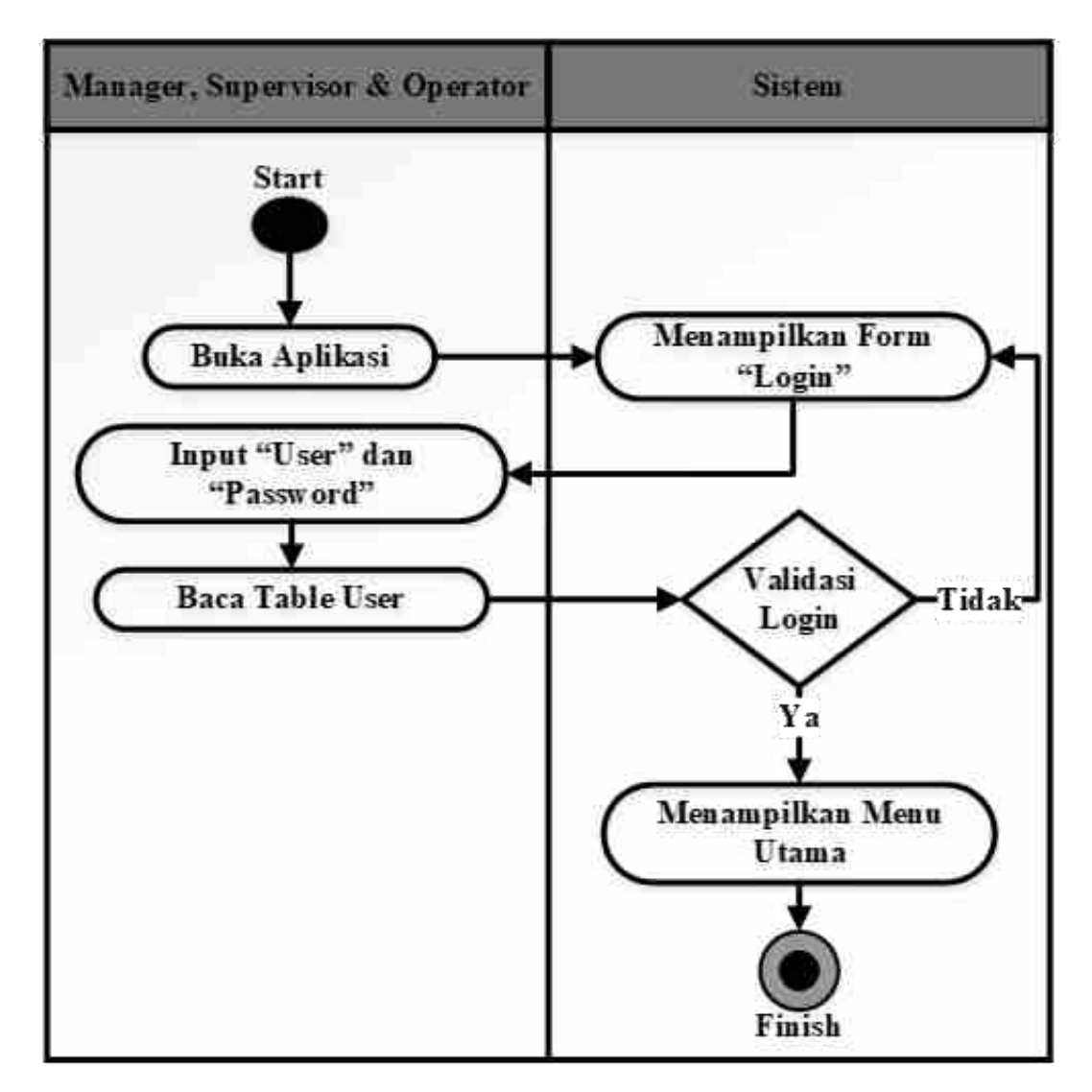

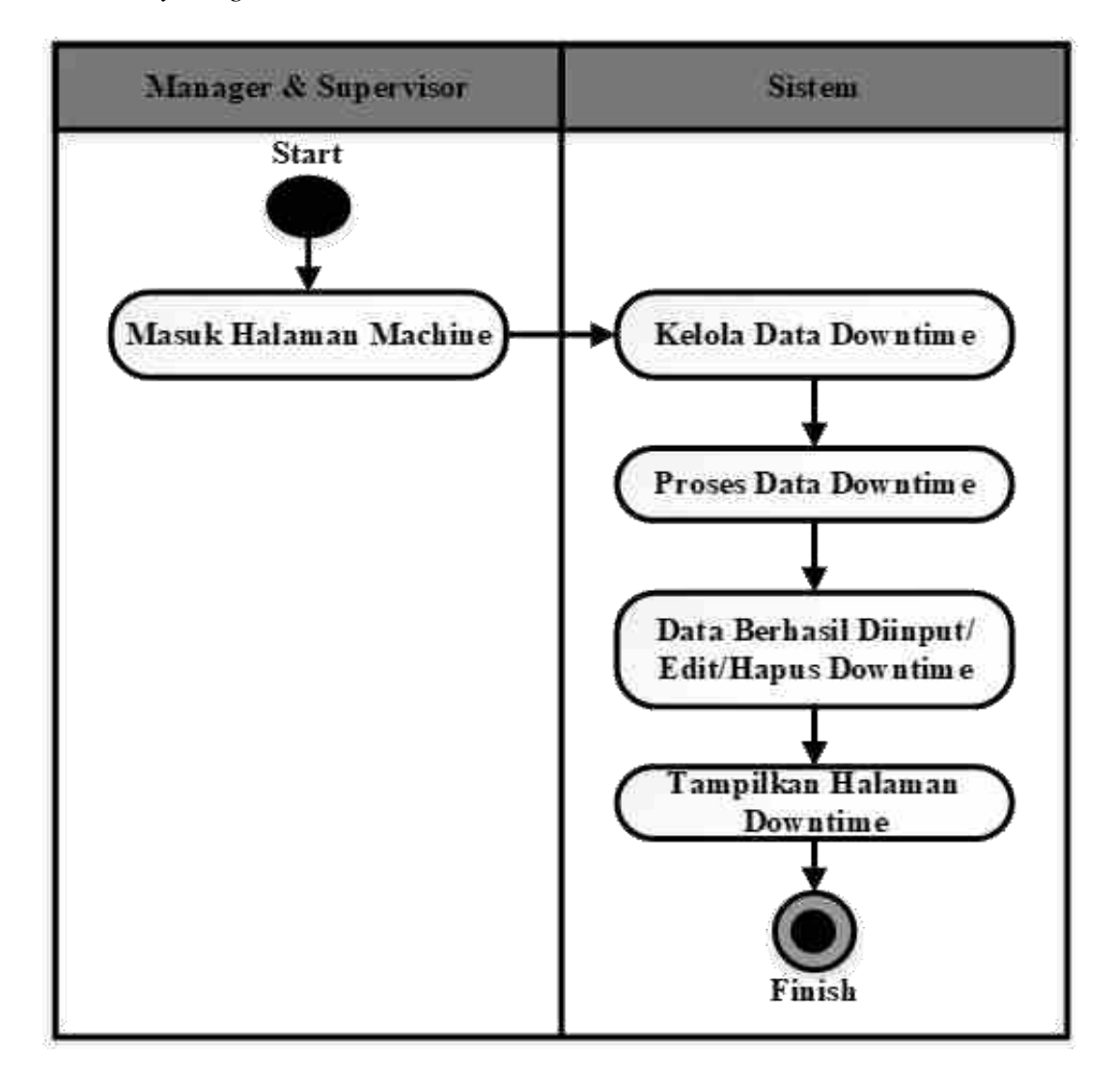

2. *Activity Diagram* Kelola *Downtime*

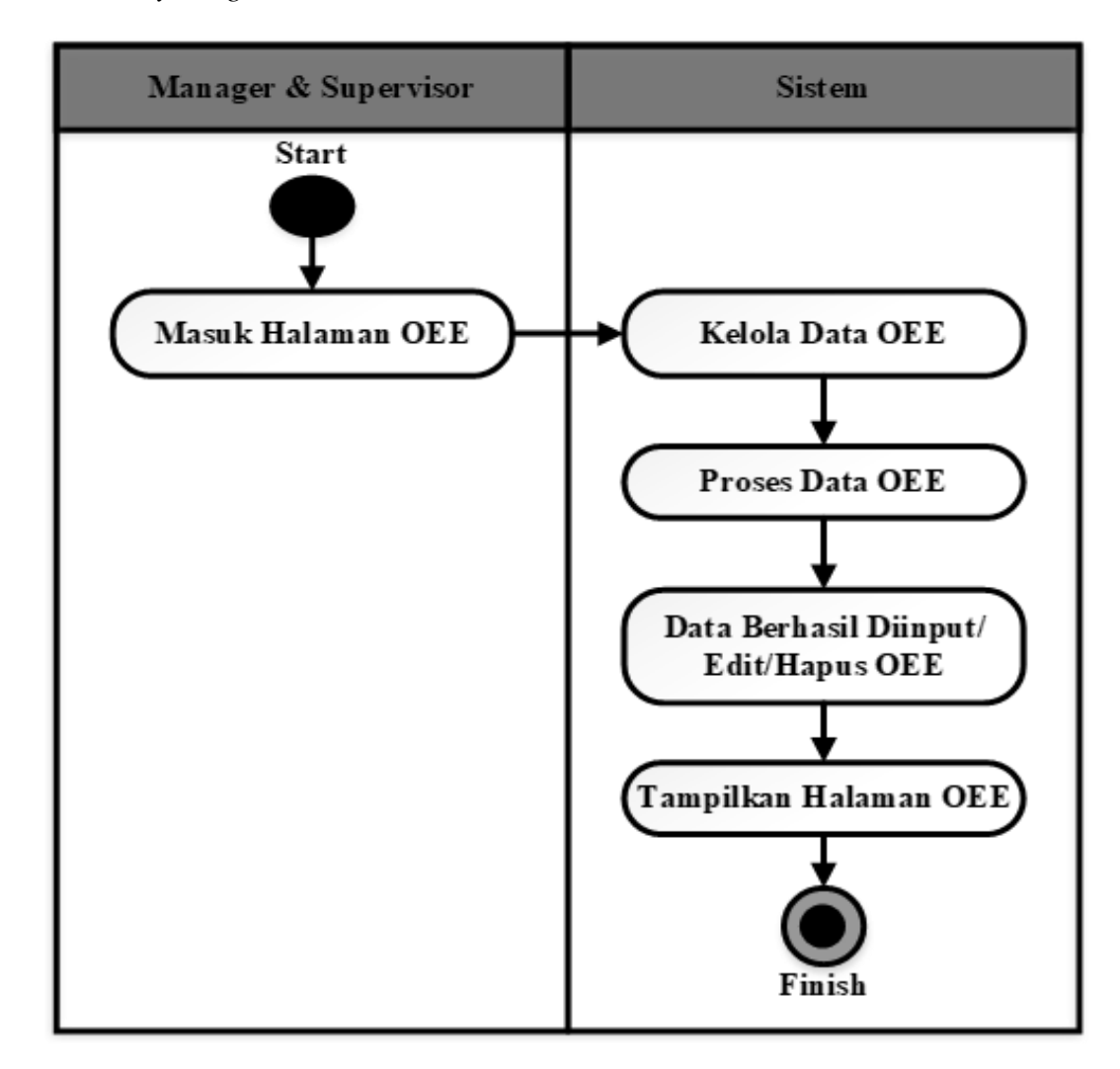

### 3. *Activity Diagram* Kelola OEE

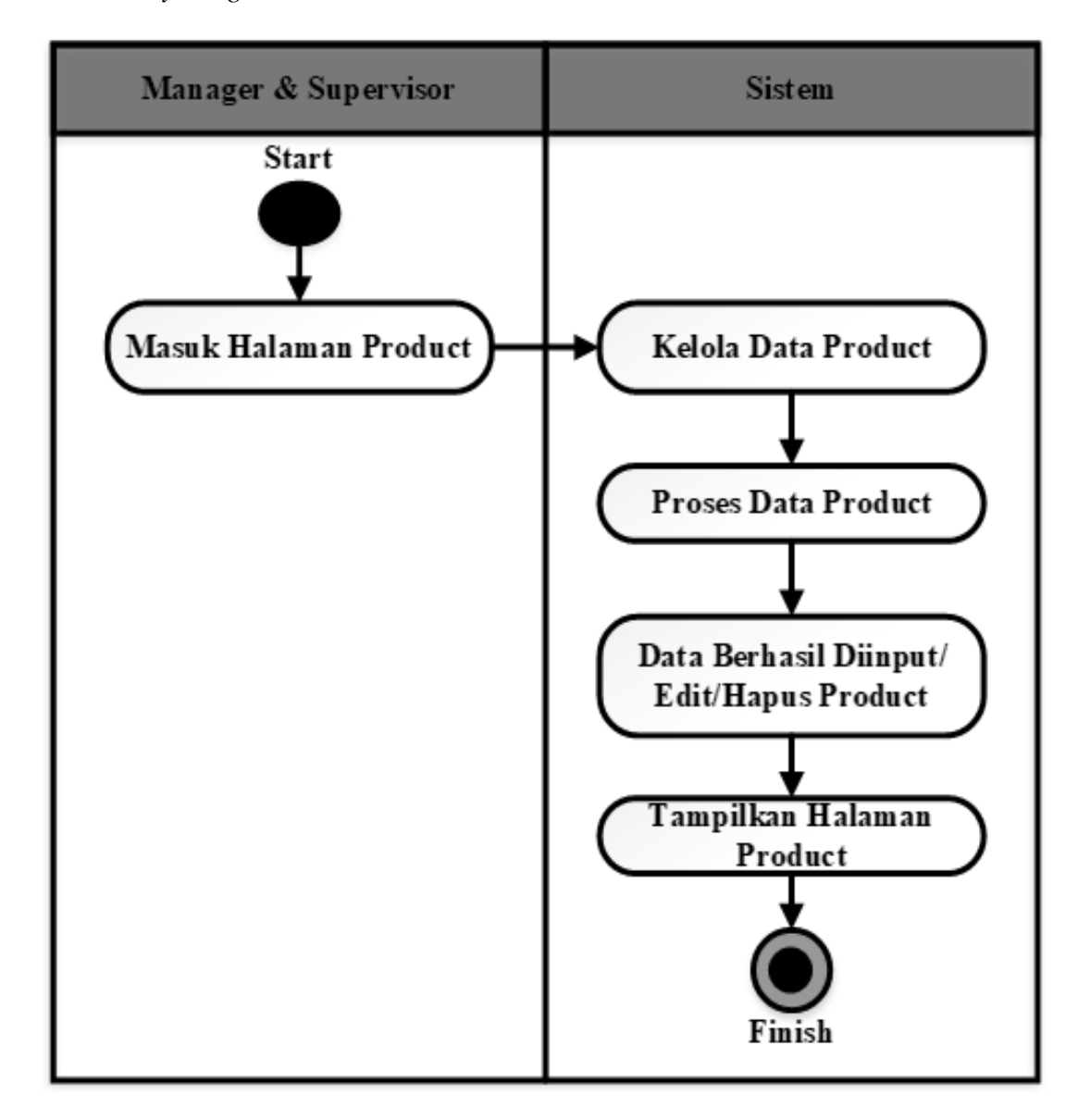

### 4. *Activity Diagram* Kelola *Product*

5. *Activity Diagram View* OEE

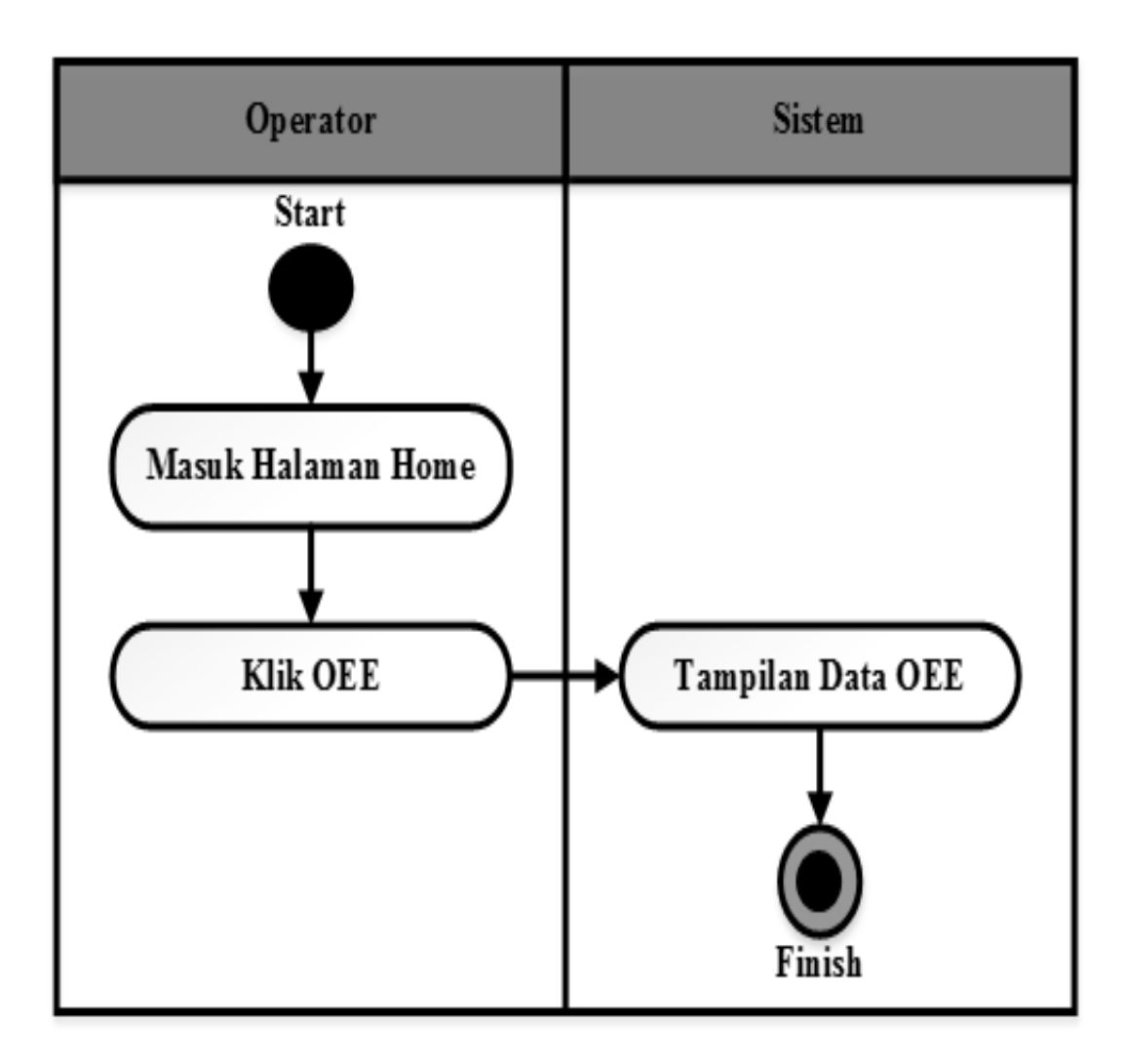

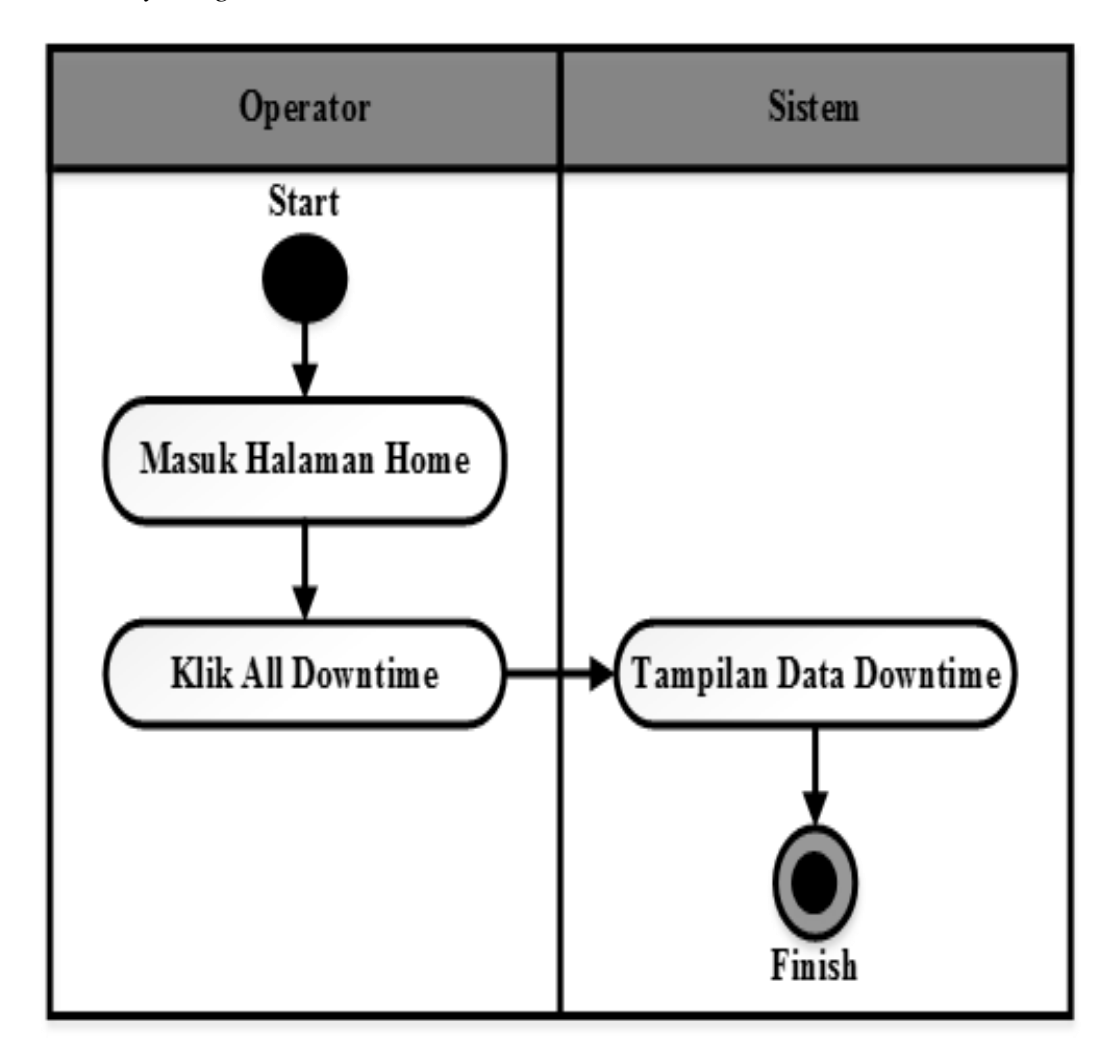

6. *Activity Diagram View Downtime*

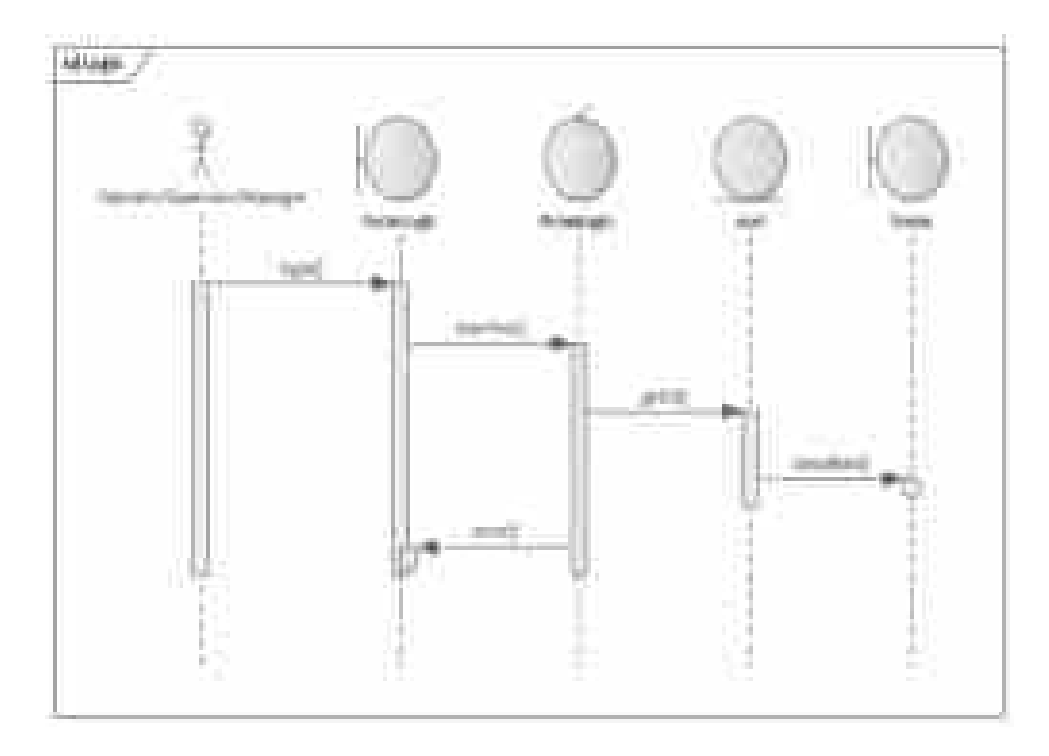

1. *Sequence Diagram Login*

2. *Sequence Diagram* Kelola *Downtime*

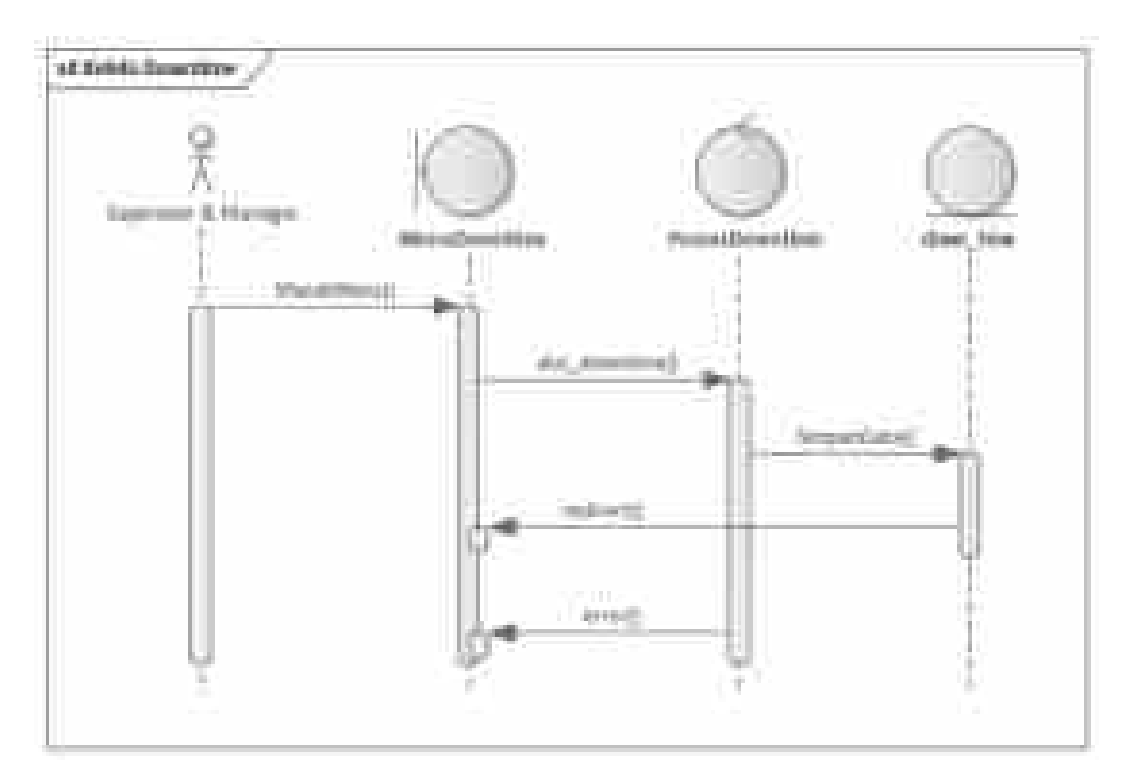

3. *Sequence Diagram* Kelola OEE

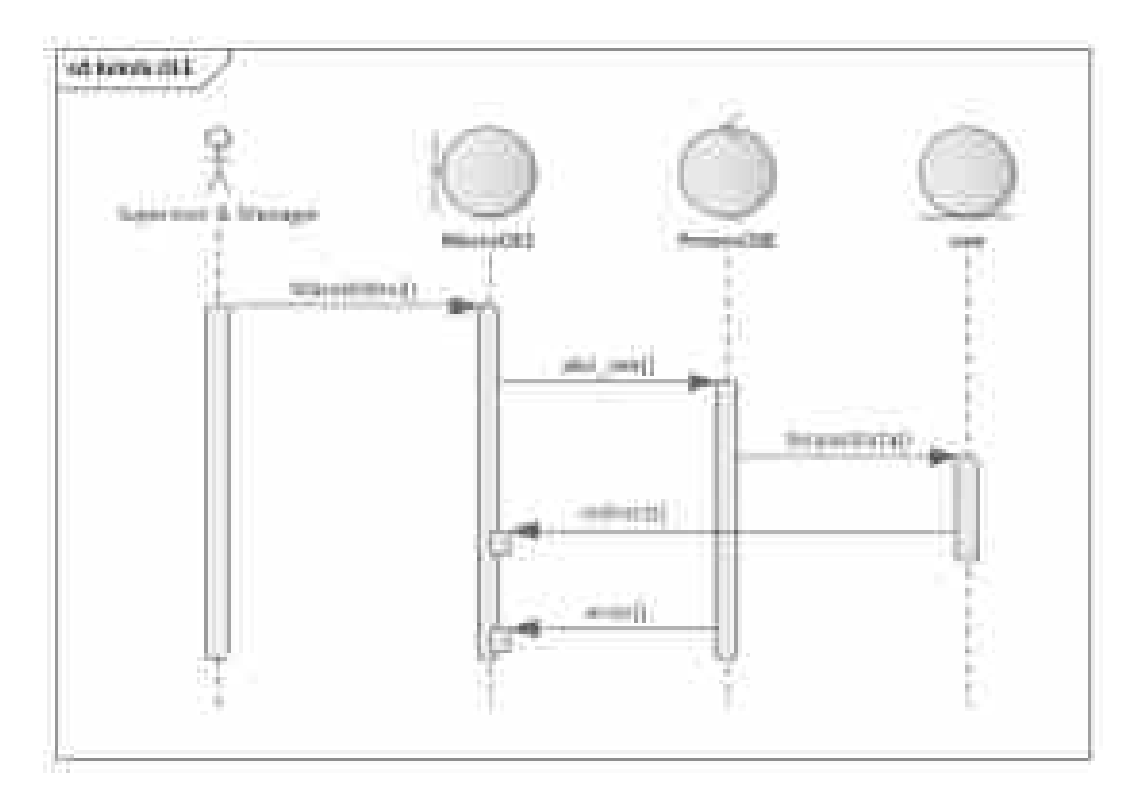

4. *Sequence Diagram* Kelola *Product*

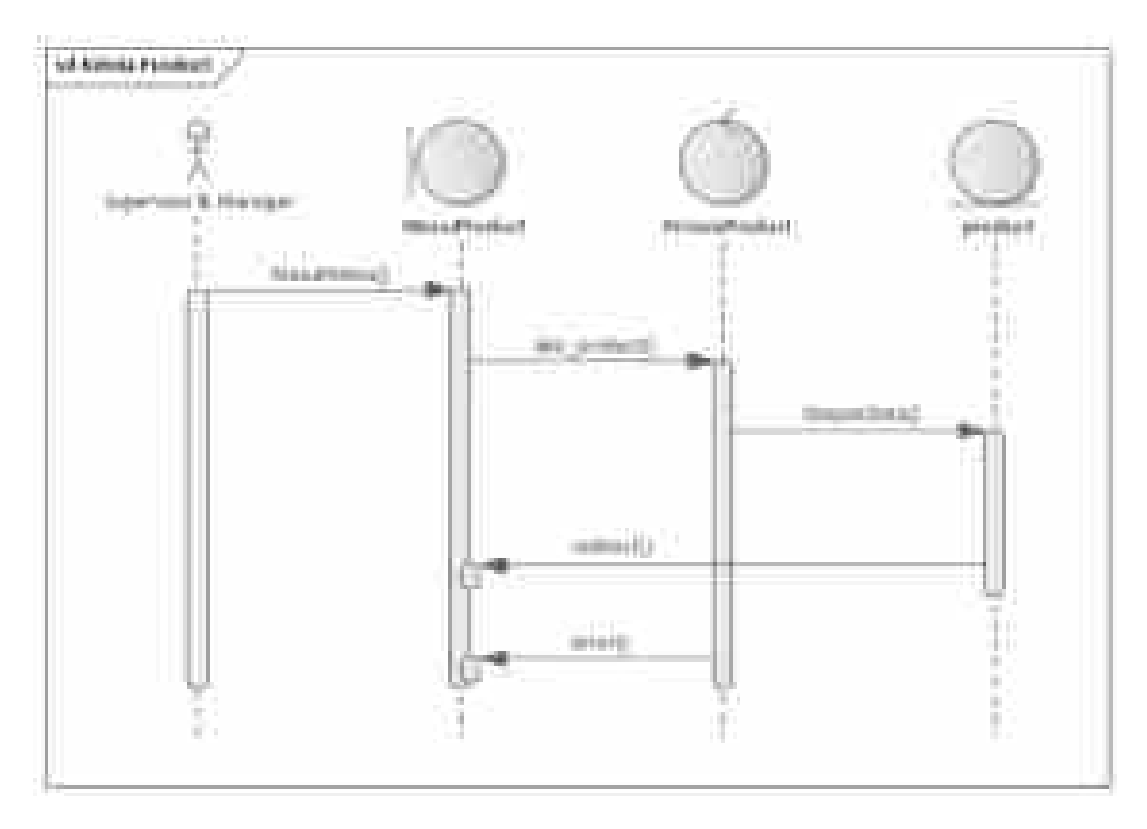

5. *Sequence Diagram View* OEE

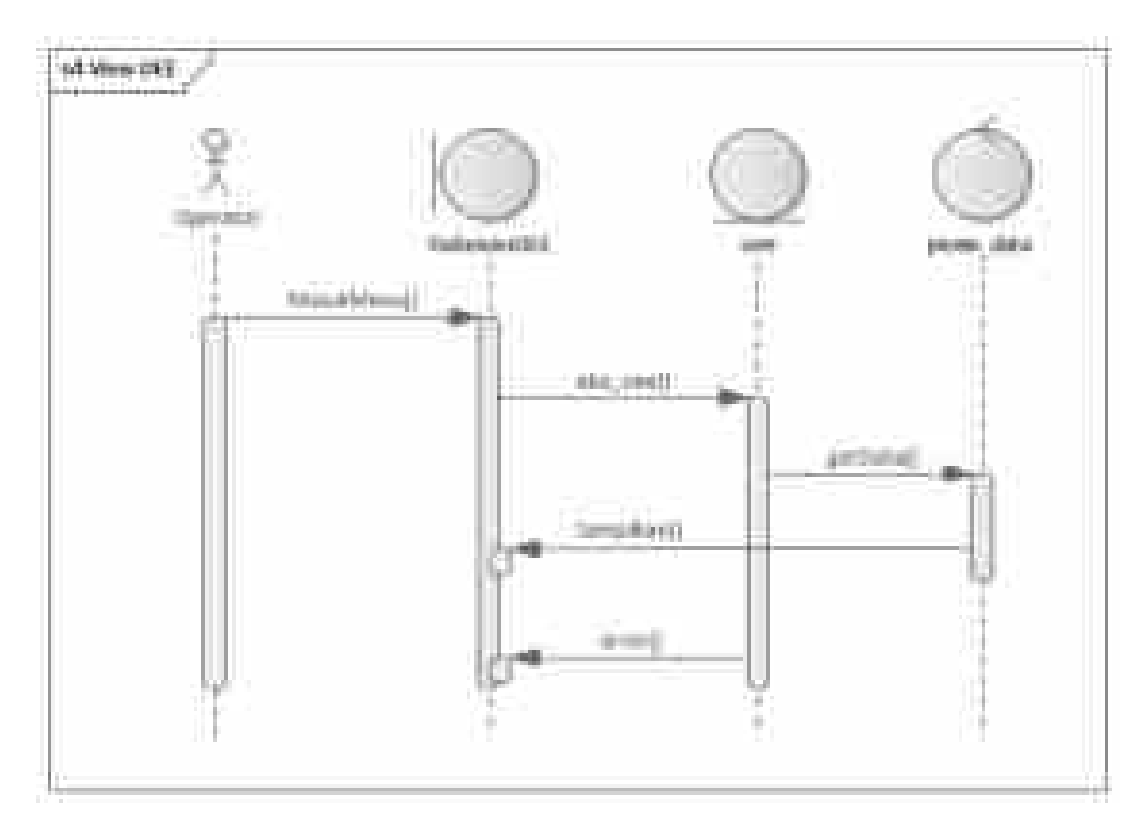

6. *Sequence Diagram View Downtime*

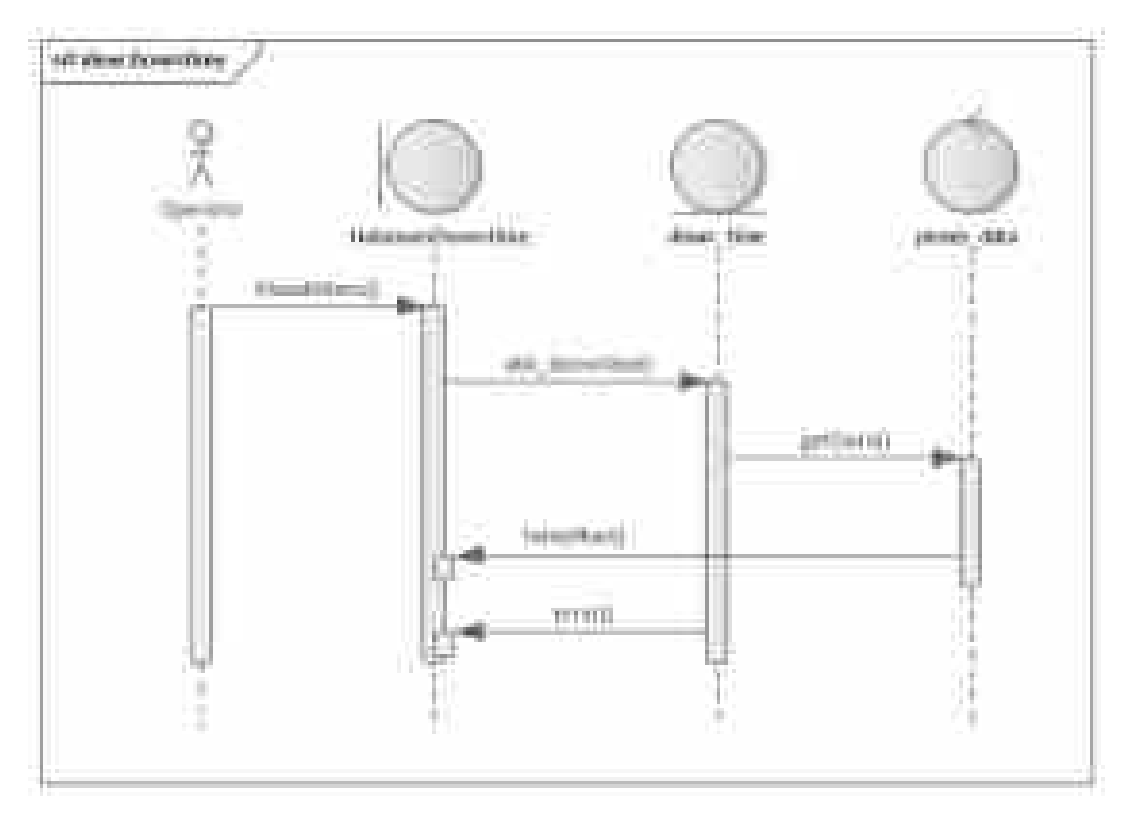

## Lampiran 6 *Sprint Backlog* Struktur Tabel *Database*

1. Struktur Tabel bagian

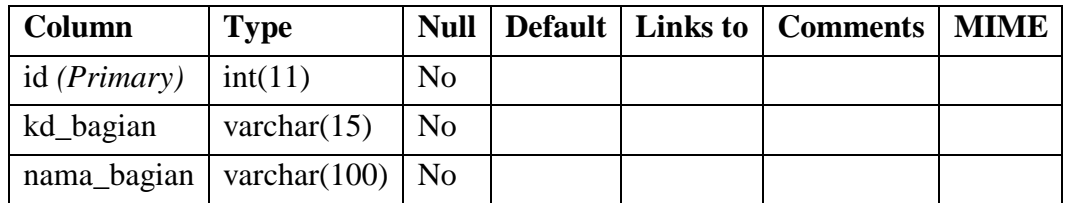

# 2. Struktur Tabel cat\_down\_time

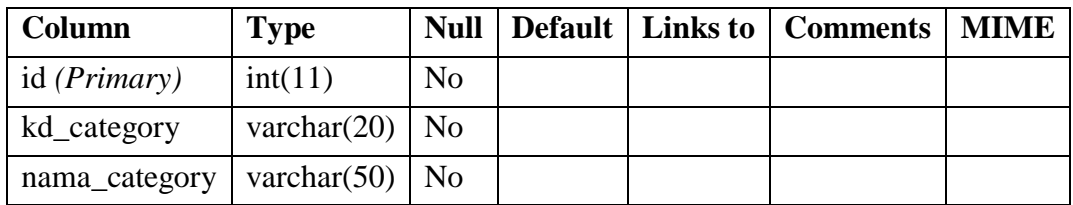

# 3. Struktur Tabel down\_time

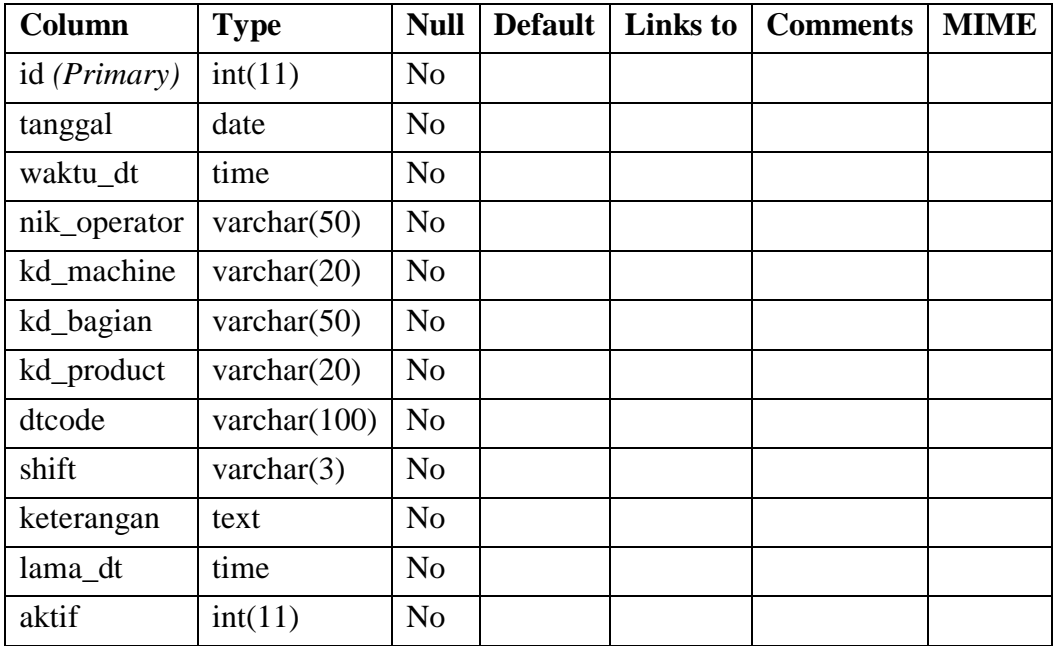

4. Struktur Tabel down\_time\_master

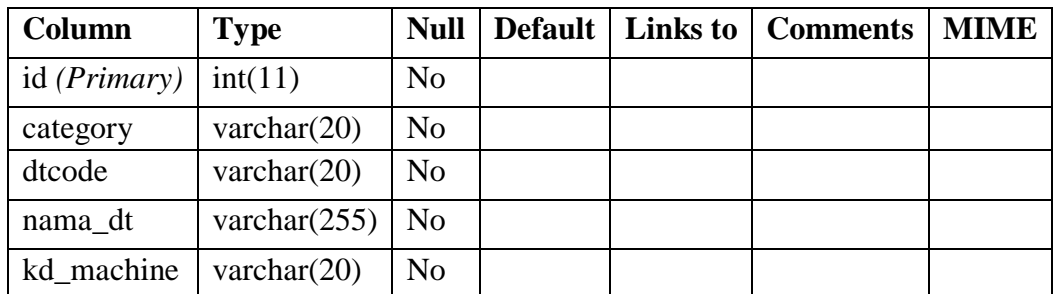

## 5. Struktur Tabel machine

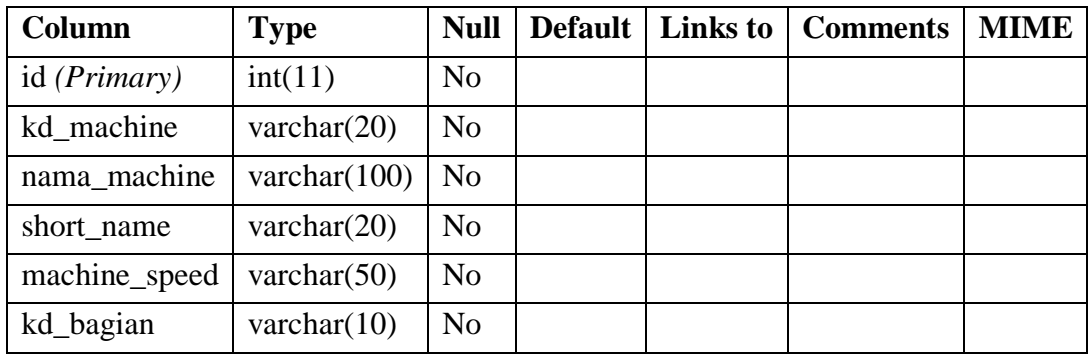

## 6. Struktur Tabel menuutama

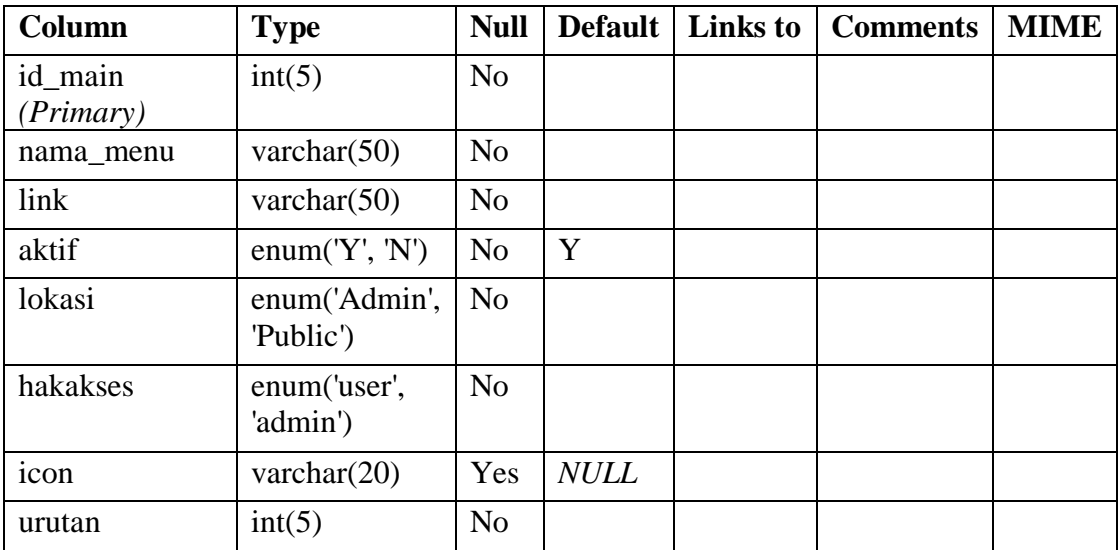

### 7. Struktur Tabel oee

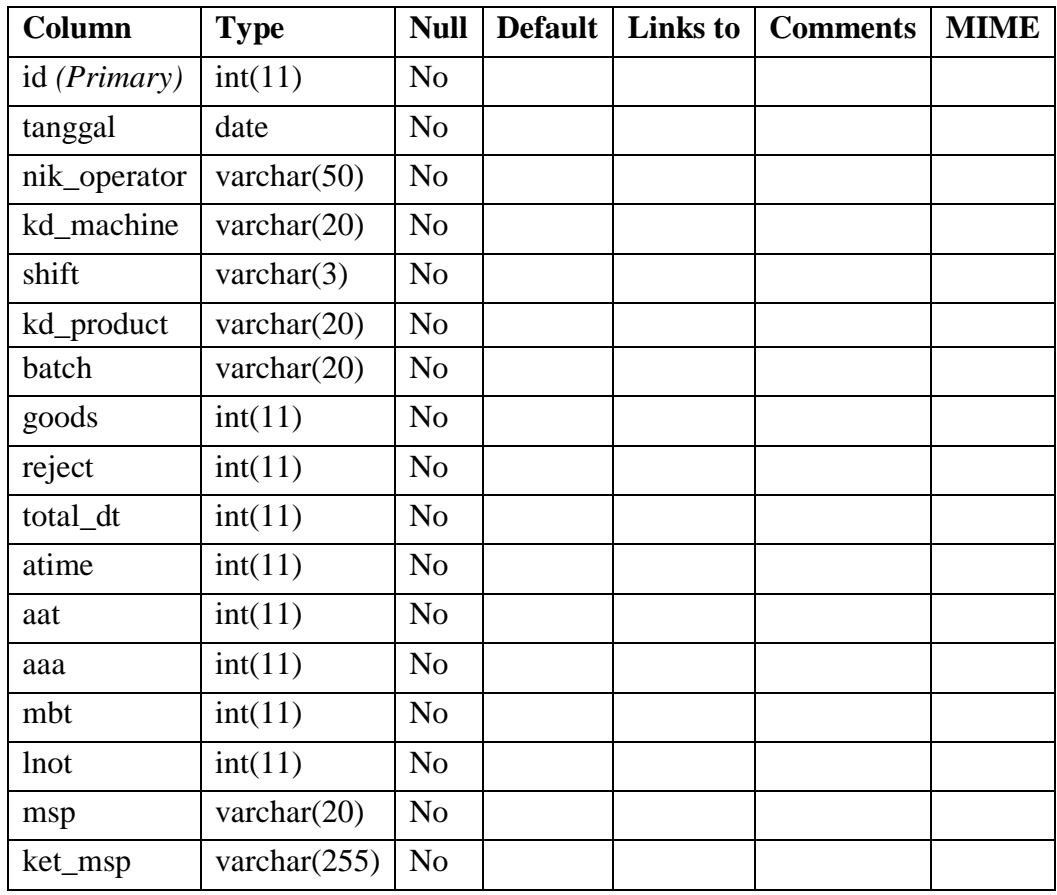

## 8. Struktur Tabel operator

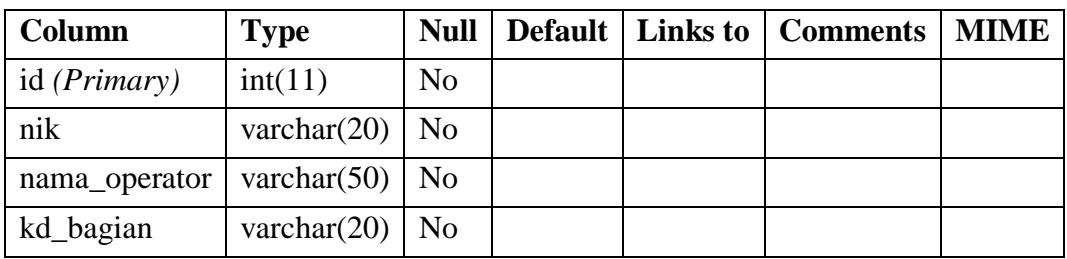

# 9. Struktur Tabel product

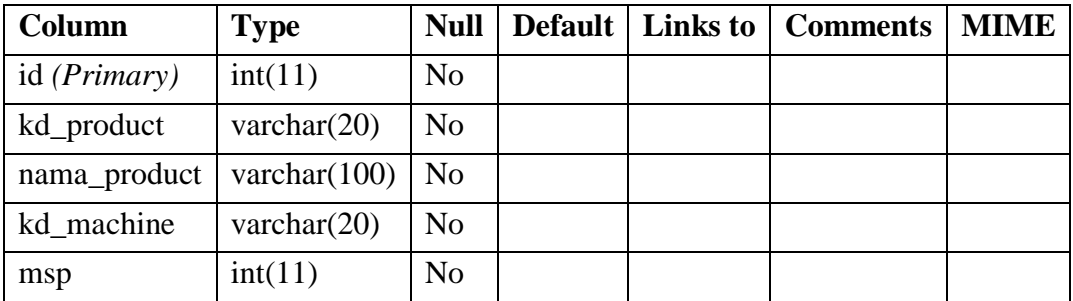

### 10. Struktur Tabel shift

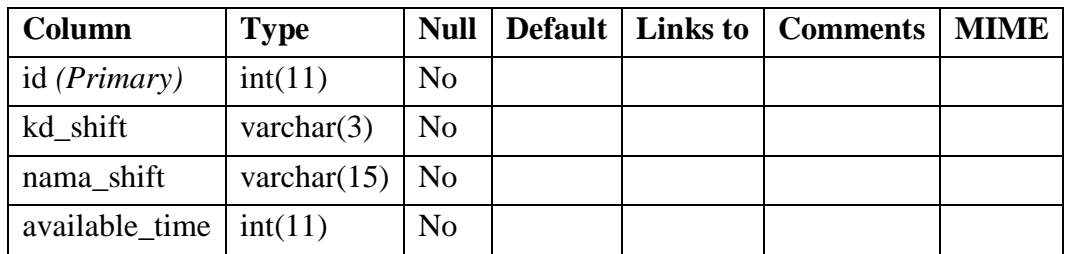

## 11. Struktur Tabel submenu

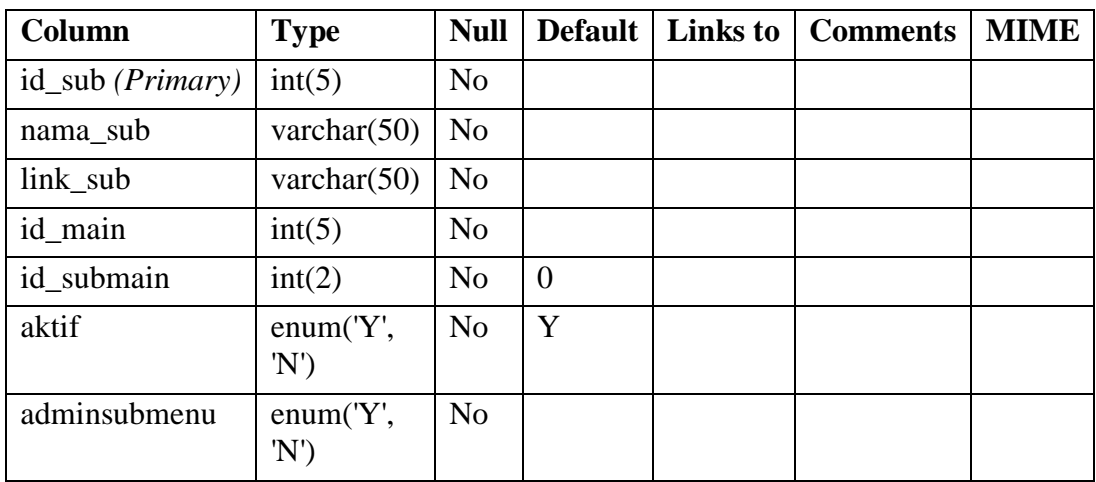

### 12. Struktur Tabel users

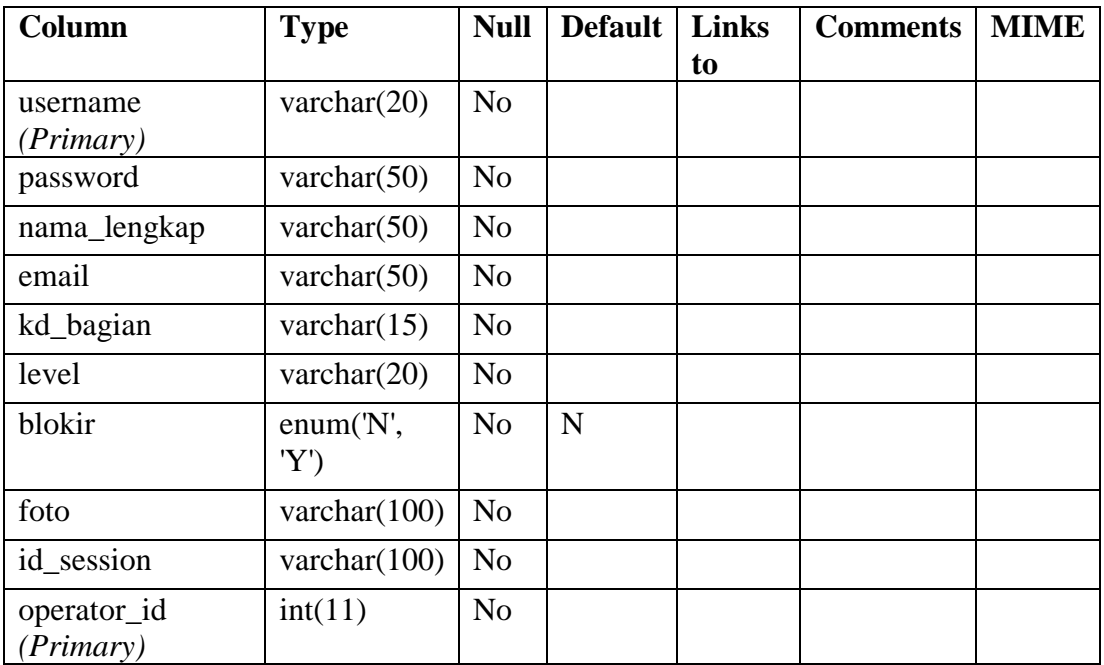

Lampiran 7 *Sprint Backlog* Konstruksi *Database* Sistem Informasi OEE

1. Struktur Tabel bagian

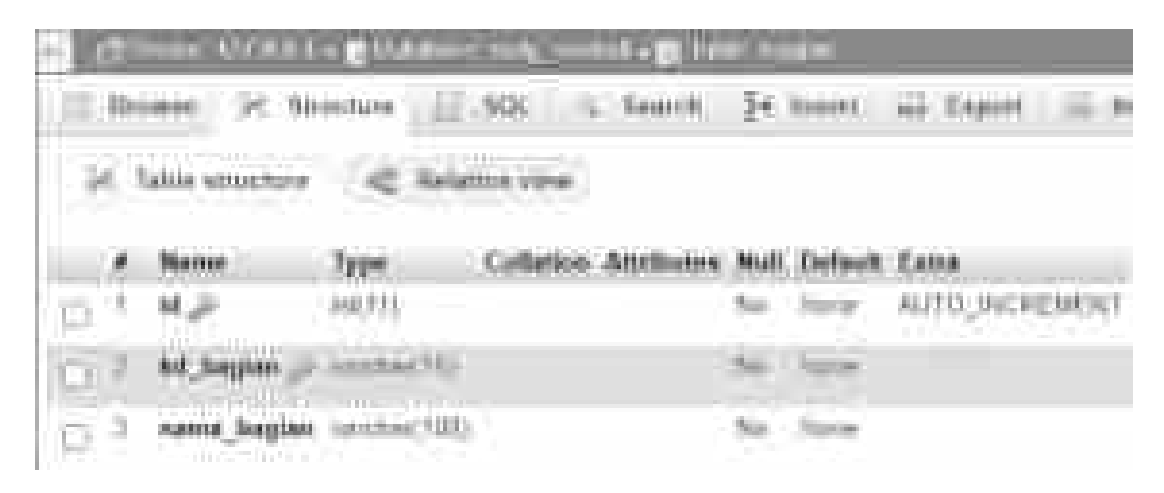

2. Struktur Tabel cat\_down\_time

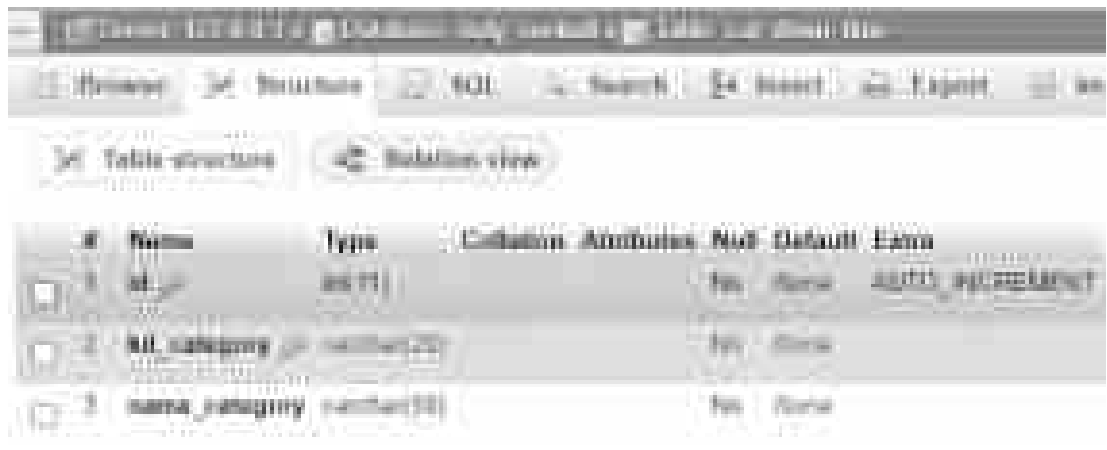

3. Struktur Tabel down\_time

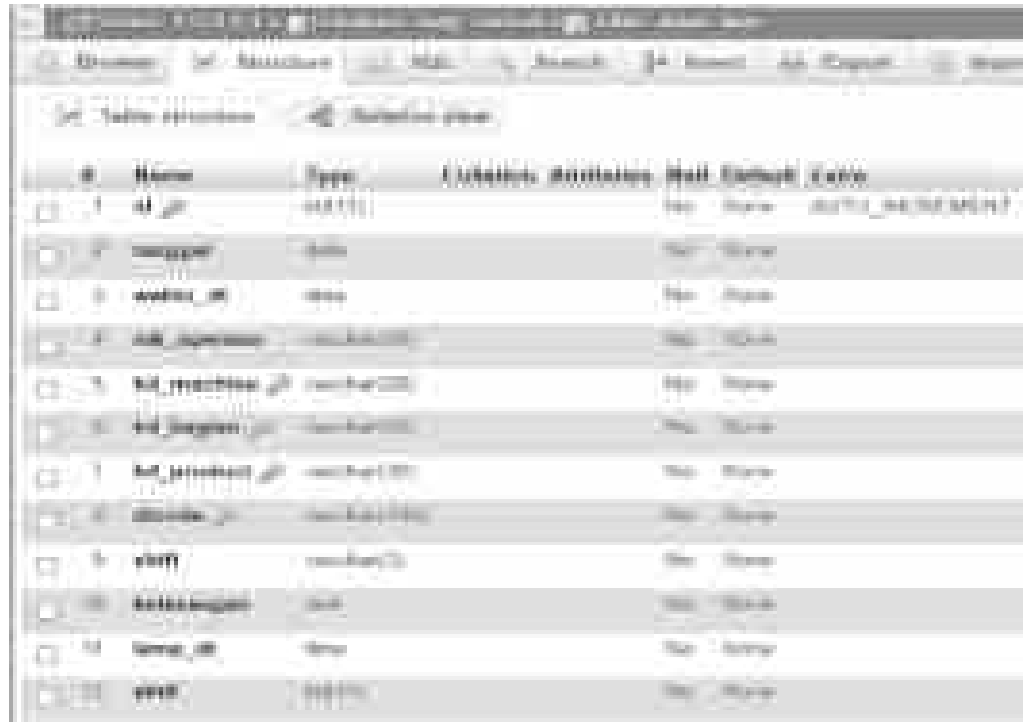

4. Struktur Tabel down\_time\_master

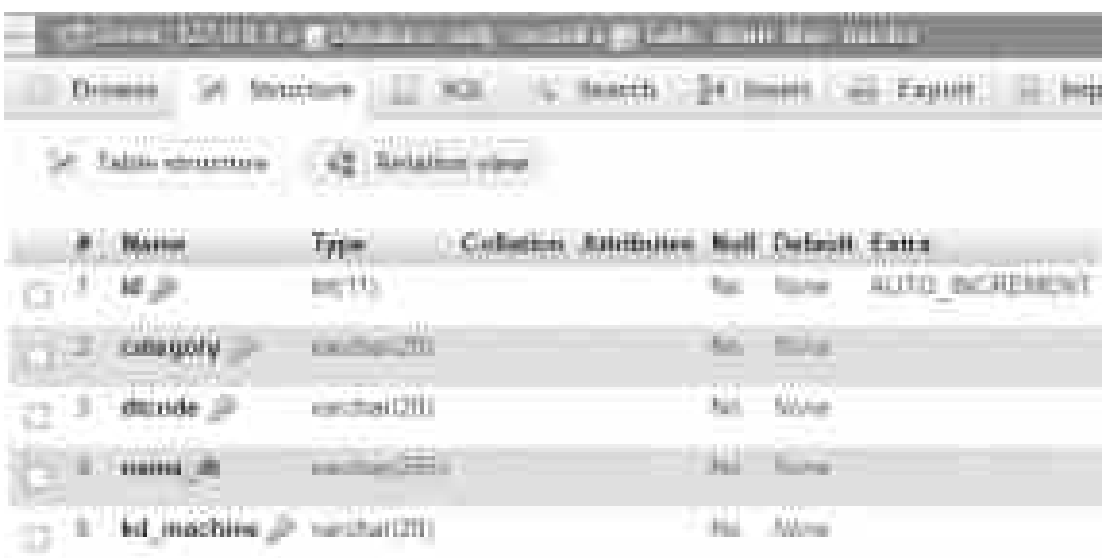

5. Struktur Tabel machine

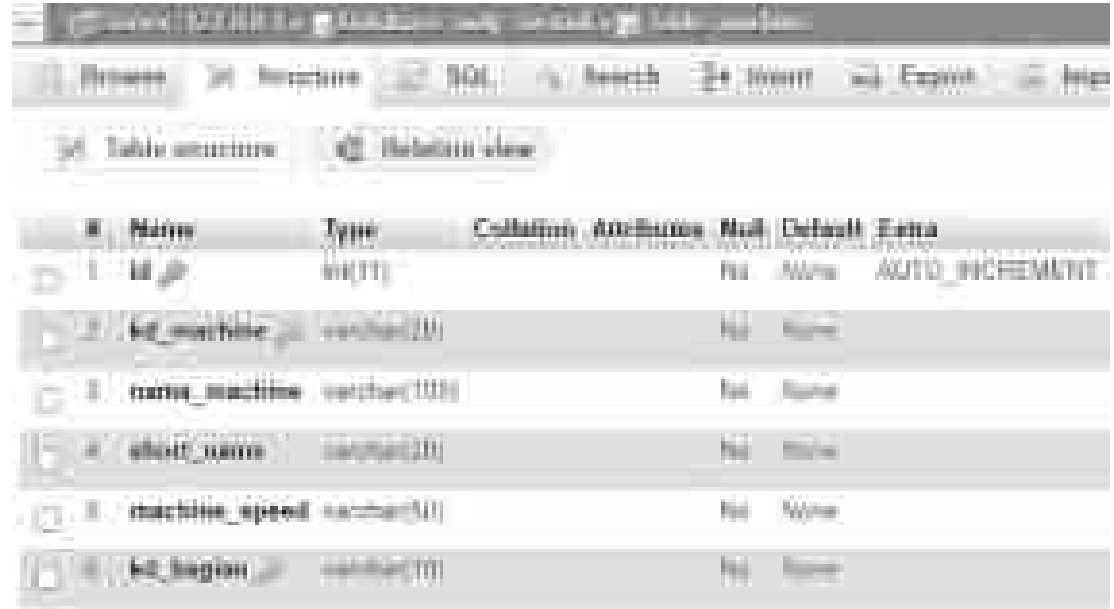

6. Struktur Tabel menuutama

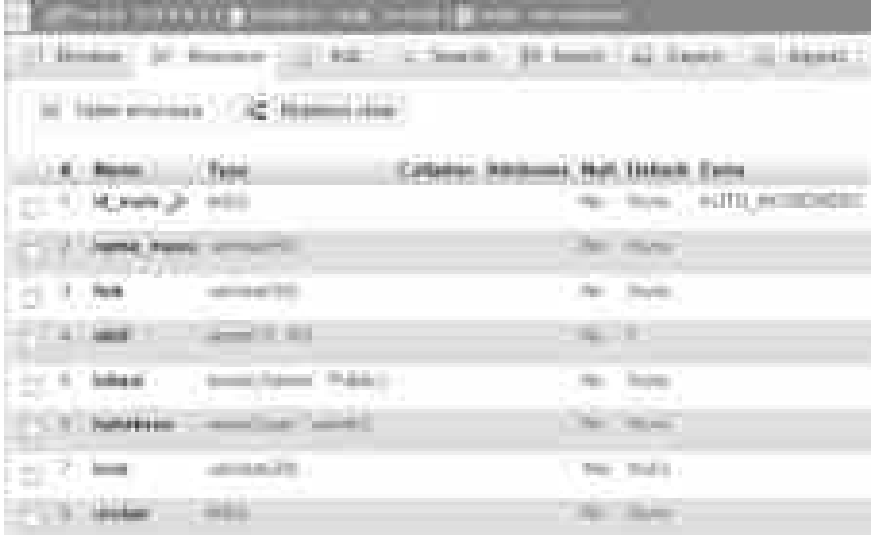

## 7. Struktur Tabel oee

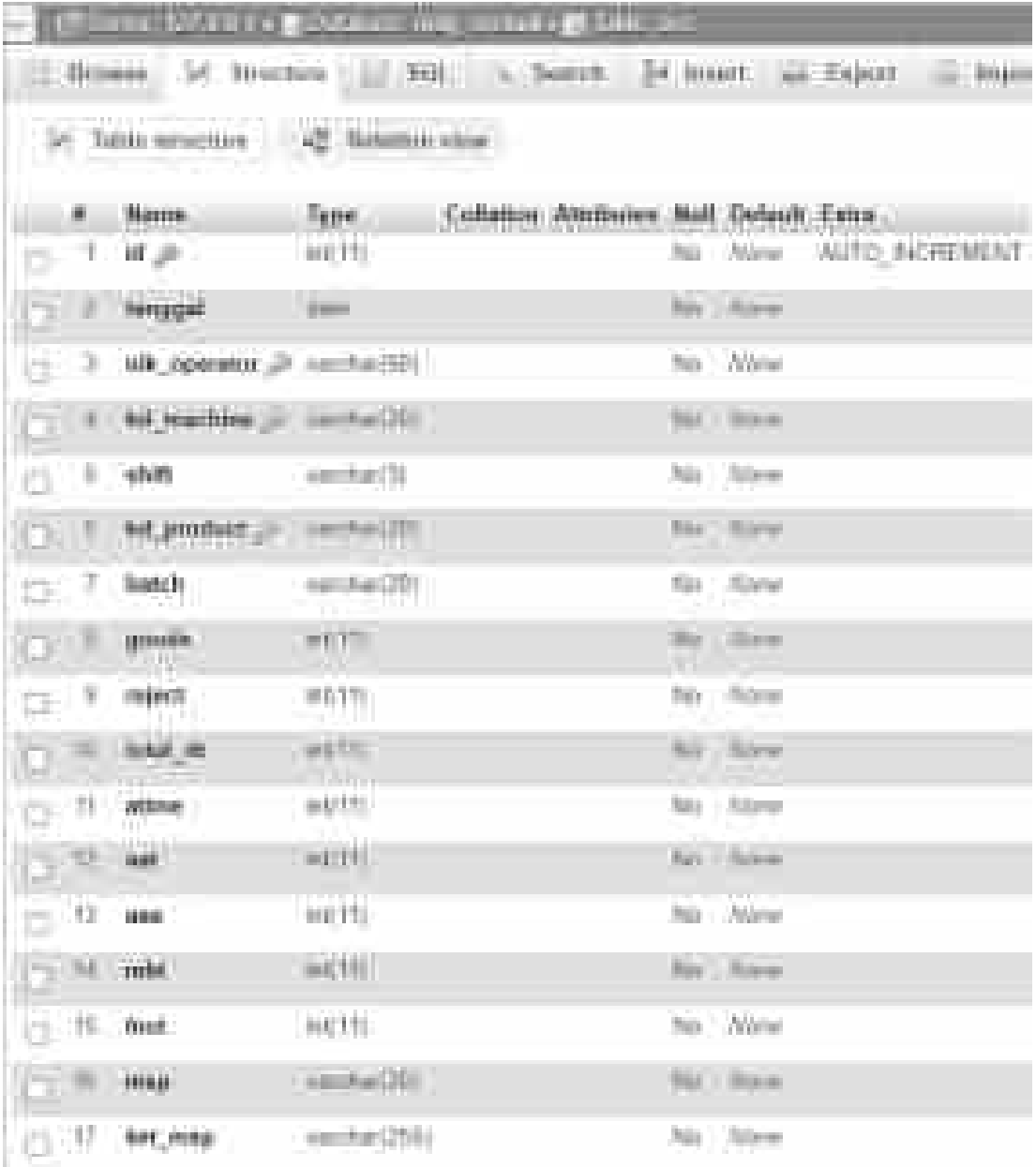

8. Struktur Tabel operator

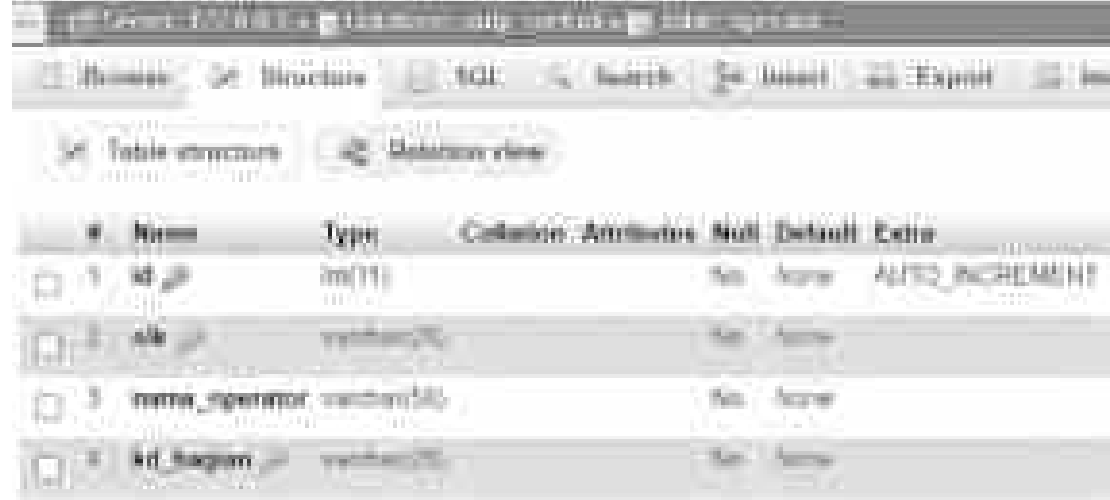

9. Struktur Tabel product

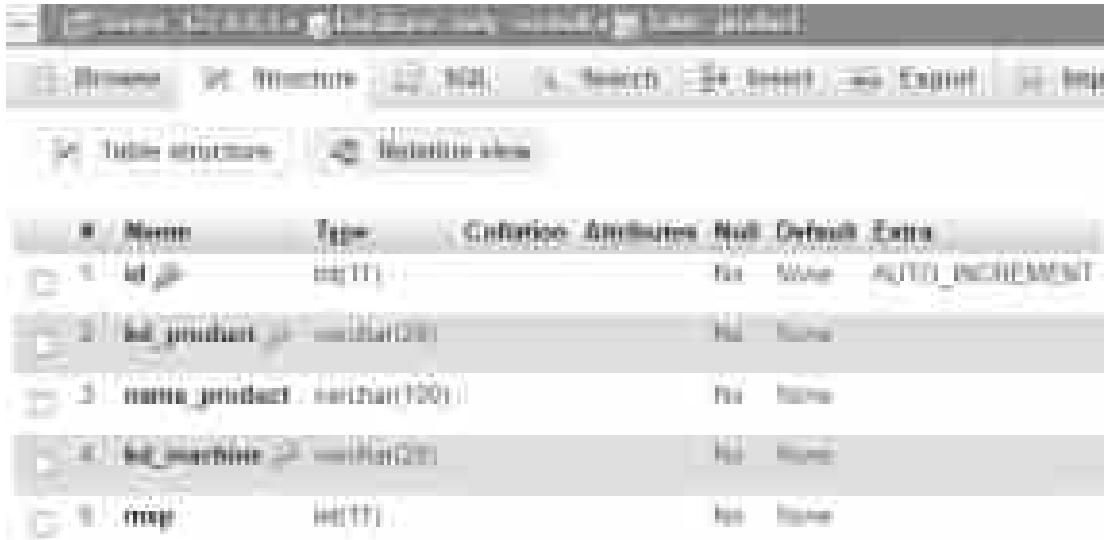

10. Struktur Tabel shift

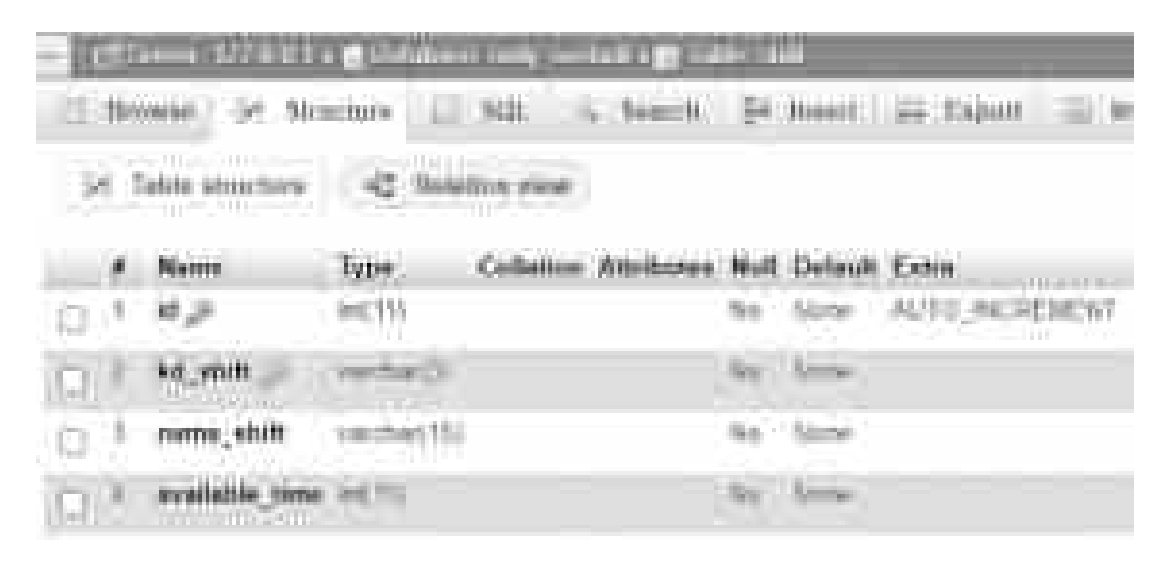

11. Struktur Tabel submenu

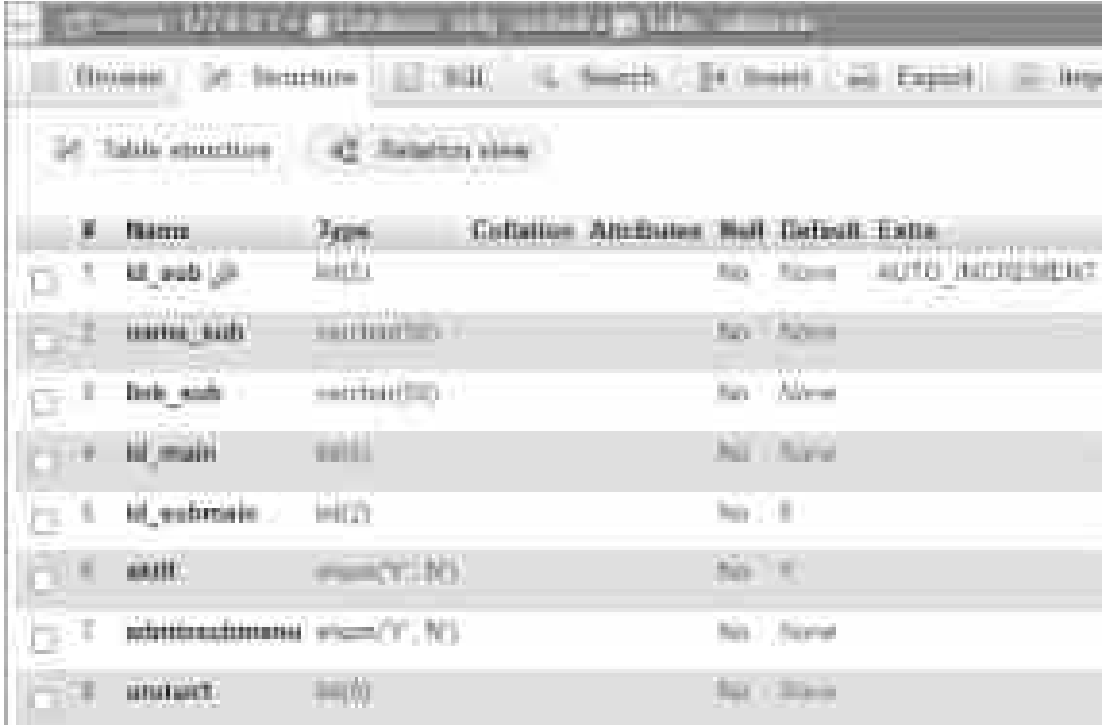

## 12. Struktur Tabel users

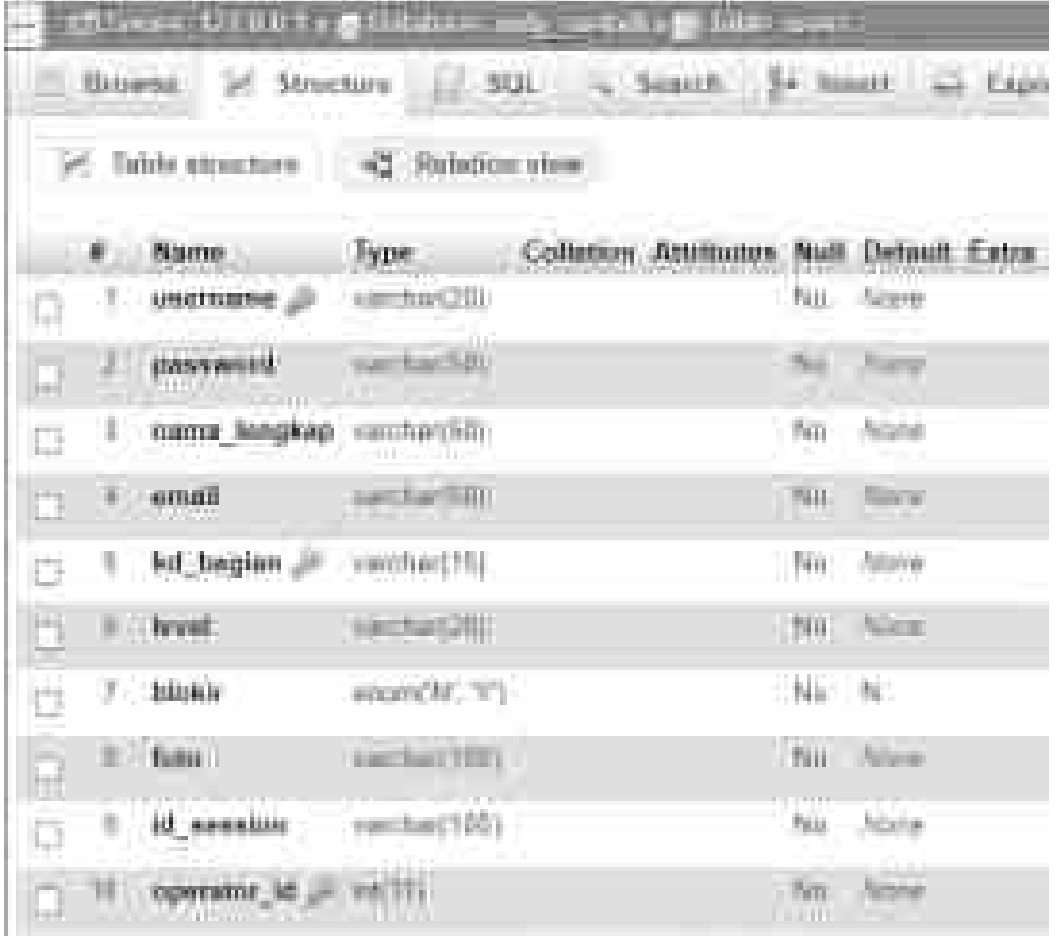

A. Koneksi Database Untuk bisa membangun koneksi ke database, dalam php diperlukan file koneksi antara php dengan MySQL Folder: rudy\_soetadi/config File: koneksi.php

 $\langle$ ?php

\$server = "localhost";  $S$ username = "root";  $$password = "";$  $\delta$ database = "rudy\_soetadi";

\$koneksi = mysqli\_connect(\$server, \$username, \$password, \$database) or die("Database tidak bisa dibuka");

?>

B. Pengambilan Downtime dan Verifikasi OEE Untuk bisa membangun sistem OEE, diperlukan coding antara php, javascript, html dan CSS serta MySQL sebagai databasenya Folder: rudy\_soetadi/admin@web/coba File: machine.php

```
\langle?php
session_start();
include "../../config/koneksi.php";
date_default_timezone_set("Asia/Jakarta");
\sqrt{\frac{P}{P}} //error_reporting(0);
include "timeout.php";
if (\$_SESSION['login'] == 1) {
  if (!cek_login()) {
     \S_SESSION['login'] = 0;
   }
}
if (\$_SESSION['login'] == 0) {
   header('location:logout.php');
}
?>
<!DOCTYPE html>
<html lang="en">
```
<head>

```
 <meta charset="UTF-8">
   <meta name="viewport" content="width=device-width, initial-scale=1.0">
   <title>Fried Sinlae</title>
   <link rel="stylesheet" href="stopwatch.css" type="text/css">
   <link rel="stylesheet" href="css/bootstrap.min.css">
   <link rel="stylesheet" href="css/bootstrap-select.min.css">
</head>
<body style="background-image: url('Manufacture_PT-RS.jpg'); background-
repeat:no-repeat; background-size:cover;">
   <form method="POST" action="aksi_downtime.php">
     <nav class="navbar navbar-expand-lg navbar-light bg-warning">
        <button class="navbar-toggler" type="button" data-toggle="collapse" 
data-target="#navbarNav" aria-controls="navbarNav" aria-expanded="false" 
aria-label="Toggle navigation">
          <span class="navbar-toggler-icon"></span>
        </button>
        <div class="collapse navbar-collapse" id="navbarNav">
          <ul class="navbar-nav ml-3">
             <li class="nav-item">
               <button type="button" class="btn btn-danger previous mb-1" 
onclick="history.back(-1)"><bb>Back</b></button>
            \langleli\rangle\langle \text{ul} \rangle <ul class="navbar-nav ml-3">
             <!-- Mengambil Tanggal Sekarang Otomatis -->
             <li class="nav-item">
               <input type="date" class="form-control mb-1" name="tanggal" 
required value="\langle?= date('Y-m-d'); ?>">
               <input type="hidden" name="waktu_dt" value="<?php echo 
date("H:i:s"); ?>">
              \epsiloninput type="hidden" name="nik operator" value="\epsilon?=
$_SESSION['namauser']; ?>">
            \langleli\rangle\langle \rangleul\langle \rangle <ul class="navbar-nav ml-3">
             <li class="nav-item">
               <select name="shift" class="custom-select mb-1" required>
                  <option selected value="">Shift</option>
                 \langle?php
                  $tampil = mysqli_query($koneksi, "SELECT * FROM 
shift");
                 while (\text{$s$r = myself\_fetch\_array}(\text{$stampil$})) {
                   echo "<option"
value='$r[kd_shift]'>$r[nama_shift]</option>";
                 ? > </select>
```

```
\langleli\rangle\langle \text{m} \rangle <ul class="navbar-nav ml-3">
             <li class="nav-item">
                <button type="button" class="btn btn-primary mb-1" data-
toggle="modal" data-target="#staticBackdrop1"><br/>b>Add DT</b></button>
            \langleli\rangle\langle \text{m} \rangle <ul class="navbar-nav ml-3">
             <li class="nav-item">
                <button type="button" class="btn btn-success mb-1" data-
toggle="modal" data-target="#staticBackdrop"><br/>b>Verify</b></button>
            \langleli>
         \langle \text{ul} \rangle\langlediv>\langle/nav\rangle <div class="text-center">
        <img src="tempo.png" class="rounded" style="height: 150px; 
width:400px;">
        <img id="lamputaman" src="img/lampu.gif" class="rounded" 
style="height: 90px; width:90px; display:none;">
        <audio id="audioNotifikasi" loop>
           <source src="beep-04.mp3" type="audio/mp3">
        </audio>
       <br/><br/>br>\langle?php
       $tampil = mysqli query($koneksi, "SELECT machine.*,
bagian.nama_bagian FROM machine INNER JOIN bagian ON 
machine.kd_bagian = bagian.kd_bagian WHERE kd_machine = 
'$_GET[machine]'");
       while (\text{Sr} = \text{mysgli} \text{ fetch} \text{ array}(\text{Stampl})) {
          echo "<h2 class='display-5 text-dark font-weight-bold mt-1 text-
center bg-warning'>$r[nama_machine] - Divisi $r[nama_bagian]</h2>
           <input type='hidden' name='kd_bagian' value='$r[kd_bagian]'>
           <input type='hidden' name='kd_machine' value='$r[kd_machine]'>";
        }
       \gamma<br/><br/>br> <select name="kd_product" class="selectpicker" data-live-
search="true" required>
         <option selected value="">Product</option>
          \langle?php
          $tampil = mysqli_query($koneksi, "SELECT * FROM product 
WHERE kd_machine = '$ GET[machine]'");
         while (\text{$s$r = myself\_fetch\_array}(\text{$stampil$})) {
```
 echo "<option value='\$r[kd\_product]'>\$r[kd\_product] - \$r[nama\_product]</option>";  $? >$  </select> <div class="mt-2 mb-2">  $\langle$ div $\rangle$  <select name="dtcode" class="selectpicker" data-live-search="true" required> <option selected value="">DT Code</option>  $\langle$ ?php \$tampil = mysqli\_query(\$koneksi, "SELECT \* FROM down\_time\_master WHERE kd\_machine = '\$\_GET[machine]'"); while  $(\text{Sr} = \text{mysqli}$  fetch array(\$tampil)) { echo "<option value='\$r[dtcode]'>\$r[dtcode] \$r[nama\_dt]</option>";  $? >$  </select> <h1 class="display-5 text-black font-weight-bold mt-3 textcenter">Reason Down Time</h1> <textarea name="keterangan" class="keterangan"></textarea> <textarea required style="height: 150px;" name="lama\_dt" id="swtime" readonly>00:00:00</textarea> <input type="button" value="Start" id="sw-go" class="display-4 textwhite font-weight-bold rounded" /> <input type="button" value="Reset" id="sw-rst" class="display-4 textwhite font-weight-bold rounded ml-3"  $\rightarrow$  <button name="simpan" id="sw-save" class="display-4 text-white font-weight-bold rounded ml-3"> Save </button>  $\langle$ div $>$  </form> </div> <!-- Modal Verify --> <div class="modal fade" id="staticBackdrop" data-backdrop="static" datakeyboard="false" tabindex="-1" aria-labelledby="staticBackdropLabel" ariahidden="true"> <div class="modal-dialog modal-lg"> <div class="modal-content"> <div class="modal-header"> <h5 class="modal-title" id="staticBackdropLabel"> <?php \$tampil = mysqli query(\$koneksi, "SELECT machine.\*, bagian.nama\_bagian FROM machine INNER JOIN bagian ON machine.kd\_bagian = bagian.kd\_bagian WHERE kd\_machine = '\$\_GET[machine]'");

while  $(\text{$s$r = myself\_fetch\_array}(\text{$stampil$}))$  { echo "Verify Machine \$r[nama\_machine] - Divisi \$r[nama\_bagian]"; ? $>>$ h5> <button type="button" class="close" data-dismiss="modal" arialabel="Close"> <span aria-hidden="true">&times;</span> </button>  $\langle$ div $>$  <div class="modal-body"> <form method="POST" action="aksi\_verify.php"> <?php echo "<input type='hidden' name='kd\_machine' value='\$r[kd\_machine]'>";  $? >$  <input type="hidden" name="waktu\_dt" value="<?php echo date("H:i:s"); ?>"> <div class="form-group row"> <label for="idtanggal" class="col-sm-4 col-formlabel">Date</label> <div class="col-sm-8"> <input type="date" id="idtanggal" class="form-control" name="tanggal" required value="<?= date('Y-m-d'); ?>">  $\langle$ div $>$  $\langle$ div $>$  <div class="form-group row"> <label for="idshift" class="col-sm-4 col-formlabel">Shift</label>  $\langle$ div class="col-sm-8"> <select name="shift" id="idshift" class="custom-select" required> <option selected value="">Choose...</option>  $\langle$ ?php \$tampil = mysqli\_query(\$koneksi, "SELECT \* FROM shift"); while ( $\text{S}_r = \text{mysgli}$  fetch array( $\text{Stampil}$ )) { echo "<option" value='\$r[kd\_shift]'>\$r[nama\_shift]</option>"; } ?> </select> </div>  $\langle$ div $>$  $\langle$ input type="hidden" name="nik\_operator" value=" $\langle$ ?= \$\_SESSION['namauser']; ?>"> <div class="form-group row"> <label for="idproduct" class="col-sm-4 col-formlabel">Product</label>  $\langle$ div class="col-sm-8">

 <select name="kd\_product" id="idproduct" class="selectpicker" data-live-search="true" required> <option selected value="">Choose...</option>  $\langle$ ?php \$tampil = mysqli\_query(\$koneksi, "SELECT \* FROM product WHERE kd\_machine = '\$\_GET[machine]'"); while (\$r = mysqli\_fetch\_array(\$tampil)) { echo "<option value='\$r[kd\_product]'>\$r[kd\_product] - \$r[nama\_product]</option>";  $? >$  </select>  $\langle$ div $>$  $\langle$ div $>$  <div class="form-group row"> <label for="idbatch" class="col-sm-4 col-formlabel">Batch</label>  $\langle$ div class="col-sm-8"> <input type="text" id="idbatch" class="form-control" name="batch" required>  $\langle$ div $>$  $\langle$ div $\rangle$  <div class="form-group row"> <label for="idgoods" class="col-sm-4 col-form-label">Goods (Pcs)</label> <div class="col-sm-8"> <input type="number" id="idgoods" class="form-control" name="goods" required> </div>  $\langle$ div $>$  <div class="form-group row"> <label for="idreject" class="col-sm-4 col-formlabel">Reject/Sample (Pcs)</label> <div class="col-sm-8"> <input type="number" id="idreject" class="form-control" name="reject" required>  $\langle$ div $>$  </div> <div class="form-group row"> <label for="idaat" class="col-sm-4 col-formlabel">Availability Theoritical (Minute)</label> <div class="col-sm-8"> <input type="number" id="idaat" class="form-control" name="aat" required>  $\langle$ div $\rangle$  </div> <div class="form-group row">
<label for="idaaa" class="col-sm-4 col-formlabel">Availability Actual (Minute)</label> <div class="col-sm-8"> <input type="number" id="idaaa" class="form-control" name="aaa" required>  $\langle$ div $\rangle$  $\langle$ div $>$  <div class="form-group row"> <label for="idatime" class="col-sm-4 col-formlabel">Availilable Time (Minute)</label>  $\langle$ div class="col-sm-8"> <input type="number" id="idatime" class="form-control" name="atime" required>  $\langle$ div $>$  $\langle$ div $>$  <div class="form-group row"> <label for="idmbt" class="col-sm-4 col-form-label">Meal / Break Time (Minute)</label>  $\langle$ div class="col-sm-8"> <input type="number" id="idmbt" class="form-control" name="mbt" required> </div>  $\langle$ div $\rangle$  <div class="form-group row"> <label for="idlnot" class="col-sm-4 col-form-label">Legal Non-Operating Time (Minute)</label> <div class="col-sm-8"> <input type="number" id="idlnot" class="form-control" name="lnot" required>  $\langle$ div $\rangle$  $\langle$ div $>$  <div class="form-group row"> <label for="idket\_msp" class="col-sm-4 col-formlabel">Keterangan</label>  $\langle$ div class="col-sm-8"> <input type="text" id="idket\_msp" class="form-control" name="ket\_msp">  $\langle$ div $>$  $\langle$ div $>$  $\langle$ div $\rangle$  <div class="modal-footer"> <button type="button" class="btn btn-secondary" datadismiss="modal">Close</button> <button class="btn btn-primary" name="verify">Save</button> </form>  $\langle$ div $\rangle$  $\langle$ div $>$ 

 $\langle$ div $>$ </div>

 <!-- Modal Additional Down Time --> <div class="modal fade" id="staticBackdrop1" data-backdrop="static" datakeyboard="false" tabindex="-1" aria-labelledby="staticBackdropLabel" ariahidden="true"> <div class="modal-dialog modal-lg"> <div class="modal-content"> <div class="modal-header"> <h5 class="modal-title" id="staticBackdropLabel">  $\langle$ ?php \$tampil = mysqli\_query(\$koneksi, "SELECT machine.\*, bagian.nama\_bagian FROM machine INNER JOIN bagian ON machine.kd\_bagian = bagian.kd\_bagian WHERE kd\_machine = '\$\_GET[machine]'"); while  $(\text{Sr} = \text{mysqli}$  fetch array(\$tampil)) { echo "Additional Down Time Machine \$r[nama\_machine] - Divisi \$r[nama\_bagian]"; ? $>>$ /h5> <button type="button" class="close" data-dismiss="modal" arialabel="Close"> <span aria-hidden="true">&times;</span> </button>  $\langle$ div $\rangle$  <div class="modal-body"> <form method="POST" action="aksi\_downtime.php">  $\langle$ ?php echo " $\langle$ input type='hidden' name='kd machine' value='\$r[kd\_machine]'>";  $? >$  <input type="hidden" name="waktu\_dt" value="<?php echo date("H:i:s");  $?>$ "> <div class="form-group row"> <label for="idtanggal" class="col-sm-4 col-formlabel">Tanggal</label> <div class="col-sm-8"> <input type="date" id="idtanggal" class="form-control" name="tanggal" required value="<?= date('Y-m-d'); ?>">  $\langle$ div $>$  $\langle$ div $\rangle$  <div class="form-group row"> <label for="idwaktu\_dt" class="col-sm-4 col-formlabel">Timestamp Down Time</label> <div class="col-sm-8"> <input type="time" id="idwaktu\_dt" class="form-control" name="waktu\_dt" required>  $\langle$ div $>$ 

 $\langle$ div $\rangle$  $\langle$ input type="hidden" name="nik\_operator" value=" $\langle$ ?= \$\_SESSION['namauser']; ?>">  $\langle$ ?php \$tampil = mysqli\_query(\$koneksi, "SELECT machine.\*, bagian.nama\_bagian FROM machine INNER JOIN bagian ON machine.kd\_bagian = bagian.kd\_bagian WHERE kd\_machine = '\$\_GET[machine]'"); while  $(\text{$s$r = myself\_fetch\_array}(\text{$stampil$}))$  { echo "<input type='hidden' name='kd\_bagian' value='\$r[kd\_bagian]'> <input type='hidden' name='kd\_machine' value='\$r[kd\_machine]'>"; } ?> <div class="form-group row"> <label for="idshift" class="col-sm-4 col-formlabel">Shift</label>  $\langle$ div class="col-sm-8"> <select name="shift" id="idshift" class="custom-select" required> <option selected value="">Choose...</option>  $\langle$ ?php \$tampil = mysqli\_query(\$koneksi, "SELECT \* FROM shift"); while  $(\frac{5r}{r} = \frac{m}{s} \cdot \frac{r}{r})$  [stech\_array(\$tampil)) { echo "<option" value='\$r[kd\_shift]'>\$r[nama\_shift]</option>"; } ?> </select>  $\langle$ div $>$  $\langle$ div $>$  <div class="form-group row"> <label for="idproduct" class="col-sm-4 col-formlabel">Product</label> <div class="col-sm-8"> <select name="kd\_product" id="idproduct" class="selectpicker" data-live-search="true" required> <option selected value="">Choose...</option>  $\langle$ ?php \$tampil = mysqli\_query(\$koneksi, "SELECT \* FROM product WHERE kd\_machine = '\$\_GET[machine]'"); while  $(\text{$s$r = myself\_fetch\_array}(\text{$stampil$}))$  { echo "<option value='\$r[kd\_product]'>\$r[kd\_product] -\$r[nama\_product]</option>";  $? >$ </select>

```
\langlediv>\langlediv\rangle <div class="form-group row">
               <label for="dtcode" class="col-sm-4 col-form-label">Down 
Time Code</label>
              \langlediv class="col-sm-8">
                  <select name="dtcode" id="dtcode" class="selectpicker" 
data-live-search="true" required>
                   <option selected value="">Choose...</option>
                   \langle?php
                    $tampil = mysqli_query($koneksi, "SELECT * FROM 
down_time_master WHERE kd_machine = '$_GET[machine]'");
                   while (\text{$s$r = myself\_fetch\_array}(\text{$stampil$})) {
                      echo "<option value='$r[dtcode]'>$r[dtcode]
$r[nama_dt]</option>";
                    ? > </select>
               </div>
            \langlediv> <div class="form-group row">
               <label for="idketerangan" class="col-sm-4 col-form-
label">Keterangan</label>
               <div class="col-sm-8">
                  <input type="text" id="idketerangan" class="form-control" 
name="keterangan">
              \langlediv>\langlediv> <div class="form-group row">
               <label for="idlamadt" class="col-sm-4 col-form-label">Down 
Time Length</label>
               <div class="col-sm-8">
                  <input type="time" id="idlamadt" class="form-control" 
name="lama_dt" required>
              \langlediv\rangle\langlediv>\langlediv> <div class="modal-footer">
             <!-- <button type="button" class="btn btn-secondary" data-
dismiss="modal">Close</button> -->
             <button class="btn btn-primary" name="verify">Save</button>
             </form>
         \langlediv\rangle\langlediv> </div>
   </div>
```
<div style="width:100%; height:60px;" class="bg-warning mt-3">

```
 <h5 style="text-align: center;" class="text-monospace text-dark">
                Created by : Fried Sinlae, S.T.<br>
                Powered by : PT. XYZ Group ABC
            <h5>
          \langlediv></body>
       <script src="stopwatch.js"></script>
       <script src="js/jquery.min.js"></script>
       <script src="js/bootstrap.bundle.min.js"></script>
       <script src="js/bootstrap-select.min.js"></script>
</html>
C. Pengolahan Prediksi OEE dengan Naive Bayes
   Untuk bisa membangun sistem Prediksi OEE, diperlukan coding antara php, 
   javascript, html dan CSS serta MySQL sebagai databasenya
   Folder: rudy_soetadi/admin@web/prediksi_oee
   File: hasil.php
       \langle?php
       //menagambil dataset dari database
       $rows = $db->get\_results("SELECT * FROM tb_dataset d 
             INNER JOIN tb_atribut a ON a.id_atribut=d.id_atribut
           ORDER BY d.nomor, a.status_atribut DESC, a.id_atribut");
       \text{Sno} = 1:
       \text{Sdataset} = \text{array}:
       \mathsf{Shama} = \mathsf{array}();
       //konversi dataset menjadi array;
       foreach ($rows as $row) {
          \deltadataset[\gammarow->nomor][\gammarow->id_atribut] = \gammarow->id_nilai;
           $nama[$row->nomor] = $row->nama;
       }
       \gamma<div class="panel panel-primary" id="hasil">
           <div class="panel-heading">
             <h3 class="panel-title">Dataset</h3>
          \langlediv> <div class="table-responsive">
             <table class="table table-bordered table-hover table-striped">
                <thead>
                 <tr class="nw">
                     <th>Nomor</th>
                    \langle?php foreach ($ATRIBUT as $key => $val) : ?>
                       \langle?php if ($val['status_atribut'] == 'dicari') : ?>
                         \langleth>>?= $val['nama_atribut'] ?>>/th>\langle?php else : ?> atribut'] ?<b>th</b>
```

```
\langle?php endif ?> <?php endforeach ?>
          \langle tr \rangle </thead>
        \langle?php foreach ($dataset as $key => $val) : ?>
          <tr><br><2 = $key ?><br><2 d>
             \langle?php foreach ($val as $k => $v) : ?>
                 <td><?= ($ATRIBUT[$k]['nilai']) ? $NILAI[$v]['nama_nilai'] 
: v \sim \frac{1}{d} <?php endforeach ?>
          \langle tr \rangle\langle?php endforeach; ?> </table>
  \langlediv>\langlediv>
\langle?php
//memanggil fungsi bayes_normalize() di functions.php
$normal = bayes_normalize($dataset);
//memanggil fungsi bayes_get_mean() di functions.php
$mean = bayes get mean(Snormal);\ell //echo '<pre>'. print_r($normal, 1) . '</pre>';
if ($means) : ? <div class="panel panel-primary">
      <div class="panel-heading">
         <h3 class="panel-title">Mean</h3>
     \langlediv> <div class="table-responsive">
         <table class="table table-bordered table-hover table-striped">
           <thead>
             <tr> <th>Kelompok</th>
                \langle?php foreach (current($mean) as $key => $val) : ?>
                    $key ?><b>th</b>>\langle?php endforeach ?>\langle tr \rangle </thead>
          \langle?php foreach ($mean as $key => $val) : ?>
             <tr>\langleth>>?= $NILAI[$key]['nama_nilai'] ?>>/th>\langle?php foreach ($val as $k => $v) : ?>
                   <br><td><? = $v ?><t>d</i> <?php endforeach ?>
             \langle tr \rangle\langle?php endforeach ?>
         </table>
     \langlediv>
```

```
\langlediv>\langle?php
endif;
//memanggil fungsi bayes_get_deviasi() di functions.php
$deviasi = bayes_get_deviasi($normal, $mean);
if ($deviasi) : ?>
   <div class="panel panel-primary">
      <div class="panel-heading">
         <h3 class="panel-title">Deviasi</h3>
     \langlediv> <div class="table-responsive">
         <table class="table table-bordered table-hover table-striped">
            <thead>
             <tr> <th>Kelompok</th>
                \langle?php foreach (current($deviasi) as $key => $val) : ?>

                \langle?php endforeach ?>\langle tr \rangle </thead>
           \langle?php foreach ($deviasi as $key => $val) : ?>
             <tr>\langleth>>?= $NILAI[$key]['nama_nilai'] ?>>/th>\langle?php foreach ($val as $k => $v) : ?>
                   \langle \text{td}\rangle \langle \text{d} \rangle = \text{round}(\text{S}_{\text{V}}, 4) ?\rangle \langle \text{td}\rangle\langle?php endforeach ?>\langle tr \rangle\langle?php endforeach ?>
         </table>
      </div>
  \langlediv>\langle?php
endif;
//memanggil fungsi bayes_get_deviasi() di functions.php
$nd = norm_dist($_POST['selected'], $mean, $deviasi);
if (\text{Ind}): ?>
   <!-- <div class="panel panel-primary">
      <div class="panel-heading">
         <h3 class="panel-title">Distribusi Normal</h3>
     \langlediv> <div class="table-responsive">
         <table class="table table-bordered table-hover table-striped">
            <thead>
             <tr> <th>Kelompok</th>
                \langle?php foreach (current($nd) as $key => $val) : ?>
                    ?><b>th</b>>
```

```
 <?php endforeach ?>
              \langle/tr> </thead>
           \langle <?php foreach ($nd as $key => $val) : ?>
              <tr>\langleth>>?= $NILAI[$key]['nama_nilai'] ?>>/th>\langle?php foreach ($val as $k => $v) : ?>
                    \langle \text{td}\rangle \langle \text{d} = \text{round}(\text{sv}, 4) \rangle \langle \text{d} \rangle <?php endforeach ?>
              \langle tr \rangle <?php endforeach ?>
         </table>
     \langlediv>\langlediv> -->
\langle?php
endif;
//memanggil fungsi get_probabilitas() di functions.php
$probabilities = get probabilities(<math>$dataset</math>);if ($probabilitas) : ?>
   <div class="panel panel-primary">
      <div class="panel-heading">
         <h3 class="panel-title">Probabilitas</h3>
     \langlediv> <div class="table-responsive" style="font-size: smaller;">
         <table class="table table-bordered table-hover table-striped">
            <thead class="nw">
              <tr> <th rowspan="2">Kelompok</th>
                 \langle?php foreach (current($probabilitas) as $key => $val) : ?>
                    \ltth class="text-center" colspan="\lt?= count($val) ?>">\lt?=
$key //$ATRIBUT[$key][nama_atribut]
                                                             ?>> /th>
                  <?php endforeach ?>
              \langle tr \rangle<tr>\langle?php foreach (current($probabilitas) as $key => $val) : ?>
                    \langle?php foreach ($val as $k => $v) : ?>
                       \langleth\rangle \langle?= $NILAI[$k]['nama_nilai'] ?\rangle\langle/th> <?php endforeach ?>
                  <?php endforeach ?>
              \langle tr> </thead>
           \langle?php foreach ($probabilitas as $key => $val) : ?>
              <tr>\langleth>>?= $NILAI[$key]['nama_nilai'] ?>>/th>\langle?php foreach ($val as $k => $v) : ?>
                    \langle?php foreach ($v as $a => $b) : ?>
```

```
<br><td><?="br>5b ?><td>< <?php endforeach ?>
                 <?php endforeach ?>
             \langle tr> <?php endforeach ?>
        </table>
      </div>
   </div>
\langle?php endif ?>\langle?php
reset($nd);
reset($probabilitas);
//memanggil fungsi get_pro_dicari() di functions.php
$pro_dicari = get_pro_dicari($dataset);
//memanggil fungsi get_analisa() di functions.php 
$analisa = get_analisa($nd, $probabilitas, $selected);
//memanggil fungsi get_total() di functions.php
$total = get\_total(Sanalisa, $pro\_dicari);?>
<div class="panel panel-primary">
   <div class="panel-heading">
      <h3 class="panel-title">Hasil Analisa</h3>
  \langlediv> <div class="table-responsive">
      <table class="table table-bordered table-hover table-striped small">
        <thead class="nw">
          <tr> <th>Kelompok</th>
             \langle?php
              if ($nd) :
               foreach (current($nd) as \frac{f}{g} => \frac{f}{g} \val) : ?>
                   <b>9</b> <b>9</b><b>~k</b><b>~k</b> <?php endforeach;
              endif ?>
             \langle?php
              if ($probabilitas) :
               foreach (current($probabilitas) as \frac{f}{g} => \frac{f}{g} val) : ?>
\langle \text{th} \rangle \langle \cdot \rangle = $key ?> (<?=
$NILAI[$_POST['selected'][$key]]['nama_nilai'] ?>)</th>
              <?php endforeach;
              endif ?>
              <th>Total</th>
          \langle tr> </thead>
       \langle?php
        foreach ($analisa as $key => $val) : ?>
          <tr>
```
 $\langle \text{td}\rangle \langle \cdot \rangle = \langle \text{NILAI}[\text{skey}][\text{'name\_nilai'}] \rangle \langle \cdot \rangle = \langle \text{`pro\_dicari}[\text{skey}] \rangle$ ?> $\ge$ /td>  $\langle$ ?php foreach (\$val as \$k => \$v) : ?>  $= $v ? |$  <?php endforeach ?>  $\langle \text{td}\rangle \langle \text{?} = \text{Stotal}[\text{skey}]$  ? $\rangle \langle \text{td}\rangle$  $\langle tr \rangle$  <?php endforeach ?> </table> </div> <div class="panel-footer">  $\langle$ ?php //menyimpan nama nilai yang terpilih ke dalam array  $$str = array$ : foreach (\$\_POST['selected'] as  $$key \Rightarrow $val)$  { \$nama = (\$ATRIBUT[\$key]['nilai']) ? \$NILAI[\$val]['nama\_nilai'] : \$val;  $\text{Sstr}[\ ] = " . SATRIBUT[\$key]['nama \ attribute'] .': <\text{strong}>'. \$nama .$ '</strong>'; } //mengurutkan total dari besar ke kecil arsort(\$total);  $$$  SESSION['selected'] =  $$$  POST['selected']; ?>  $\langle p\rangle$ Berdasarkan perhitungan, dengan  $\langle p\rangle$ = implode(', ', \$str) ?>, maka hasilnya: <strong><?= \$NILAI[key(\$total)]['nama\_nilai'] ?></strong>.</p> <a class="btn btn-default btn-xs" href="cetak.php?m=hitung" target="\_blank"><span class="glyphicon glyphicon-print"></span> Cetak</a>  $\langle$ div $>$  $\langle$ div $>$ D. Hitung Prediksi OEE dengan Naive Bayes Untuk bisa menghitung sistem Prediksi OEE, diperlukan coding antara php, javascript, html dan CSS serta MySQL sebagai databasenya Folder: rudy\_soetadi/admin@web/prediksi\_oee File: hitung.php <?php //menagambil dataset dari database  $$rows = $db->get\_results("SELECT *$ FROM tb\_dataset d

INNER JOIN tb\_atribut a ON a.id\_atribut=d.id\_atribut ORDER BY d.nomor, a.status\_atribut DESC, a.id\_atribut");

```
\text{Sno} = 1;
```

```
\text{Sdataset} = \text{array};
\mathsf{Shama} = \mathsf{array}();
//konversi dataset menjadi array;
foreach ($rows as $row) {
  $dataset[$row->nomor][$row->id_atribut] = $row->id_nilai;
  $nama[$row\rightarrow nomor] = $row\rightarrow nama;}
?>
<div class="panel panel-primary" id="hasil">
   <div class="panel-heading">
     <h3 class="panel-title">Dataset</h3>
   \langlediv><div class="table-responsive">
     <table class="table table-bordered table-hover table-striped">
        <thead>
           <tr class="nw">
             <th>Nomor</th>
             \langle?php foreach ($ATRIBUT as $key => $val) : ?>
                \langle?php if ($val['status_atribut'] == 'dicari') : ?>
                   \langleth>>?= $val['nama_atribut'] ?>>/th>\langle?php else : ?>\langleth>>?= $val['nama_atribut'] ?>>/th>\langle?php endif ?><?php endforeach ?>
           \langle tr></thead>
        \langle?php foreach ($dataset as $key => $val) : ?>
           <tr><br><td><?="br> $key ?></td>\langle?php foreach ($val as $k => $v) : ?>
                <td><?= ($ATRIBUT[$k]['nilai']) ? $NILAI[$v]['nama_nilai'] : $v 
?>>/td><?php endforeach ?>
           \langle tr \rangle<?php endforeach; ?>
     </table>
  \langlediv>\langlediv>\langle?php
//memanggil fungsi bayes_normalize() di functions.php
$normal = bayes\_normalize($dataset);//memanggil fungsi bayes_get_mean() di functions.php
$mean = bayes_get_mean($normal);
//echo '<pre>'. print_r(\$normal, 1). '</pre>';
if ($means) : ?>
   <div class="panel panel-primary">
```

```
<div class="panel-heading">
        <h3 class="panel-title">Mean</h3>
     \langlediv><div class="table-responsive">
        <table class="table table-bordered table-hover table-striped">
          <thead>
             <tr><th>Kelompok</th>
               \langle?php foreach (current($mean) as $key => $val) : ?>
                   ?><b>th</b>><?php endforeach ?>
             \langle tr \rangle</thead>
          \langle?php foreach ($mean as $key => $val) : ?>
             <tr>\langleth\rangle \langle?= $NILAI[$key]['nama_nilai'] ?\rangle\langle/th>\langle?php foreach ($val as $k => $v) : ?>
                  <br><td><?>= $v ?></td><?php endforeach ?>
             \langle tr \rangle<?php endforeach ?>
        </table>
     \langlediv>\langlediv><?php
endif;
//memanggil fungsi bayes_get_deviasi() di functions.php
$deviasi = bayes get deviasi($normal, $mean);if (\deltadeviasi) : ?>
  <div class="panel panel-primary">
     <div class="panel-heading">
        <h3 class="panel-title">Deviasi</h3>
     \langlediv><div class="table-responsive">
        <table class="table table-bordered table-hover table-striped">
          <thead>
             <tr><th>Kelompok</th>
               \langle?php foreach (current($deviasi) as $key => $val) : ?>

               <?php endforeach ?>
             \langle tr \rangle</thead>
          \langle?php foreach ($deviasi as $key => $val) : ?>
             <tr>\langleth>>?= $NILAI[$key]['nama_nilai'] ?>>/th>\langle?php foreach ($val as $k => $v) : ?>
```

```
\langle \text{td}\rangle \langle \text{?} = \text{round}(\text{S}_{\text{V}}, 4) \rangle \langle \text{?}\rangle \langle \text{td}\rangle\langle?php endforeach ?>
               \langle tr \rangle<?php endforeach ?>
         </table>
      </div>
   \langlediv><?php
endif;
//memanggil fungsi bayes_get_deviasi() di functions.php
$nd = norm_dist($_POST['selected'], $mean, $deviasi);
if (\text{Ind}): ?>
   <!-- <div class="panel panel-primary">
      <div class="panel-heading">
         <h3 class="panel-title">Distribusi Normal</h3>
      \langlediv><div class="table-responsive">
         <table class="table table-bordered table-hover table-striped">
            <thead>
               <tr><th>Kelompok</th>
                  \langle?php foreach (current($nd) as $key => $val) : ?>
                      ?<b>th</b>><?php endforeach ?>
               \langle/tr></thead>
            \langle?php foreach ($nd as $key => $val) : ?>
               <tr>: \$NILAI[$key] [ 'nama nilai' ] ?> <th>\langle?php foreach ($val as $k => $v) : ?>
                     \langle \text{td}\rangle \langle \text{?} = \text{round}(\text{S}v, 4) \rangle \langle \text{?} \rangle \langle \text{td}\rangle\langle?php endforeach ?>
               \langle tr><?php endforeach ?>
         </table>
      \langlediv>\langlediv> -->
\langle?php
endif;
//memanggil fungsi get_probabilitas() di functions.php
$probabilities = get_probabilities ($dataset);if ($probabilitas) : ?>
   <div class="panel panel-primary">
      <div class="panel-heading">
         <h3 class="panel-title">Probabilitas</h3>
      \langlediv><div class="table-responsive" style="font-size: smaller;">
```

```
<table class="table table-bordered table-hover table-striped">
          <thead class="nw">
             <tr><th rowspan="2">Kelompok</th>
                \langle?php foreach (current($probabilitas) as $key => $val) : ?>
                  \ltth class="text-center" colspan="\lt?= count($val) \gt"\gt\lt?= $key
//$ATRIBUT[$key][nama_atribut]
                                                        ? ></th>
                \langle?php endforeach ?>
             \langle/tr><tr>\langle?php foreach (current($probabilitas) as $key => $val) : ?>
                  \langle?php foreach ($val as $k => $v) : ?>
                     \langleth>>?= $NILAI[$k]['nama_nilai'] ?>>/th><?php endforeach ?>
                \langle?php endforeach ?>
             \langle/tr\rangle</thead>
          \langle?php foreach ($probabilitas as $key => $val) : ?>
             <tr>\langleth>>?= $NILAI[$key]['nama_nilai'] ?>>/th>\langle?php foreach ($val as $k => $v) : ?>
                  \langle?php foreach ($v as $a => $b) : ?>
                     <br><td><? = $b ?>< td>
                  \langle?php endforeach ?>
                \langle?php endforeach ?>\langle tr \rangle\langle?php endforeach ?>
        </table>
     </div>
  \langlediv>\langle?php endif ?><?php
reset($nd);
reset($probabilitas);
//memanggil fungsi get_pro_dicari() di functions.php
$pro\_dicari = get\_pro\_dicari($dataset);//memanggil fungsi get_analisa() di functions.php 
$analisa = get_analisa($nd, $probabilitas, $selected);
//memanggil fungsi get_total() di functions.php
$total = get\_total(\$analisa, $pro\_dicari);?>
<div class="panel panel-primary">
  <div class="panel-heading">
     <h3 class="panel-title">Hasil Analisa</h3>
  \langlediv><div class="table-responsive">
```

```
<table class="table table-bordered table-hover table-striped small">
         <thead class="nw">
             <tr><th>Kelompok</th>
                <?php
                if ($nd) :
                   foreach (current($nd) as \frac{E}{2} => $val) : ?>
                       ?><b>th</b>><?php endforeach;
                endif ?>
                \langle?php
                if ($probabilitas) :
                   foreach (current($probabilitas) as $key => $val) : ?>
                       ?<? =$NILAI[$_POST['selected'][$key]]['nama_nilai'] ?>)</th>
                <?php endforeach;
                endif ?>
                <th>Total</th>
             \langle tr \rangle</thead>
         \langle?php
         foreach ($analisa as $key => $val) : ?>
             <tr>\langle \text{td}\rangle \langle \cdot \rangle = \frac{\langle \text{d} \rangle}{\langle \text{d} \rangle} \[\timessimilarlarright] ?> (<?= \\frac{br}{\pi}\pmodicari \[\timessimum \sigma_nilai \] ?> (<?= \\frac{\pmodicari \[\timessimum \sigma_nilai \] ?> (<?= \\frac{\pmodicari \[\timessi
?>>></td>
                \langle?php foreach ($val as $k => $v) : ?>
                   <br><td><? = $v ?><t>d</i>\langle?php endforeach ?>
                \langle \text{td}\rangle \langle \text{d} \rangle = \text{Stotal}[\text{Skey}] ?\langle \text{td}\rangle\langle tr \rangle\langle?php endforeach ?></table>
   \langlediv\rangle<div class="panel-footer">
      \langle?php
      //menyimpan nama nilai yang terpilih ke dalam array
      $str = array:
      foreach ($_POST['selected'] as $key \Rightarrow $val) {
         $nama = ($ATRIBUT[$key]['nilai']) ? $NILAI[$val]['nama_nilai'] : $val;
         \text{Sstr}[\ ] = " . $ATRIBUT$key] [ 'nama atribut' ] . ' : <\text{strong}>'. $nama .'</strong>';
      }
      //mengurutkan total dari besar ke kecil
      arsort($total);
      $ SESSION['selected'] = $ POST['selected'];
      ?>
```
<p>Berdasarkan perhitungan, dengan <?= implode(', ', \$str) ?>, maka hasilnya: <strong><?= \$NILAI[key(\$total)]['nama\_nilai'] ?></strong>.</p>

<a class="btn btn-default btn-xs" href="cetak.php?m=hitung" target="\_blank"><span class="glyphicon glyphicon-print"></span> Cetak</a>  $\langle \text{div} \rangle$  $\langle$ div $>$ 

Lampiran 9 *Sprint Review* Perancangan Tampilan

- G # C S. m ine. **H** do serve  $14.14$
- 1. Rancangan Daftar Data Master OEE

2. Rancangan *Form Input* Data Master OEE

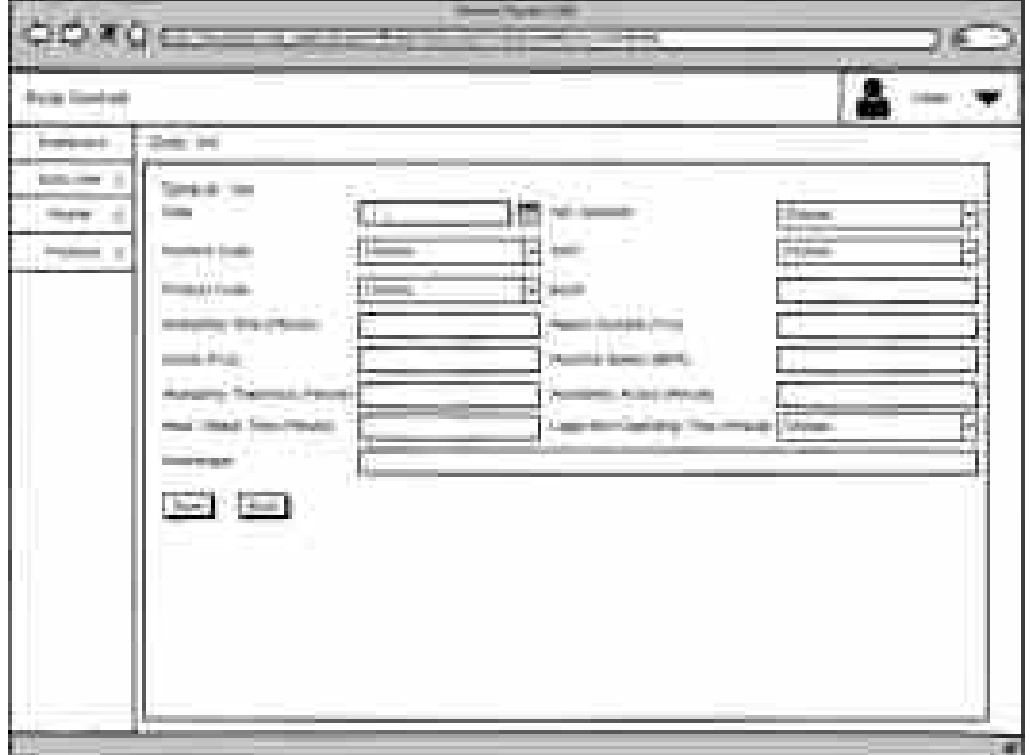

3. Rancangan Daftar Data Semua *Downtime*

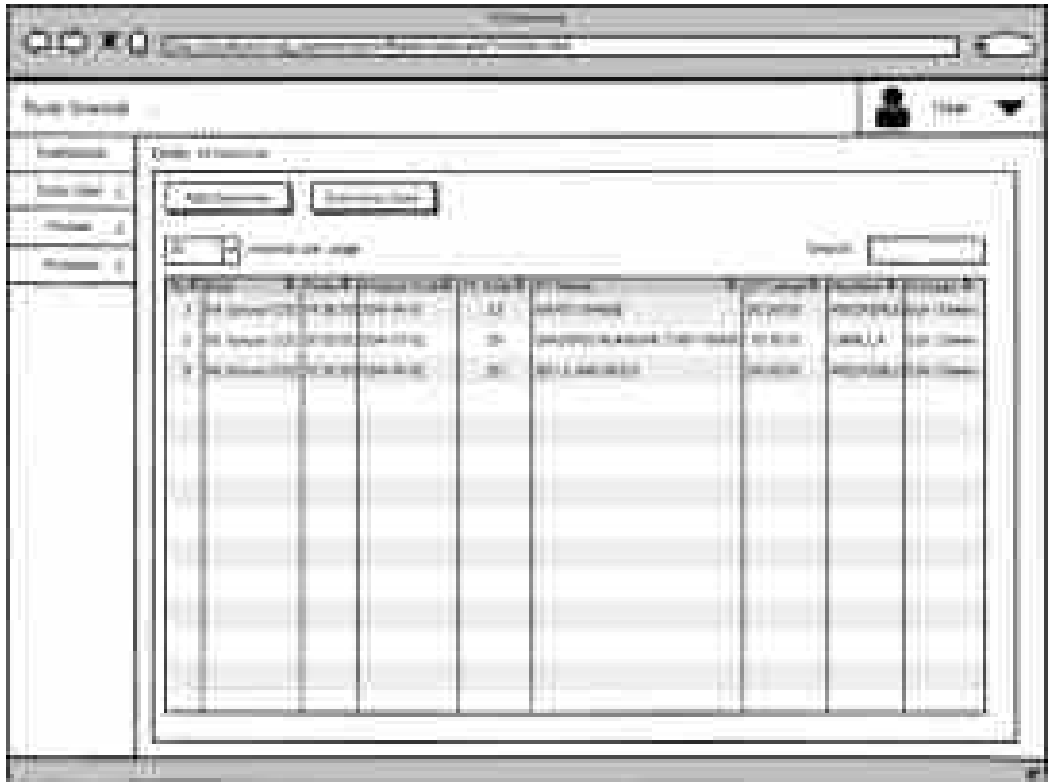

4. Rancangan *Form Input Add Downtime*

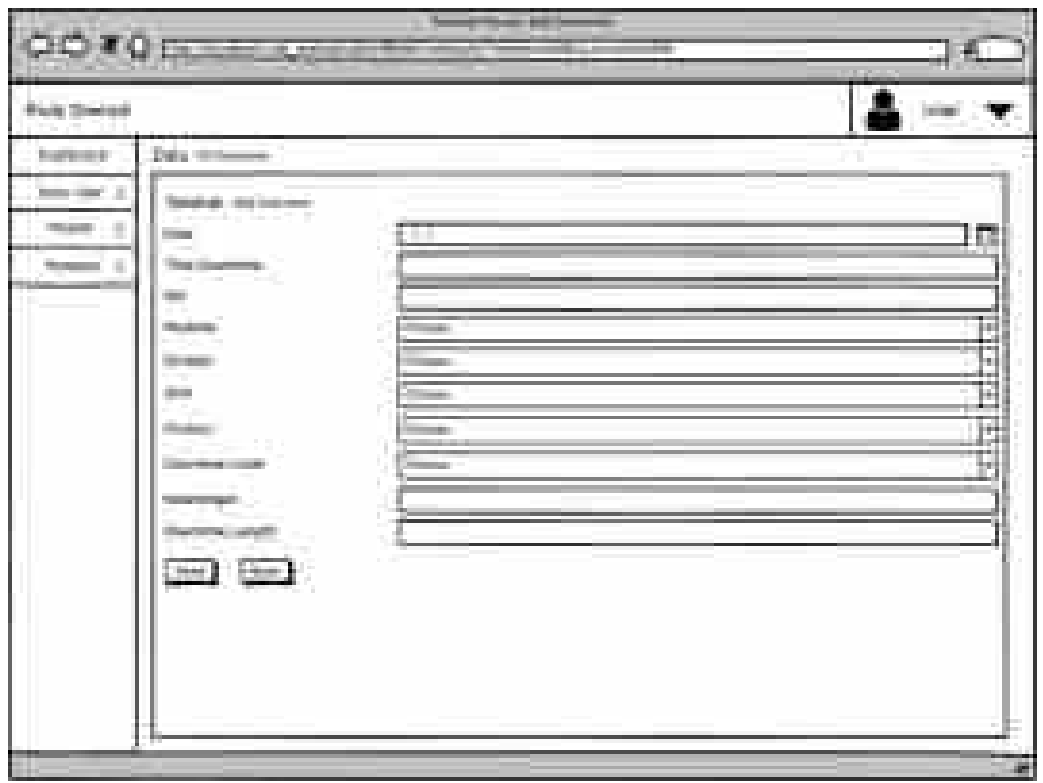

5. Rancangan *Form* Daftar Data Semua *Downtime Open*

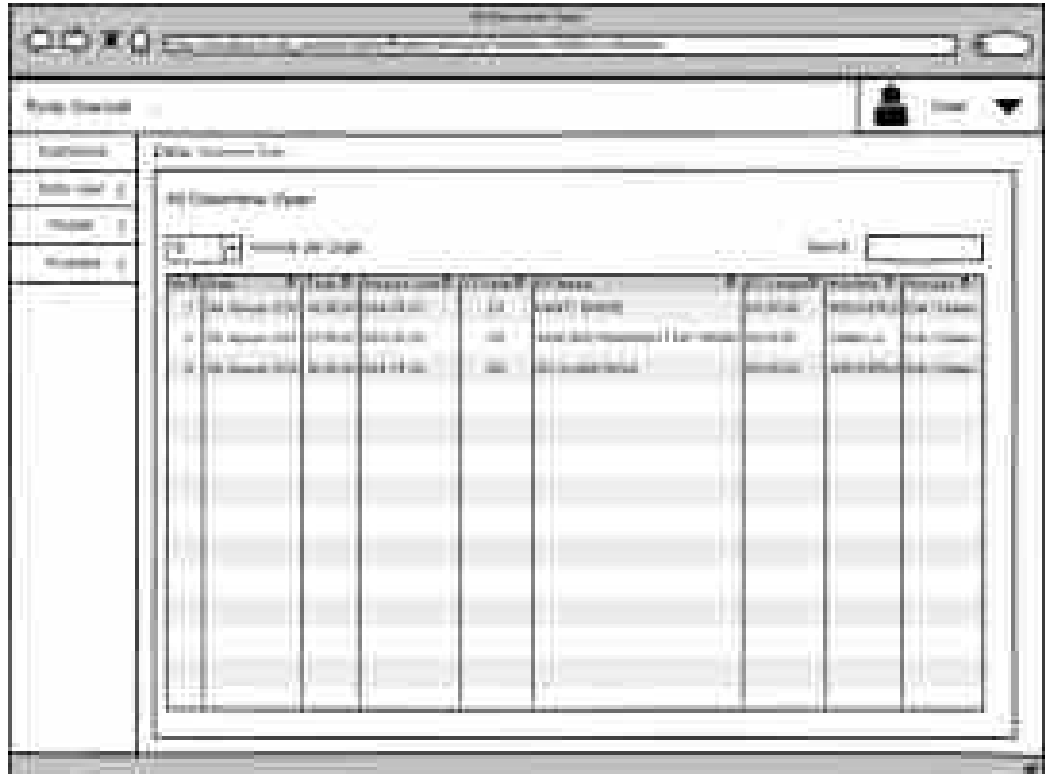

6. Rancangan *Form Input* Data *Downtime Analyst*

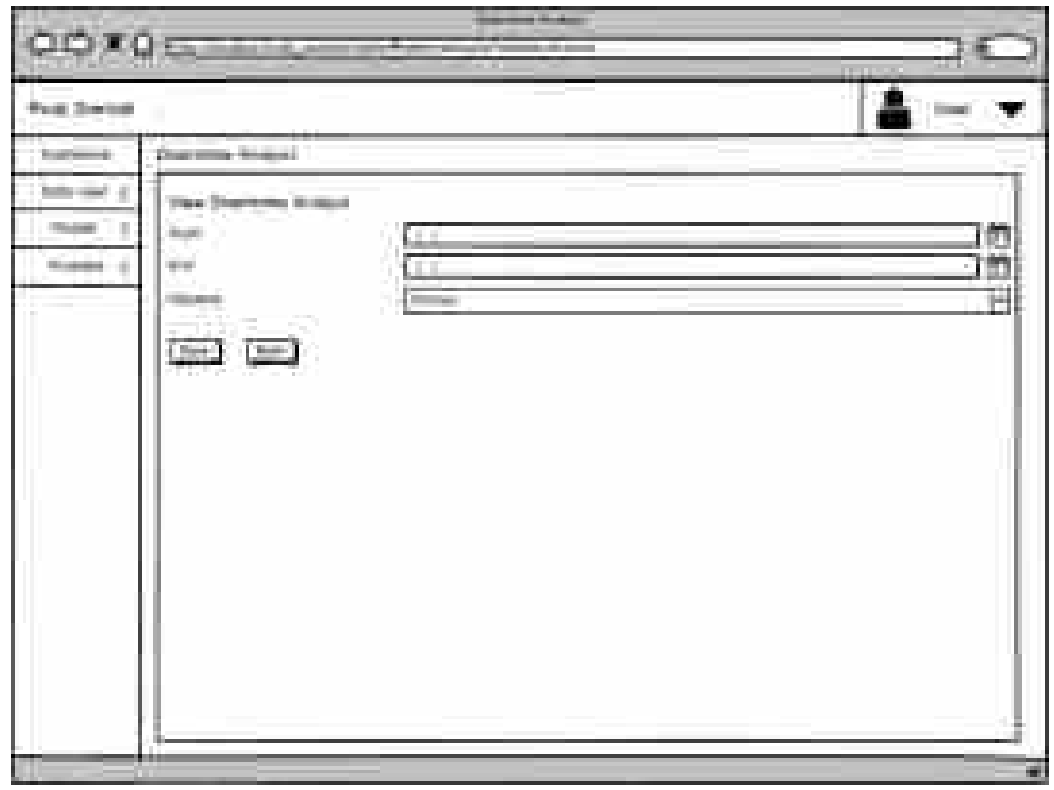

7. Rancangan Daftar *Downtime Analyst*

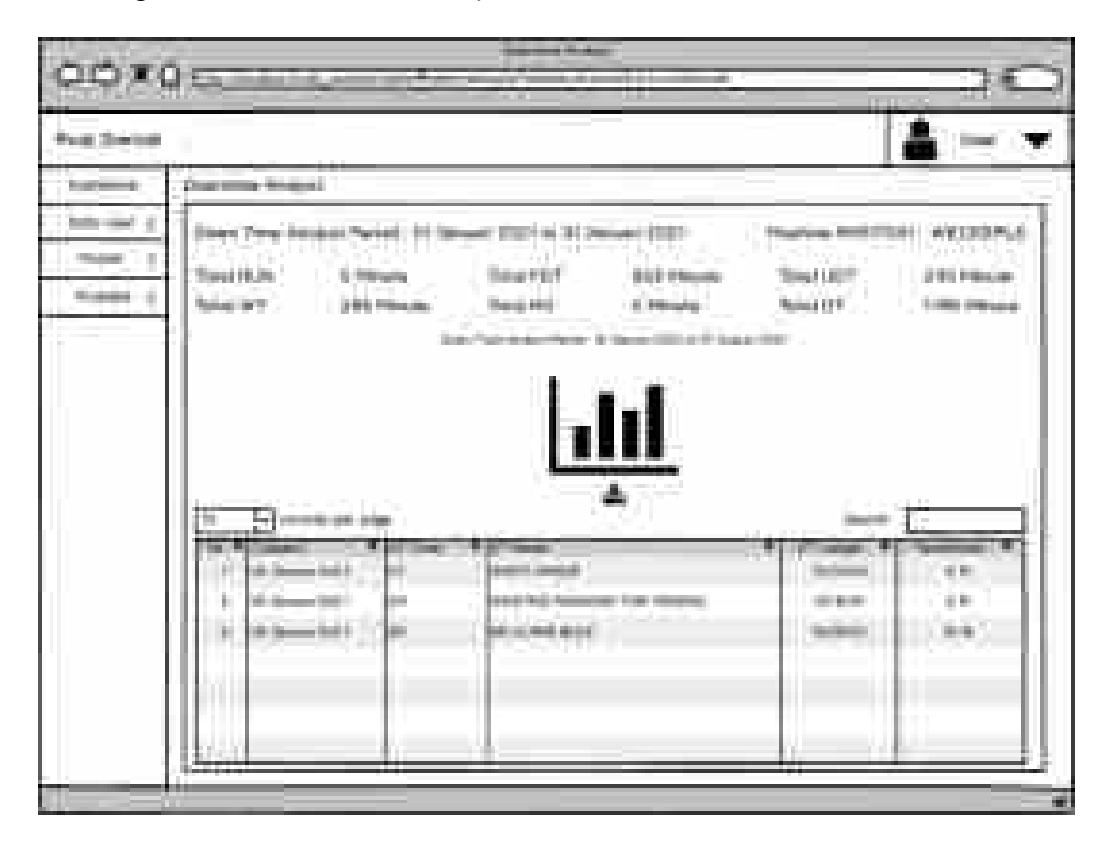

8. Rancangan *Form Input* Data OEE *Summary Year*

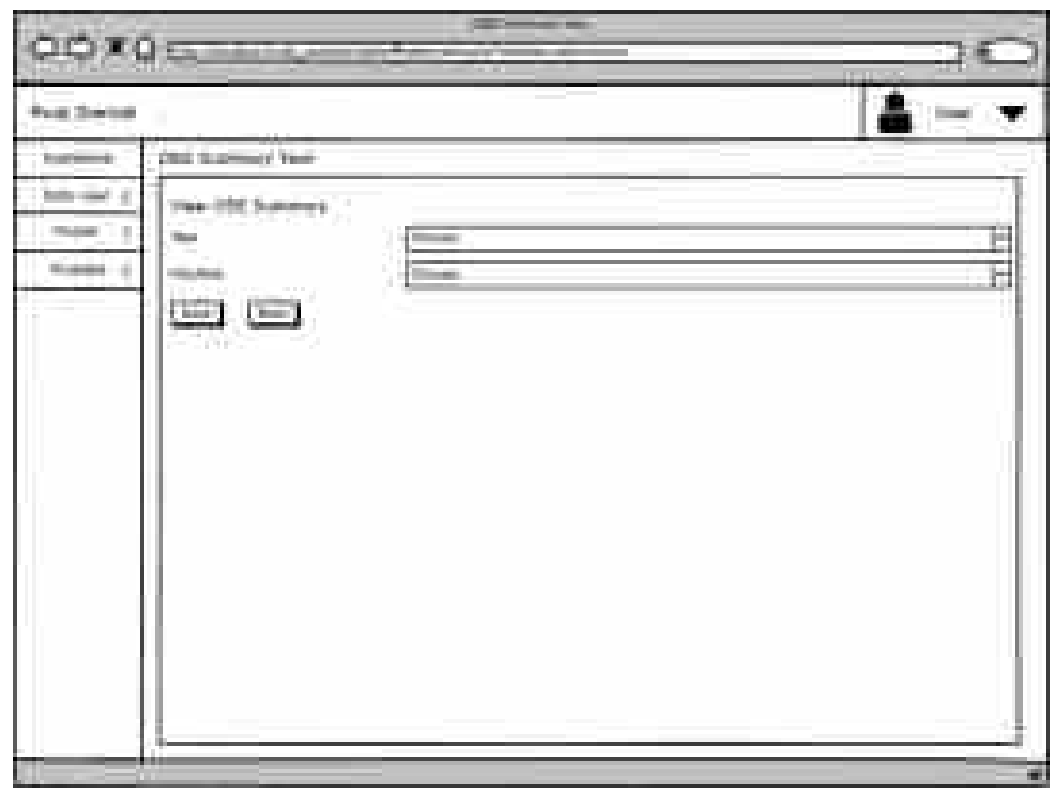

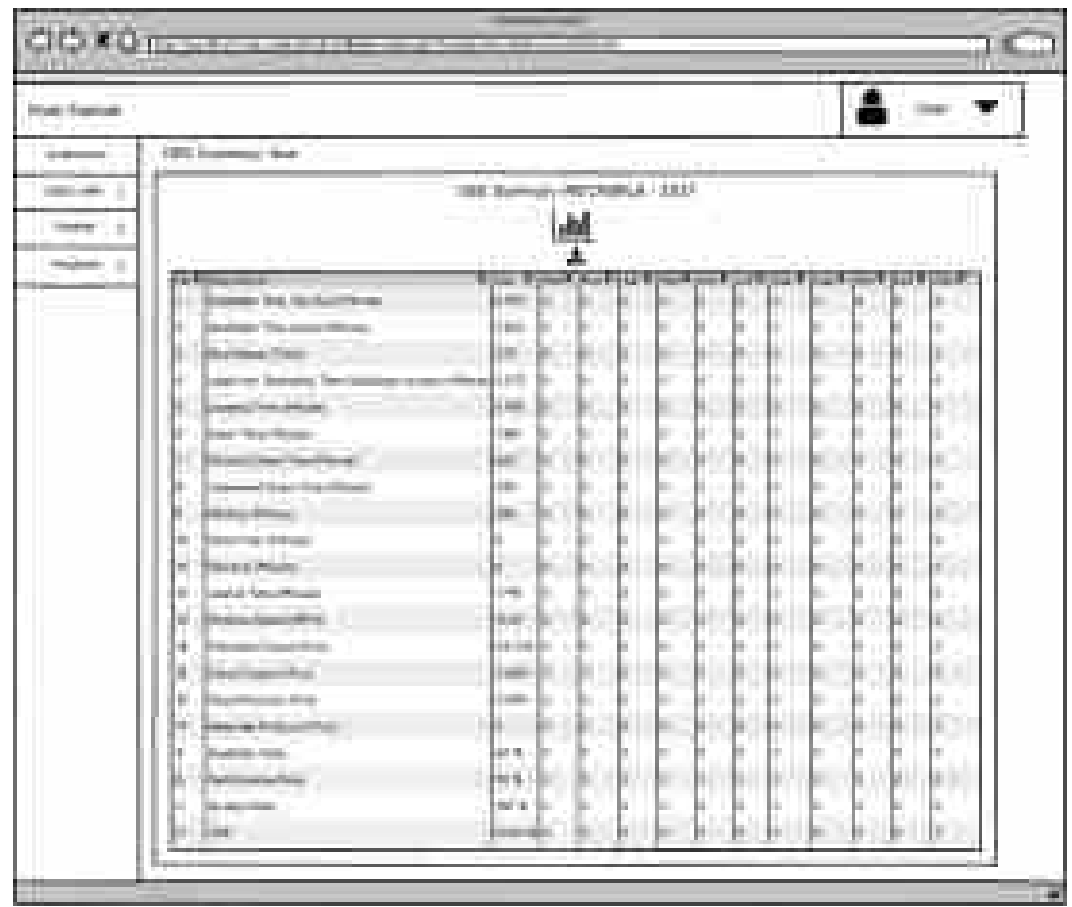

9. Rancangan Form Daftar Data OEE Summary Year

10.Rancangan *Output* Daftar Data Master *User*

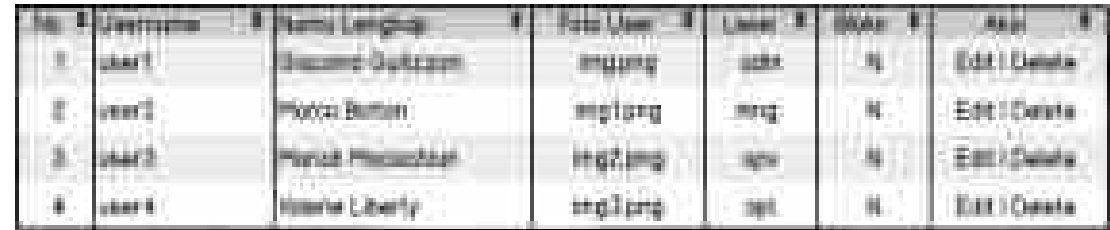

11.Rancangan *Output* Daftar Data Master *Downtime*

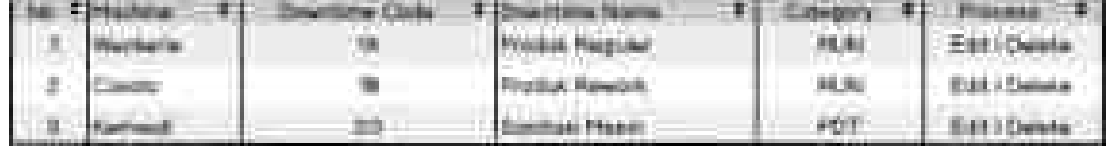

12.Rancangan *Output* Daftar Data Master Mesin

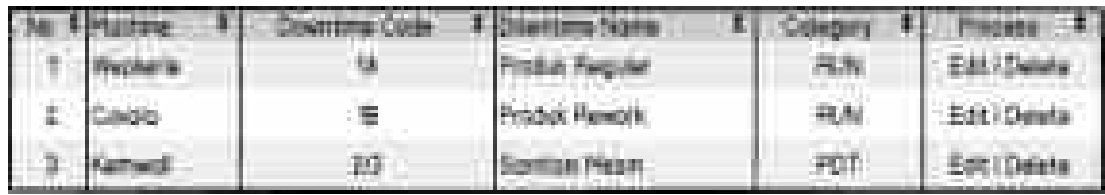

13.Rancangan *Output* Daftar Data Master OEE

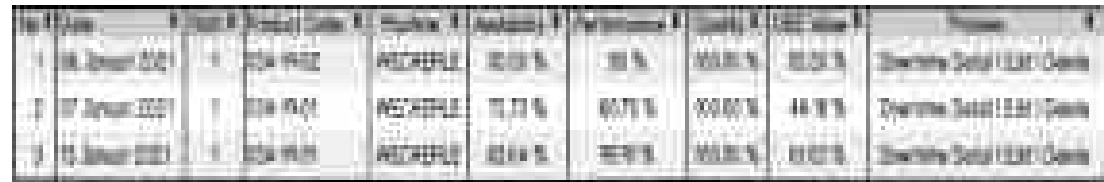

14.Rancangan *Output* Daftar Data Master Operator

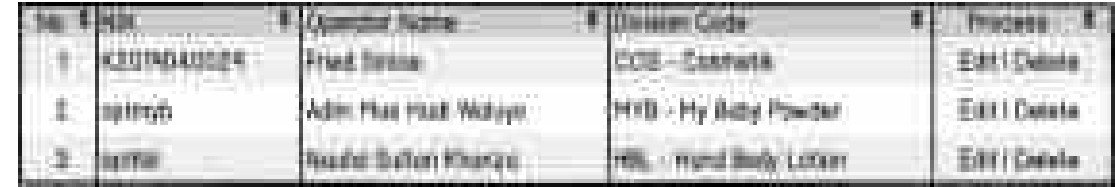

#### 15.Rancangan *Output* Daftar Data Master Produk

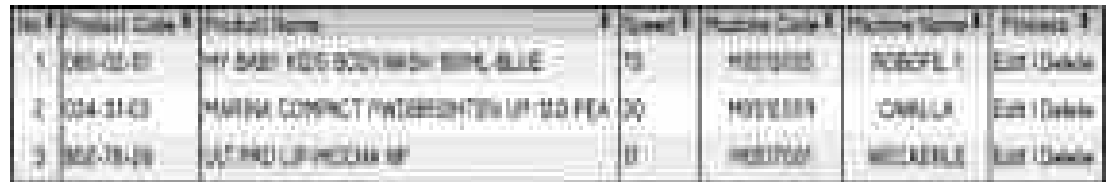

# 16.Rancangan *Output* Daftar Data Master *Shift*

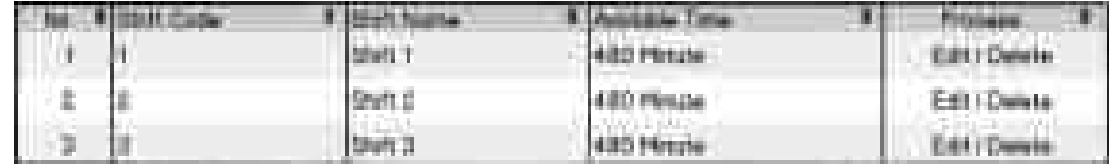

#### 17.Rancangan *Output* Laporan *User*

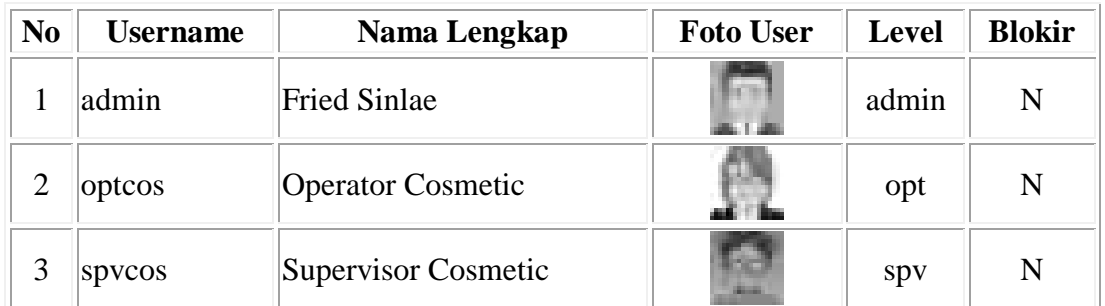

### 18.Rancangan *Output* Laporan Master Divisi

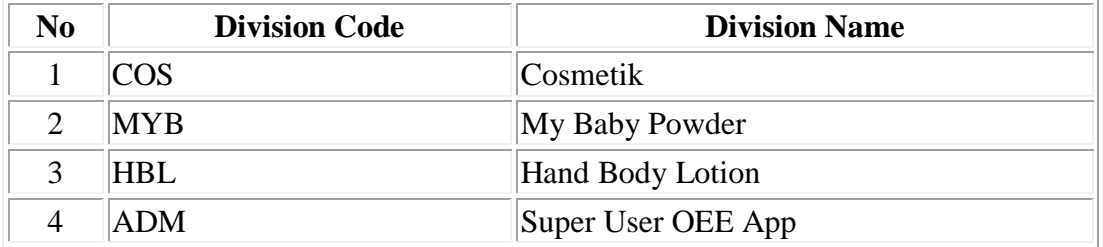

#### 19.Rancangan *Output* Laporan Master *Downtime*

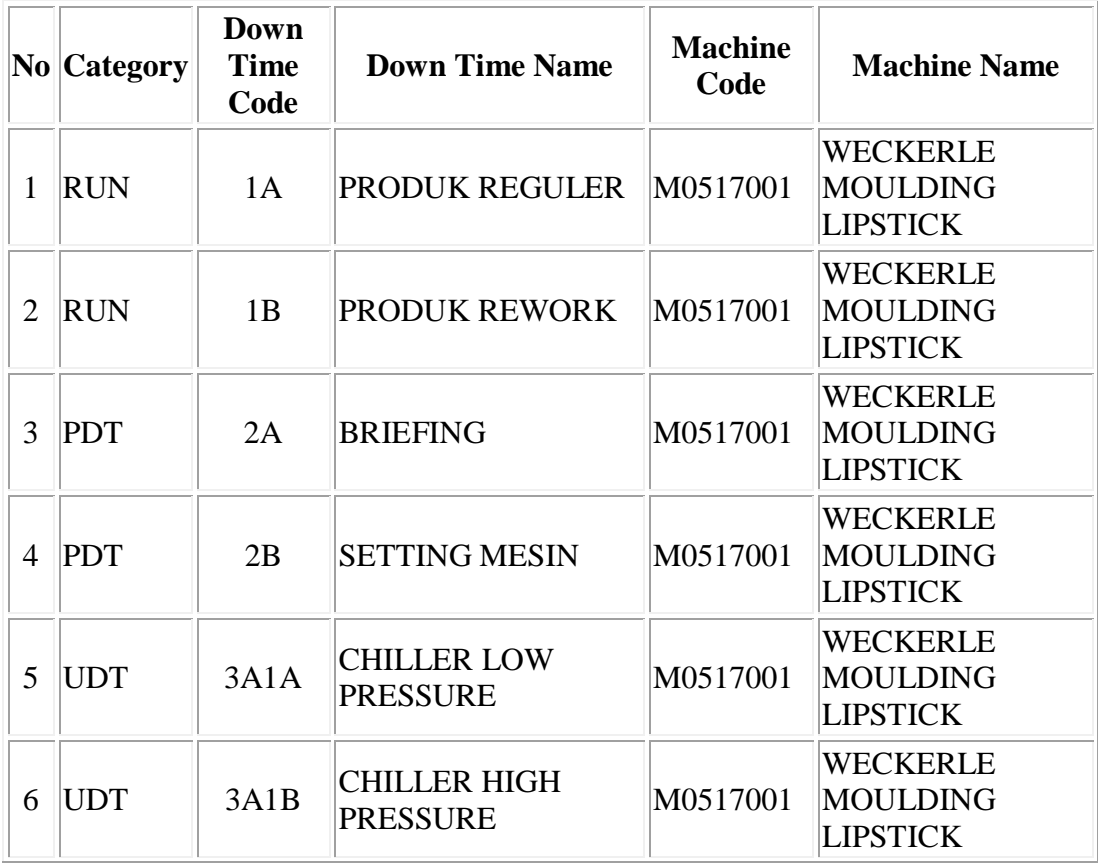

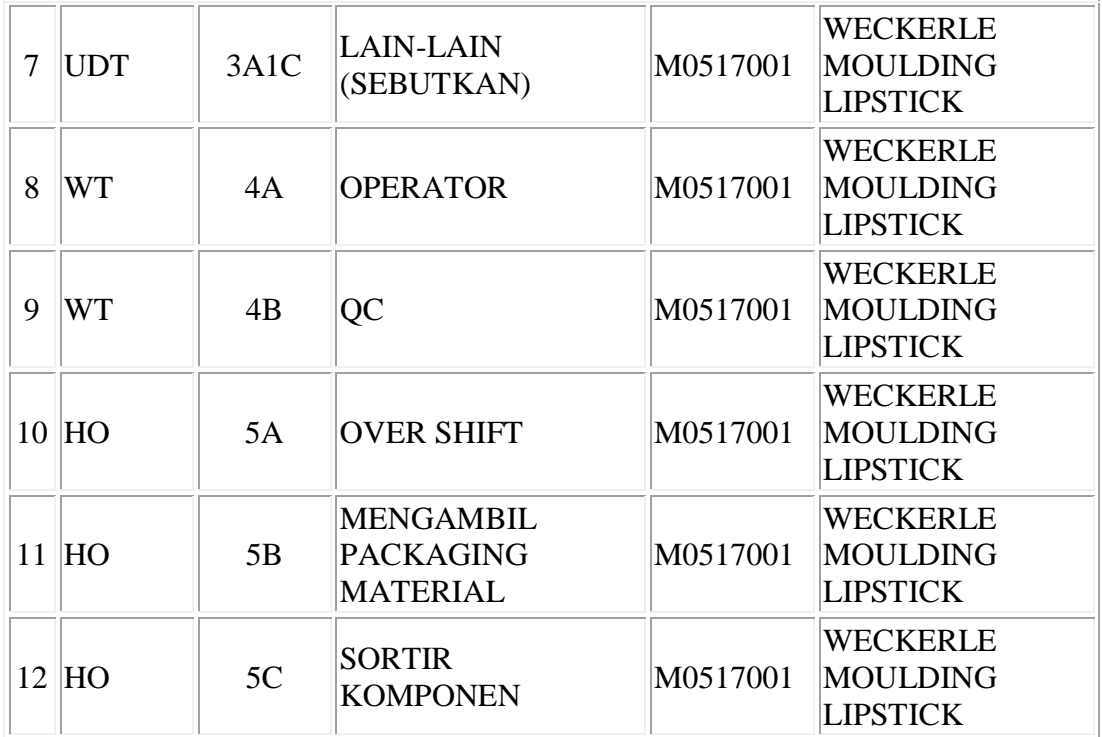

### 20.Rancangan *Output* Laporan Master Mesin

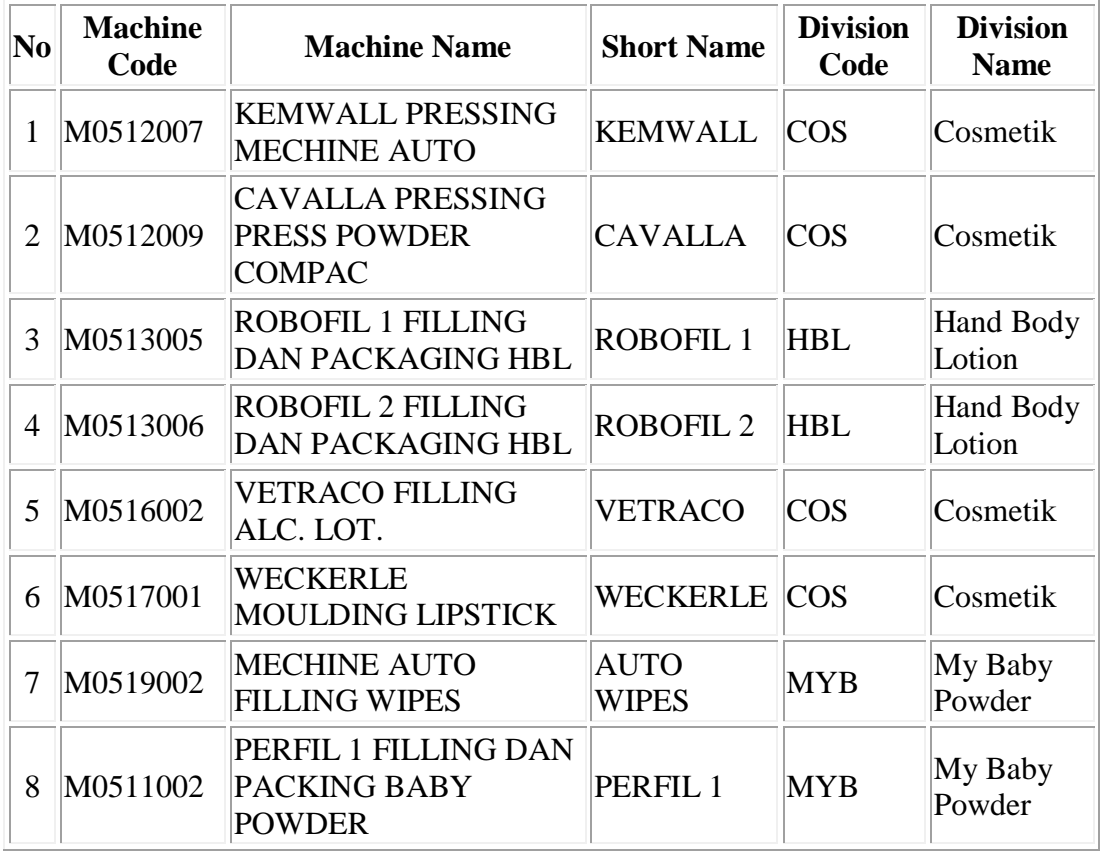

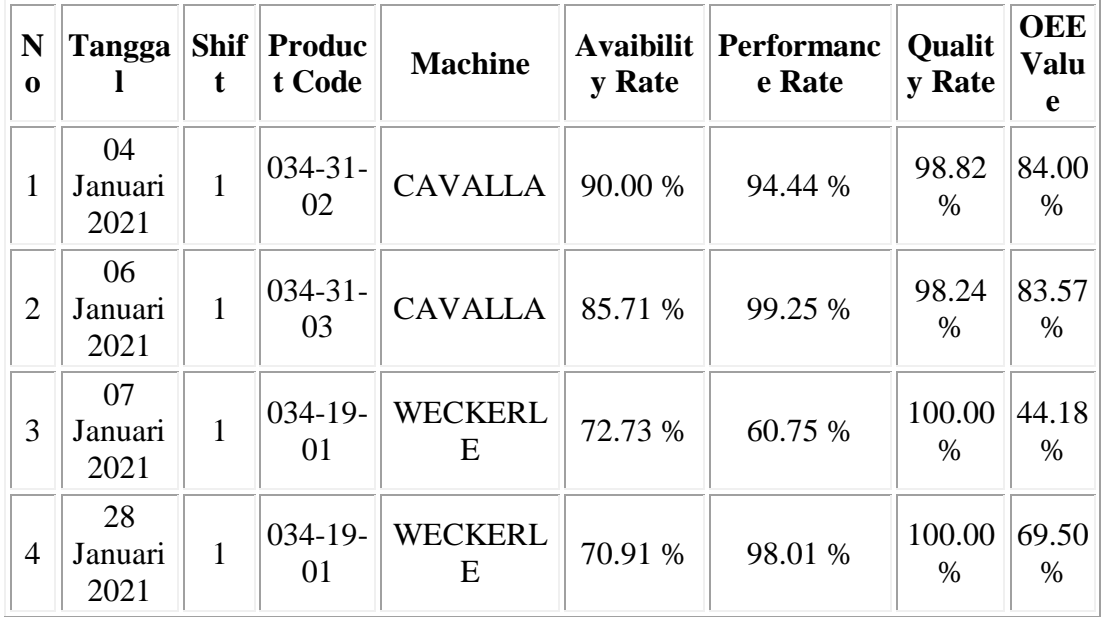

#### 21.Rancangan *Output* Laporan Master OEE

22.Rancangan *Output* Laporan Master Operator

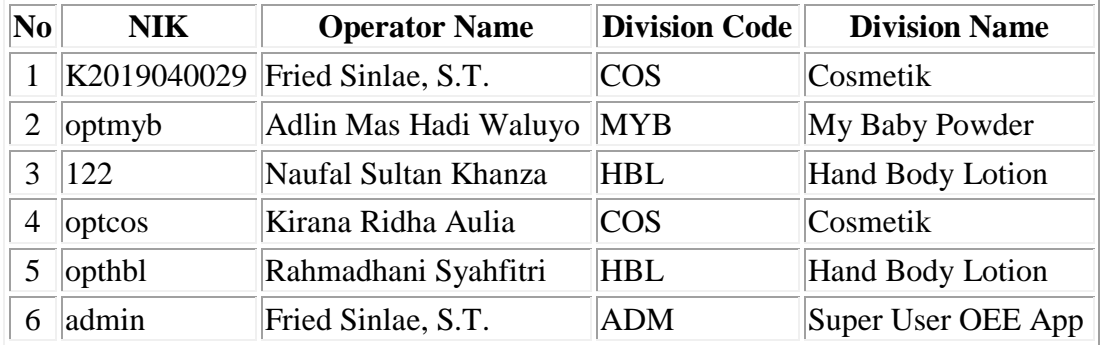

23.Rancangan *Output* Laporan Master Produk

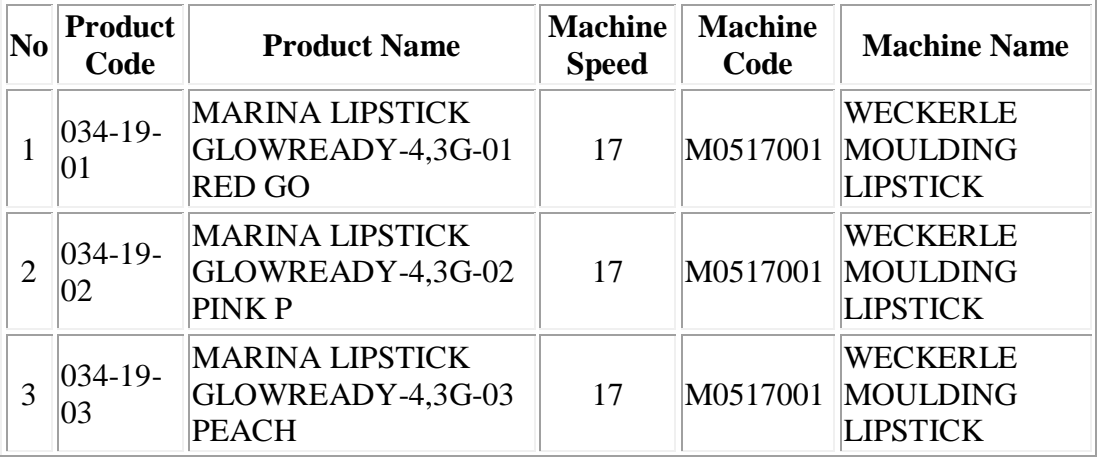

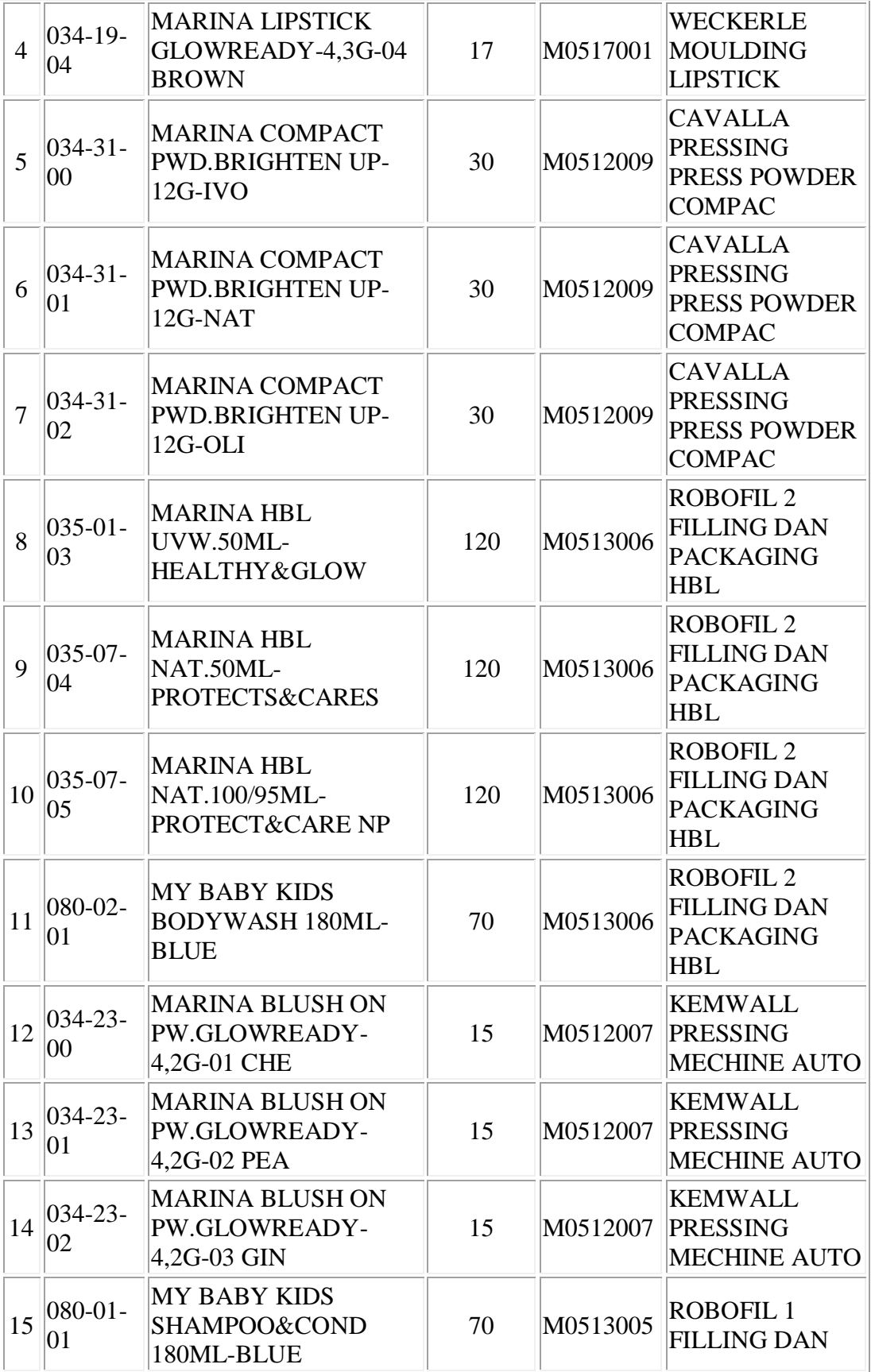

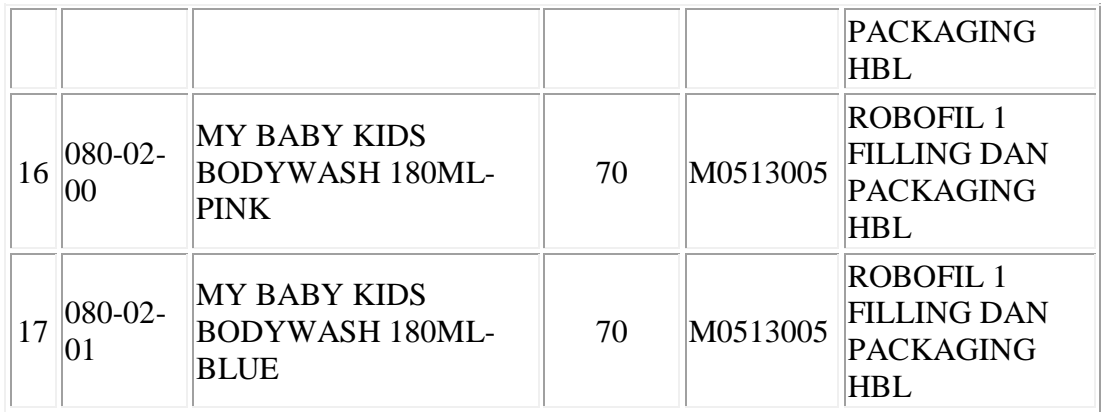

# 24.Rancangan *Output* Laporan Master *Shift*

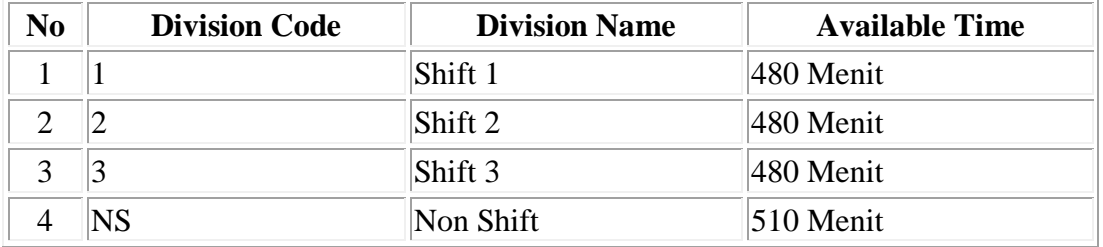

# 25.Rancangan *Output* Laporan Semua *Downtime*

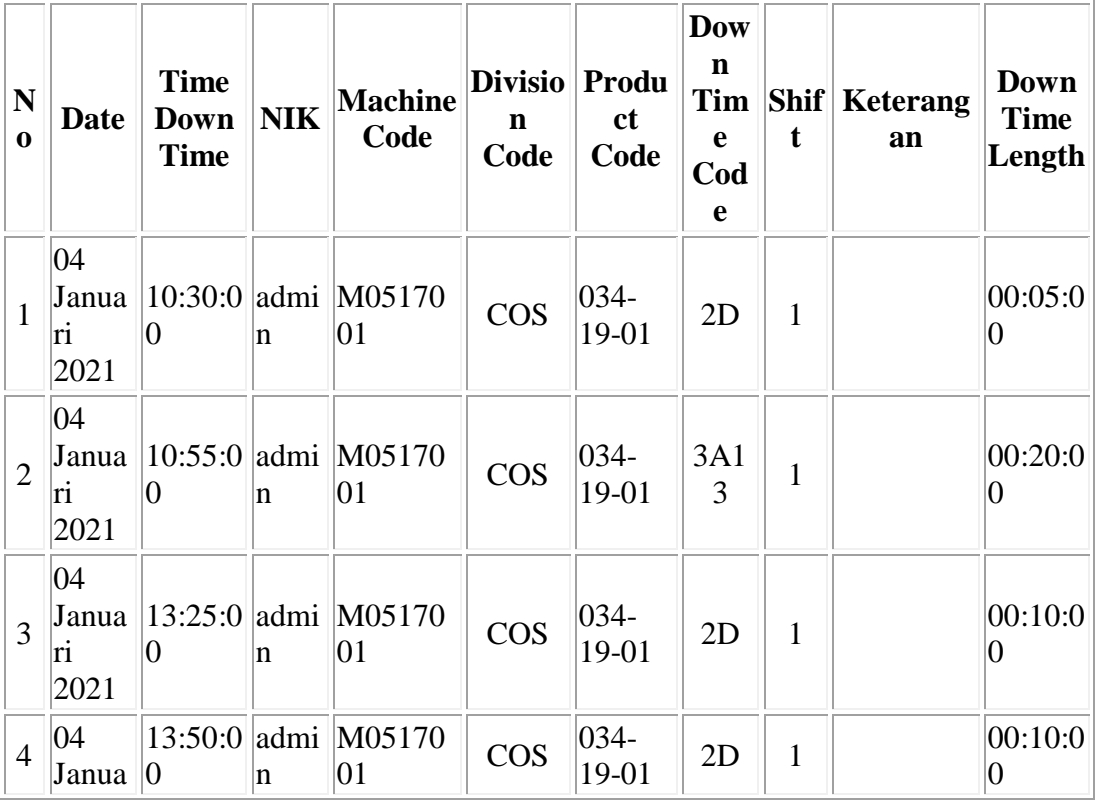

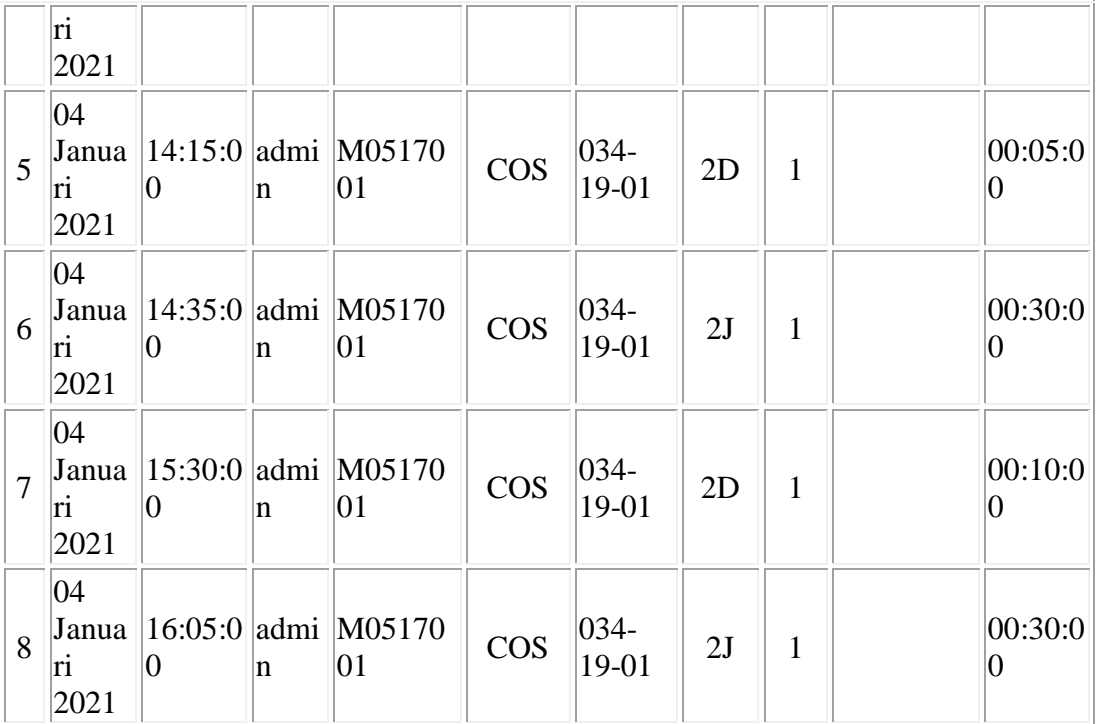

Lampiran 10 *Increment* Tampilan Aplikasi

### 1. Tampilan *Form* Daftar Data *User*

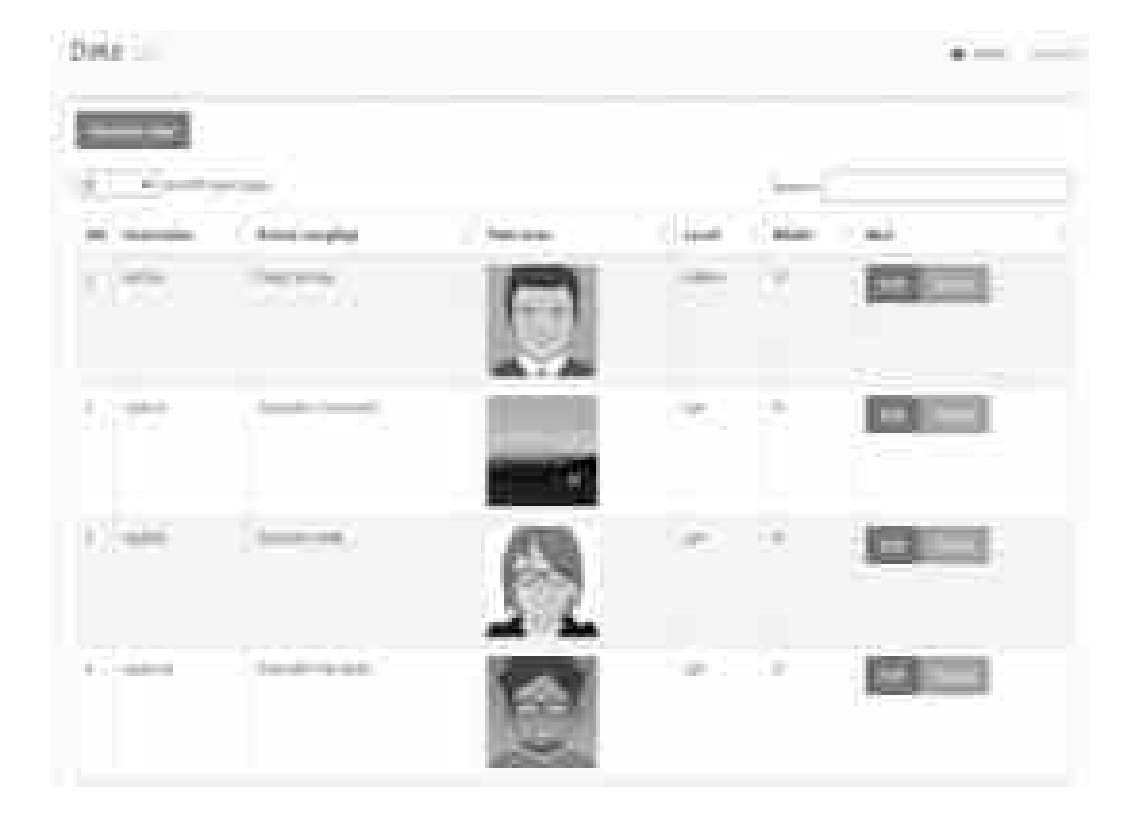

2. Tampilan *Form Input* Data *User*

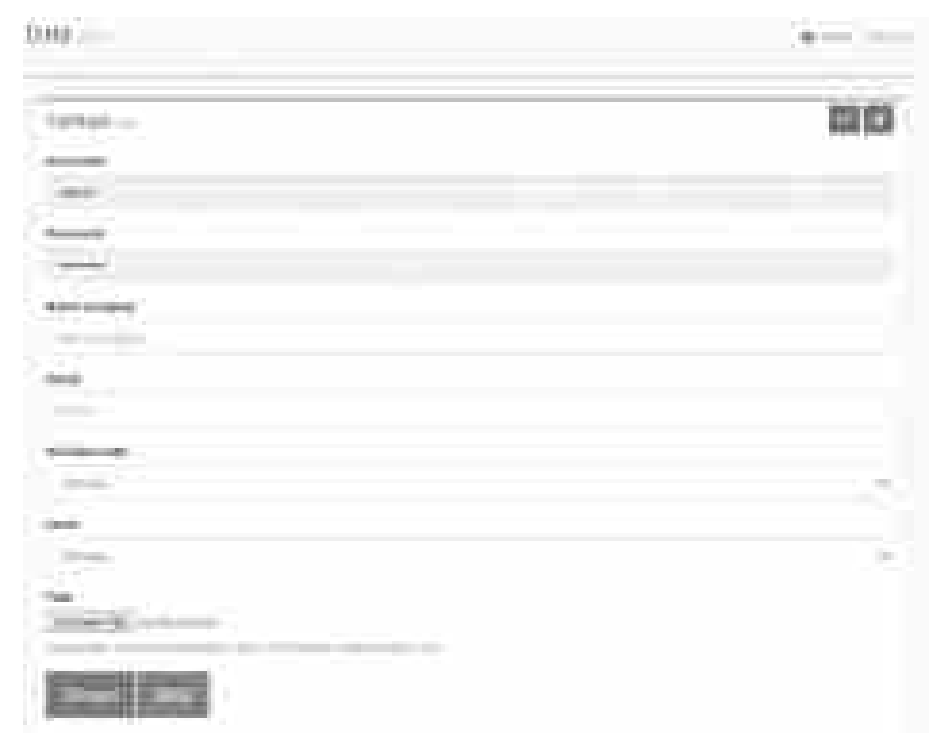

3. Tampilan *Form* Daftar Data Divisi

Data Master Division  $\bullet$  (m) of (a) and Lik (excel)  $\overline{\phantom{a}}$ <sup>1</sup> Hindan Cade **Indian Autor**  $\eta_{\rm{th}}$  $-200$  $-484$ **Service** ï  $\lambda$  with  $\ell$ ×  $\frac{1}{2}$ Arbey trans aspected 149 ū  $64.88$ ä  $R_{\rm eff}$ Japanese Strong  $\mathbb{R}$  of  $\mathbb{R}$   $f$ 

#### 4. Tampilan *Form Input* Data Divisi

does privates

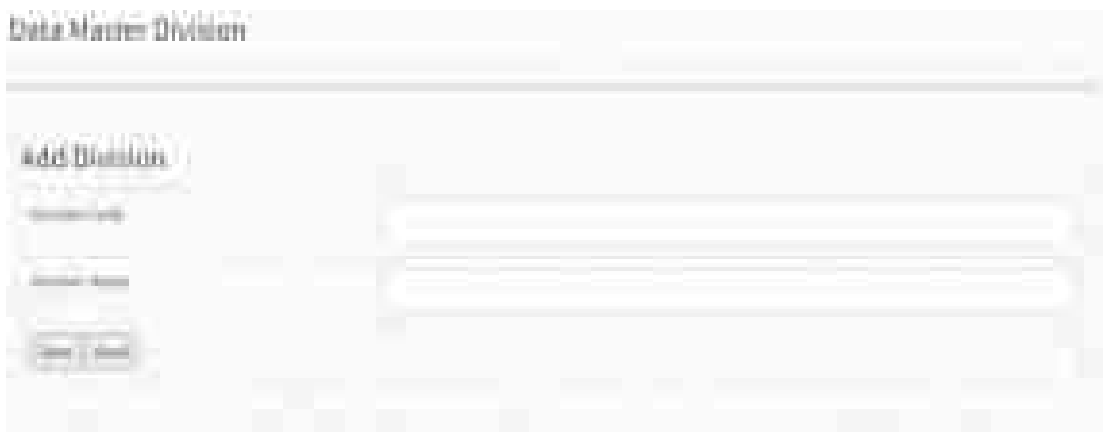

#### 5. Tampilan *Form* Daftar Data Master *Downtime*

Data Haider Street Time

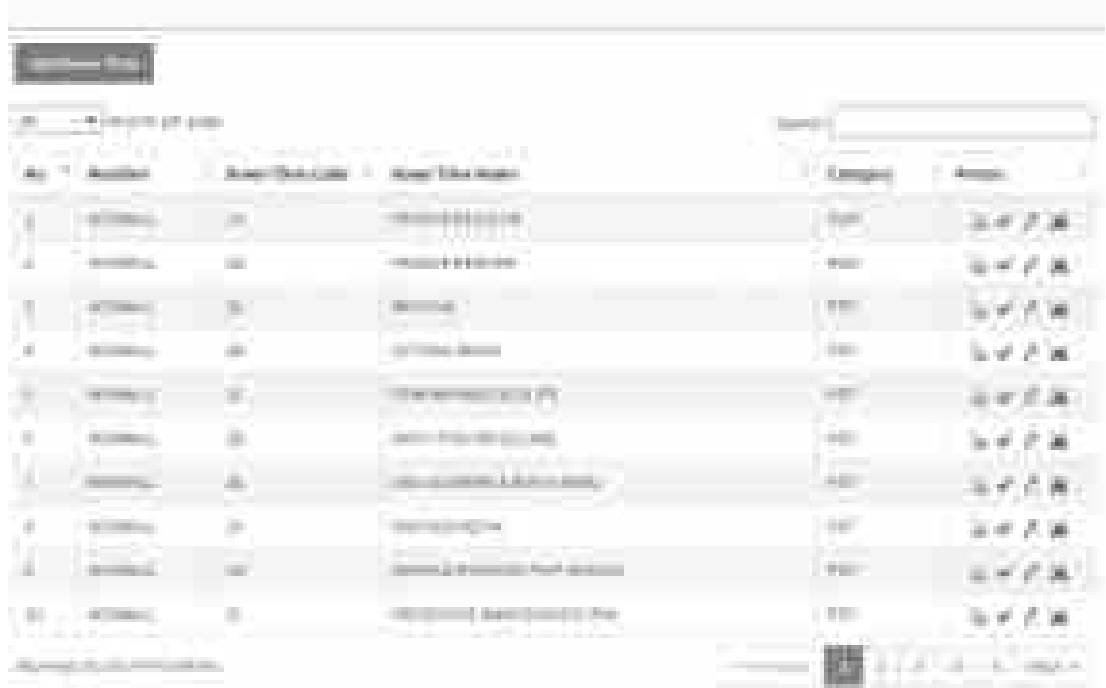

#### 6. Tampilan *Form Input* Data Master *Downtime*

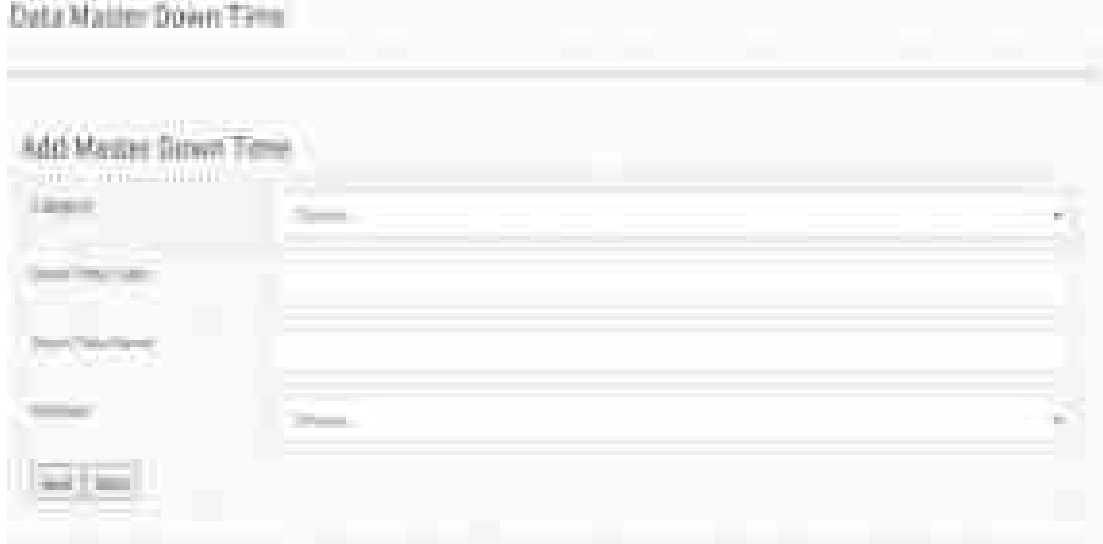

### 7. Tampilan *Form* Daftar Data Master Mesin

Data Madei Machine

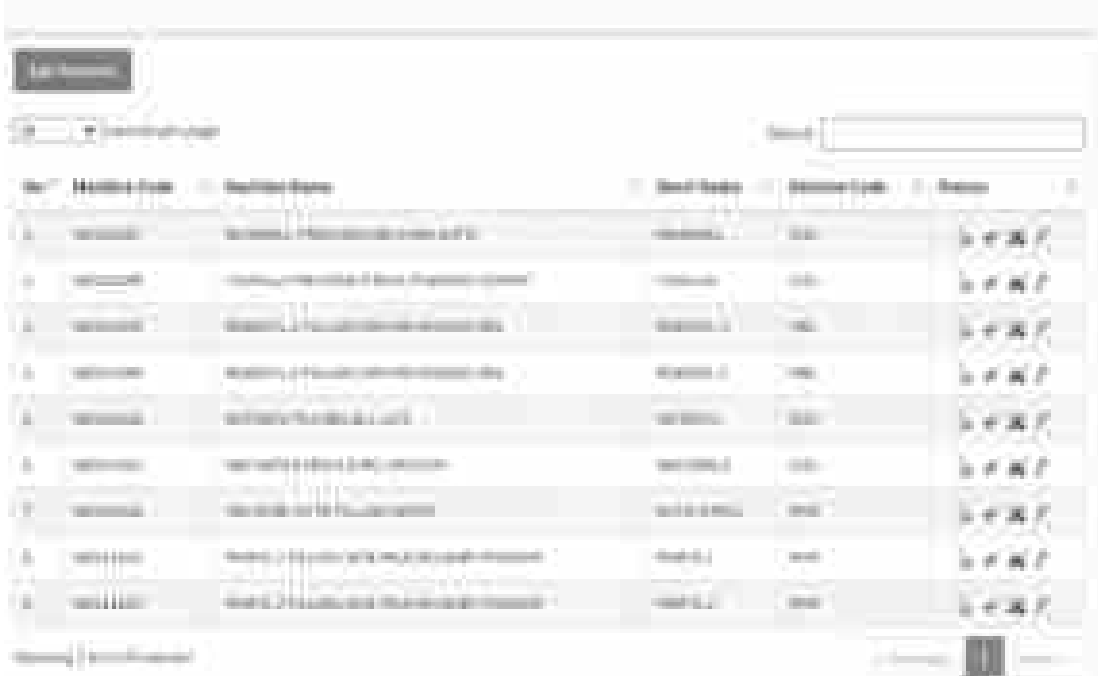

### 8. Tampilan *Form Input* Data Master Mesin

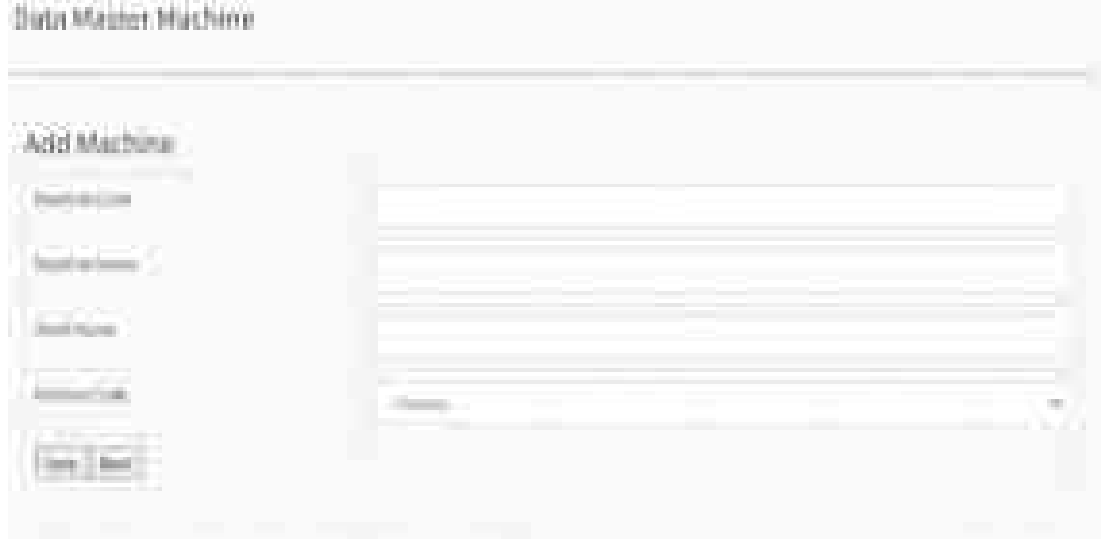

### 9. Tampilan *Form* Daftar Data Master Operator

Data Matrice Opening

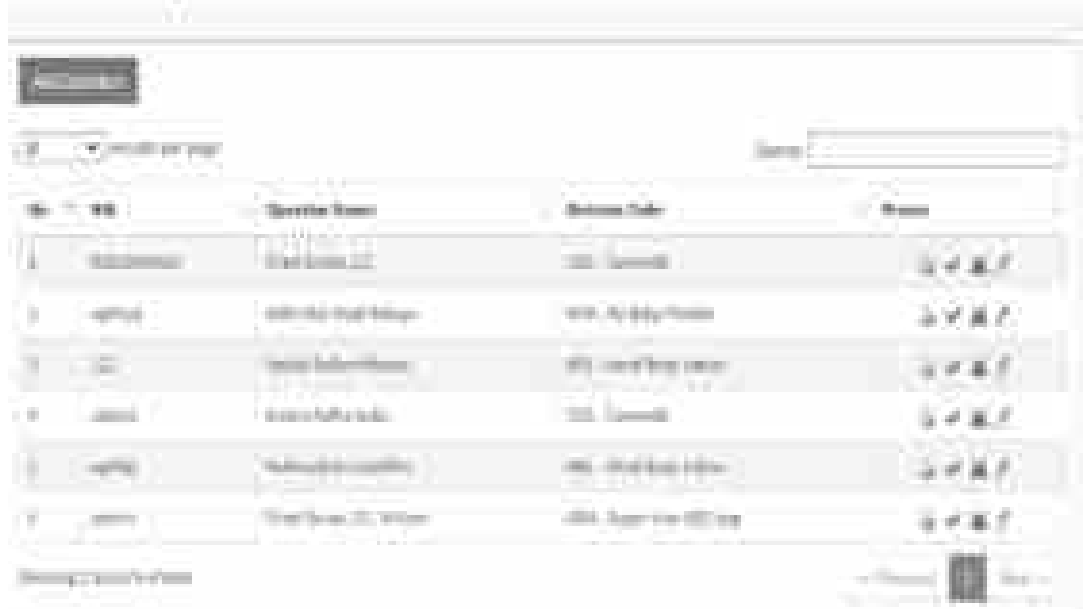

# 10. Tampilan *Form Input* Data Master Operator

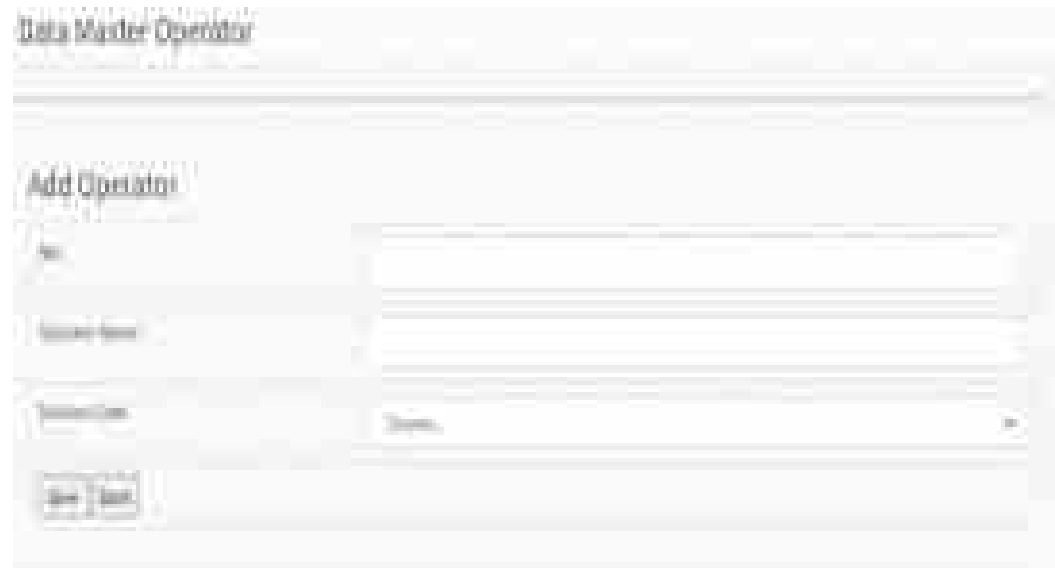

### 11. Tampilan *Form* Daftar Data Master Produk

Dátjá Magdei Printiách

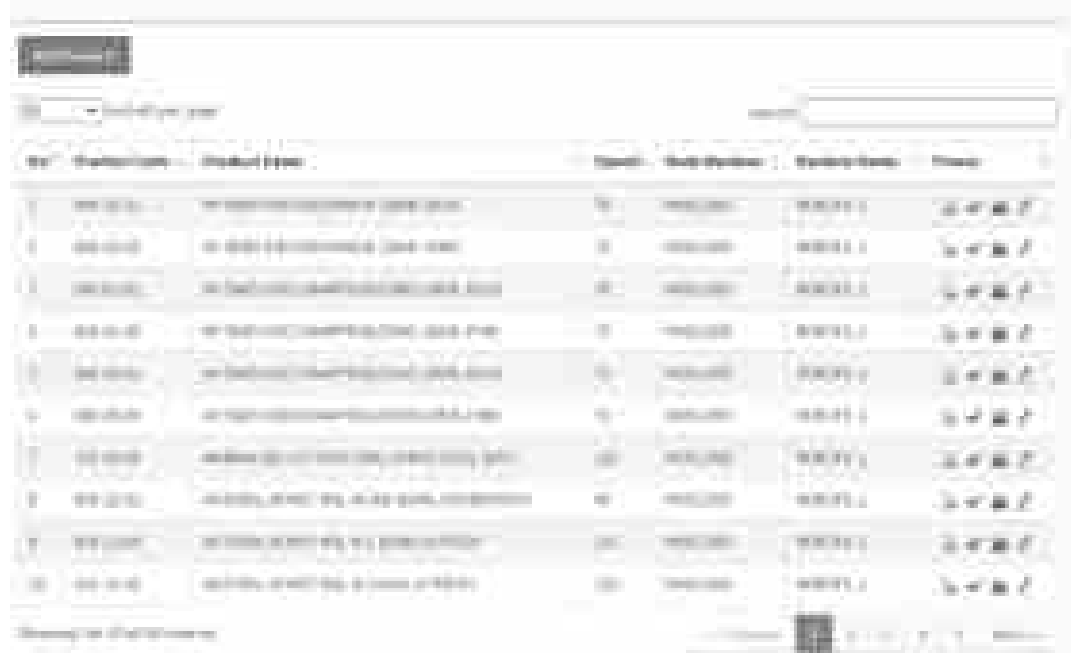

### 12. Tampilan *Form Input* Data Master Produk

Data Marine Product

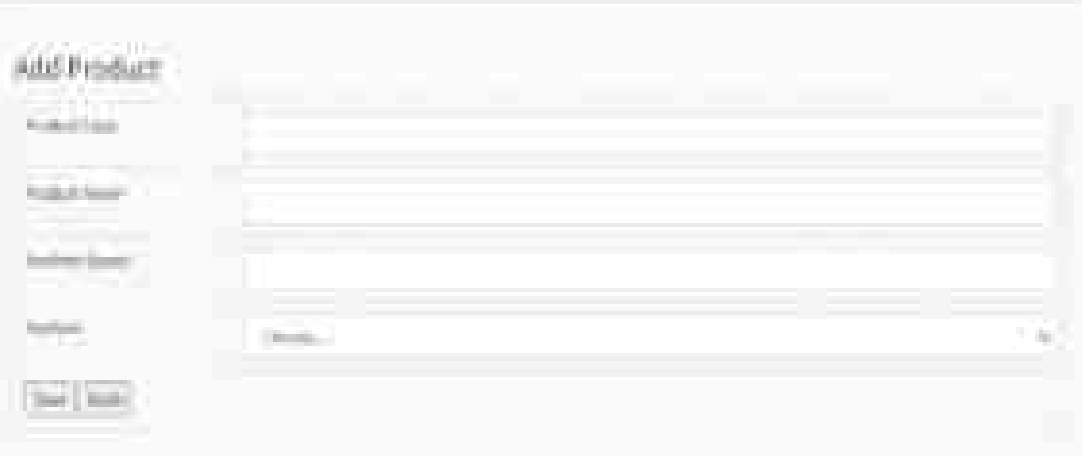

### 13. Tampilan *Form* Daftar Data Master *Shift*

Data Historic SHR

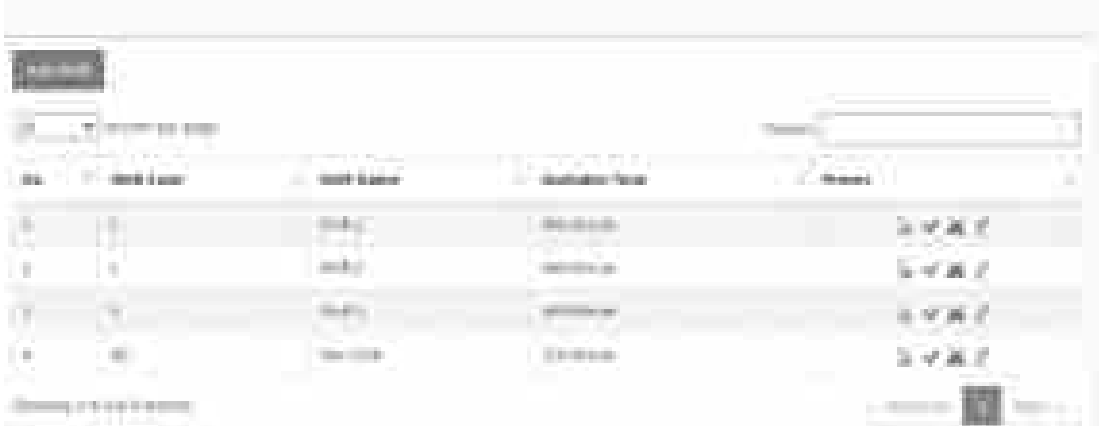

# 14. Tampilan *Form Input* Data Master *Shift*

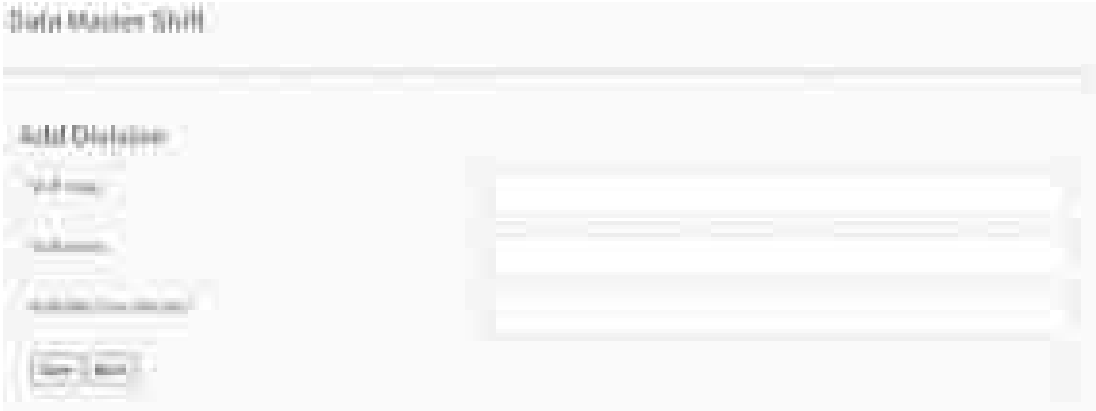

#### 15. Tampilan Daftar Divisi

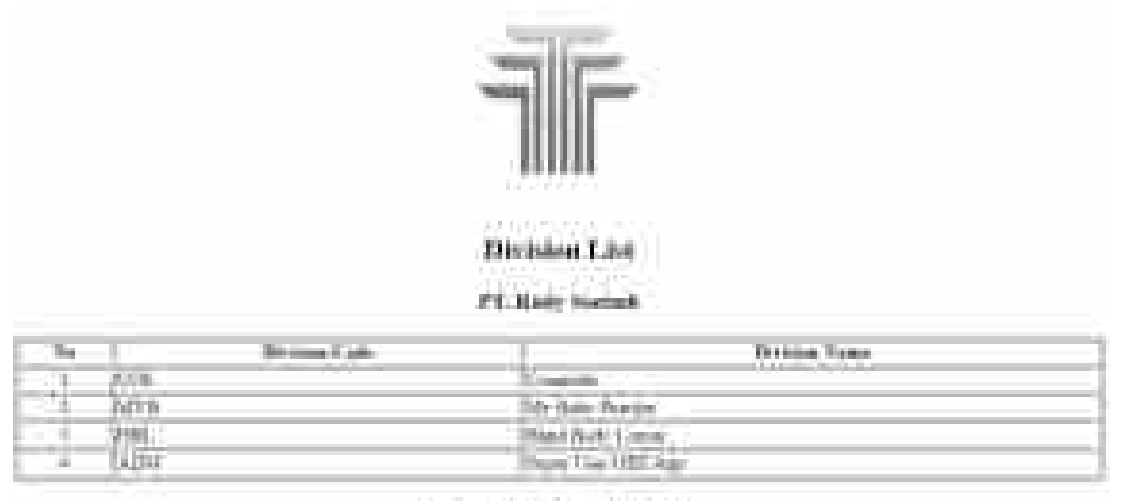

Bikes, 30 Deanmai 2011

**Sept by** 

*<u>Superintent</u>* 

#### 16. Tampilan Data Master *Downtime*

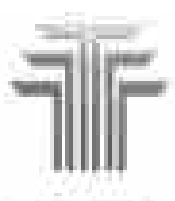

the file on them. 1. All that cause

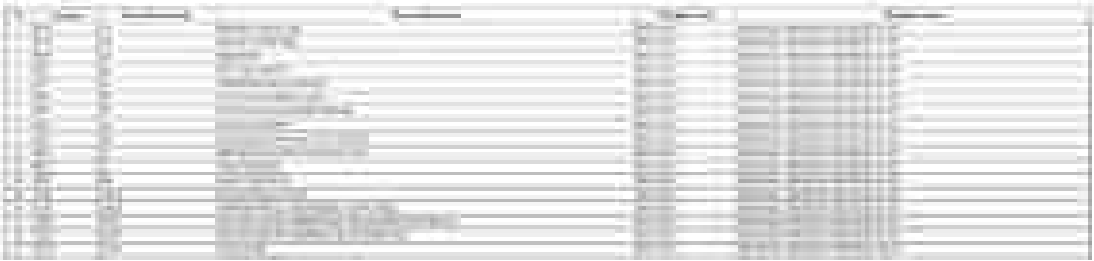
# 17. Tampilan Data Master Mesin

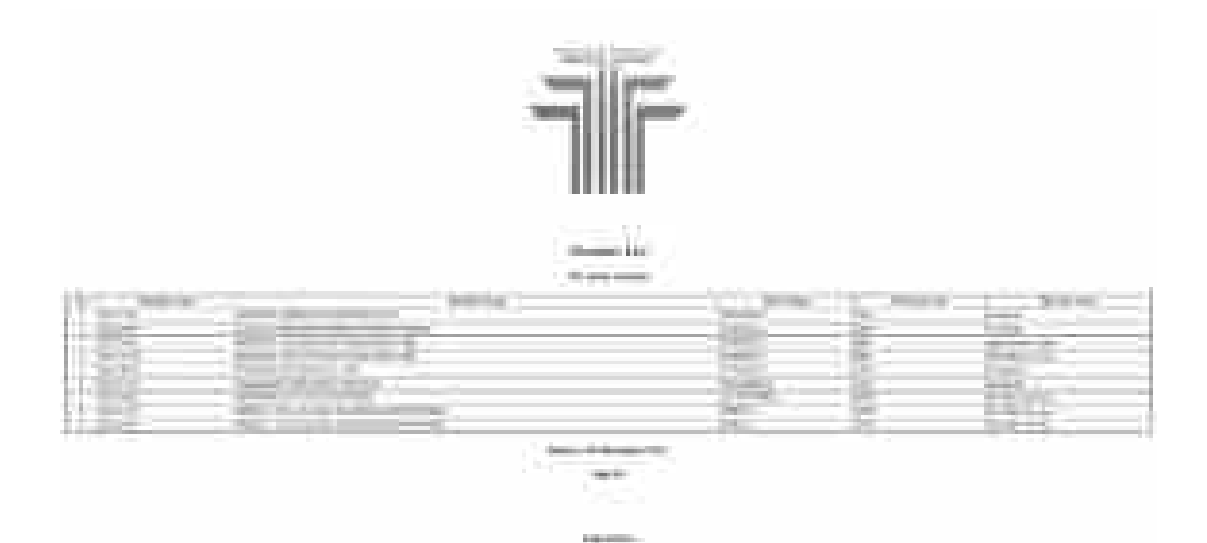

# 18. Tampilan Data Master Operator

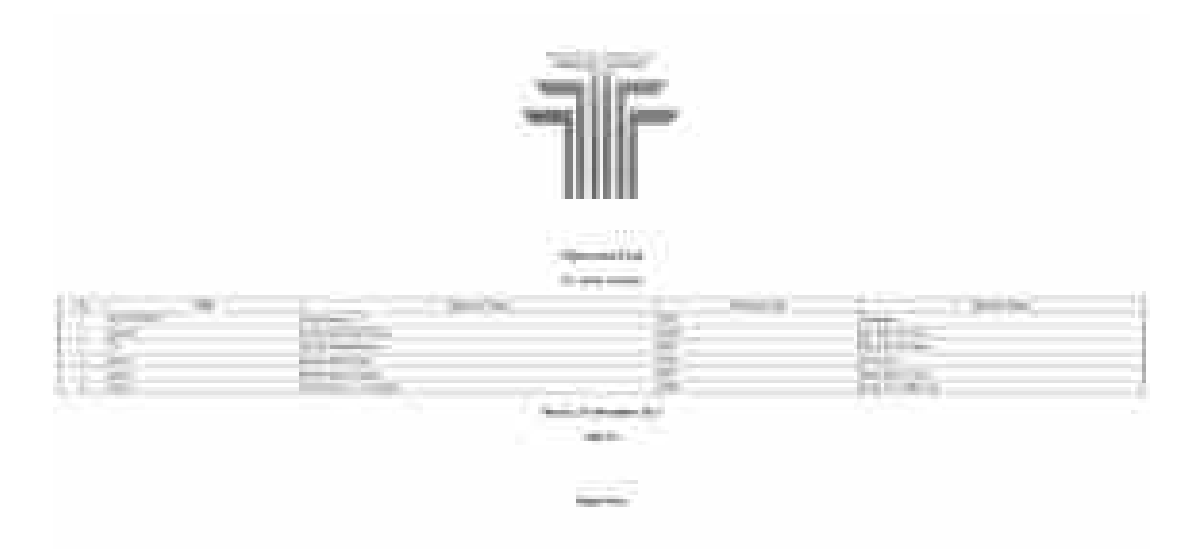

## 19. Tampilan Data Master Produk

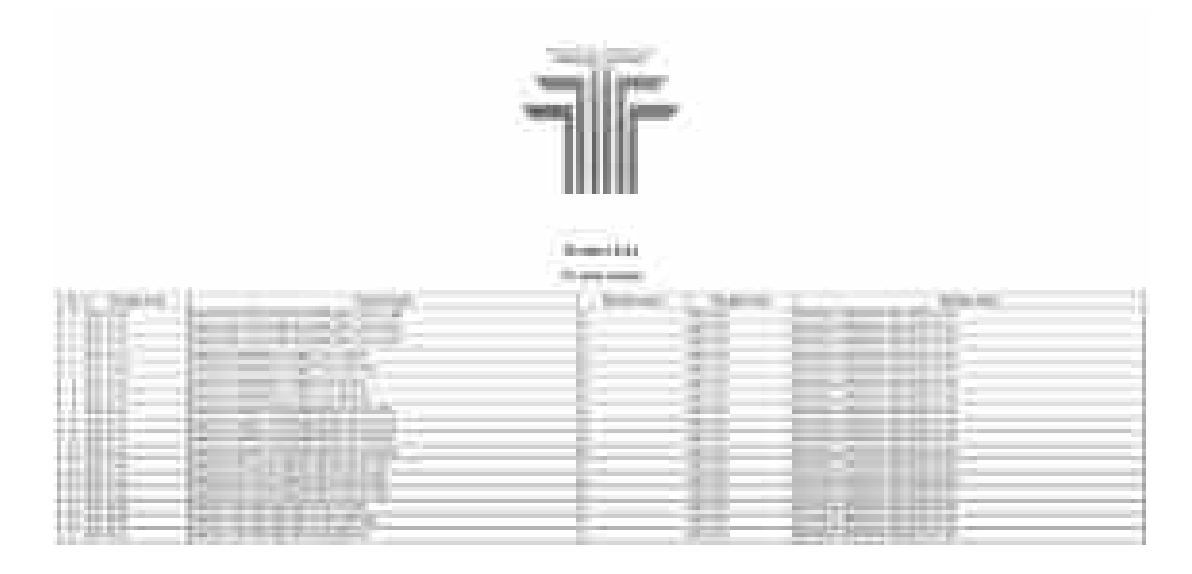

20. Tampilan Data Master *Shift*

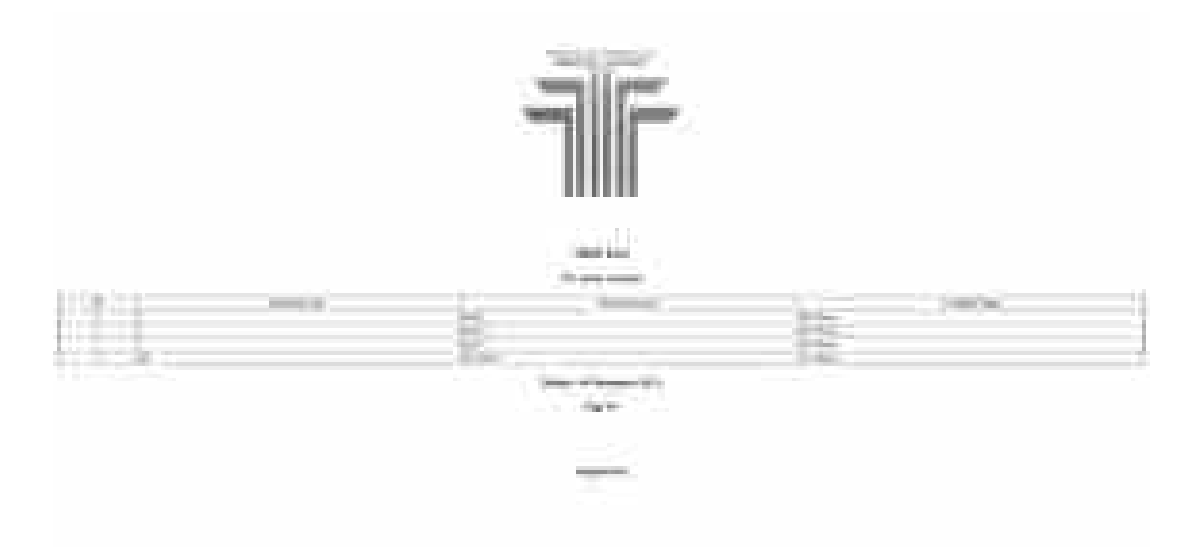

### 21. Laporan Divisi

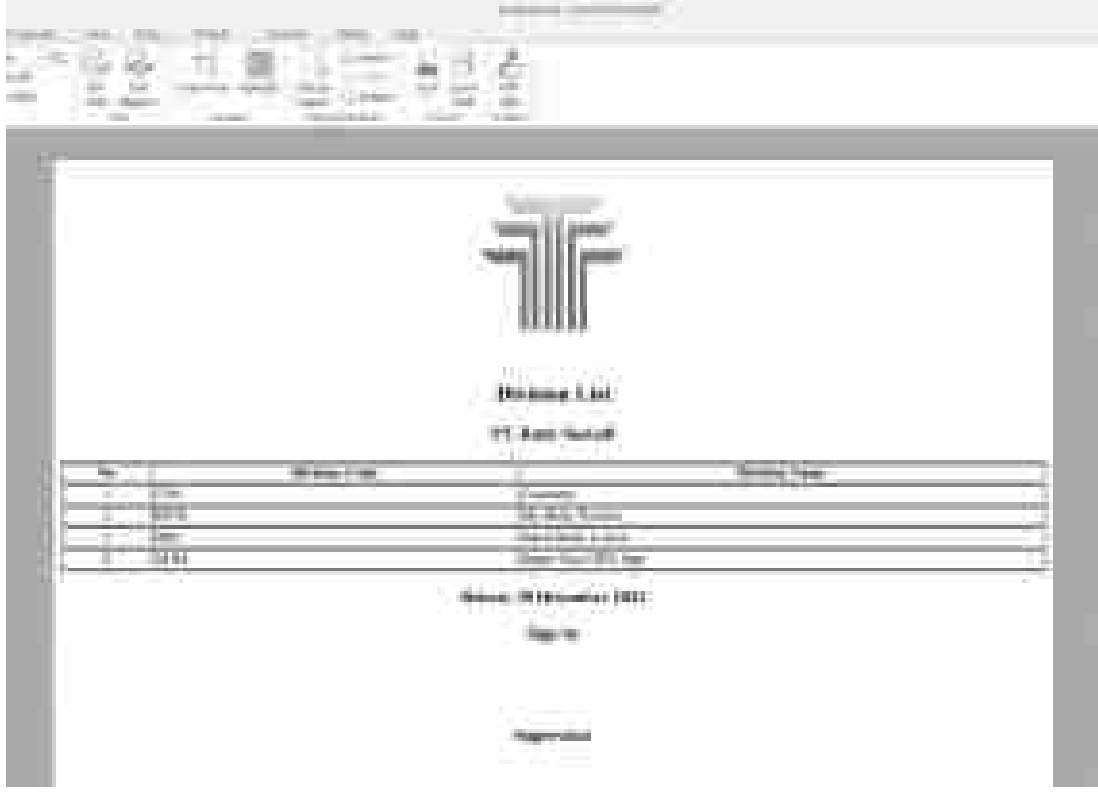

## 22. Laporan Hak Akses

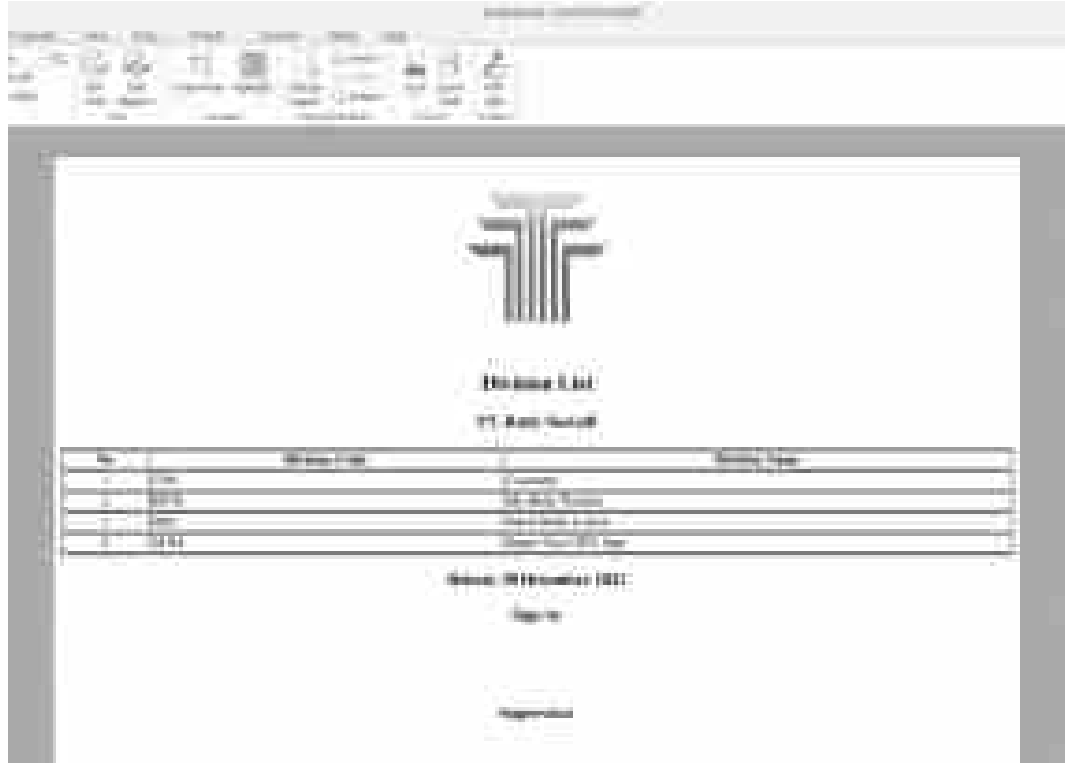

#### 23. Laporan Master *Downtime*

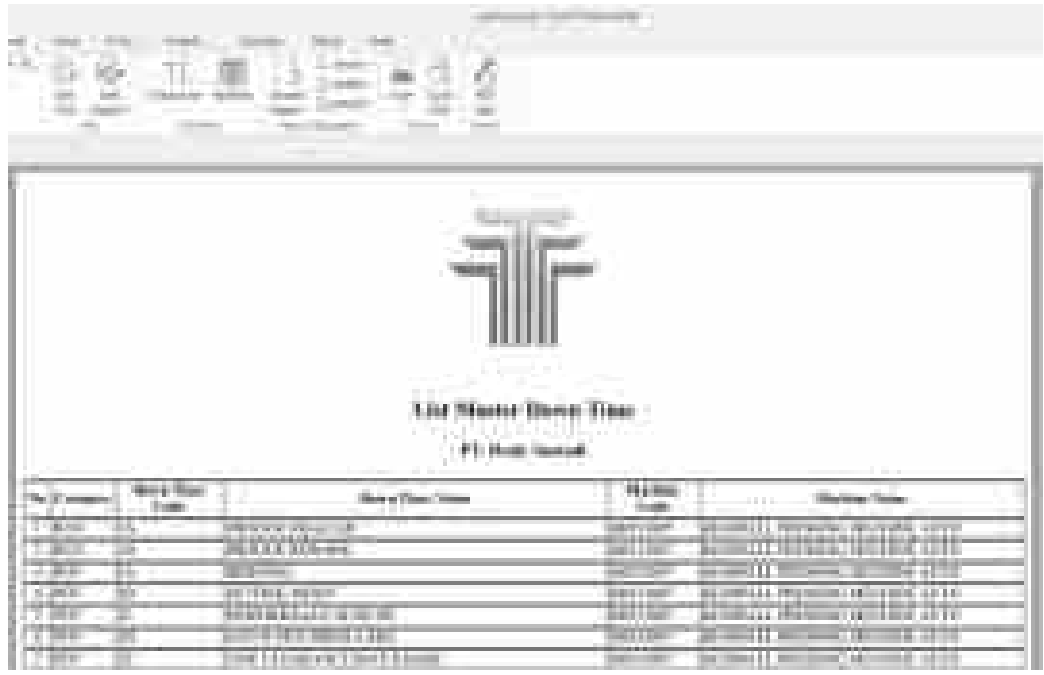

# 24. Laporan Mesin

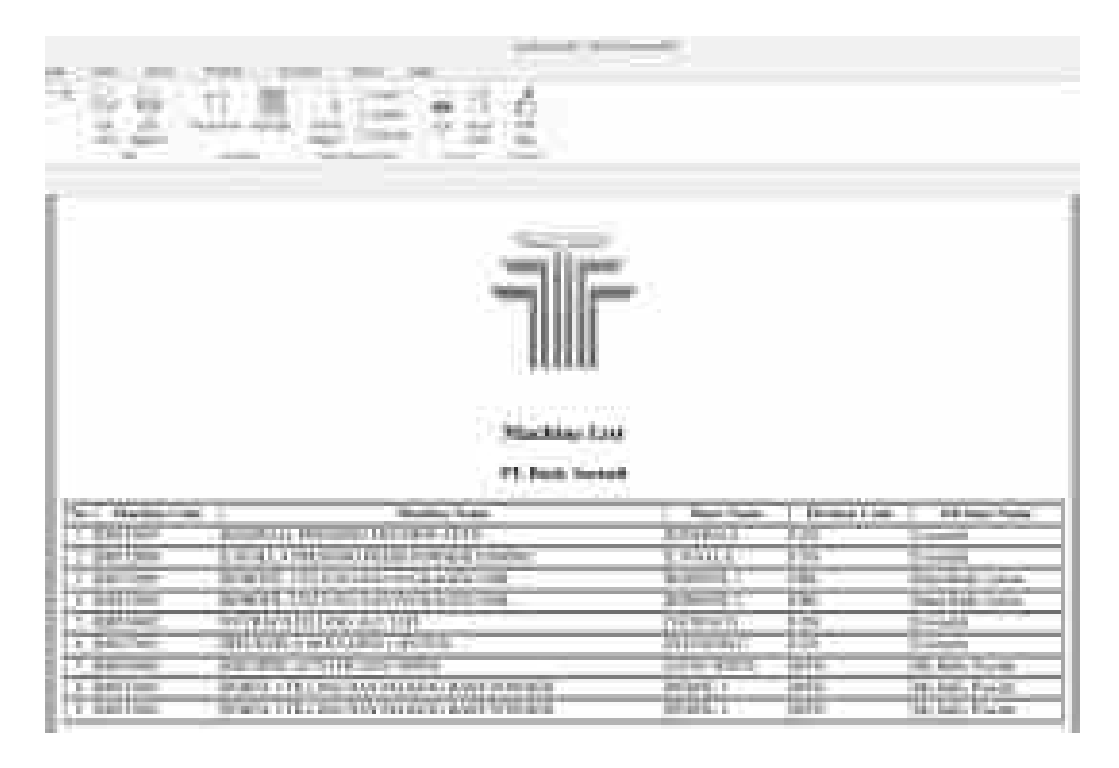

### 25. Laporan Operator

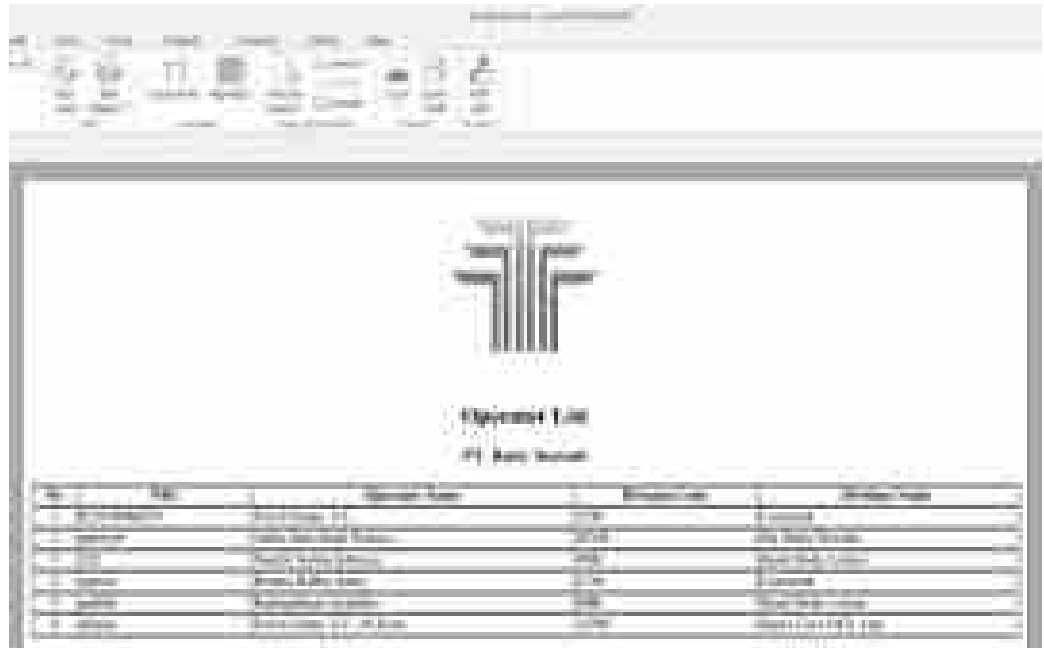

### 26. Laporan Produk

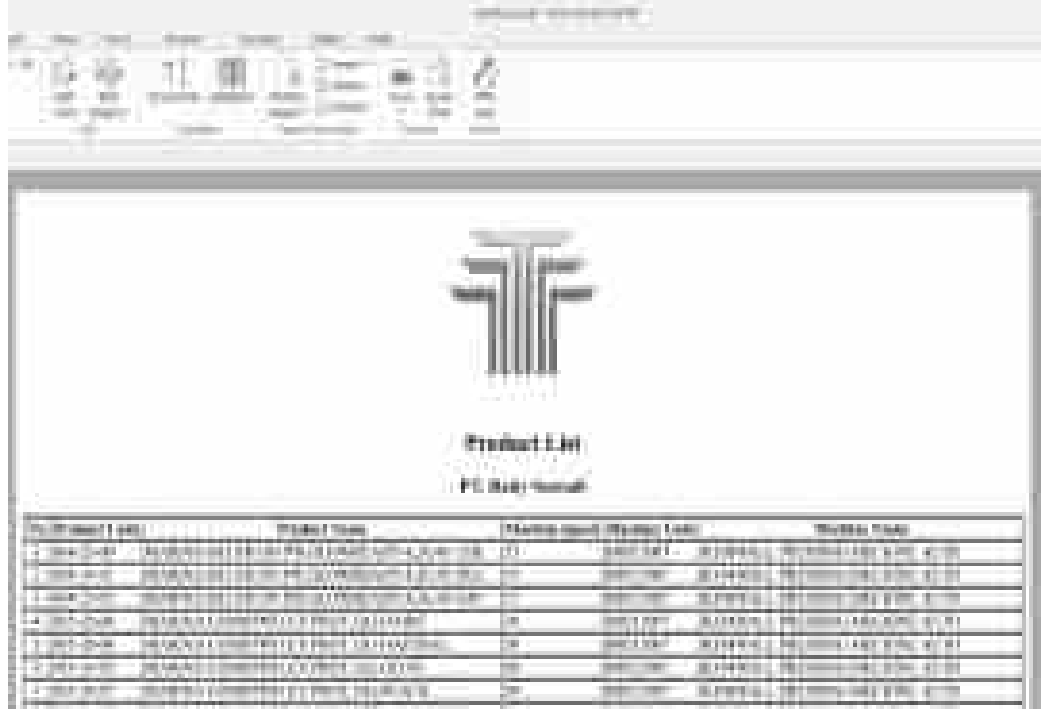

#### 27. Laporan *Shift*

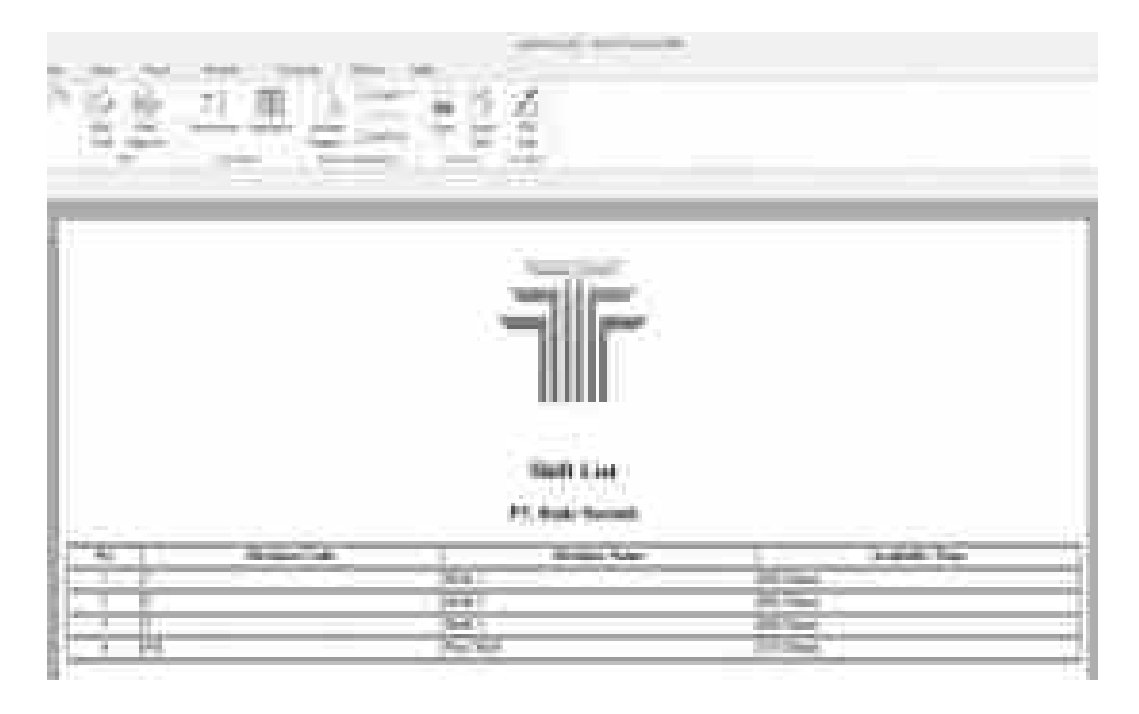

28. Laporan Semua *Downtime*

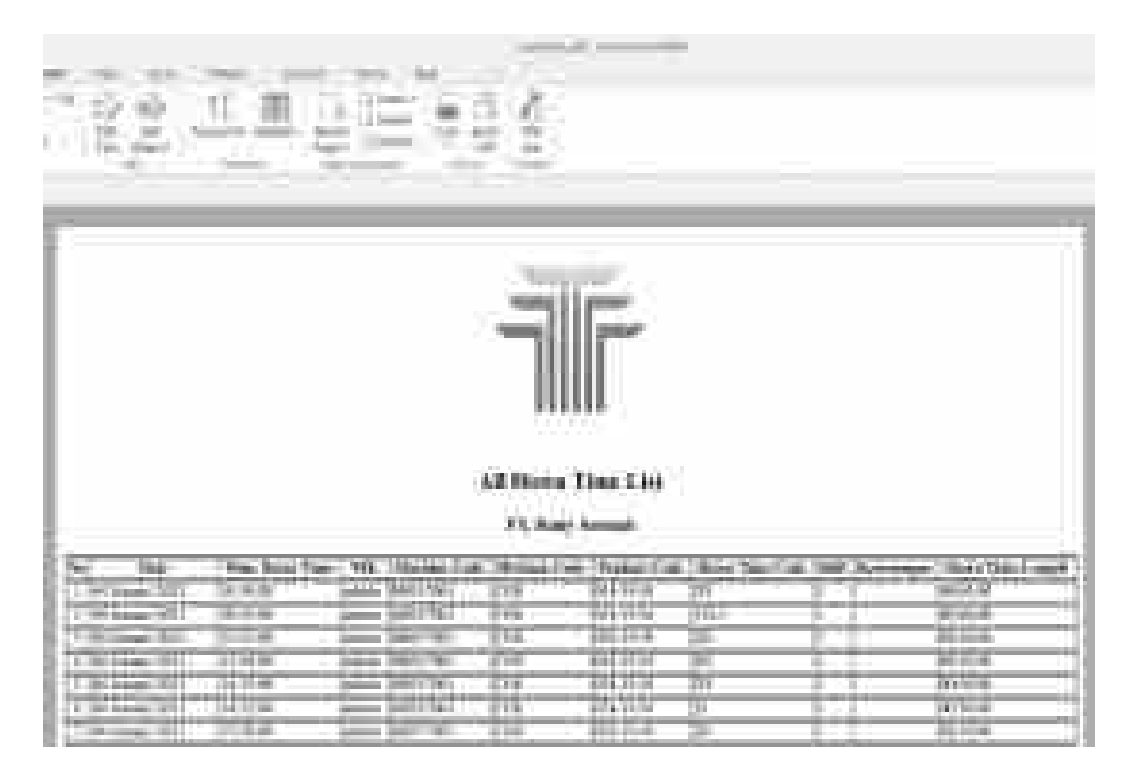

Lampiran 11 *Daily Scrum* Daftar Pertanyaan *Focus Group Discussion*

A. Jenis Pengguna: Administrator OEE

## *FOCUS GROUP DISCUSSION* **PEMBANGUNAN SISTEM EFEKTIFITAS MESIN PRODUKSI DENGAN METODOLOGI SCRUM DAN METODE OVERALL EQUIPMENT EFFECTIVENESS (OEE) SERTA PREDIKSI DOWNTIME MESIN MENGGUNAKAN ALGORITMA NAIVE BAYES**

(Pengujian Validasi Spesifikasi Kebutuhan Fungsional Sistem)

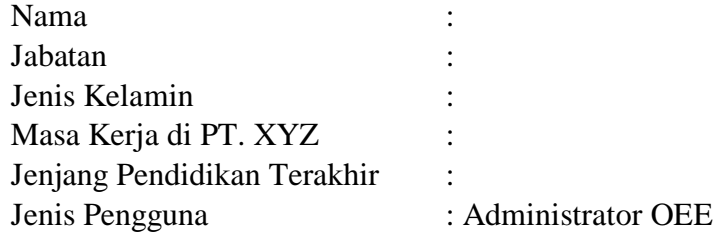

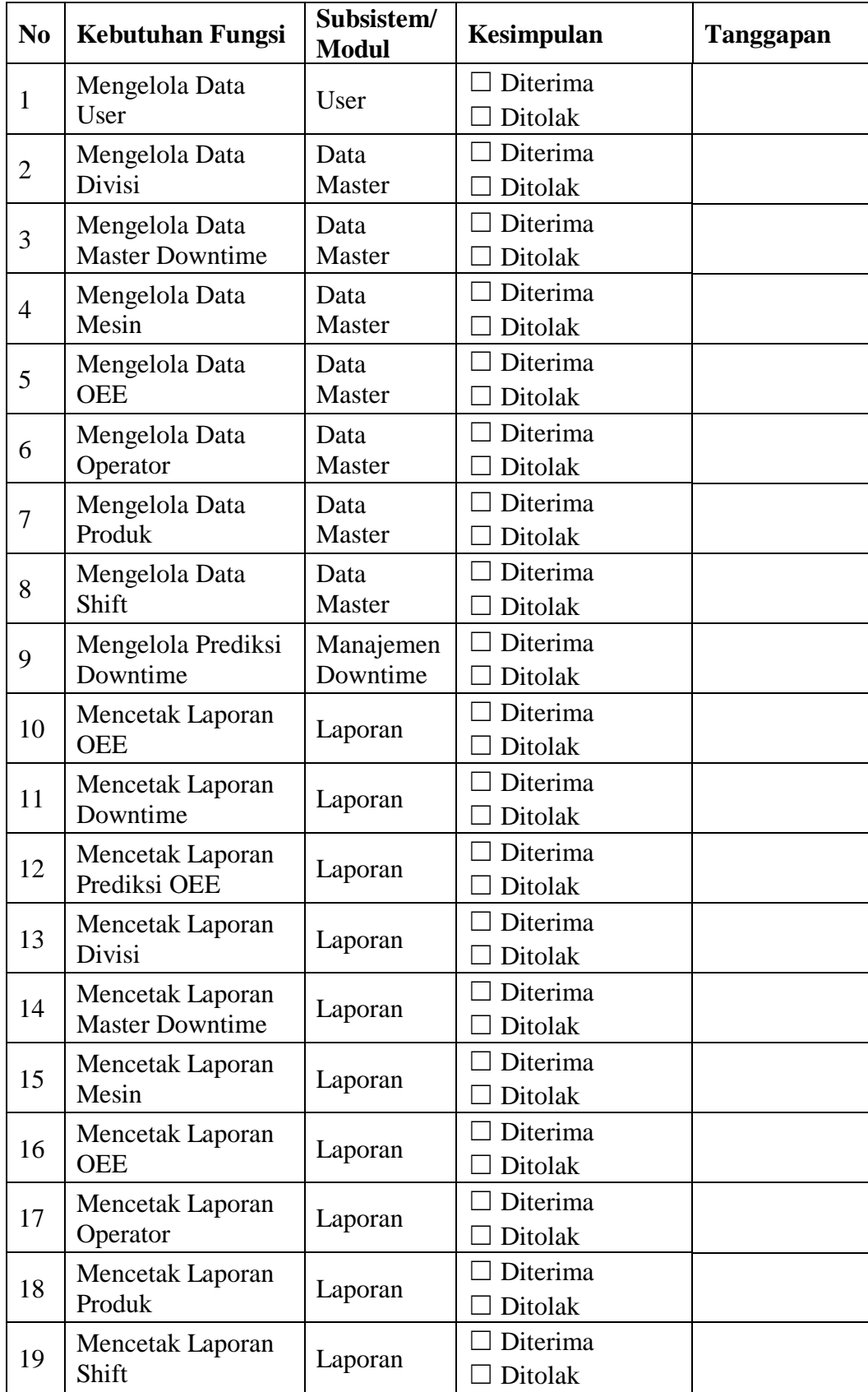

## **PENGUJIAN SPESIFIKASI KEBUTUHAN FUNGSIONAL**

## **PENGUJIAN FUNGSI SISTEM SECARA KESELURUHAN**

Tanggapan Bapak/Ibu terhadap fungsi aplikasi sistem informasi OEE PT. XYZ secara keseluruhan:

1. Aplikasi sistem informasi OEE dapat berfungsi menyediakan data OEE dan downtime terintegrasi.

Kesimpulan :  $\Box$  Setuju  $\Box$  Tidak Setuju

2. Aplikasi sistem informasi OEE dapat berfungsi meningkatkan kecepatan layanan informasi OEE.

Kesimpulan : ☐ Setuju ☐ Tidak Setuju

Responden

(………………………..)

#### Lampiran 12 *Retrospective* Kuesioner Pengujian Kualitas Perangkat Lunak

Pada termin sebelumnya, peneliti telah melakukan wawancara serta observasi berkaitan dengan pengembangan sistem informasi OEE pada PT. XYZ yang akan terjadi wawancara serta observasi tersebut sudah diolah dan membentuk analisis serta rancangan pengembangan informasi OEE berbasis *web* dan implementasi rancangan sistem tersebut. Implementasi rancangan sistem tersebut berbentuk perangkat lunak informasi sistem informasi OEE yang berjalan pada jaringan lokal. Menindaklanjuti hasil penelitian ini, peneliti ingin melakukan pengujian serta evaluasi *software* sistem informasi OEE ini. Sistem informasi ini dilakukan buat menilai kemampuan perangkat lunak yang bekerjasama dengan *functionality* (fungsionalitas), *reliability* (kehandalan), *usability* (kebergunaan) dan *efficiency* (efisiensi).

Terima kasih atas partisipasi serta donasi Bapak/Ibu yang telah berkenan meluangkan ketika buat memberikan evaluasi di perangkat lunak sistem informasi OEE ini. Isilah pertanyaan-pertanyaan di bawah ini sesuai menggunakan pengamatan maupun evaluasi Bapak/Ibu dalam menggunakan aplikasi sistem informasi OEE di tempat kerja Yayasan mak Hati kudus dengan memberi tanda (✓) di kolom jawaban.

Kriteria jawaban kuesioner:

 $SS =$ Sangat Setuju

- $S =$  Setuju
- $R =$ Ragu-ragu
- $TS = Tidak Setuiu$
- STS = Sangat Tidak Setuju

### 1. *Functionality* (Fungsionalitas)

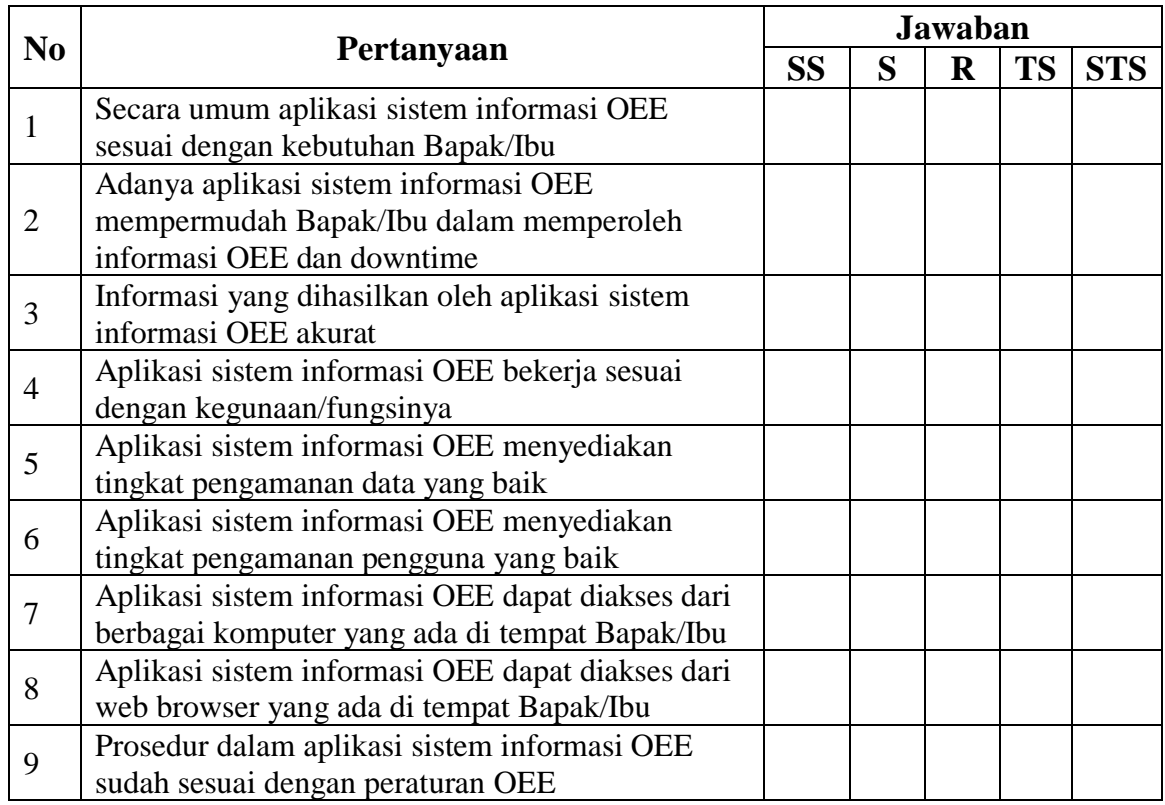

## 2. *Reliability* (Kehandalan)

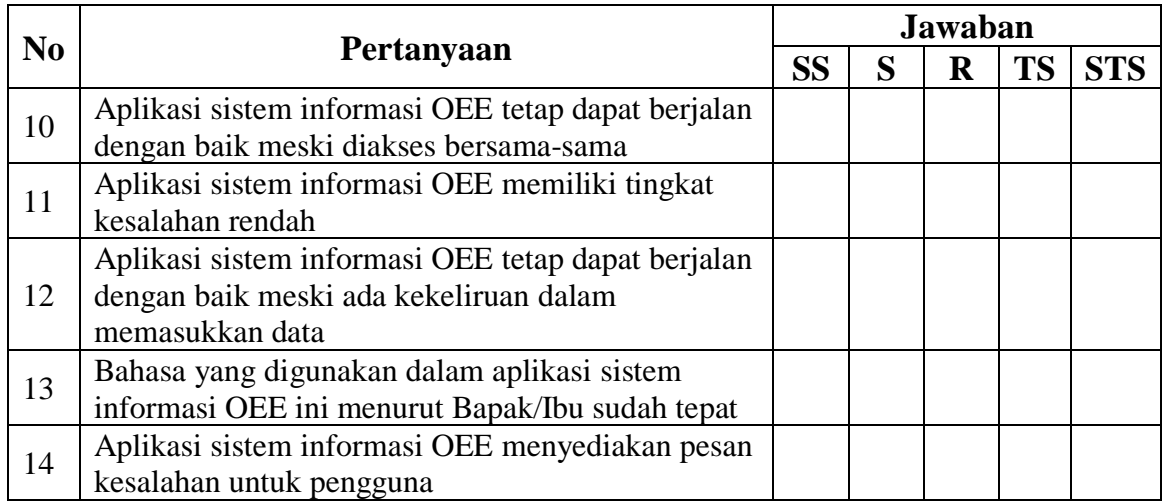

### 3. *Usability* (Kebergunaan)

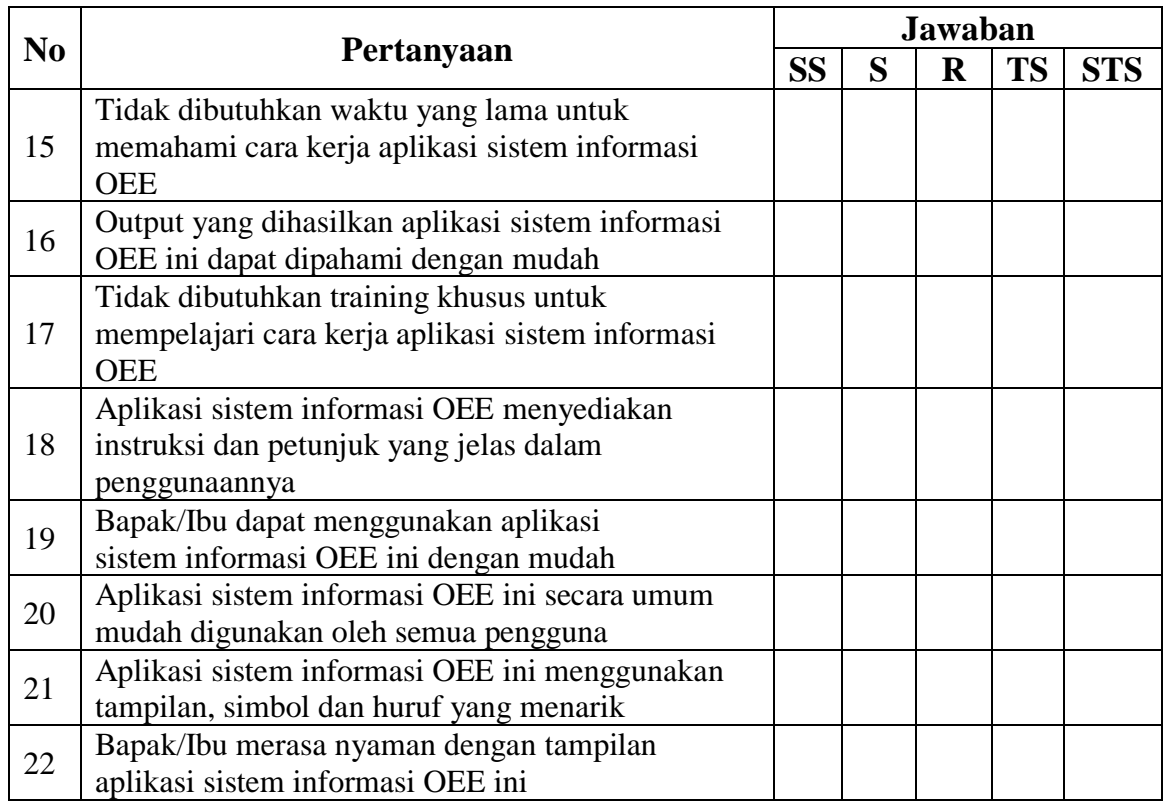

# 4. *Efficiency* (Efisiensi)

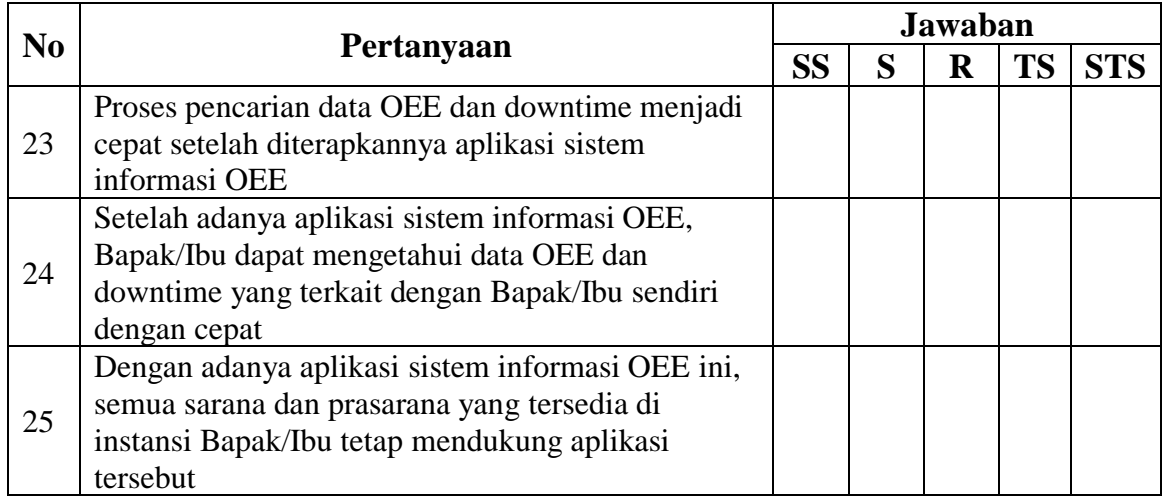

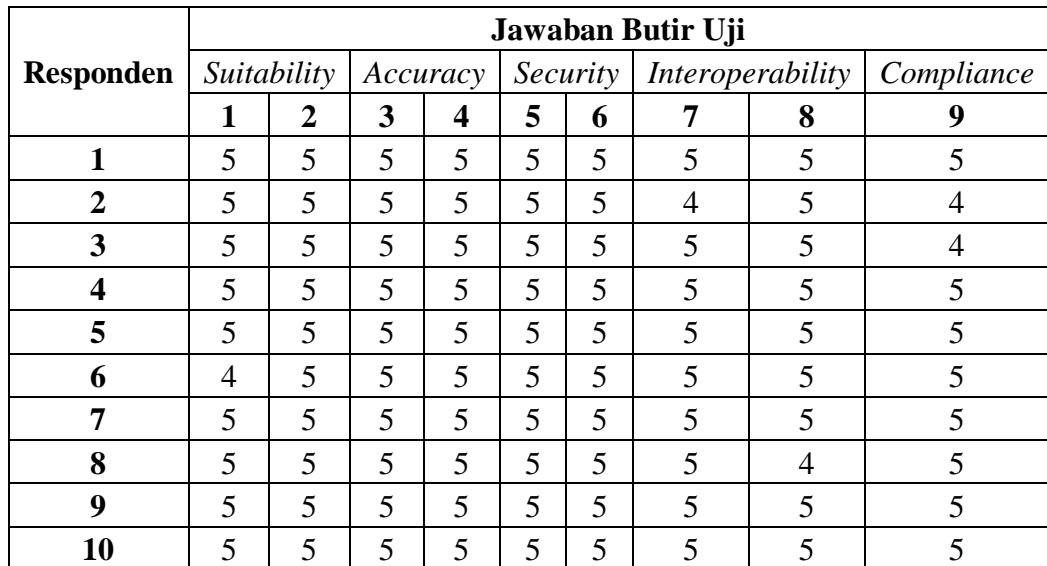

### 1. Aspek *Functionality*

# 2. Aspek *Reliability*

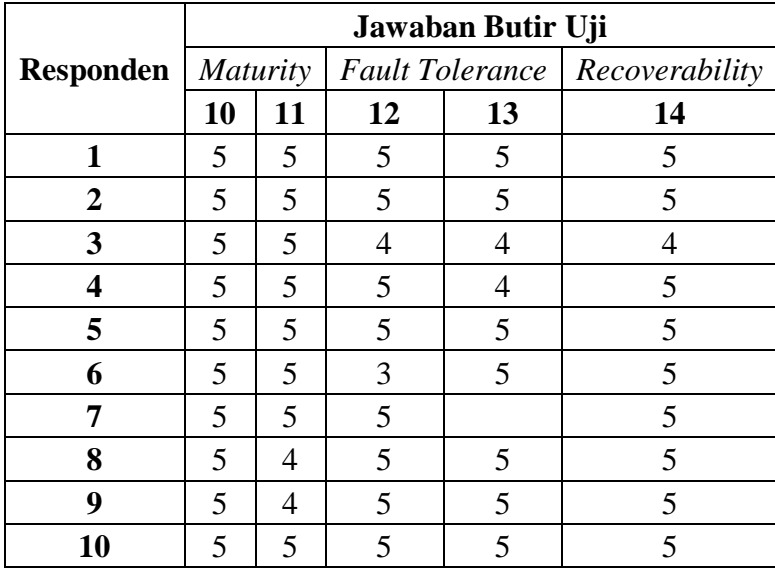

### 3. Aspek *Usability*

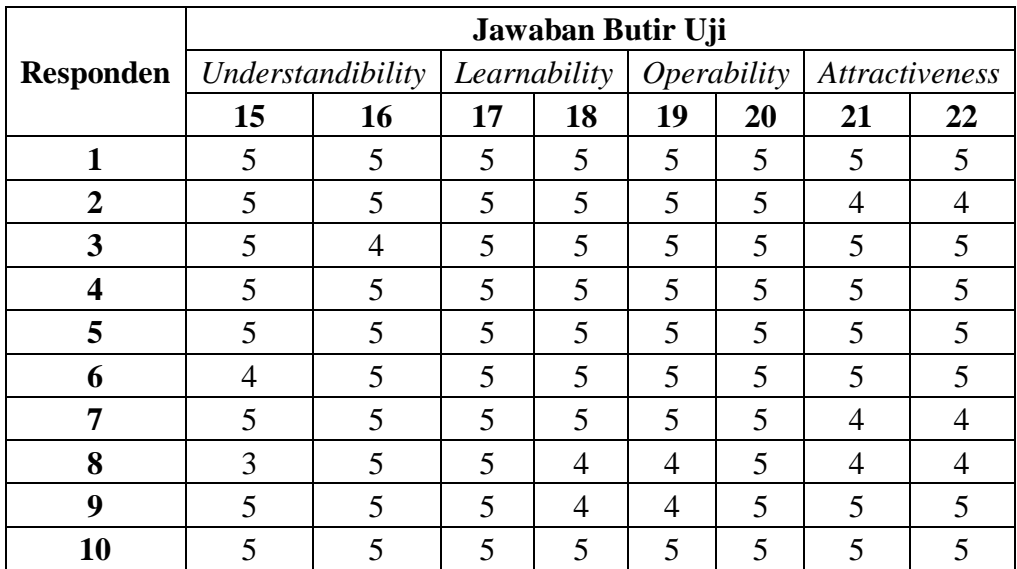

# 4. Aspek *Efficiency*

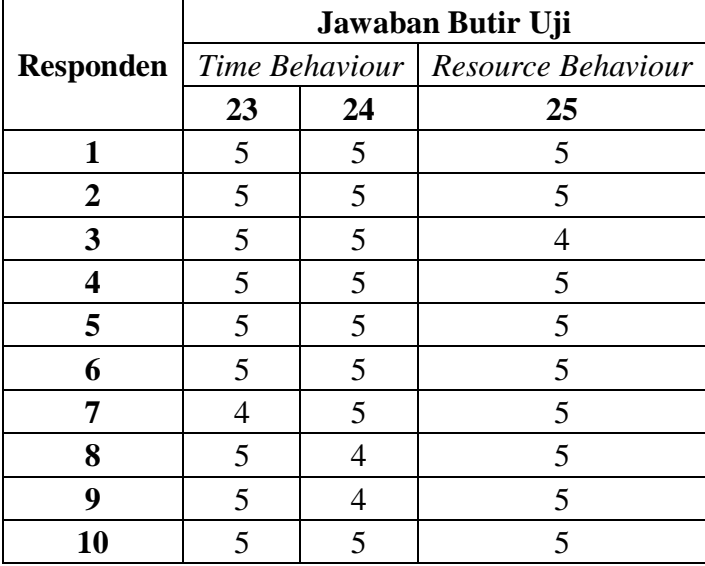

## Lampiran 13 Hasil Karakteristik Mesin-mesin PT. XYZ

### **Karakteristik Mesin Kemwall**

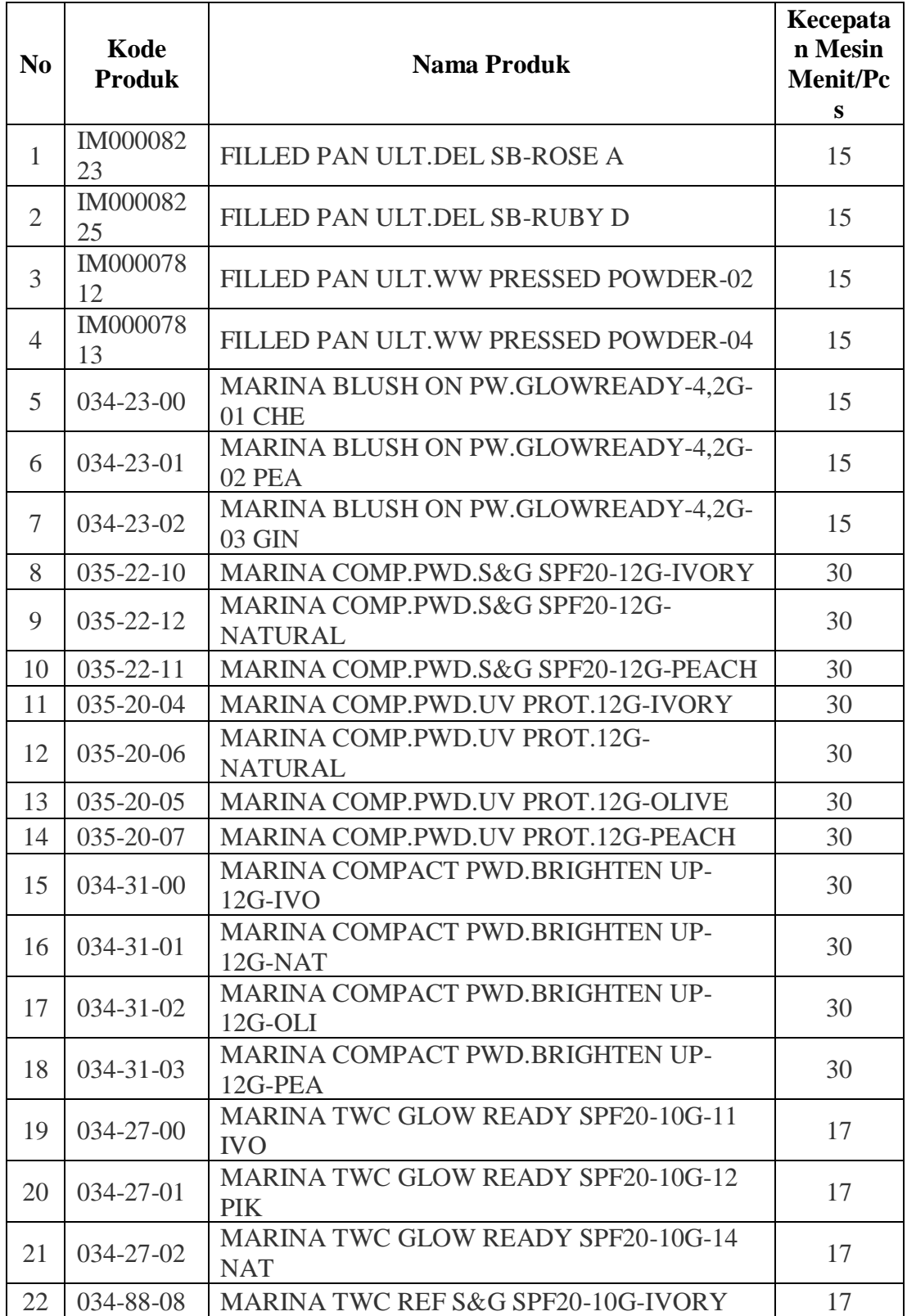

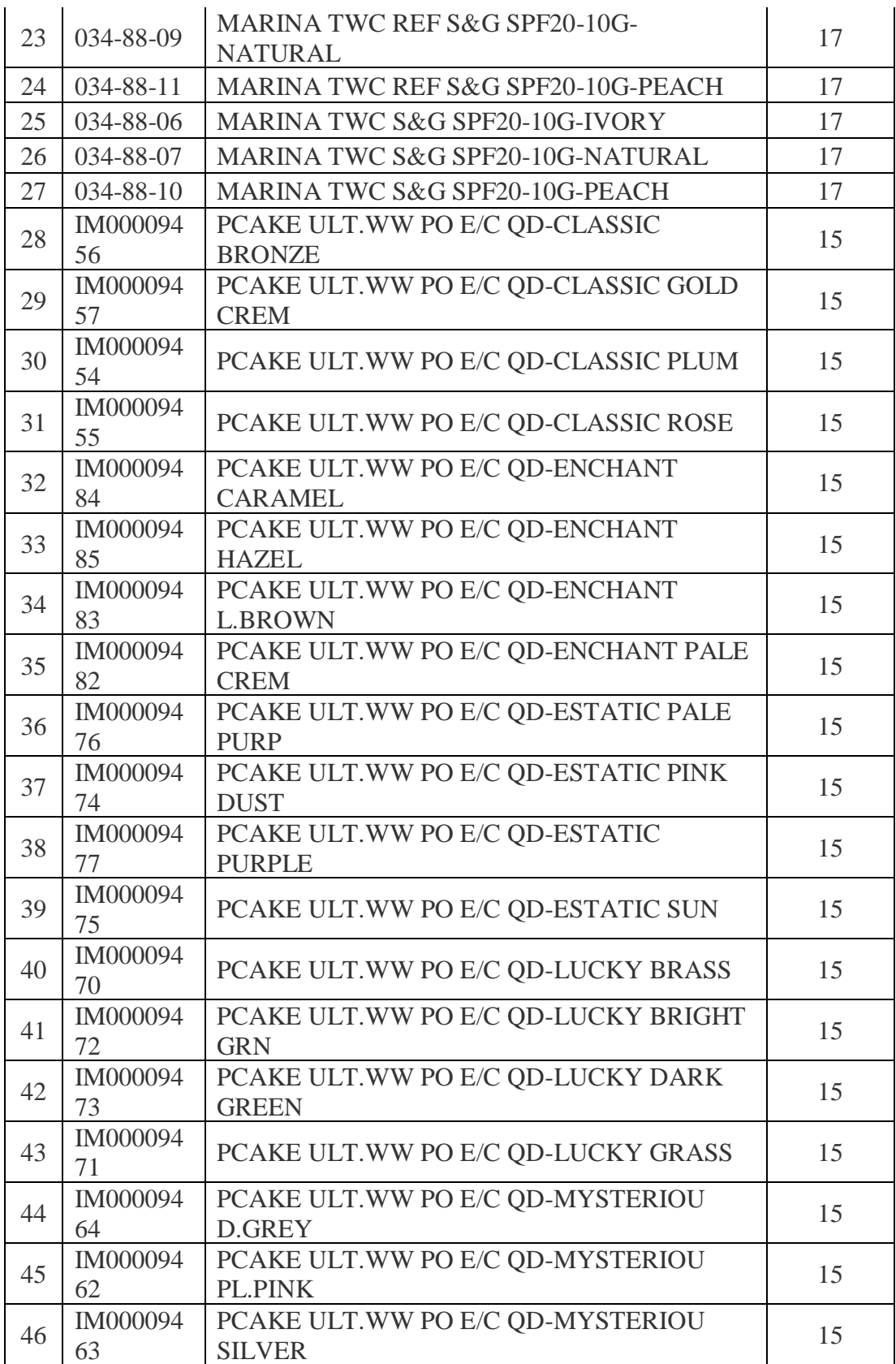

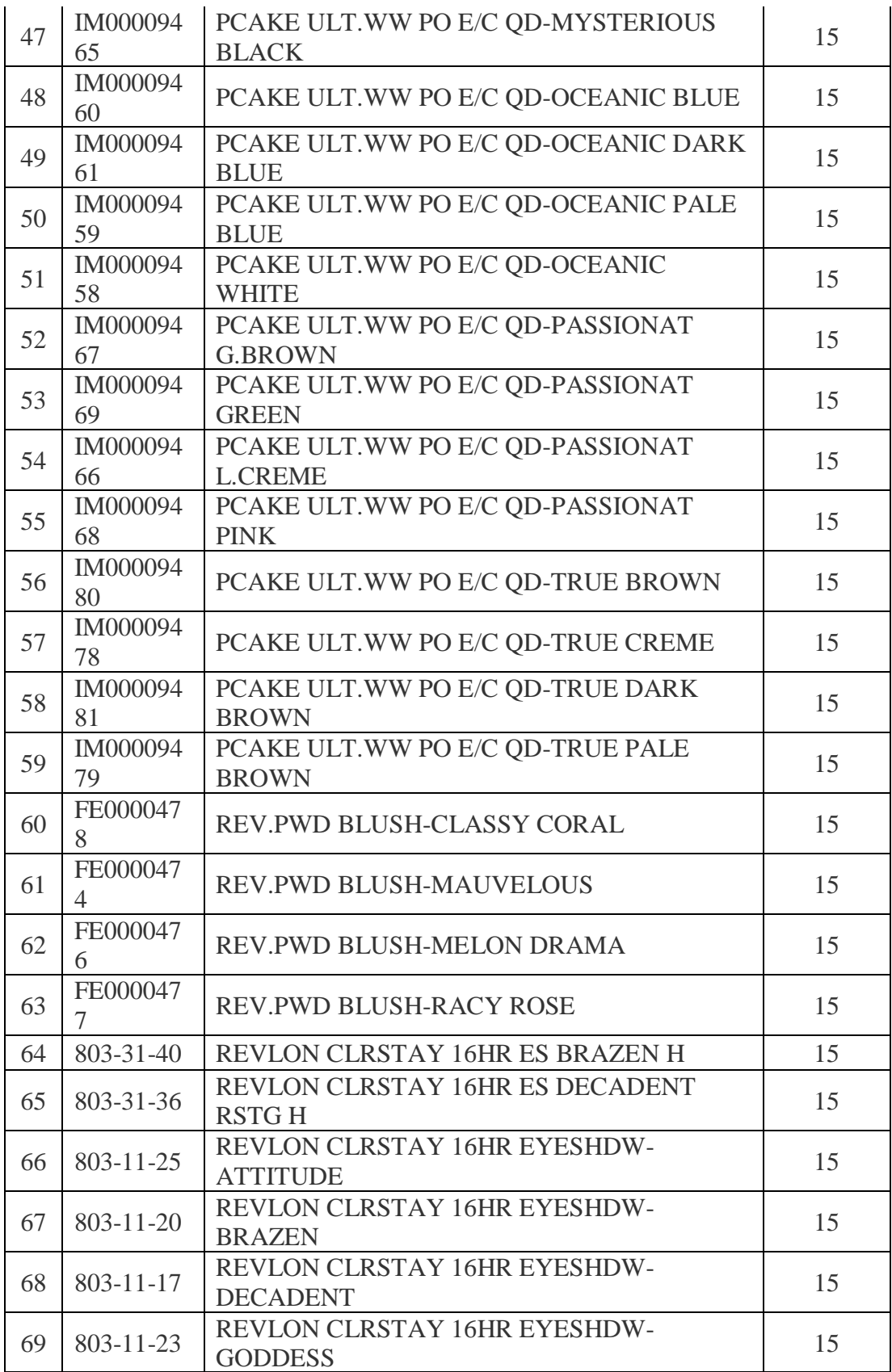

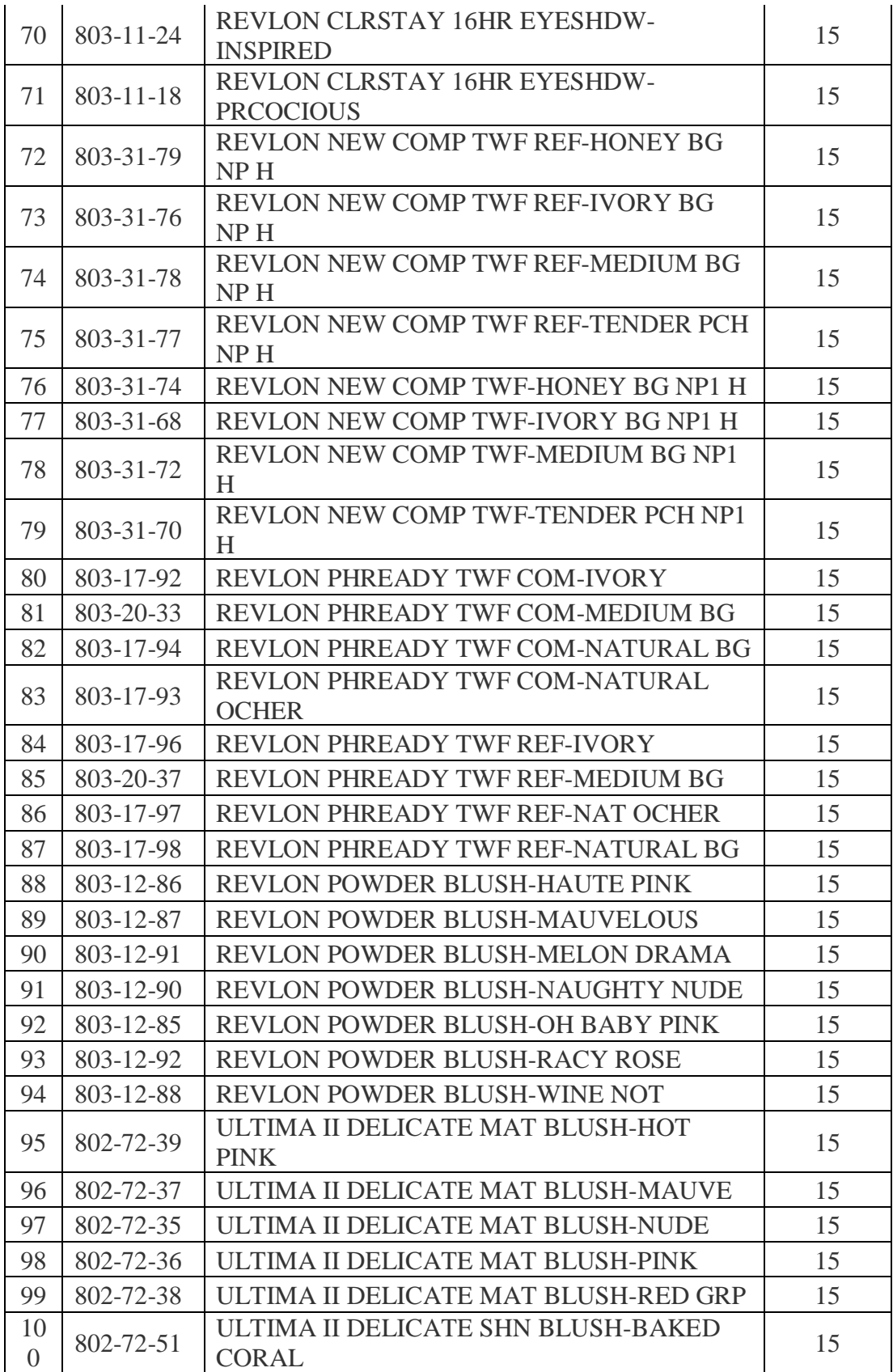

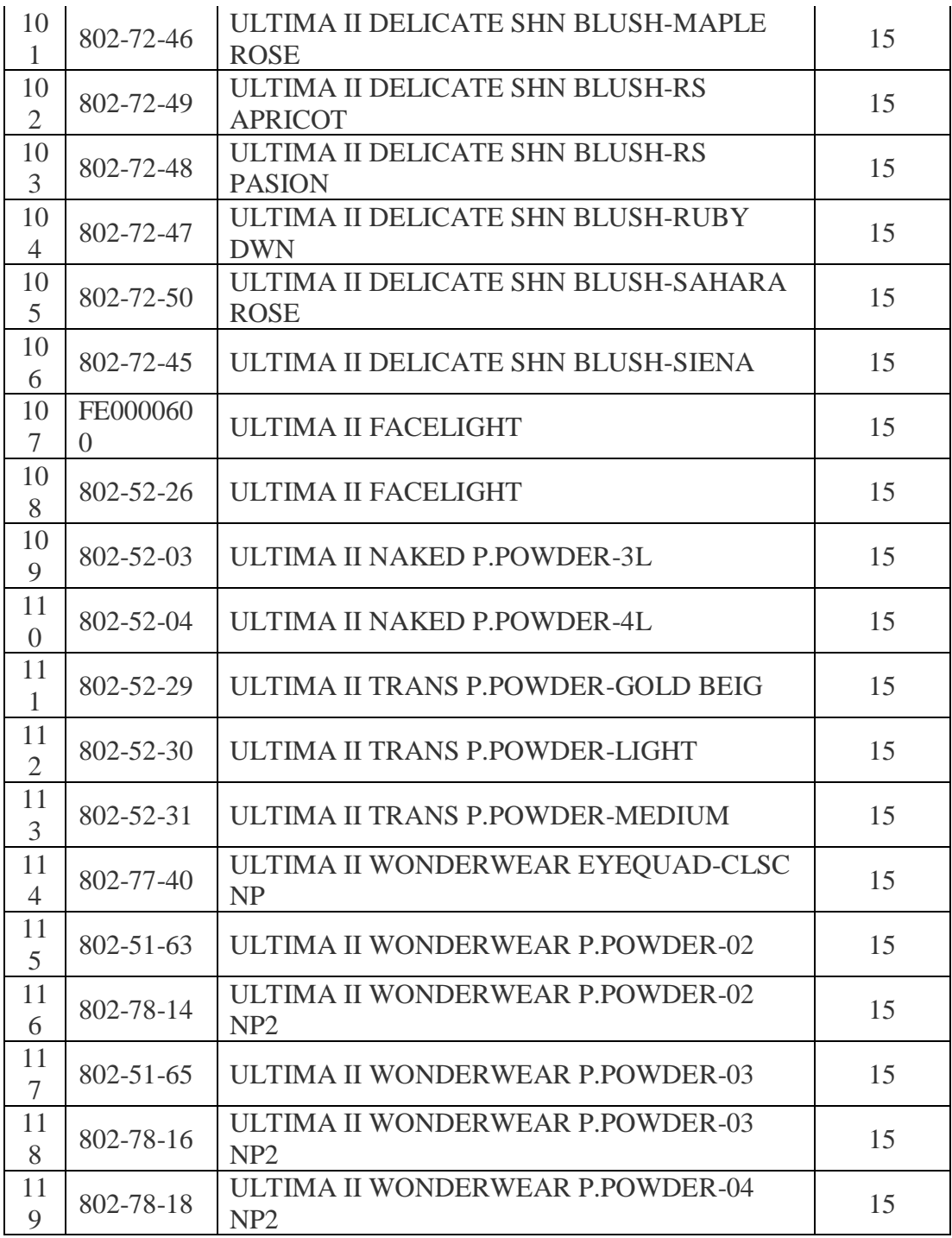

#### **Karakteristik Mesin Cavalla**

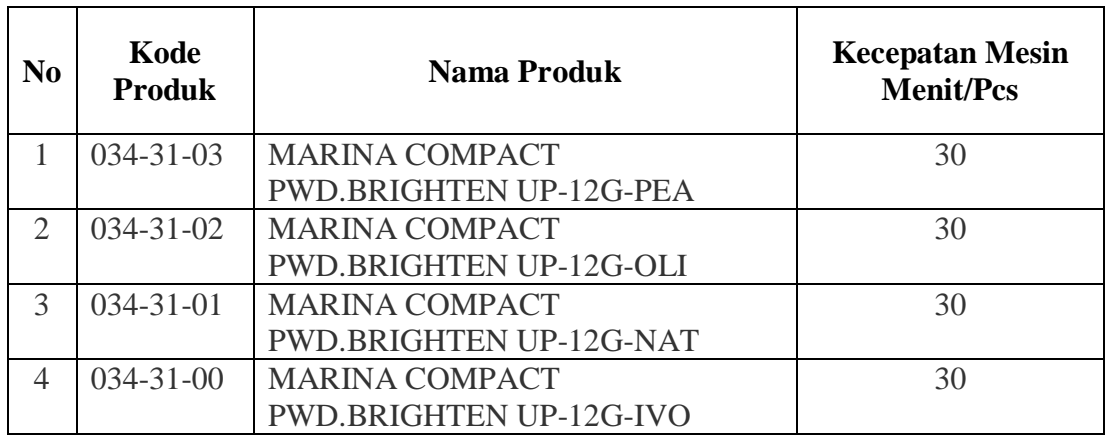

### **Karakteristik Mesin Vetraco, Robofil 1 & 2**

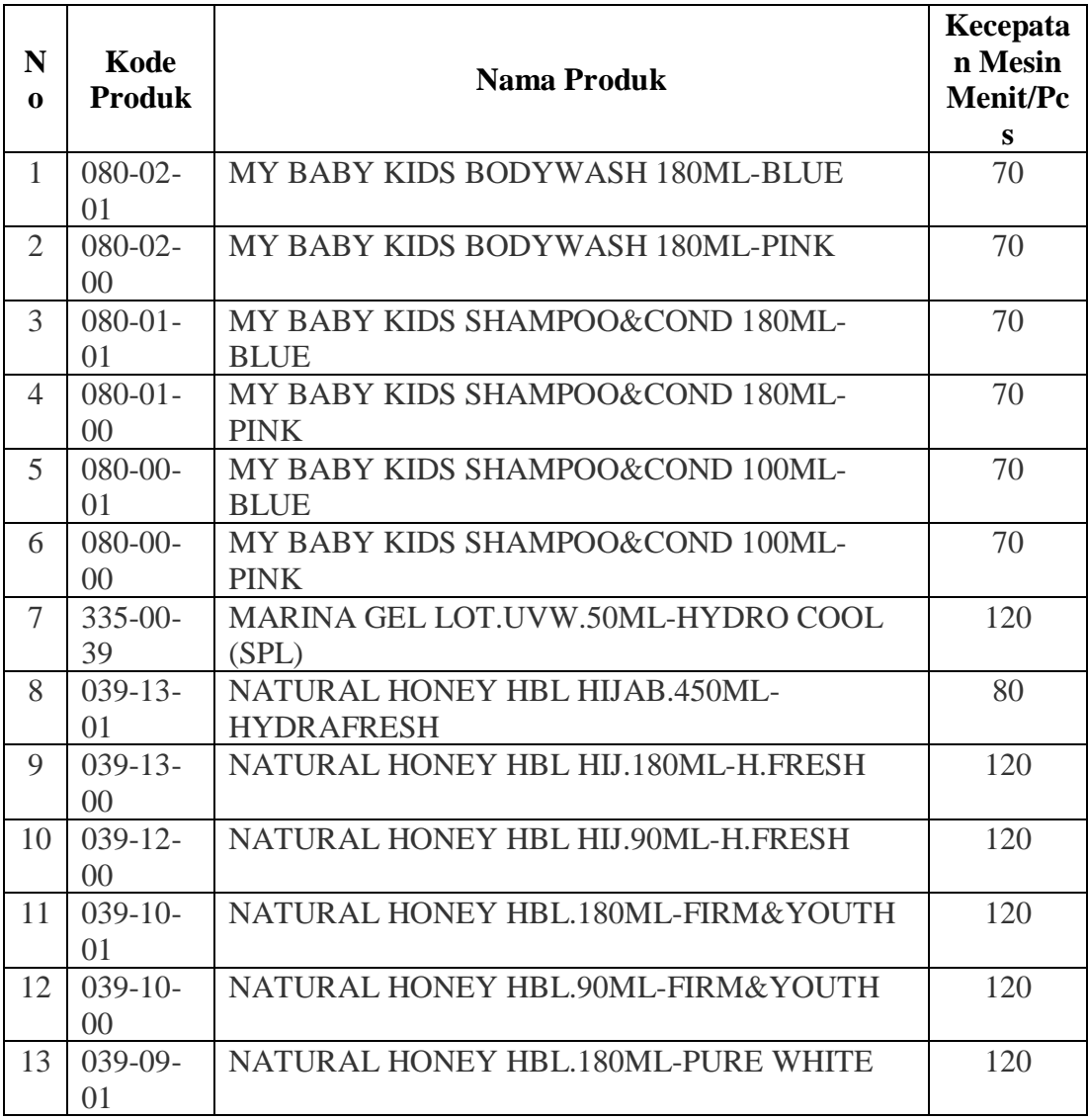

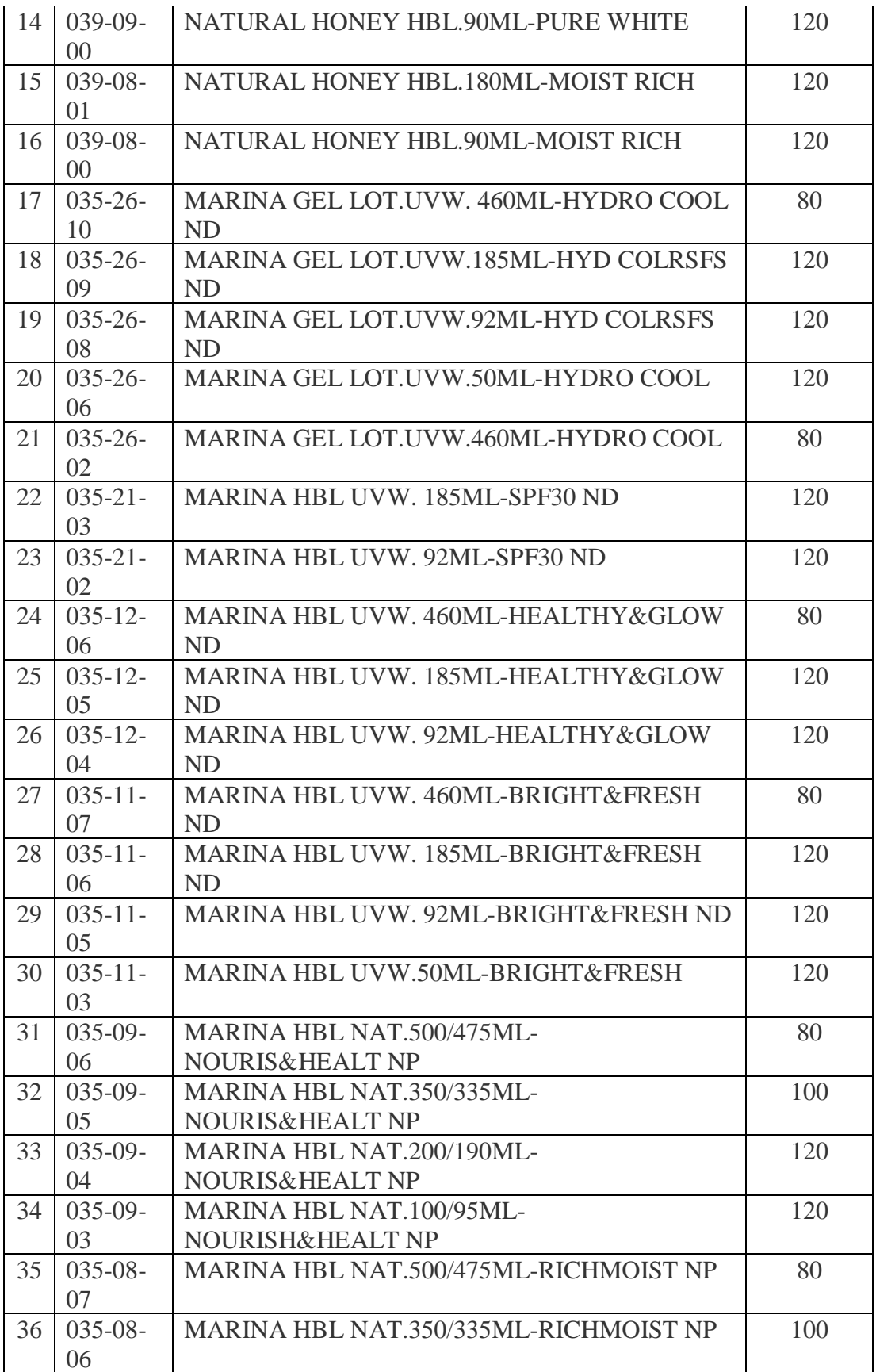

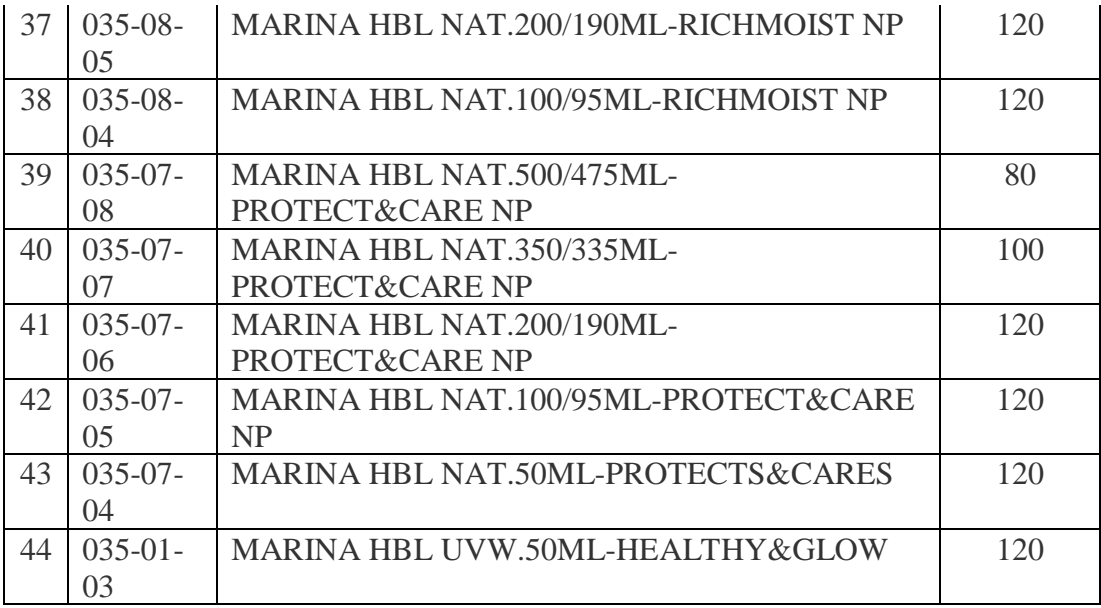

#### **Karakteristik Mesin Weckerle**

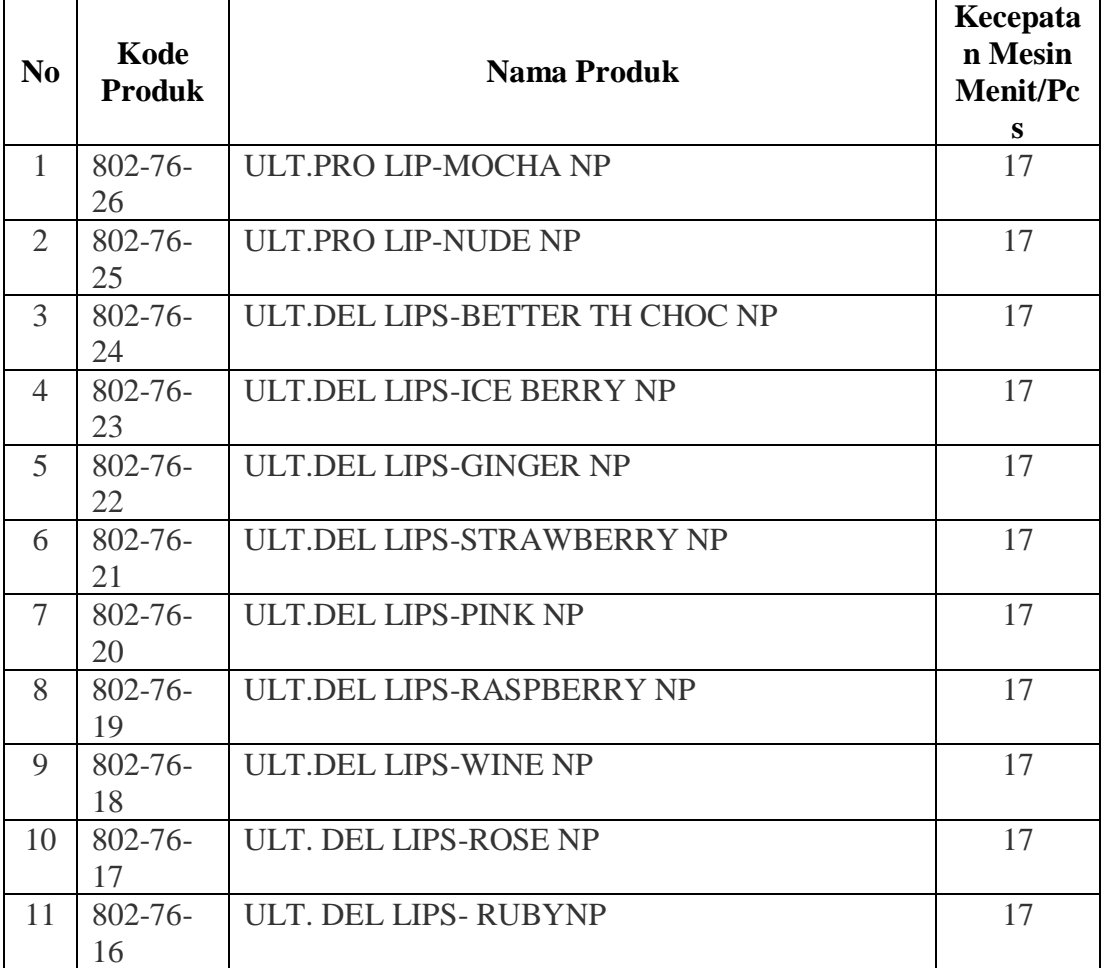

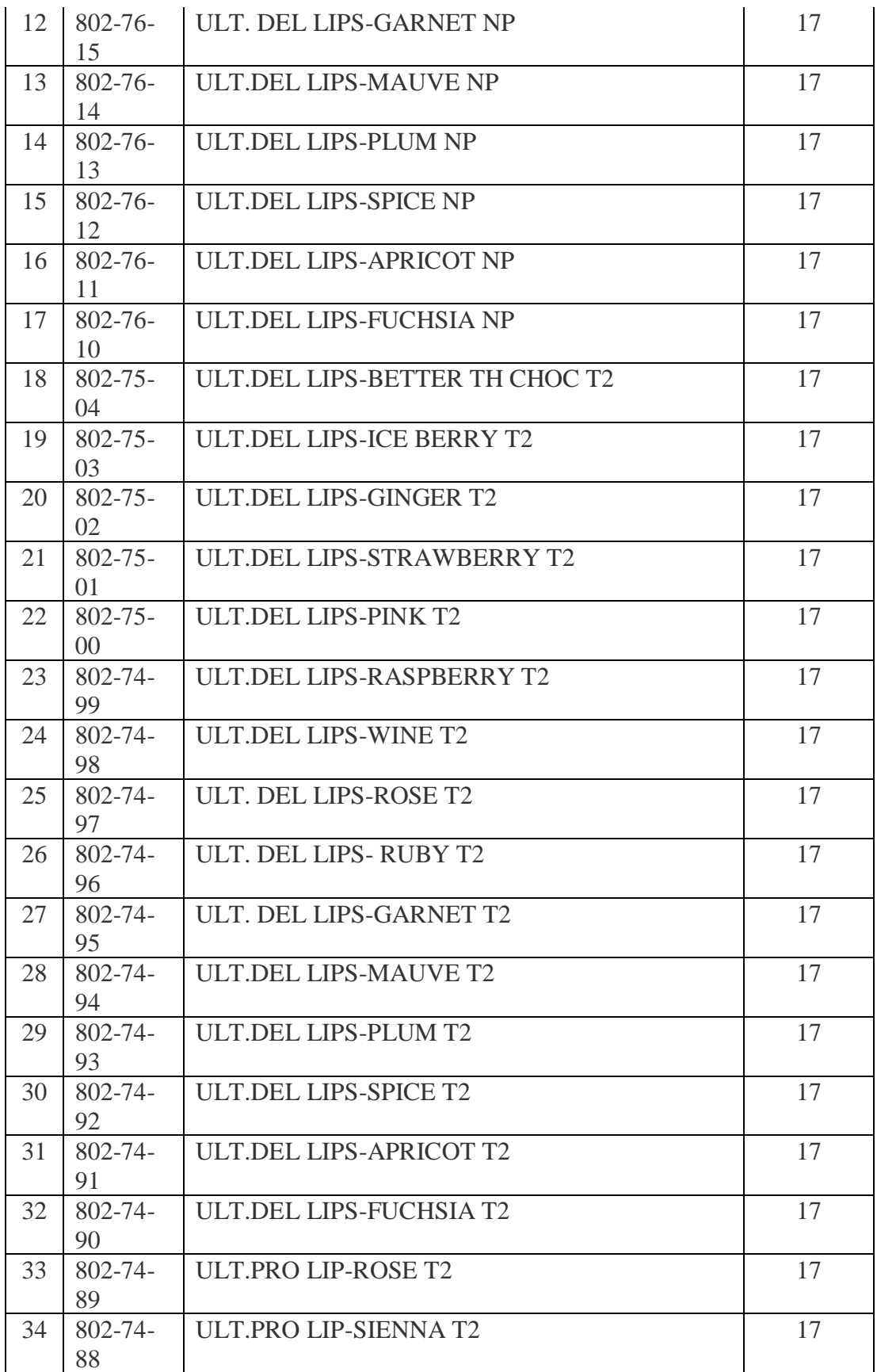

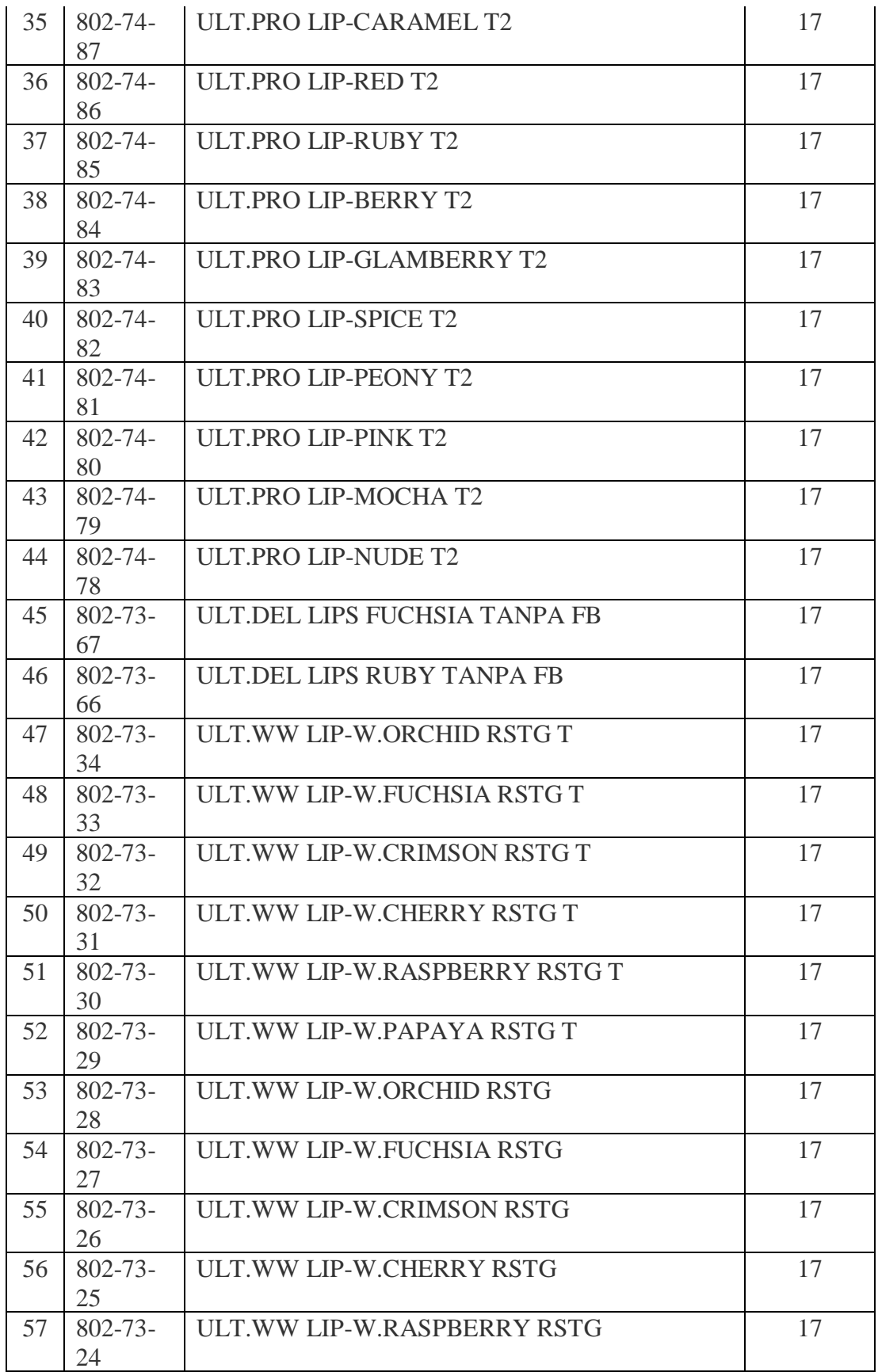

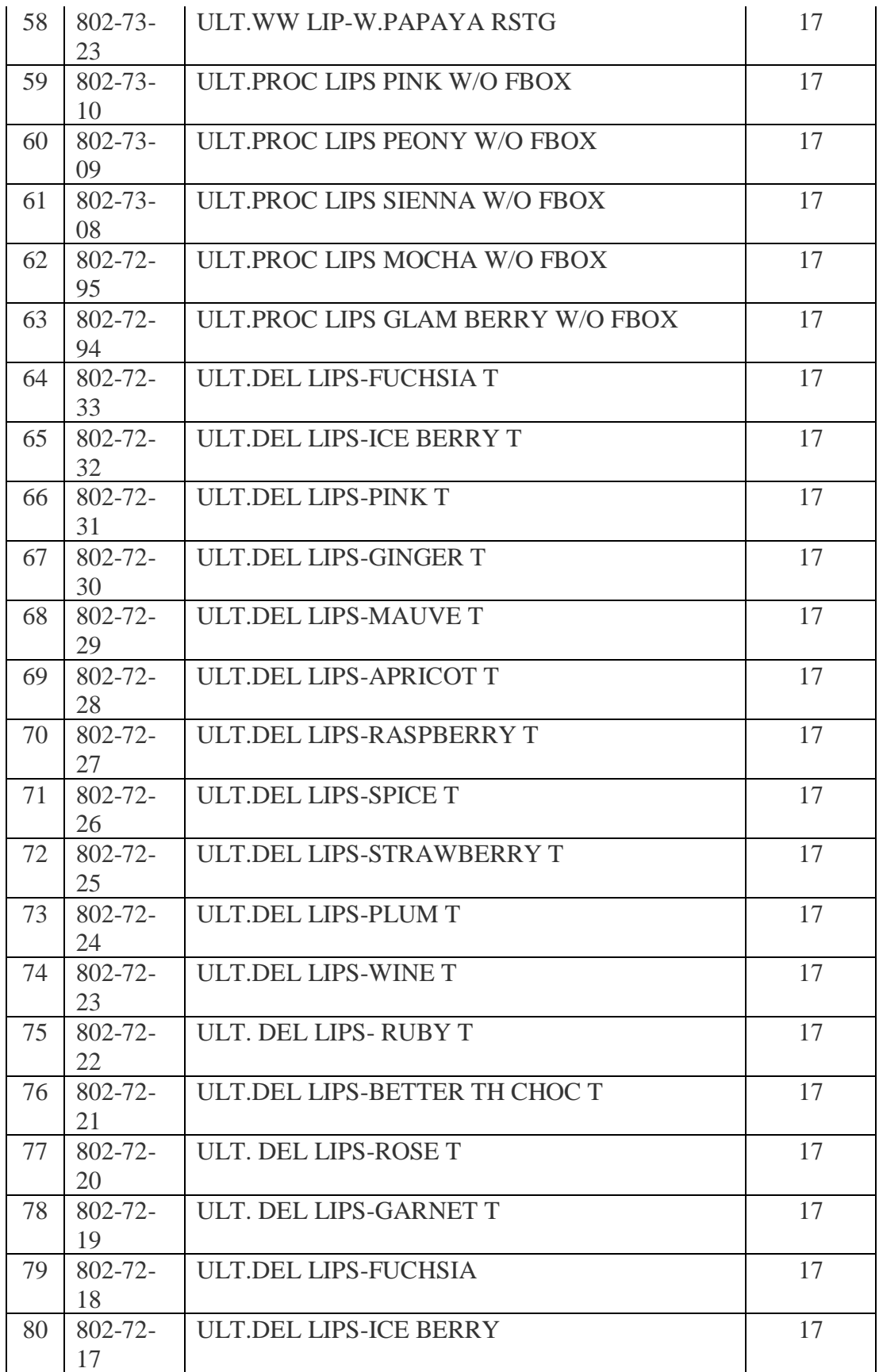

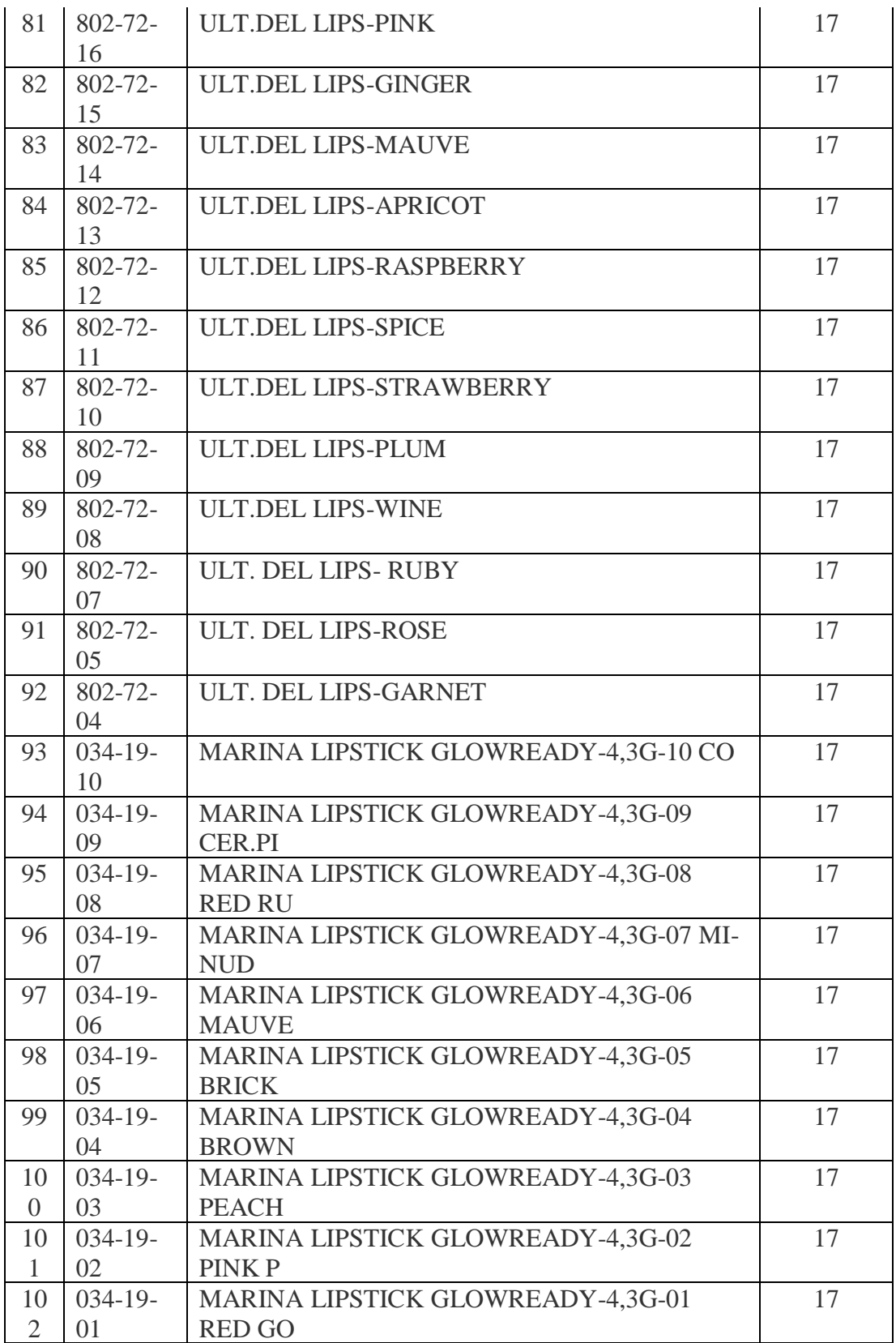

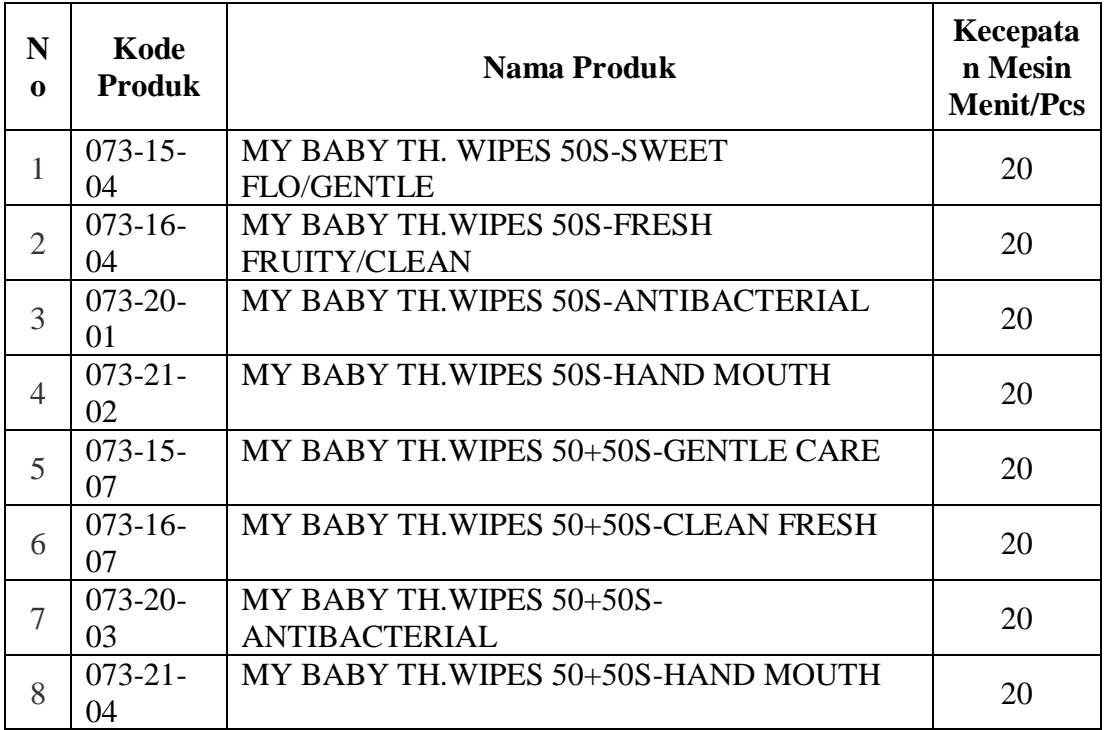

### **Karakteristik Mesin Auto Wipes**

#### **Karakteristik Mesin Perfil 1 & 2**

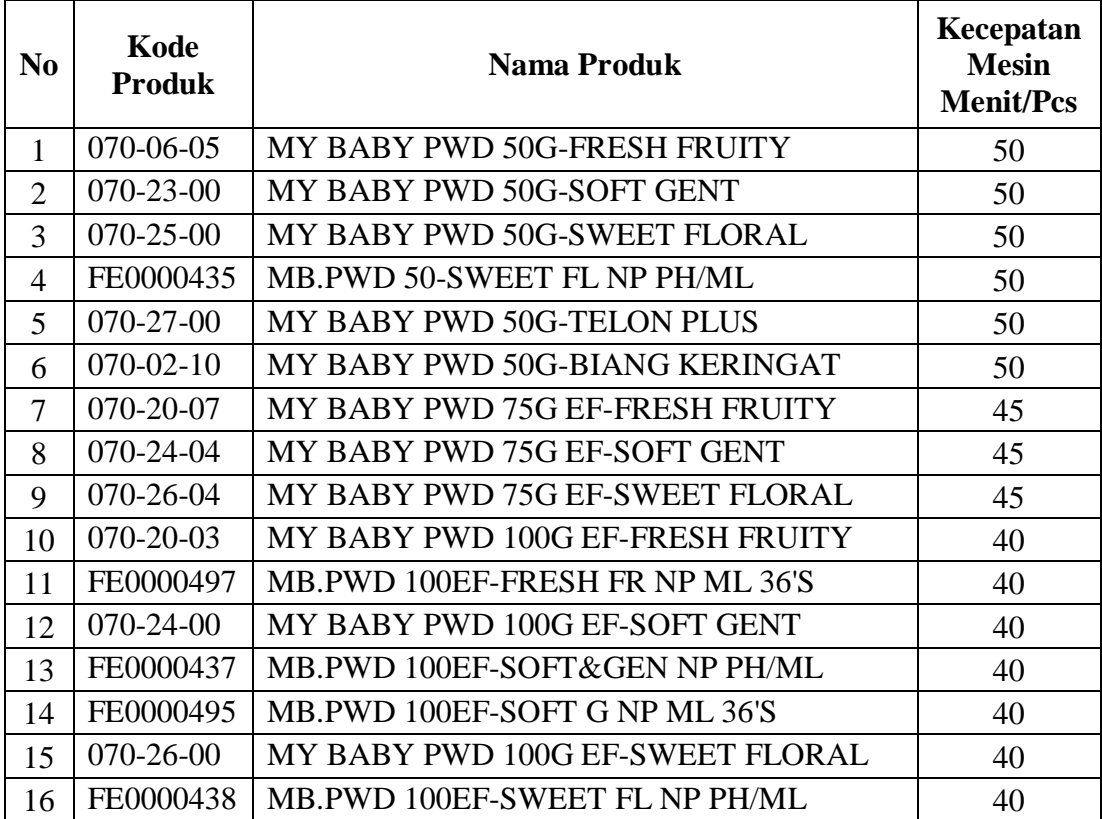

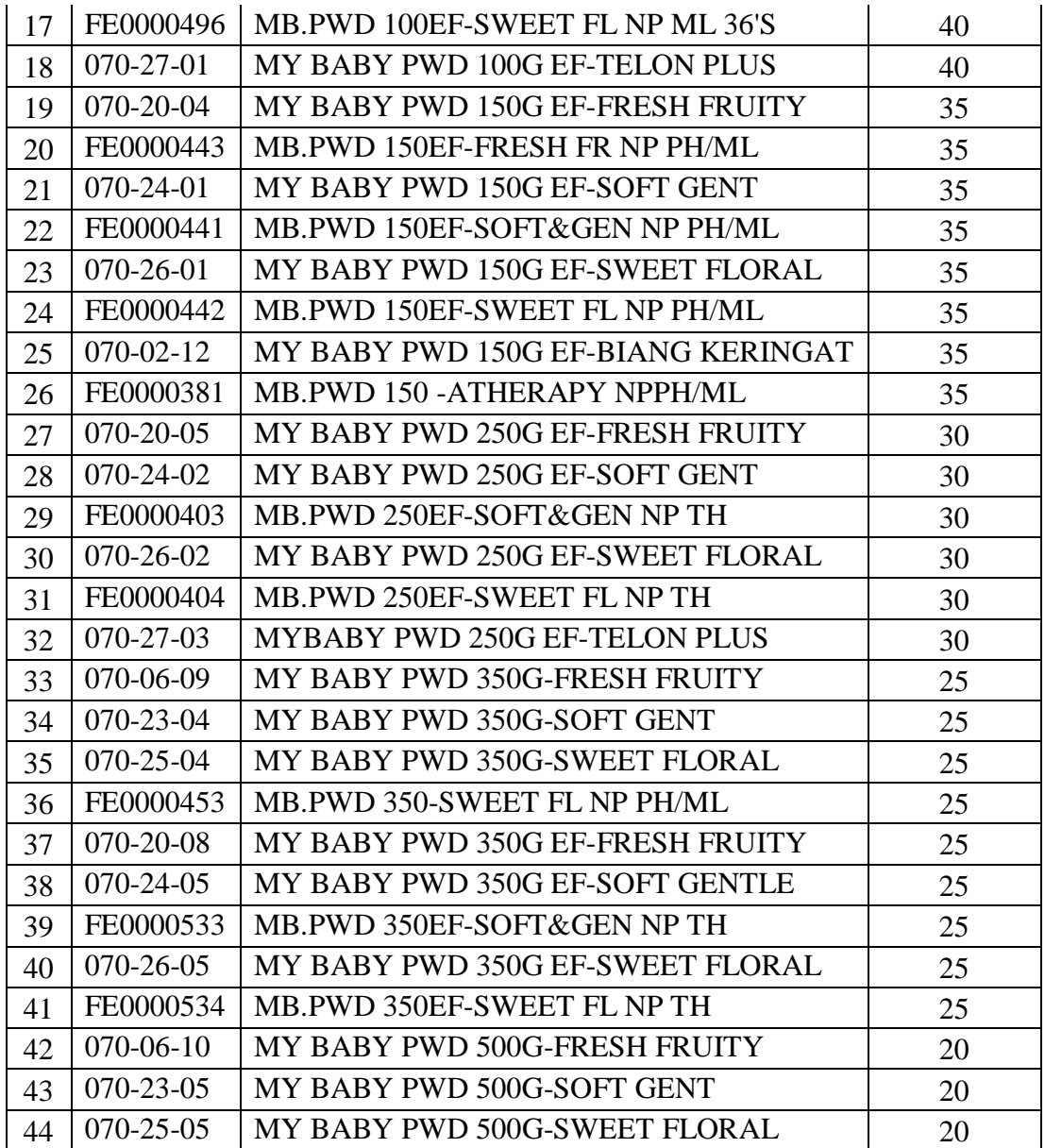

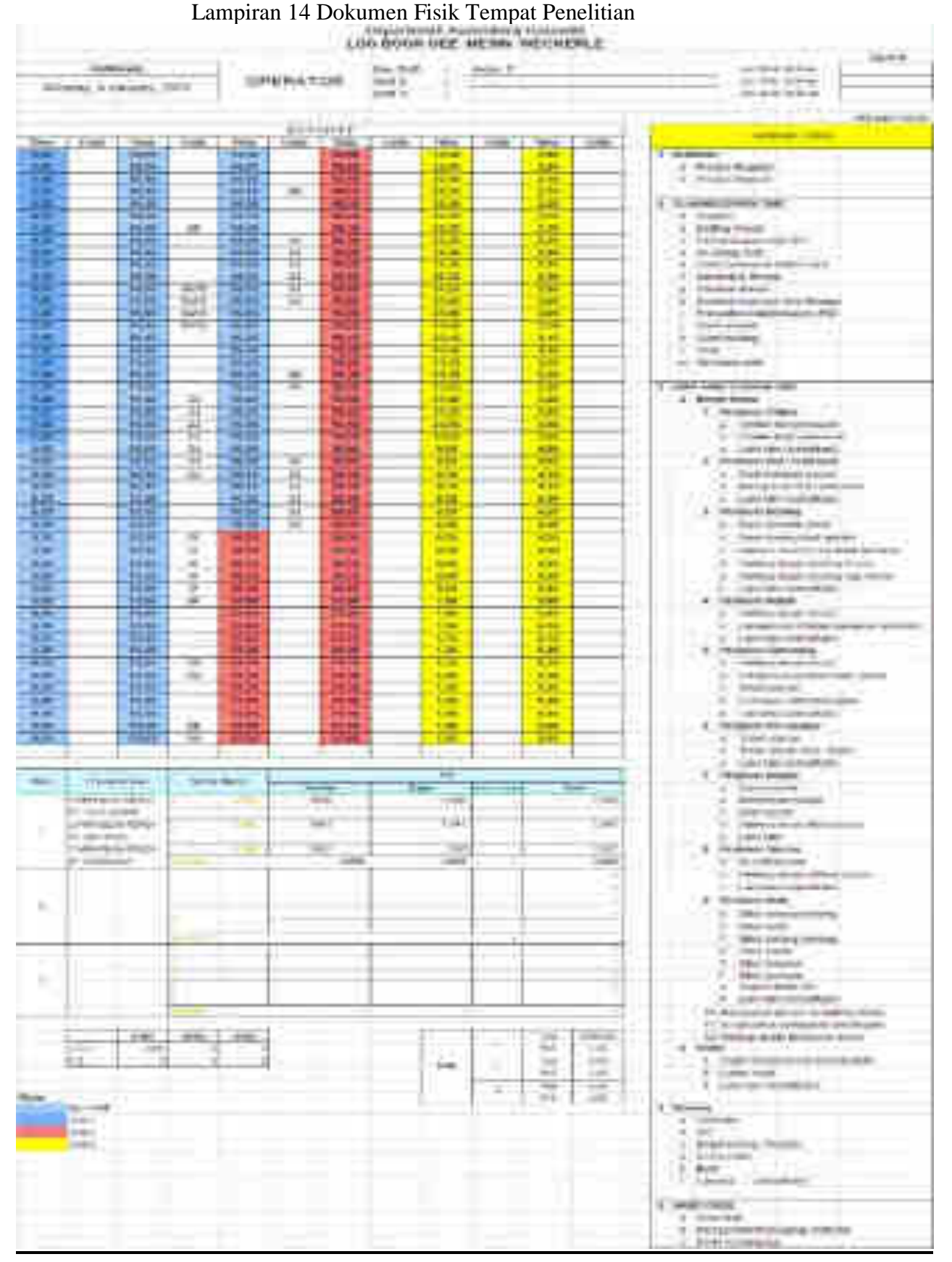

196

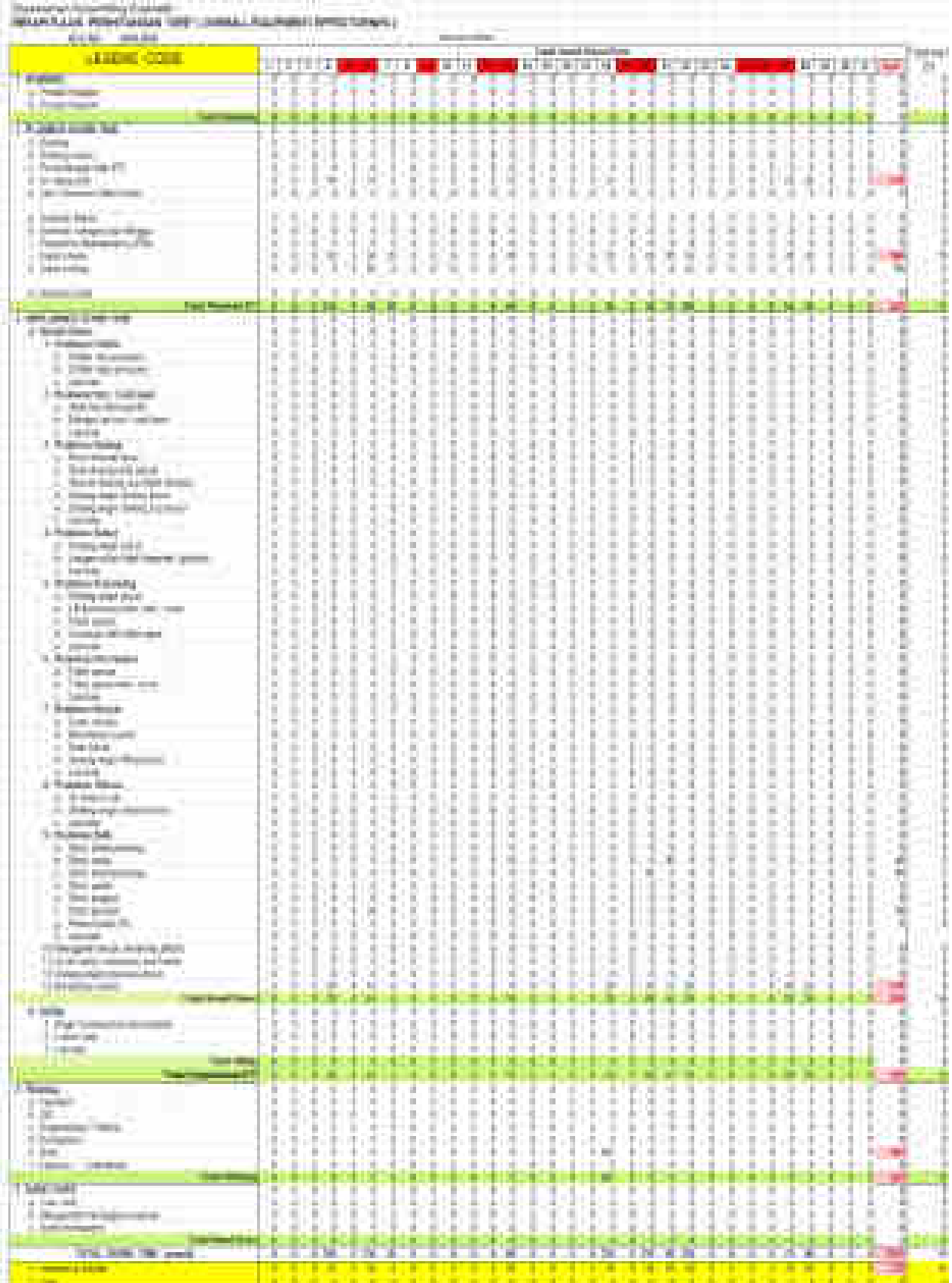

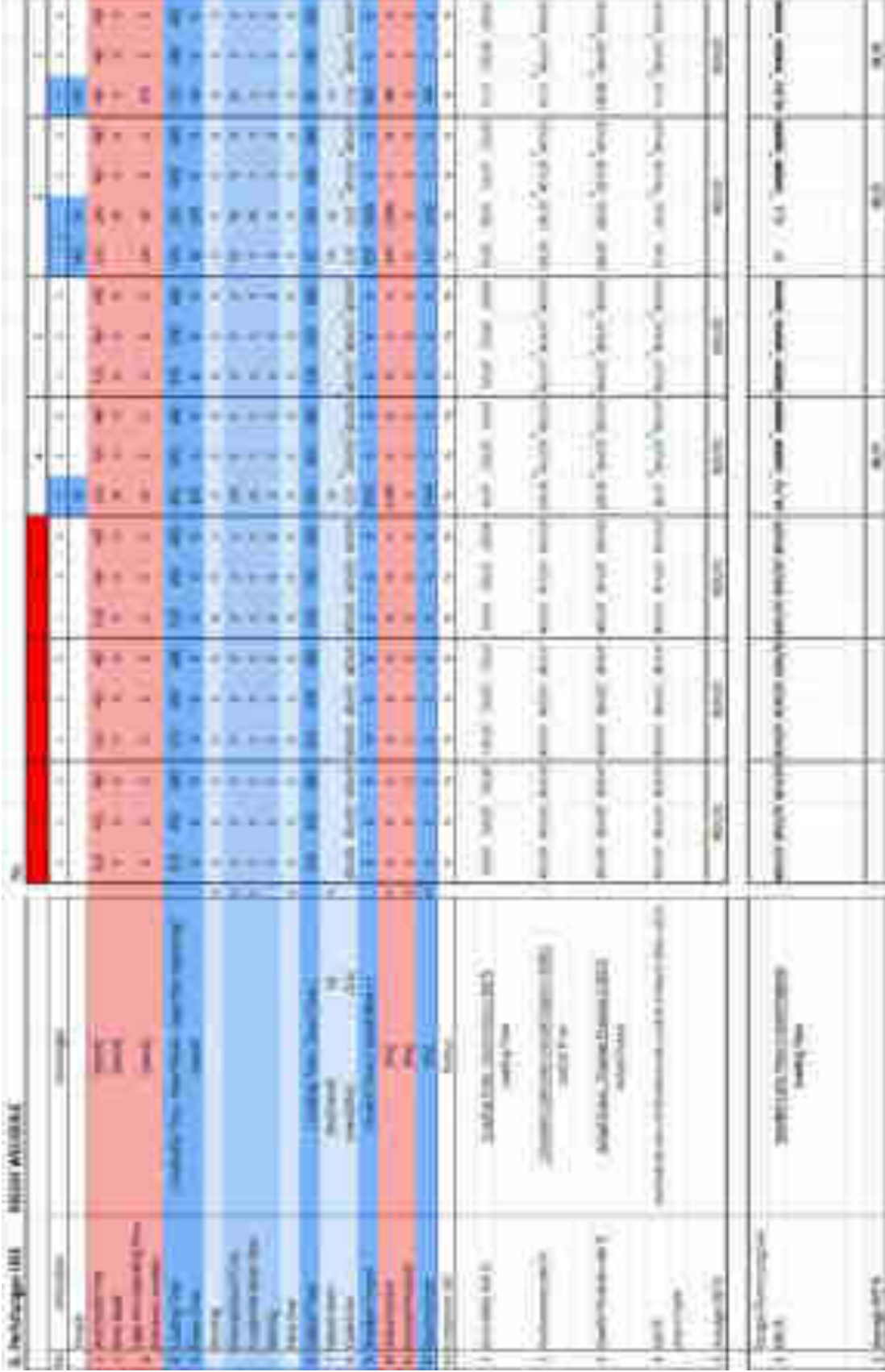

Lampiran 15 Hasil Cek Plagiarism paperpass.net Pada pengecekan *plagiarism* penulis menggunakan situs paperpass.net lalu hasil kemiripannya ialah 18% terlihat pada gambar dan link berikut : <https://www.paperpass.net/report/view/61dae5c92f5824c66/>

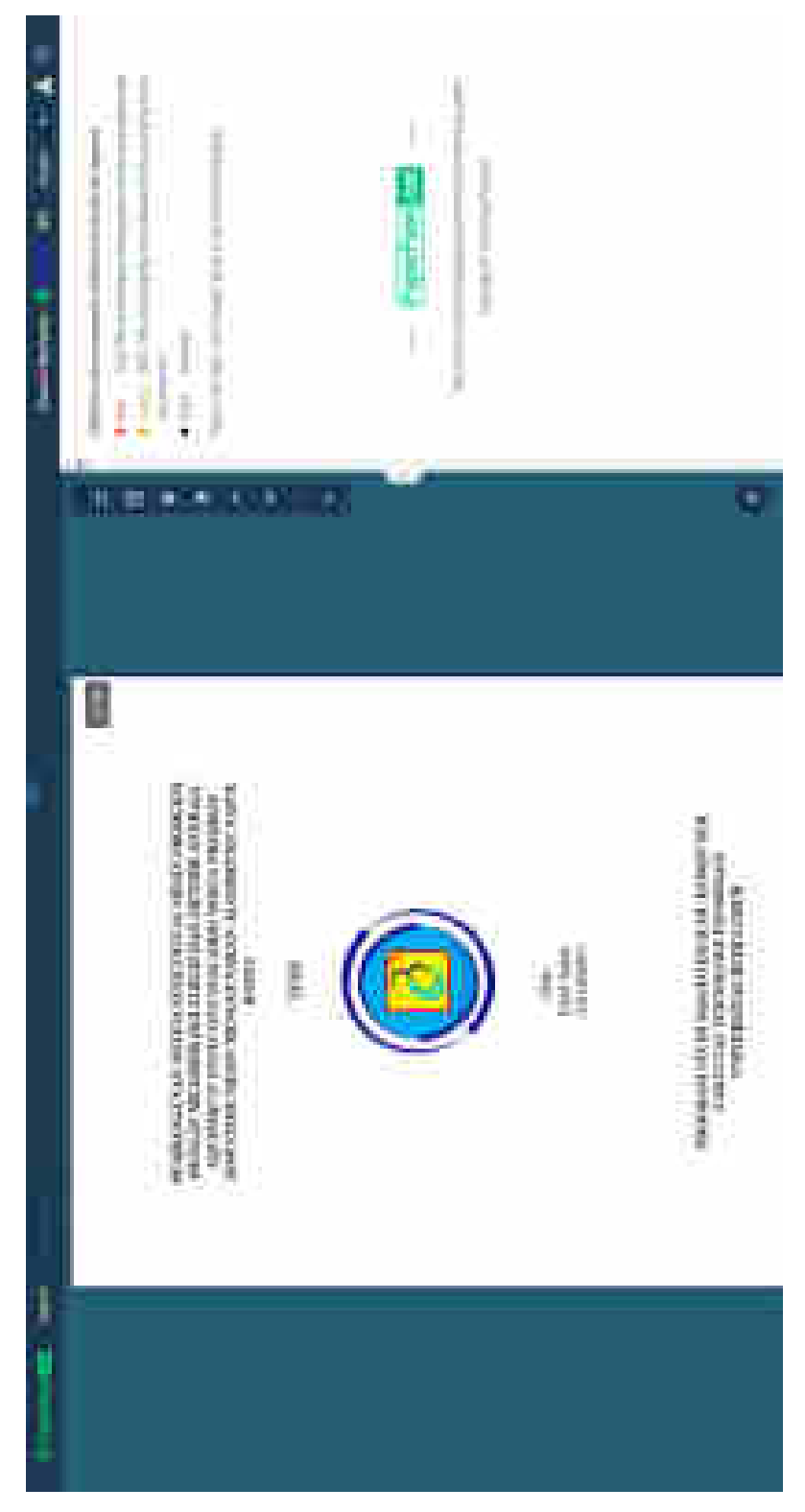

## **RIWAYAT HIDUP SINGKAT**

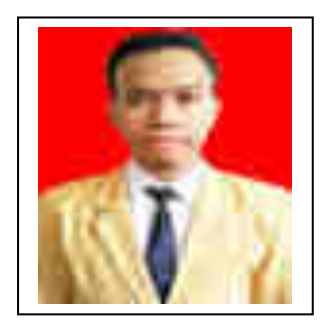

## **INFORMASI PRIBADI**

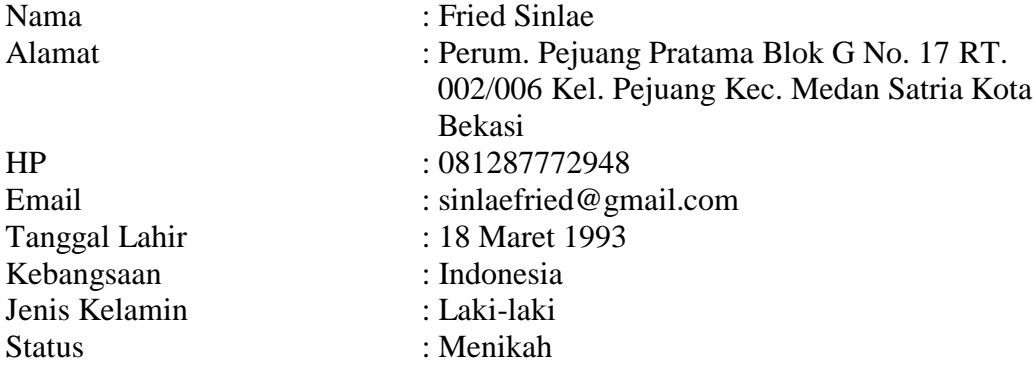

## **PENGALAMAN KERJA**

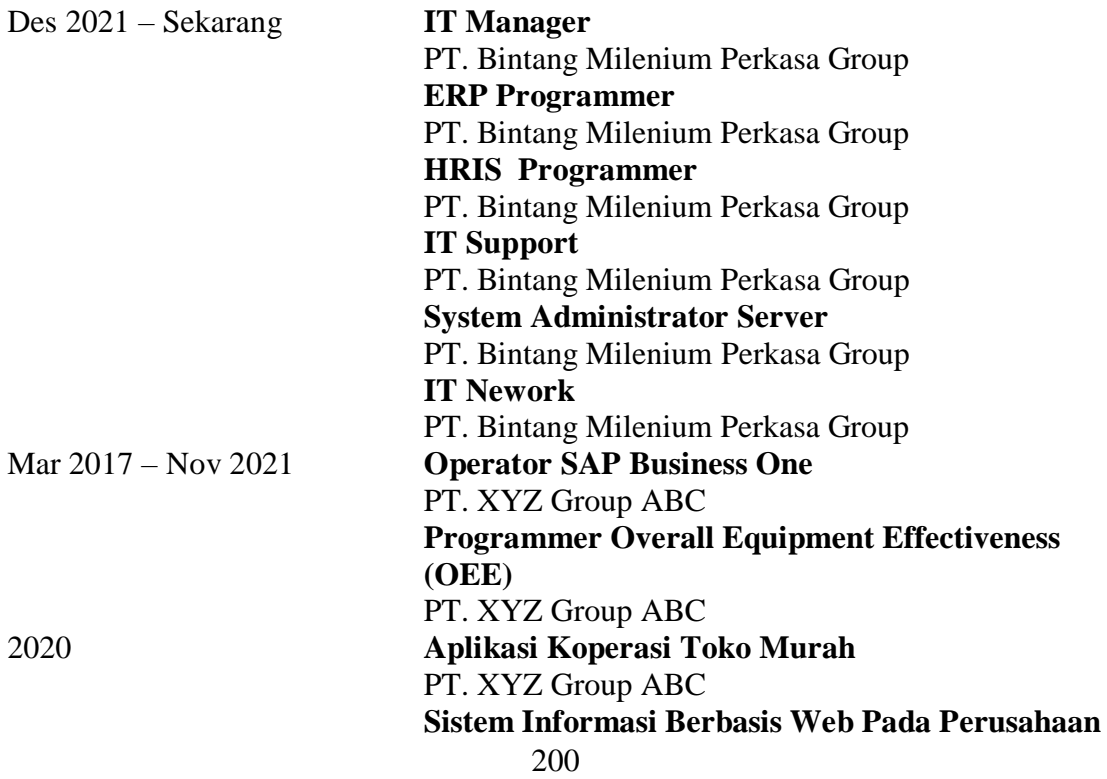

**Porweder** CV. Anugrah Berkat Sejati **Sistem Informasi Data Teknis Pelanggan** PT. Iforte Solusi Infotek **Sistem Informasi KIR** DISHUB Bekasi **Sistem Informasi Layanan Pengaduan Masyarakat** Kabupaten Bekasi **Sistem Informasi Organisasi HIMTIF** Universitas Bhayangkara Jakarta Raya **Sistem Informasi Inventory** PT. Sahabat Multi Sarana **Sistem Informasi Kas dengan Metode Naïve Bayes** PT. XYZ **Sistem Informasi Klinik** Klinik Dinda Medika **Sistem Informasi Pemesanan Container** PT. Trans Tioma Jaya **Sistem Informasi Produksi** PT. Metindo Erasakti **Sistem Informasi Penggajian Karyawan** PT. Prima Cahaya Mandiri **Rapor Online** Sekolah Dasar Islam Terpadu Darussalam **Sistem Informasi Pemesanan Rental Kendaraan** CV. Jasa Abadi Trans **Bank Sampah Online** Bunga Rampai Indah RW 028 **Sistem Informasi Dosen** Universitas Bhayangkara Jakarta Raya **Sistem Pendukung Keputusan Pemilihan Siswa Berprestasi Menggunakan Metode SAW** SMK Citra Kencana **Sistem Informasi Perekrutan Karyawan Metode WP** PT. Tangguh Samudera Jaya **Sistem Informasi Perekrutan Karyawan Metode WP** PT. Gunze Indonesia **SPP Online** SMK Bina Karya Mandiri **Aplikasi Penjualan Kue** Akbar Amanda Cake Shop **Sistem Informasi Pemensanan Bandeng Presto** Bandeung Sampireun

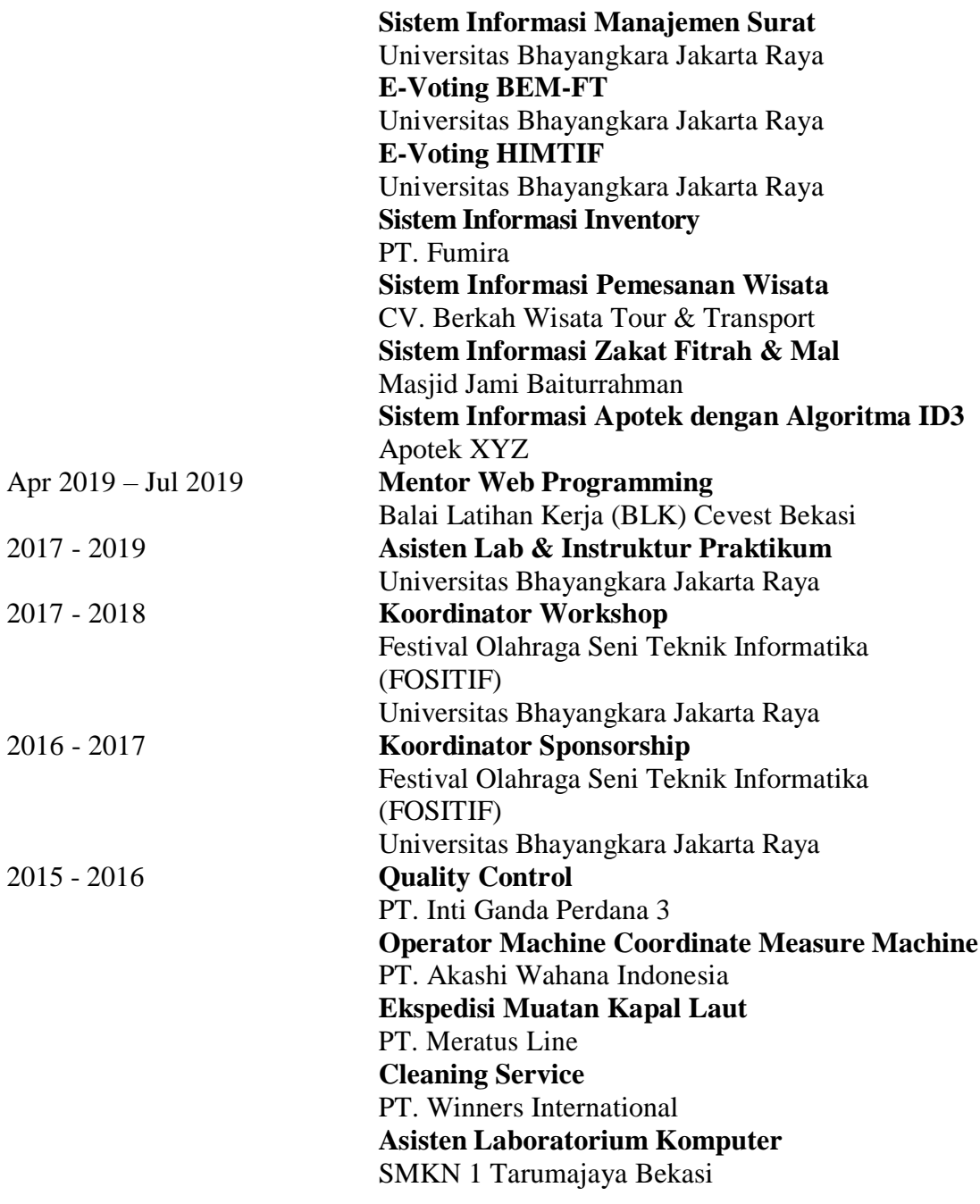

### **KUALIFIKASI PENDIDIKAN**

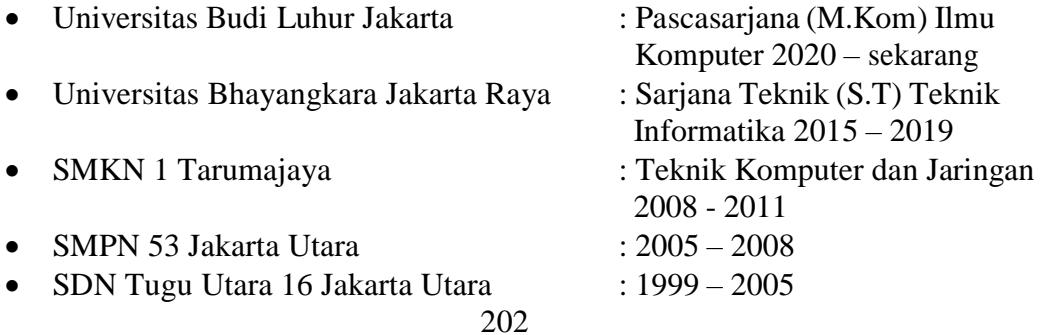

#### **PEMBICARA/ PEMAKALAH**

- Seminar Umum "*Fundamental of Backend Web Development*" pada 06 November 2020
- Seminar Umum "*Fundamental of Front-End Development*" pada 27 November 2020

#### **JURNAL**

• Sinlae, Samidi, Sistem Informasi Inventory Toko Murah PT. XYZ Group ABC Paper Proceeding.

Link :<https://seminar.iaii.or.id/index.php/SISFOTEK/article/view/268>

• Sinlae, Samidi, Prototipe Sistem Absensi Berbasis Web Dan Mobile Dengan Metode Rapid Aplication Development (RAD). Link :<http://seminar.iaii.or.id/index.php/SISFOTEK/article/view/267>

#### **PESERTA**

- Koordinator Divisi Penelitian dan Pengembangan Himpunan Mahasiswa Teknik Informatika (HIMTIF) 2018
- Koordinator Divisi Penelitian dan Pengembangan Himpunan Mahasiswa Teknik Informatika (HIMTIF) 2017
- Good Manufacturing Practices 2017, 2018, 2019, 2020
- Perpustakaan Universitas Bhayangkara Jakarta Raya
- Ketua Informatics Cyber Community Universitas Bhayangkara Jakarta Raya 2016, 2017, 2018
- Member aktif IndoXploit, N45HT, Zone-h, Indocheck, Indonesian Defacer.
- Latihan Dasar Kepemimpinan di Universitas Islam 45 Bekasi 2016
- Anggota Divisi Pendidikan dan Pelatihan Badan Eksekutif Mahasiswa Jurusan Teknik Informatika (BEM-J TIF) 2016
- Mikrotik Bootcamp 2016
- Penanggulangan bencana kebakaran Universitas Bhayangkara Jakarta Raya 2016
- SMS Gateway dengan PHP Universitas Bani Saleh 2016

#### **PENGABDIAN MASYARAKAT**

- Buka Puasa Bersama Yatim Piatu dan Kaum Duafa 2018 HIMTIF
- Buka Puasa Bersama Yatim Piatu dan Kaum Duafa 2017 HIMTIF
- Buka Puasa Bersama Yatim Piatu dan Kaum Duafa 2016 BEMJ TIF
## **PENGHARGAAN**

- Lulusan terbaik fakultas teknik semester ganjil pada semester 7 tahun 2019 dengan IPK cumlaude
- Beasiswa Kopertis dengan IPK tertinggi 2018
- Beasiswa Universitas Bhayangkara Jakarta Raya 2017
- Juara Harapan 1 lomba Membuat Blog Perpustakaan Hari Anak Jakarta Membaca (HANJABA) 2016
- Panitia Komisi Pemilihan Presiden Mahasiswa Universitas Bhayangkara Jakarta Raya 2016

## **KEAHLIAN**

- Membuat aplikasi website baik frontend maupun backend.
- Ahli menggunakan syntax php, javascript, html dan mysql
- Dapat bekerja sendiri maupun team.
- Penyampaian kepada client maupun peserta seminar dengan baik dan benar.
- Ahli menggunakan ms word, excel, power point, access dan visio
- Aktif mengikuti bug hunter, defacer pada grup IndoXploit, N45HT, Zone-h, Indocheck dan Indonesian Deface